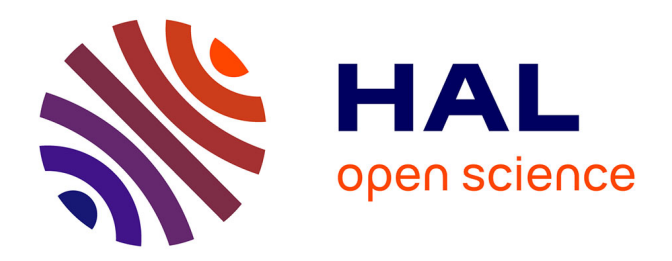

# **Automatisation du contrôle de qualité d'une installation d'imagerie de repositionnement en radiothérapie externe**

Tarraf Torfeh

# **To cite this version:**

Tarraf Torfeh. Automatisation du contrôle de qualité d'une installation d'imagerie de repositionnement en radiothérapie externe. Interface homme-machine [cs.HC]. Université de Nantes, 2009. Français.  $NNT:$   $tel-00426889$ 

# **HAL Id: tel-00426889 <https://theses.hal.science/tel-00426889>**

Submitted on 28 Oct 2009

**HAL** is a multi-disciplinary open access archive for the deposit and dissemination of scientific research documents, whether they are published or not. The documents may come from teaching and research institutions in France or abroad, or from public or private research centers.

L'archive ouverte pluridisciplinaire **HAL**, est destinée au dépôt et à la diffusion de documents scientifiques de niveau recherche, publiés ou non, émanant des établissements d'enseignement et de recherche français ou étrangers, des laboratoires publics ou privés.

### **UNIVERSITE DE NANTES**

# **ÉCOLE DOCTORALE**

# « SCIENCES ET TECHNOLOGIES DE L'INFORMATION ET DE MATHEMATIQUES »

Année : 2009

# **Thèse de Doctorat de l'Université de Nantes**

Spécialité : Automatique et Informatique Appliquée

*Présentée et soutenue publiquement par* 

# **Tarraf TORFEH**

*le 14 janvier 2009* 

*à l'École Polytechnique de l'Université de Nantes* 

# **TITRE**

# **Automatisation du contrôle de qualité d'une installation d'imagerie de repositionnement en radiothérapie externe**

#### Jury

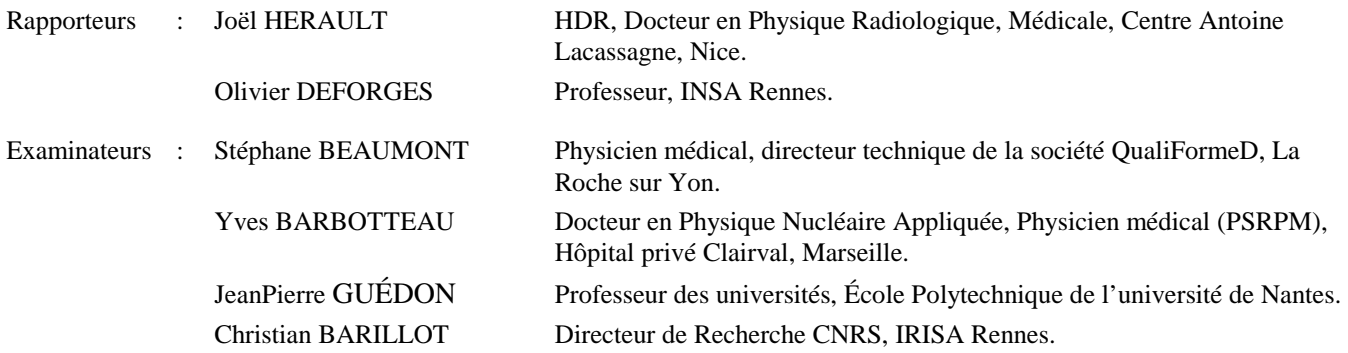

#### **Directeur de Thèse : JeanPierre GUÉDON**

Laboratoire : Institut de Recherche en Communications et Cybernétique de Nantes Co-encadrant : Stéphane BEAUMONT Laboratoire : QualiFormeD SARL, La Roche sur Yon Composante de rattachement du directeur de thèse : École polytechnique de l'université de Nantes

N° ED 503-042

# **Remerciements**

Je tiens d'abord à remercier M. JeanPierre GUÉDON, le directeur de ma thèse, pour son aide précieuse, pour ses conseils scientifiques et également pour sa bonne humeur.

Mes sincères remerciements s'adressent également à M. Stéphane BEAUMONT, mon encadrant scientifique. Je le remercie pour sa disponibilité, pour son aide, autant au niveau scientifique qu'au niveau personnel. Je le remercie aussi pour m'avoir accueilli au sein de la société QualiFormeD.

Je tiens à remercier M. Joêl HERAULT et M. Olivier DEFORGES pour m'avoir fait l'honneur d'être les rapporteurs de mon travail de thèse.

Je voudrais remercier aussi les membres du jury, M. Christian BARILLOT et M. Yves BARBOTTEAU pour avoir accepter d'examiner ce travail.

Je remercie le personnel de QualiFormeD, Margit VILLING, Eloïse DENIS et Ludwig DAVID et également les stagiaires que j'ai eu l'occasion de rencontrer au fil de ces 3 années, David Bonnet, Fabien BOURDOULOUS, Simon DAVID, Olivia LEMIRRE et Yassine BEN HDECH. Merci pour tous les bons moments que nous avons passé ensemble.

Je souhaiterais remercier Cyrille, Sylvain, Sophie et Francis, personnel du CHD La Roche sur Yon.

J'aimerais remercier vivement Hugo, Juliette et surtout Tom pour leur gentillesse et leur sympathie.

Je tiens à remercier tout particulièrement Monsieur Pierre REGNAULT, le maire de La Roche sur Yon et sa collaboratrice Madame Joëlle LAMBIJON pour m'avoir soutenu dans mon travail et dans mes démarches administratives.

Je tiens enfin à remercier la ville de La Roche sur Yon, pour sa participation au de cette thèse, sans laquelle elle n'aurait jamais pu avoir lieu.

*Je dédie ce travail à mon père Joseph, ma mère Samia, mon frère Roméo et à*  Maysaloun\**… pour le soutien inconditionnel et pour* l'amour*.*

 $\overline{a}$ 

<sup>\*</sup> Juillet 1920: L'armée française de Gouraud entre en Syrie, défait les troupes arabes à la bataille de **Maysaloun** le 23 juillet.

# Table des matières

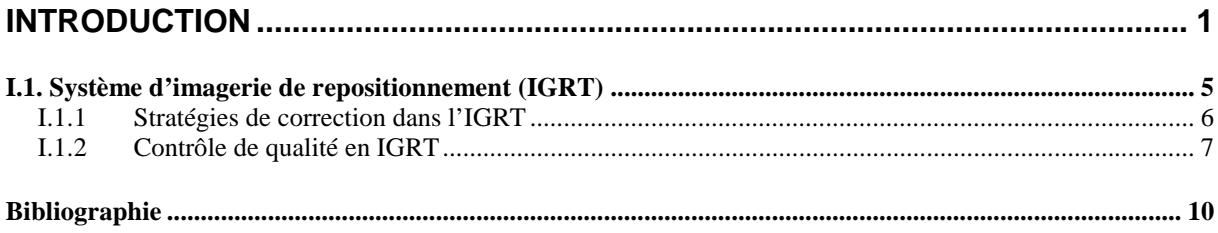

# **CHAPITRE 1**

# LE CONTRÔLE DE QUALITÉ D'IMAGEUR PORTAL EN RADIOTHÉRAPIE........ 12

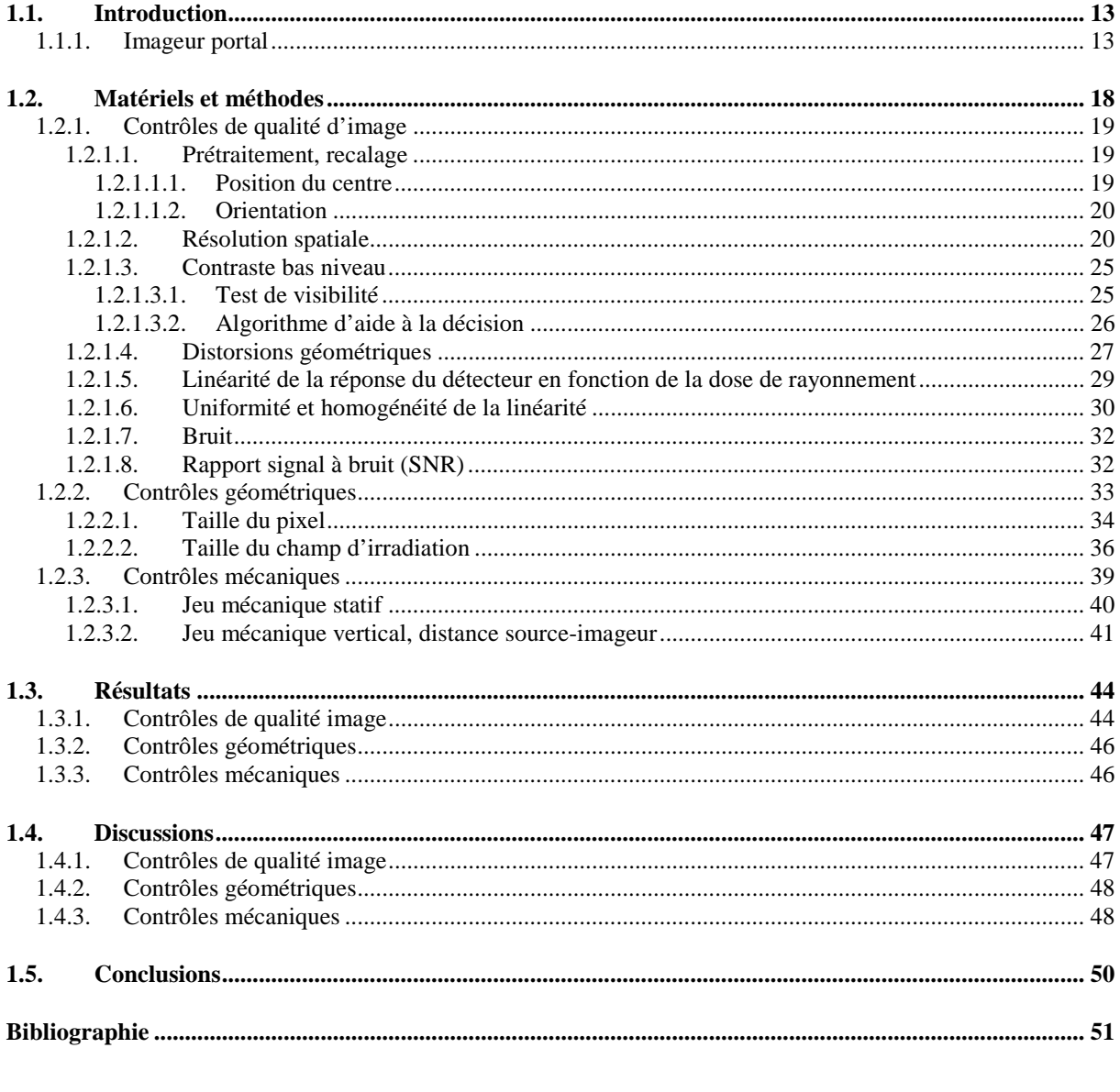

# **CHAPITRE 2**

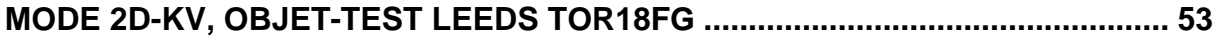

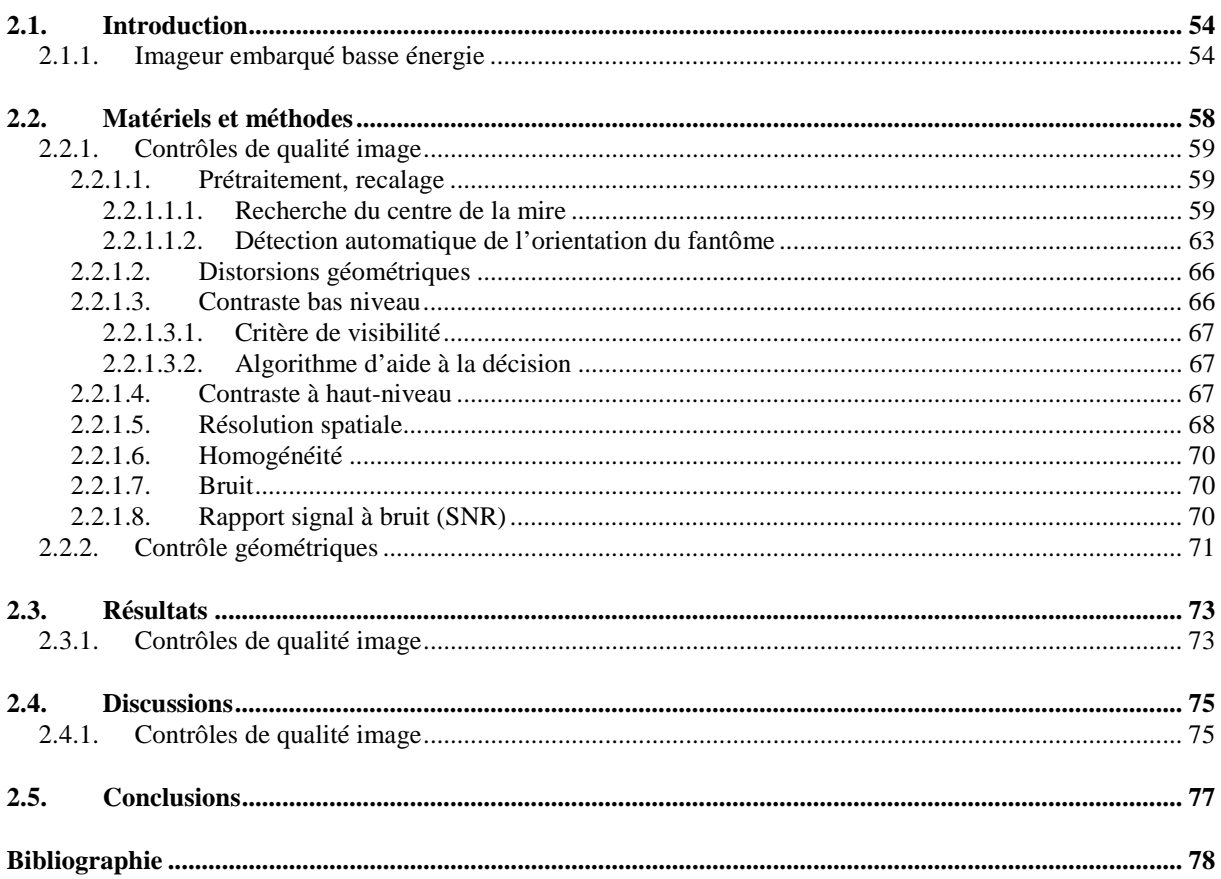

# **CHAPITRE 3**

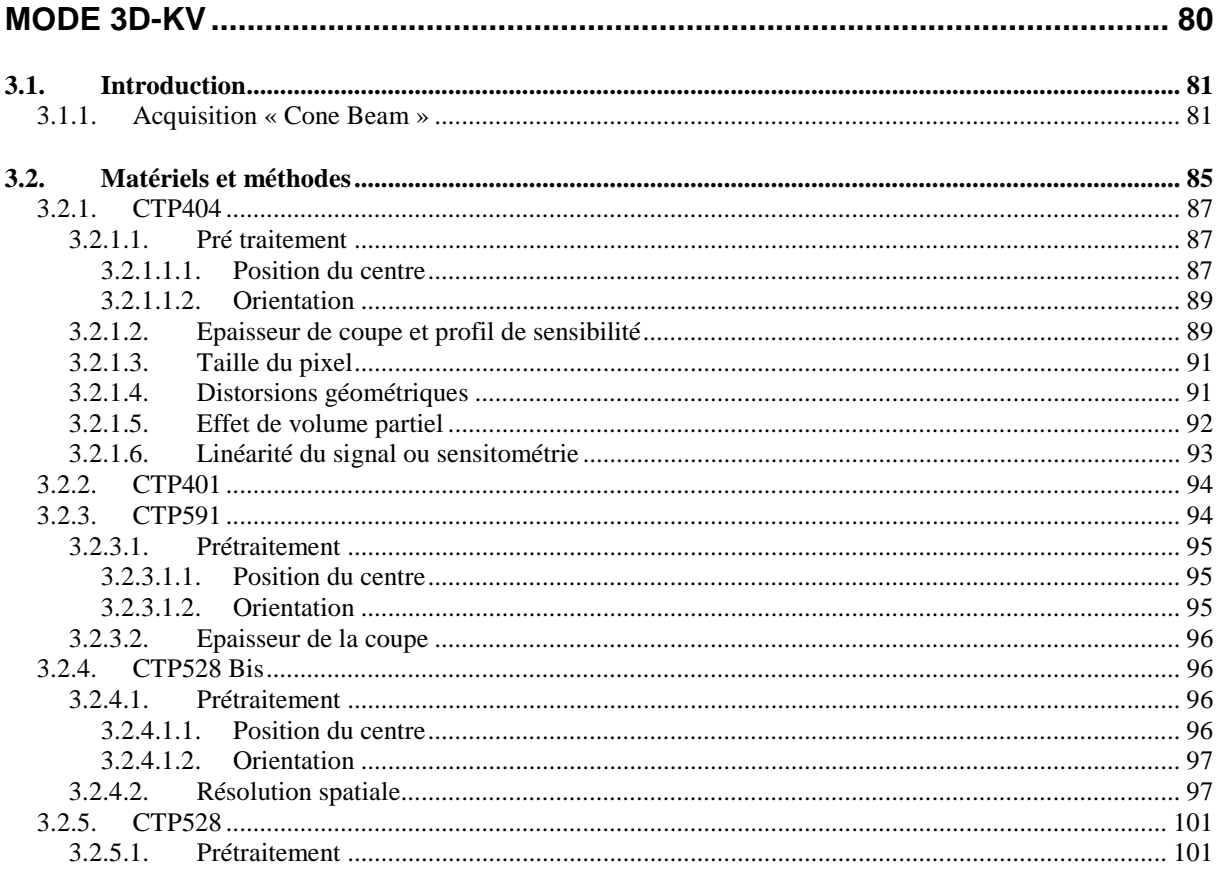

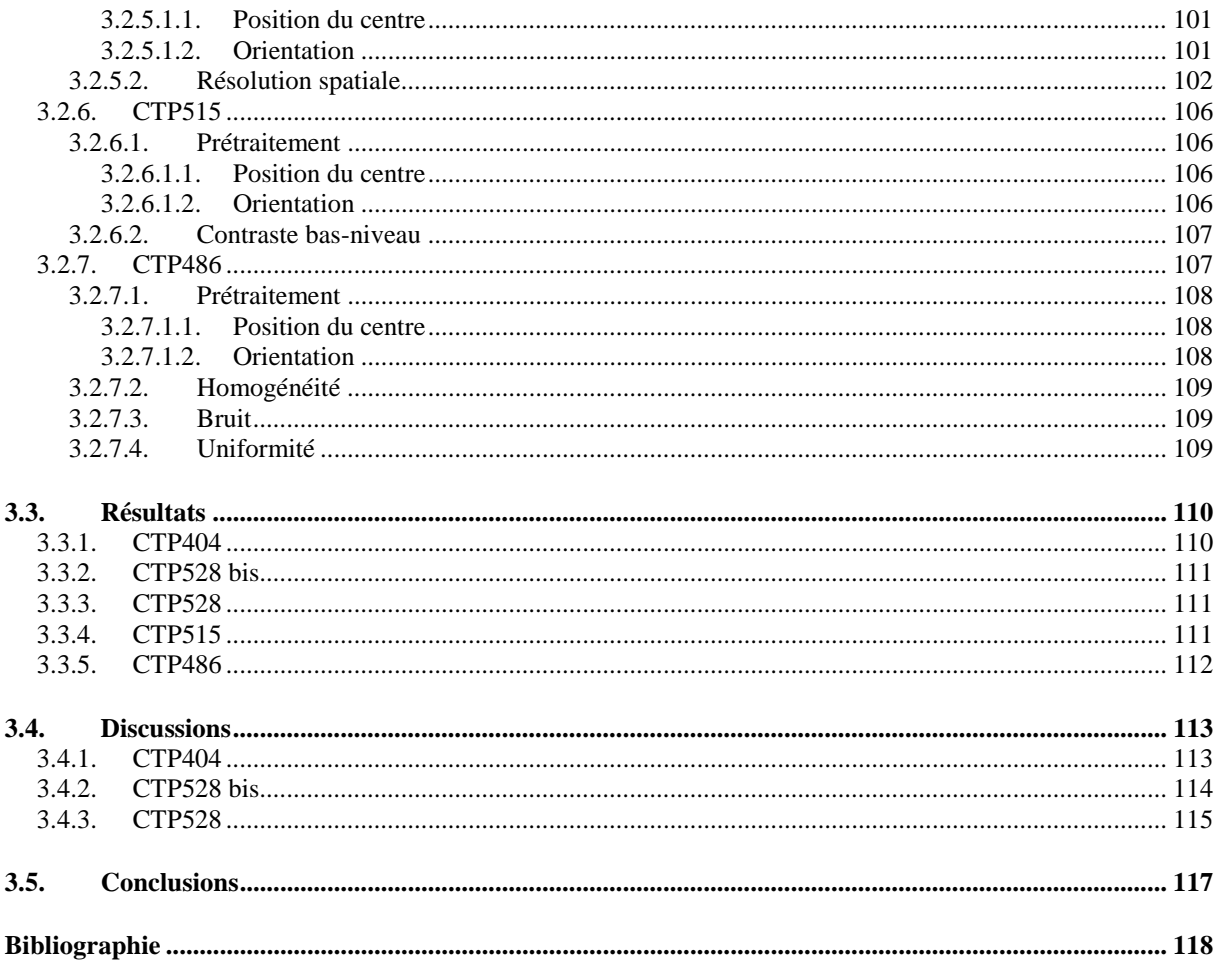

# **CHAPITRE 4**

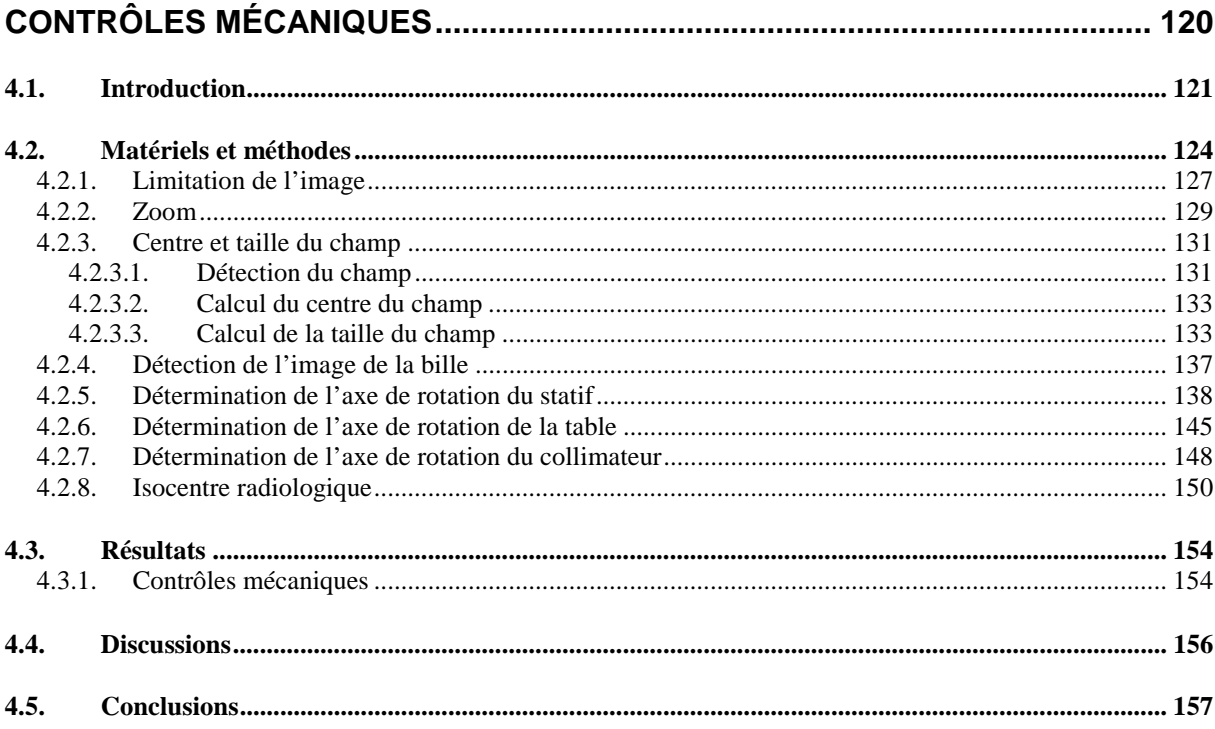

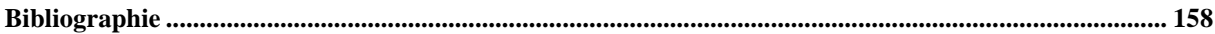

# **CHAPITRE 5**

### CONTRÔLE DE PERFORMANCES DES SOLUTIONS LOGICIELLES PROPOSÉES À L'AIDE DES OBJETS-TESTS NUMÉRIQUES (OTN) ................. 160

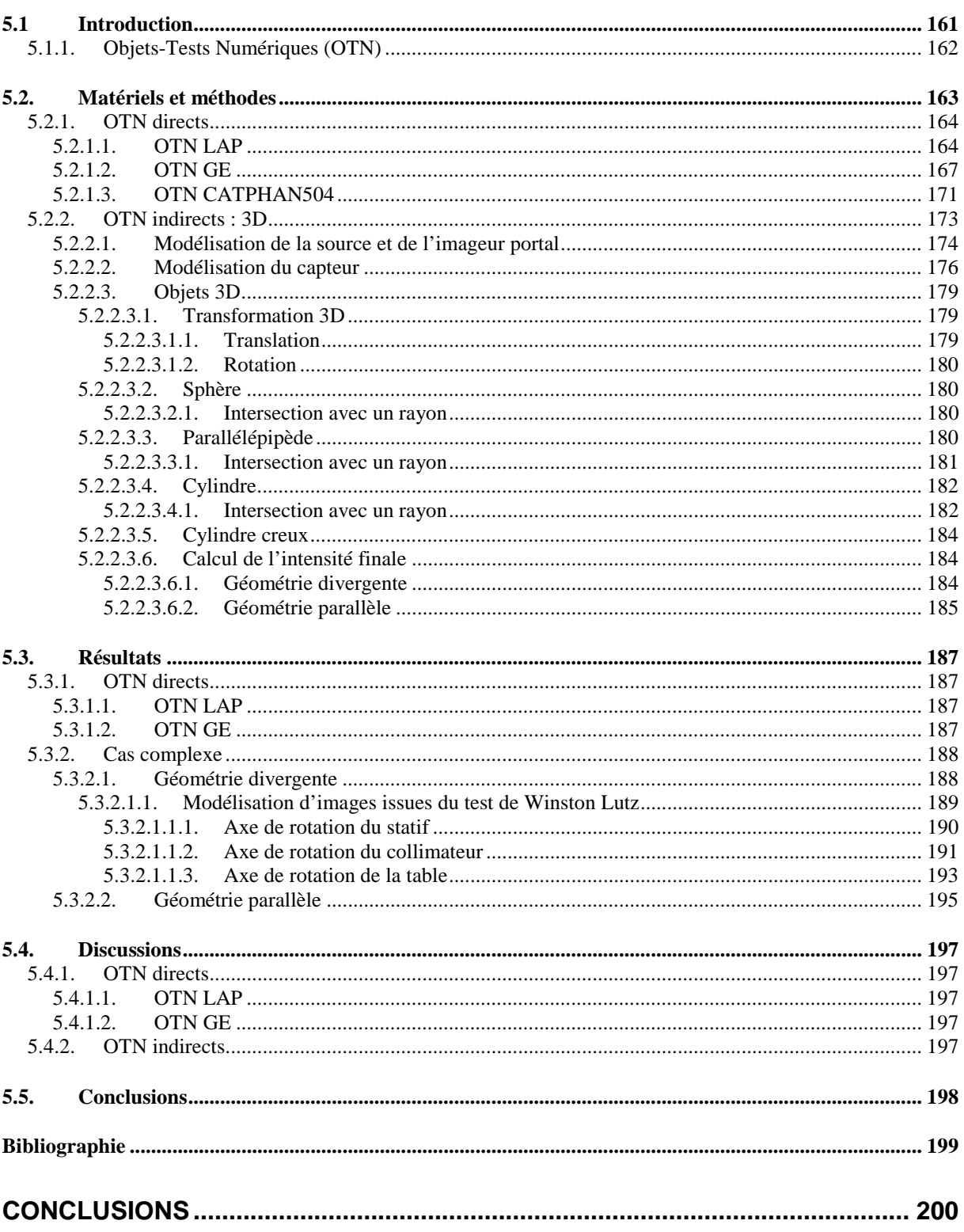

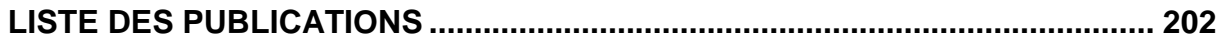

# **Introduction**

#### **I. La radiothérapie**

En France 300 000 nouveaux cas de cancers sont diagnostiqués chaque année dont plus de la moitié sont traités par radiothérapie associée ou non à de la chirurgie et/ou de la chimiothérapie. La radiothérapie consiste à délivrer au volume tumoral une dose de rayonnement létale pour les cellules cancéreuses. Les doses engagées sont telles qu'elles sont, bien entendu également toxiques pour les cellules saines.

En radiothérapie, la dose de rayonnement est délivrée au patient soit en implantant directement des sources radioactives au sein de la tumeur, on parle alors de curiethérapie, soit en utilisant une source de rayonnement située à l'extérieur du patient et on parle alors de radiothérapie externe. Pour cette dernière technique beaucoup plus répandue que la curiethérapie, la source est montée sur un statif tournant autour du patient ce qui permet de multiplier les incidences concentrant ainsi la dose délivrée dans le volume cible tout en réduisant autant que faire se peut la dose délivrée aux tissus sains situés en amont et en aval de la tumeur (Leibel et al. 1991). L'appareil de traitement le plus répandu dans ce cas est un accélérateur linéaire d'électrons. Cet appareil est celui qui a fait l'objet de nos travaux.

Les particules majoritairement utilisées sont soit des photons X de haute énergie, soit des électrons de haute énergie également. Les électrons étant des particules massiques et chargées, elles délivrent de la dose dès les premiers millimètres de tissus traversés. Ils sont donc idéals pour la curiethérapie ou pour la radiothérapie externe lorsque l'objectif est de traiter des tumeurs qui démarrent dès la peau ou encore en radiothérapie peropératoire. A l'opposé, les photons n'ayant ni une masse ni une charge traversent beaucoup plus facilement la matière. Par conséquent on les utilise pour traiter des tumeurs profondes.

Enfin, en radiothérapie externe, la dose est délivrée au cours de multiples séances quotidiennes d'irradiation (20 à 40) pour permettre aux cellules saines inévitablement contenues dans les volumes irradiés de se réparer entre chacune des fractions. Bien sûre l'efficacité du traitement repose sur le fait que les cellules cancéreuses beaucoup moins bien organisées ne vont pas pour leur part se réparer entre chacune des séances d'irradiation.

**Pour être efficace et sans complication grave pour le patient, la radiothérapie doit respecter deux contraintes majeures : donner la bonne dose et la donner au bon endroit. Le « bon endroit » est un véritable défi quotidien pour les équipes médicales qui doivent** 

# **repositionner le patient en stricte conformité avec la prescription décidée lors de la phase de préparation du traitement.**

Pour arriver à cet optimum, la radiothérapie moderne est organisée de la manière suivante :

Tout d'abord le patient est convoqué à un rendez-vous au cours duquel seront mis au point ou réglés les dispositifs de contention qui permettront de repositionner au mieux le patient pendant le traitement mais plus réellement d'éviter qu'il ne bouge pendant la délivrance de la dose.

Le patient est ensuite convoqué à un rendez-vous de centrage au cours duquel une imagerie scanographique 3D du volume à traiter et des tissus sains avoisinants sera réalisée en position de traitement avec tous les accessoires de contention décidés et mis au point pendant la première étape.

Au cours de ce rendez-vous de centrage, le médecin va « contourer » sur une console de simulation virtuelle l'ensemble des volumes à traiter (tumeurs) et ceux à protéger impérativement de l'irradiation (organes critiques). Pour ce faire il peut également recourir à des imageries complémentaires notamment fonctionnelles (IRM, SPECT, PET…) qui seront « recalées » sur l'imagerie scanographique de référence. Sur la console de simulation virtuelle le médecin décidera également des meilleures incidences et dimensions de faisceaux pour irradier la tumeur de manière homogène tout en protégeant au mieux les organes critiques.

A l'issue du processus de simulation virtuelle l'ensemble des caractéristiques géométriques du traitement auront été décidées et prescrites par le médecin. La console devra produire alors des clichés de référence appelés DRR (Digital Reconctructed Radiography) pour chacun des faisceaux mis en jeu, les coordonnées du point de concours des faisceaux (isocentre) et leur matérialisation sur la peau du patient par des points de repère qui seront tatoués et utilisés pendant le traitement pour un pré-alignement au moyen de lasers de repérage réglés pour être en coïncidence avec l'isocentre de l'appareil de traitement.

L'ensemble des paramètres obtenus pendant ce processus d'optimisation géométrique du traitement sont ensuite transférés vers une console de dosimétrie dont l'objectif est de réaliser un calcul prévisionnel des doses délivrées au patient en simulant les interactions rayonnement-matière. Cette étape permet également de calculer les temps d'irradiation pour chacun des faisceaux mis en jeu de manière à délivrer au sein du volume cible la dose prescrite par le radiothérapeute.

Au traitement, le malade est installé dans son système de contention réglé en fonction des paramètres décidés au centrage. Il est ensuite aligné sous l'appareil de traitement de sorte que ses points de tatouage coïncident avec les lasers de repérage installés dans la salle de traitement.

La géométrie de l'irradiation est ensuite contrôlée par imagerie portale haute énergie et comparée avec les clichés de référence réalisés au centrage.

Enfin, la dose de rayonnement est mesurée *in vivo* pendant l'irradiation (Essers and Mijnheer 1999, Lagrange and Noel 1994, Noel 2003).

Le processus de radiothérapie peut être représenté comme une chaîne contenant de nombreux maillons (cf. figure 1).

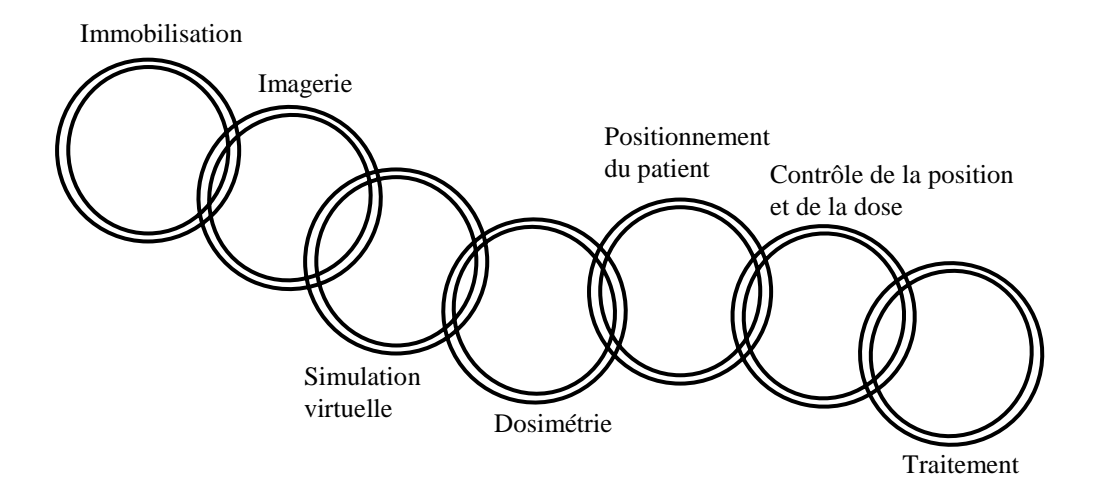

Figure 1 : la chaîne de traitements en radiothérapie

L'assurance de qualité en radiothérapie est essentielle pour l'efficacité et la sécurité des traitements. Cette assurance de qualité est organisée autour de 2 grands axes : l'assurance de qualité des traitements en eux-mêmes (contrôles de la chaîne) et l'assurance de qualité de chacun des dispositifs médicaux utilisés pour les préparer et les réaliser (contrôles des maillons).

Dans le contrôle de chaîne, on retrouve la possibilité de simuler les traitements avant de les réaliser (simulation virtuelle et dosimétrie) mais également l'imagerie de contrôle réalisée avant et/ou pendant les traitements et qui permet de s'assurer que la géométrie du traitement est respectée et enfin les mesures *in vivo* réalisées pendant le traitement pour contrôler que la dose délivrée pendant le traitement est conforme aux prévisions.

Le contrôle de qualité de chacun des dispositifs médicaux (imageurs utilisés pour acquérir les données anatomiques du traitement, logiciel de planification de traitement : simulation virtuelle et dosimétrie, logiciel de vérification et d'enregistrement des paramètres de traitement, appareils de traitement,…) mis en jeu pour préparer et délivrer des traitements par radiothérapie a été rendu obligatoire en France avec l'arrêté du 3 mars 2003 (Abenhaïm 2003). Cet arrêté a été suivi par la décision de l'Agence Française de Sécurité Sanitaire des Produits de Santé (AFSSAPS) le 27 juillet 2007 (Marimbert 2007) qui en précise les modalités essentielles pour les dispositifs les plus courants. Au-delà du pur contrôle des performances des installations, performances initiales et constance de celles-ci, le contrôle de la qualité permet également de connaître les limites des systèmes et de préciser leurs domaines d'utilisation.

Le défi majeur que les industriels de la radiothérapie se sont proposés de relever ces 5 dernières années concerne le contrôle et l'ajustement de la position du volume cible pendant le traitement grâce à l'introduction d'options de radiothérapie guidée par l'image (Image Guided Radiation Therapy ou IGRT) sur les appareils de traitement qu'ils fabriquent et commercialisent.

Grâce aux progrès réalisés, notamment dans les détecteurs, les périphériques de visualisation et les techniques de traitement d'images, l'imagerie a pris en médecine comme dans notre vie courante une place considérable. La radiothérapie profite bien sûre de cette envolée technologique et l'imagerie, qui restait, il y a 5 ou 6 ans, encore timide et peu performante aux postes de traitement, revient en force sur les accélérateurs d'électrons.

Bien entendu la radiothérapie a toujours été guidée par l'image. La nouveauté tient donc plutôt de la possibilité d'utiliser des systèmes experts associés aux appareils de traitement qui permettent d'automatiser le recalage en temps réel et au quotidien de la position des patients, systèmes rendus parfaitement opérationnels grâce à l'utilisation en traitement d'une imagerie 2D basse énergie peu irradiante et performante et/ou d'une imagerie 3D (basse ou haute énergie) acquise avec des systèmes embarqués sur l'accélérateur.

Le progrès technologique est là mais l'objectif reste le même : contrôler la position du patient avant et pendant le traitement pour permettre de la corriger afin qu'elle soit conforme au mieux à la position de référence déterminée lors de la simulation virtuelle. Néanmoins, la technologie va permettre de réaliser cela au quotidien et pour tous les patients, sans augmentation excessive de la durée de leur prise en charge et de la dose. Ces progrès s'accompagnent également de concepts nouveaux, tels que l'adaptation du plan de traitement pour tenir compte de manière spécifique des mouvements aléatoires des organes pendant le traitement, ou la synchronisation de l'appareil de traitement sur les mouvements respiratoires du patient.

On retrouve désormais et tout naturellement, les mêmes techniques d'imagerie en amont et en aval du traitement. Les scanners de simulation vont être comparés au scanner de traitement avec toutes les déclinaisons possibles : imagerie embarquée ou non, capteur plan ou barrette détectrice, imagerie 2D basse énergie ou haute énergie (tensions accélératrices de l'ordre du kV ou MV) comparée à des clichés de simulateur ou à des DRR, imagerie 3D basse ou haute énergie comparée au scanner de simulation, imagerie 2D dynamique (fluoroscopie) basse ou haute énergie comparée au scanner dynamique (4D CT)…

Finalement, la situation redevient raisonnable et logique : les services de radiothérapie disposaient d'une planification des traitements relativement rigoureuse grâce à des scanners dédiés et à une imagerie fonctionnelle ou dynamique complémentaire recalée de manière optimale, ils avaient des consoles de simulation virtuelle et/ou de dosimétrie très performantes et de superbes machines de traitement dont le collimateur multi-lames permet de sculpter le volume isodose au plus près de la cible. Malheureusement, en toute honnêteté, les acteurs de la radiothérapie restaient très souvent perplexes quant à la position réelle de la cible pendant les traitements !. Cette imprécision géométrique est certainement un des facteurs déterminants dans bon nombre d'échecs des traitements par radiothérapie.

#### **I.1. Système d'imagerie de repositionnement (IGRT)**

L'usage le plus courant de l'IGRT consiste à mesurer la fluence du faisceau de traitement transmise au travers du patient pour créer une image portale  $2D<sup>1</sup>$  permettant d'évaluer les ajustements nécessaires au positionnement du patient. L'inconvénient majeur de cette image obtenue à haute énergie (MV) est la faiblesse de son contraste et le niveau de dose engagé pour la réaliser. Typiquement, le contraste qu'elle offre permet de distinguer faiblement les structures osseuses épaisses, les cavités aériennes et les limites du patient pour des doses délivrées au patient de l'ordre de 2 à 8 cGy, ce qui limite les possibilités de recourir quotidiennement à ce type d'image pour réajuster la position du patient avant de traiter.

L'utilisation d'un imageur embarqué basse énergie (kV) monté sur le statif de l'accélérateur permet d'obtenir avec des doses de rayonnement faibles de l'ordre de 1 à 2 mGy des images présentant un contraste comparable à celui obtenu en radiologie conventionnelle et donc très supérieur à celui des images haute énergie. Cet ensemble, constitué d'un tube à Rayons X et d'un capteur plan, contribue très efficacement à réaliser sous l'appareil de traitement un positionnement quotidien précis de repères osseux, de cavités aériennes ou éventuellement de marqueurs radio-opaques implantés directement dans la tumeur (Jaffray et al. 1999). Il est cependant démontré que, dans de nombreux cas, les tumeurs pour la plupart constituées de tissus mous, peuvent présenter des mouvements importants vis-à-vis des repères osseux (Allison et al. 2006, Barker et al. 2004, Dawson and Jaffray 2007). Il serait donc intéressant dans bon nombre de situations de disposer sous l'appareil de traitement d'une imagerie tridimensionnelle du patient en position de traitement de contraste comparable à celui obtenu sur les images scanographiques de simulation virtuelle de manière à pouvoir recaler directement deux modalités d'imagerie comparables : le scanner de traitement sur le scanner de simulation, et d'appliquer le vecteur de

 $\overline{a}$ 

<sup>&</sup>lt;sup>1</sup> Imagerie portale 2D : il s'agit d'une projection radiographique du patient, orthogonale à l'axe du faisceau de traitement, et obtenue avant ou pendant le traitement lorsque le patient est installé sous l'appareil.

recalage à la table de traitement pour repositionner le patient au plus proche de sa position de référence. Ce tomographe est obtenu en faisant tourner le dispositif précédent (tube RX et capteur plan) autour du patient. On parle alors de « Cone Beam CT » qui fournit de multiples coupes 2D jointives du patient en position de traitement et qui offre un contraste et une résolution spatiale proches de ceux rencontrés en scannographie RX classique au prix d'une dose engagée de quelques dizaines de cGy (Jaffray and Siewerdsen 2000, Jaffray et al. 2002, Oldham et al. 2005, Yin et al. 2005).

#### **I.1.1 Stratégies de correction dans l'IGRT**

Disposant de cette imagerie 2D ou 3D de bonne qualité et possiblement utilisable au quotidien, différentes stratégies de repositionnement des patients sont envisageables.

Elles sont généralement classées en deux catégories (Dawson and Sharpe 2006) : les procédures en temps réel ou en ligne (online) et les procédures en différé ou hors ligne (offline). L'approche « online » consiste à corriger à chaque séance d'irradiation la position du patient en fonction des images acquises avant de traiter. En général, dans ce cas des corrections simples sont appliquées pour compenser les écarts de positionnement du patient qui dépassent un seuil prédéfini. L'approche « offline » consiste à réaliser des acquisitions successives d'images sans intervention immédiate de manière à étudier les mouvements du volume cible entre les fractions, l'objectif étant de proposer des corrections qui seront appliquées pour le reste des séances d'irradiation.

Très souvent, les procédures en temps réel et différé sont mêlées ; le temps réel permettant de corriger à chaque séance d'irradiation le positionnement des repères osseux au moyen de 2 images planaires orthogonales et le temps différé mettant en œuvre une acquisition tomographique à chacune des premières séances d'irradiation afin d'étudier les mouvements des tissus mous vis-àvis des structures osseuses. Dans ce cas le traitement débute avec des faisceaux dont les limites sont réglées sur un volume planifié standard (PTV : Planning Tumor Volume) correspondant au volume tumoral « contouré » expansé au moyen de marges 3D correspondant aux mouvements moyens de la tumeur. Ces marges d'expansion dépendent des moyens de contention dont dispose le département de radiothérapie, du soin apporté par l'équipe paramédical dans le repositionnement du patient et bien entendu de la localisation et du type de la tumeur. Ces marges doivent faire l'objet d'une étude statistique engageant un nombre important de patients traités dans les mêmes conditions. L'étude des scanners de traitement obtenus pendant les premières séances permet par la suite de calculer un PTV spécifique au patient en « contourant » le volume sur chacun des scanners. Ce travail long et fastidieux permet de construire un PTV adapté au patient et correspondant à l'enveloppe des contours successifs. L'étude de (Yan et al. 2000) réalisée en technique IMRT a montré que la construction d'un PTV spécifique pour traiter un cancer de la prostate nécessite 5 scanners successifs dans le cas d'un traitement conformationnel sans modulation d'intensité et 10 scanners successifs si le traitement est réalisé en IMRT.

D'autres stratégies de correction en ligne plus ambitieuse consistent à adapter immédiatement le plan de traitement avant de traiter. Celles-ci aboutissent à une plus grande réduction des erreurs géométriques que les stratégies hors ligne, mais au détriment de plus de temps et d'effort et d'une dose délivrée au patient pour l'imagerie nettement plus élevée. Ce type de stratégie doit donc être réservée à des tumeurs très proches d'organes à risque vital et/ou si la dose par séance est très élevée (traitement hypo-fractionné).

#### **I.1.2 Contrôle de qualité en IGRT**

Pour ne pas perdre tout le bénéfice du système, l'utilisation d'un dispositif d'imagerie de repositionnement en radiothérapie externe nécessite un programme d'assurance de qualité complet afin de surveiller et de maintenir ses performances initiales (Yoo et al. 2006, Bissonnette 2007). Ces tests doivent être effectués régulièrement et les défauts qu'ils révèlent doivent être corrigés avant toute nouvelle utilisation du système avec des patients (Kutcher et al. 1994).

Ce programme d'assurance qualité peut être divisé en quatre parties : (1) vérification des dispositifs de sécurité, (2) contrôle de qualité des images, (3) contrôles géométriques, et (4) contrôles mécaniques (Yoo et al. 2006).

Les tests des dispositifs de sécurité (anticollision, arrêt du tube en cas d'échauffement ...) consistent à vérifier leur fonctionnement.

Le contrôle de qualité image consiste à surveiller les paramètres fondamentaux décrivant la qualité des images obtenues avec le système : résolution spatiale, contraste, uniformité du signal, rapport signal sur bruit, linéarité du système, épaisseur de coupe, etc.

Enfin les contrôles géométriques et mécaniques vérifient l'exactitude géométrique du système et sa stabilité mécanique.

Notre travail se propose de développer des solutions logicielles pour automatiser les contrôles de la qualité d'image, les contrôles géométriques et les contrôles mécaniques car ils représentent les contrôles les plus longs et les plus complexes à mettre en œuvre.

#### **II. Plan de la thèse**

La thèse est divisée en cinq chapitres eux-mêmes structurés en cinq sections titrées comprenant à chaque fois: (1) une introduction,

- (2) matériels et méthodes,
- (3) résultats,
- (4) discussions,
- (5) conclusions.

Les quatre premiers chapitres sont consacrés à la conception et la mise en œuvre des outils logiciels pour un contrôle de qualité automatique des différents systèmes d'imagerie utilisés pour le repositionnement en radiothérapie externe. Le dernier chapitre est dédié à l'évaluation et la validation des solutions logicielles proposées en utilisant la technique de génération des Objets-Tests Numériques (OTN). Cette présentation permet de focaliser l'étude bibliographique sur chacun des sujets traités au lieu d'avoir une réunion de supports plus large. Nous espérons que ce choix permet également une lecture plus concentrée et aisée à l'intérieur d'un chapitre.

Le premier chapitre, dédié au contrôle de qualité de l'imageur portal haute énergie (MV) ou EPID (Electronic Portal Imaging Device), commence par un rapide état de l'art sur les différentes techniques utilisées dans ce domaine. Il se poursuit par la section « matériels et méthodes » consacrée à la mise en œuvre de nos solutions logicielles pour un contrôle automatique de la qualité d'image, de la géométrie, et des éventuelles distorsions mécaniques de l'imageur. La qualité de l'image est évaluée en termes de résolution spatiale, distorsions géométriques, contraste, linéarité de réponse et uniformité spatiale de cette réponse, en utilisant l'objet-test le plus pertinent dans ce domaine, à savoir le fantôme EPID-PTW. En ce qui concerne les contrôles géométriques de l'imageur portale haute énergie, l'objet-test utilisé est constitué d'un cadre métallique carré radio-opaque, avec en son centre une bille de Tungstène de 2 mm de diamètre. Les résultats sont ensuite analysés.

L'évaluation des performances d'un imageur portal embarqué basse énergie (kV) est traitée dans le chapitre 2. L'état de l'art est suivi par la partie « matériels et méthodes » présentant les différentes méthodes et outils logiciels que nous avons développés pour une évaluation automatique de la qualité de ce type d'images de contrôle à partir de l'objet-test le plus couramment utilisé dans ce domaine, à savoir la mire de LEEDS TOR18FG. Les résultats sont ensuite présentés et analysés.

Le troisième chapitre concerne le système d'imagerie tomographique embarquée « Cone Beam Computed Tomography » (CBCT). Il s'agit de mettre en œuvre des outils logiciels pour une évaluation automatique de ce système en utilisant l'objet-test CATPHAN504 qui est fourni par 2 des 3 constructeurs d'imageur de ce type pour réaliser un contrôle détaillé des performances en terme de qualité d'image. Des méthodes pour un contrôle automatique sont détaillées et les résultats obtenus sont présentés et analysés.

Le quatrième chapitre est consacré aux contrôles mécaniques des systèmes d'imagerie de repositionnement (EPID et l'imageur embarqué basse énergie). Dans ce chapitre nous détaillons et mettons en œuvre des méthodes pour un contrôle automatique de la position et la taille de l'isocentre de ces systèmes.

Enfin, le dernier chapitre est dédié à la conception et la mise en œuvre des Objets-Tests Numériques (OTN) pour la validation de nos solutions logicielles. Nous présentons alors une nouvelle technique pour contrôler les outils logiciels qui consiste à générer des Objet-Tests Numériques (OTN). Ces OTN représentent une modélisation numérique des fantômes physiques. La partie « matériels et méthodes » de ce chapitre est divisée en deux sous-parties selon les types d'OTN en jeu. La première partie traite les OTN directs (LAP, GE et CATPHAN) qui sont des images à deux dimensions dont l'intensité des pixels est directement calculée à partir de la géométrie et des propriétés physiques connues *a priori* des matériaux qui les composent. La deuxième partie traite la méthode de génération des OTN indirects qui consiste à définir un système d'imagerie portale (source de rayonnement et capteur plan) et les objets dans une scène 3D afin de générer les images finales 2D correspondantes.

Cette thèse a été réalisée au sein de la société QualiFormeD et dans l'équipe Image et Vidéo-Communication (IVC) de l'Institut de Recherche en Communication et Cybernétique de Nantes (IRCCyN UMR CNRS 6597).

Ces travaux ont été financés pour une part importante par la Mairie de la Ville de La Roche sur Yon en Vendée (85).

### Bibliographie

- Abenhaïm, L. (2003) Arrêté du 3 mars 2003 fixant les listes des dispositifs médicaux soumis à l'obligation de maintenance et au contrôle de qualité mentionnés aux articles L. 5212-1 et D. 665-5-3 du code de la santé publique. Journal Officiel de la République Française, 66: 4848.
- Allison, R. R., Gay, H. A., Mota, H. C. and Sibata, C. H. (2006) Image-guided radiation therapy: current and future directions. Future Oncol, 2(4): 477-92.
- Barker, J. L., Jr., Garden, A. S., Ang, K. K., O'Daniel, J. C., Wang, H., Court, L. E., Morrison, W. H., Rosenthal, D. I., Chao, K. S., Tucker, S. L., Mohan, R. and Dong, L. (2004) Quantification of volumetric and geometric changes occurring during fractionated radiotherapy for head-and-neck cancer using an integrated CT/linear accelerator system. Int J Radiat Oncol Biol Phys, 59(4): 960-70.
- Bissonnette, J. P. (2007) Quality assurance of image-guidance technologies. Semin Radiat Oncol, 17(4): 278-86.
- Dawson, L. A. and Jaffray, D. A. (2007) Advances in image-guided radiation therapy. J Clin Oncol, 25(8): 938-46.
- Dawson, L. A. and Sharpe, M. B. (2006) Image-guided radiotherapy: rationale, benefits, and limitations. Lancet Oncol, 7(10): 848-58.
- Essers, M. and Mijnheer, B. J. (1999) In vivo dosimetry during external photon beam radiotherapy. Int J Radiat Oncol Biol Phys, 43(2): 245-59.
- Jaffray, D. A., Drake, D. G., Moreau, M., Martinez, A. A. and Wong, J. W. (1999) A radiographic and tomographic imaging system integrated into a medical linear accelerator for localization of bone and soft-tissue targets. Int J Radiat Oncol Biol Phys, 45(3): 773-89.
- Jaffray, D. A. and Siewerdsen, J. H. (2000) Cone-beam computed tomography with a flatpanel imager: initial performance characterization. Med Phys, 27(6): 1311-23.
- Jaffray, D. A., Siewerdsen, J. H., Wong, J. W. and Martinez, A. A. (2002) Flat-panel conebeam computed tomography for image-guided radiation therapy. Int J Radiat Oncol Biol Phys, 53(5): 1337-49.
- Kutcher, G. J., Coia, L., Gillin, M., Hanson, W. F., Leibel, S., Morton, R. J., Palta, J. R., Purdy, J. A., Reinstein, L. E., Svensson, G. K. and et al. (1994) Comprehensive QA for radiation oncology: report of AAPM Radiation Therapy Committee Task Group 40. Med Phys, 21(4): 581-618.
- Lagrange, J. L. and Noel, A. (1994) [The role of in vivo dosimetry in radiotherapy]. Bull Cancer Radiother, 81(4): 456-62.
- Leibel, S. A., Ling, C. C., Kutcher, G. J., Mohan, R., Cordon-Cordo, C. and Fuks, Z. (1991) The biological basis for conformal three-dimensional radiation therapy. Int J Radiat Oncol Biol Phys, 21(3): 805-11.
- Marimbert, J. (2007) Décision du 27 juillet 2007 fixant les modalités du contrôle de qualité externe des installations de radiothérapie externe Journal Officiel de la République Française, 209: 14846.
- Noel, A. (2003) [Verification of the dose delivered to the patient by means of TLD, SC, PID. What future?]. Cancer Radiother, 7 Suppl 1: 78s-84s.
- Oldham, M., Letourneau, D., Watt, L., Hugo, G., Yan, D., Lockman, D., Kim, L. H., Chen, P. Y., Martinez, A. and Wong, J. W. (2005) Cone-beam-CT guided radiation therapy: A model for on-line application. Radiother Oncol, 75(3): 271-8.
- Yan, D., Lockman, D., Brabbins, D., Tyburski, L. and Martinez, A. (2000) An off-line strategy for constructing a patient-specific planning target volume in adaptive treatment process for prostate cancer. Int J Radiat Oncol Biol Phys, 48(1): 289-302.
- Yin, F. F., Guan, H. and Lu, W. (2005) A technique for on-board CT reconstruction using both kilovoltage and megavoltage beam projections for 3D treatment verification. Med Phys, 32(9): 2819-26.
- Yoo, S., Kim, G. Y., Hammoud, R., Elder, E., Pawlicki, T., Guan, H., Fox, T., Luxton, G., Yin, F. F. and Munro, P. (2006) A quality assurance program for the on-board imagers. Med Phys, 33(11): 4431-47.

# Chapitre 1 Le contrôle de qualité d'imageur portal en radiothérapie

### Sommaire

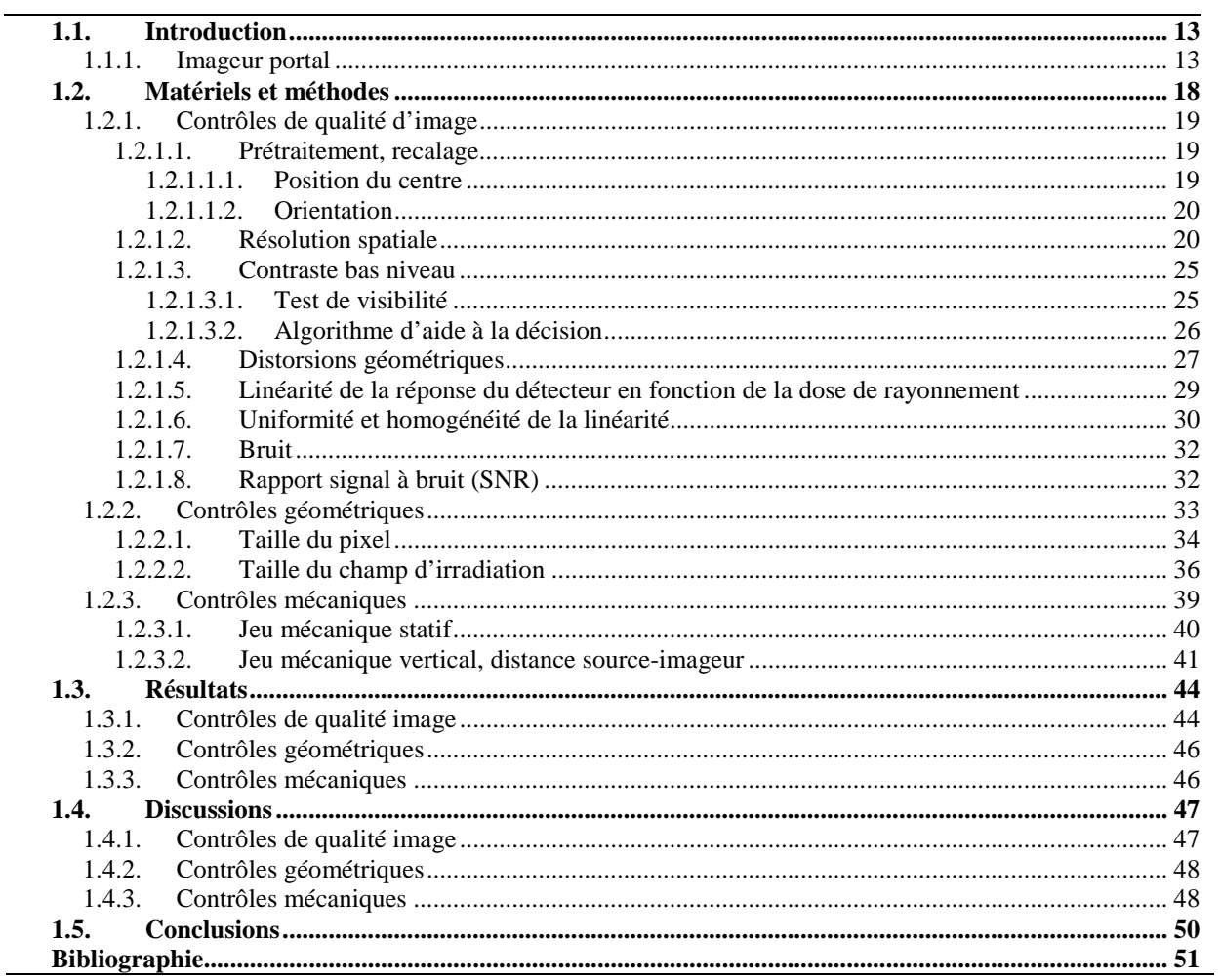

#### 1.1. Introduction

La radiothérapie externe consiste à irradier le patient de plusieurs angles pour accomplir une dose homogène dans la tumeur et étendue (et réduite ainsi) dans les organes sains trouvés sur le chemin des faisceaux. L'utilisation clinique plus précise des machines de radiothérapie exige alors une connaissance exacte de la position de la cible, pas seulement au stade de planification, mais également durant le traitement. C'est le rôle de l'imageur portal, qui permet de combiner les protocoles d'irradiation avec des techniques d'imagerie en ligne dans une technique appelé « Image Guided Radiation Therapy » (IGRT) (Mackie and Tome 2008, Sorcini and Tilikidis 2006).

Dans la section 2 de ce chapitre, nous allons présenter l'ensemble des techniques de contrôle généralement employées dans l'état de l'art pour vérifier la précision de l'imageur portale et la qualité de la superposition des référentiels humains et machine. Cette analyse de la qualité se décline sous trois angles :

- Image
- Géométrique
- Mécanique

Cet état de l'art va nous permettre de démontrer les forces et surtout les faiblesses de la qualité de l'analyse trop dépendante de la qualité des « fantômes » usinés qui remplacent l'humain au cours de ces vérifications. Dans la section 2 nous présentons nos solutions pour ce problème. La même distinction de mode de qualité sera employée (image, géométrie, mécanique) afin de permettre une lecture simplifiée. Les résultats obtenus seront ensuite présentés et analysés.

#### 1.1.1. Imageur portal

L'imageur portal (mode 2D MV haute énergie), ou Electronic Portal Imaging Device (EPID), est un système positionné sous la table de traitement, permettant d'avoir une image de patient en position de traitement, appelée image portale, en utilisant les photons X de haute énergie (tensions accélératrices de 5 et 20 MeV) issus de l'accélérateur linéaire. Ce système a été introduit en radiothérapie durant les années 80 (Boyer et al. 1992, Munro 1995) pour vérifier durant le traitement que la position du patient par rapport au faisceau est conforme à la prescription médicale décidée pendant l'étape de simulation de traitement.

La vérification du positionnement du patient consiste alors à comparer une image portale acquise durant le traitement avec une image de référence obtenue lors de la simulation (film de simulation, DRR « Digitaly Reconstructed Radiograph » ou image de projection 2D reconstruite à partir des données scanner).

Avant l'apparition de l'EPID, une technique d'acquisition de l'image portale en utilisant des films, appelés films de contrôles, a été utilisée dès 1965(Droege and Bjarngard 1979, Marks et al.

1976). Cette technique consiste à placer une feuille de film radiologique entre une plaque, en générale une plaque de cuivre d'environ 1 mm d'épaisseur, et un arrière en plastique ou une plaque en métal. En détectant les rayons X incidents, la plaque en cuivre agit comme une couche d'accumulation qui produit des électrons de haute énergie qui exposent le film. La plaque arrière constitue un matériau de rétrodiffusion des électrons et, en plus, elle contribue à la préservation de la qualité de l'image.

Malgré que les films de contrôle puissent représenter une technologie compacte qui fournit des informations utiles pour le repositionnement du patient (bonne résolution spatiale, contraste intrinsèque relativement bon), ils souffrent de plusieurs inconvénients majeurs, notamment sur le temps de traitement des films avant la visualisation des images portales (sortir le film de la cassette, développement dans la chambre noire), et sur la nécessité de les numériser pour pouvoir effectuer un post-traitement ou un recalage automatique d'images. Ces limitations sont surmontés avec l'EPID (Grelot M 1996, Meertens et al. 1990, van Herk and Meertens 1988), qui donne la possibilité de visualiser instantanément les images portales, et permet un contrôle de la position du patient avant le traitement ainsi que durant le traitement « on-line », contre un contrôle uniquement après le traitement « off-line » avec les films.

Les EPIDs sont actuellement utilisés dans beaucoup de centres de traitement et sont de plusieurs natures. Nous distinguons :

#### *a) Couple écran photo-luminescent/ caméra CCD*

Le faisceau, après traversé du patient excite un écran métallique fluorescent, qui est visualisé à l'aide d'une caméra CCD (Baily et al. 1980, Leong 1986, Shalev et al. 1989, Visser et al. 1990, Wong et al. 1990, Drake et al. 2000).

*Avantages :* Un avantage majeur de cette approche c'est que l'écran métallique peut couvrir la totalité du champ d'irradiation, et en conséquence tout le rayonnement qui traverse le patient contribue à la génération de l'image finale, image avec une bonne résolution spatiale. Le processus d'acquisition est rapide, environ 3 secondes, et la visualisation de l'image est instantanée. En plus, ce système peut être assemblé en utilisant des éléments disponibles dans le marché.

*Inconvénients :* Le grand inconvénient de cette approche vient de l'optique du système qui autorise seulement les photons de lumière émergeant du phosphore dans un petit cône sous-tendu par la lentille de la caméra, pour générer le signal dans l'appareil. De ce fait, seulement 0.1% - 0.01% de la lumière émergeante du phosphore atteint le capteur de la caméra, ce qui a un impact sur le rapport signal sur bruit (SNR). En plus, ce système présente un encombrement à proximité de l'endroit où le patient est positionné.

#### *b) Matrice de chambre d'ionisation*

Une autre classe d'EPID est composée d'une chambre d'ionisation liquide formée à partir de deux grilles d'électrodes séparés par un gap de 0.8 mm rempli par un liquide (triméthylpentane) qui s'ionise

quand la chambre est irradiée. Ce type d'EPID a été initialement développé à Amsterdam au Netherland Cancer Institute par Van Herk et Meertens (Meertens et al. 1990, van Herk and Meertens 1988). Chaque grille d'électrodes est composée de 256 fils parallèles espacés de 1.27 mm. Les électrodes forment une matrice de 256x256 cellules d'ionisation qui fournissent une zone de détection de  $32.5x32.5$  cm<sup>2</sup>. Le temps d'acquisition varie entre 1.5 et 6 secondes.

*Avantages :* C'est un détecteur compact, peu encombrant avec une image sans distorsions géométriques.

*Inconvénients :* Le gros inconvénient de ce système est le fait qu'une seule électrode peut être activée à la fois. Ainsi la génération de l'image requiert une dose plus élevée que celle nécessaire pour la génération d'une image avec les autres EPID. La résolution spatiale est d'environ 0.5 paire de lignes par millimètre.

#### **c)** *Détecteurs solides*

Un dernier type d'EPID, le plus récent, utilise des détecteurs solides. Un premier type de capteur est composé d'une matrice de diodes en silicone amorphe. Un autre type utilise un tableau de cristaux de zinc attachés à des photodiodes (Boyer et al. 1992, Munro 1995).

*Avantages :* Une bonne qualité de l'image, du fait que ce soit un système compact capable de détecter près de 50% de la lumière émise. En plus, les matrices utilisées offrent une grande surface de détection, le plus souvent une zone active de  $41x41$  cm<sup>2</sup> constituée de  $1024x1024$  éléments de 0.41 mm de côté, soit une très bonne résolution spatiale.

*Inconvénients :* L'image finale contient du bruit généré par les préamplificateurs et un faible contraste.

Un facteur important limitant le contraste des images portales MV vient des interactions Compton. En effet, l'atténuation du rayonnement X est dominée par les interactions Compton pour les hautes énergies (thérapeutiques), contre des interactions photoélectriques pour les basses énergies (diagnostiques). La probabilité des interactions Compton est très dépendante de la densité électronique du matériau, à la différence des interactions photoélectrique, qui font apparaître une forte dépendance à l'égard de numéro atomique. Puisque les structures anatomiques fournissent généralement des variations de densité électronique relativement petites, le contraste de l'image pour les énergies à des fins thérapeutiques est, par nature, plus limité que pour les énergies à des fins diagnostiques (Herman et al. 2001).

De même, un facteur qui limite la résolution spatiale dans les images portales MV est la grande taille du foyer de la machine du traitement qui contribue à une perte de résolution spatiale dans l'image portale haute énergie (Munro et al. 1988). Pour cette raison, la plupart des imageurs portals intègrent des éléments de détection élémentaire, par exemple pixels, avec des dimensions de l'ordre de 0,5 à 2 mm par rapport à une gamme de 0,05 - 0,5 mm pour la majorité des technologies de diagnostic par rayons X.

Une autre contrainte tient au fait que les rayons X utilisés pour les images portales ont une probabilité significativement plus faible d'interaction avec un matériau que pour les rayons X basse énergie utilisés pour le diagnostique (Herman et al. 2001).

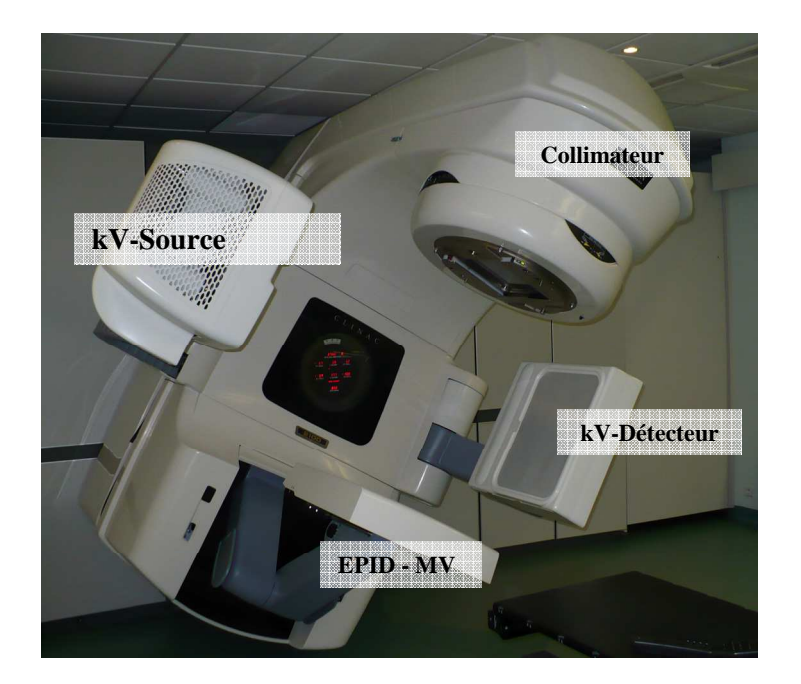

Figure 1.1. Accélérateur linéaire ou LINear Accelerator (LINAC) et IGRT avec 2 bras, un imageur portal à haute énergie (MV) (EPID) et un imageur embarqué (source et détecteur) basse énergie (kV), CHD La Roche sur Yon.

Le système d'imagerie portale haute énergie génère des images portales du patient en position du traitement, permettant ainsi une vérification de positionnement.

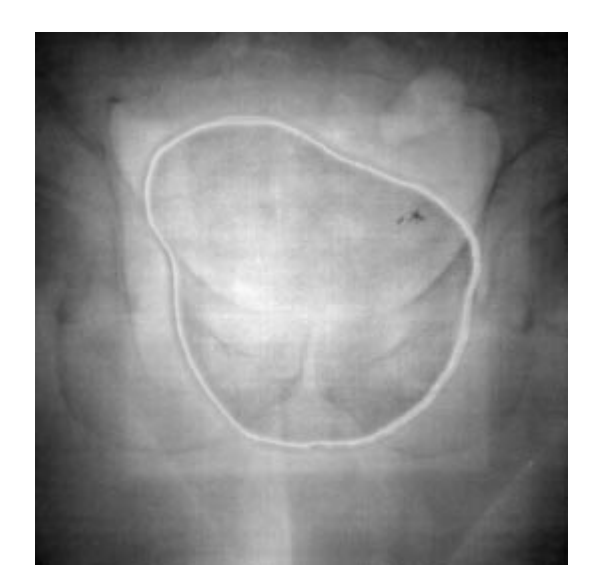

Figure 1.2. Image portale d'un pelvis (Antonuk 2002).

L'EPID contribue donc de manière essentielle à la précision géométrique du traitement par radiothérapie et son contrôle de qualité régulier est dans ce cas fondamental du fait, d'une part, des contraintes mécaniques et dosimétriques imposées par cet imageur embarqué et, d'autre part, de la sensibilité de ses performances et notamment du contraste du fait de son faible niveau intrinsèque (Herman et al. 2001, Herman et al. 2000, Low et al. 1996, Casanova Borca et al. 2001, Rajapakshe et al. 1996).

#### 1.2. Matériels et méthodes

Plusieurs types d'objet-test (OT) dédiés pour l'évaluation de la qualité de l'EPID existent sur le marché ; nous citons par exemple l'OT Las Vegas (Witold S. 2005) qui est utilisé pour évaluer la résolution en contraste, et l'OT QC-3 (McGarry et al. 2007, Menon and Sloboda 2004) utilisé pour évaluer la résolution spatiale, le contraste et le bruit.

L'objet-test le plus complet pour tester la qualité des images de l'EPID est celui proposé par la compagnie PTW (Schmidt), car il permet de tester le contraste, la résolution spatiale, les distorsions géométriques, la linéarité et l'uniformité de réponse du système. Cet objet-test est composé de différentes insertions métalliques (aluminium ou cuivre) disposées sur une matrice en DELRIN permettant d'assurer les bonnes conditions de divergence des insertions métalliques (cf. figure 1.3).

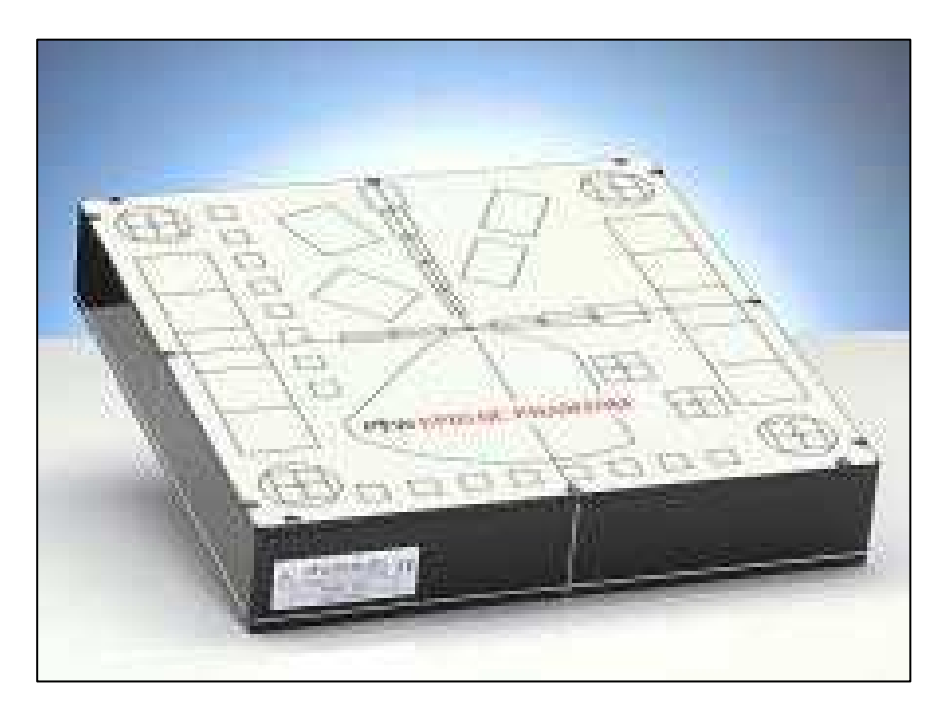

Figure 1.3. L'objet-test EPID-PTW utilisé pour le contrôle de qualité de l'image de l'EPID.

L'objet-test utilisé pour les contrôles géométriques de l'imageur portal est constitué d'un cadre métallique carré radio opaque de 150 mm de côté et de 1 mm d'épaisseur permettant de mesurer la distance source-capteur et la taille du pixel, avec en son centre une bille de Tungstène de 6 mm de diamètre permettant de tester le jeu mécanique du capteur en fonction du mouvement du statif et du mouvement vertical du capteur lui-même, c'est-à-dire les déplacements de l'imageur portal pendant respectivement la montée verticale de l'imageur et la rotation du statif.

Enfin des faisceaux nus (sans objet-test) permettent de tester la taille du faisceau mesurée sur le capteur.

## 1.2.1. Contrôles de qualité d'image

1.2.1.1. Prétraitement, recalage

Le but de l'étape de recalage est de déterminer la position et l'orientation de l'objet-test PTW par rapport à la matrice de pixels constituant l'image.

L'objectif étant de recaler les masques d'extraction des signaux dans les images afin que ceux ci soient parfaitement alignés sur les inserts constituant l'objet-test. Le recalage consiste à détecter les positions de repères métalliques dont les positions réelles sont parfaitement connues. La position et l'orientation de l'objet-test sont déduites en comparant les positions des repères mesurées dans les images avec les positions réelles dans l'objet.

### 1.2.1.1.1. Position du centre

Les repères sont les quatre losanges situés aux quatre coins de l'image. Une zone de recherche rectangulaire de position et taille précisées par l'utilisateur est construite. L'intensité des pixels à l'intérieur de ces losanges étant inférieur à celle des pixels qui les entourent, la méthode utilisée procède comme suivant :

• Balayer à l'intérieur de la zone de recherche une région d'intérêt (ROI) en forme de losange d'une taille adaptée à la taille réelle sur les images, et pour chaque position, calculer la moyenne des intensités des pixels à l'intérieur du losange. La position du centre du losange mesurée dans l'image est alors la position du centre de la ROI losange pour laquelle la valeur moyenne du signal est la plus petite.

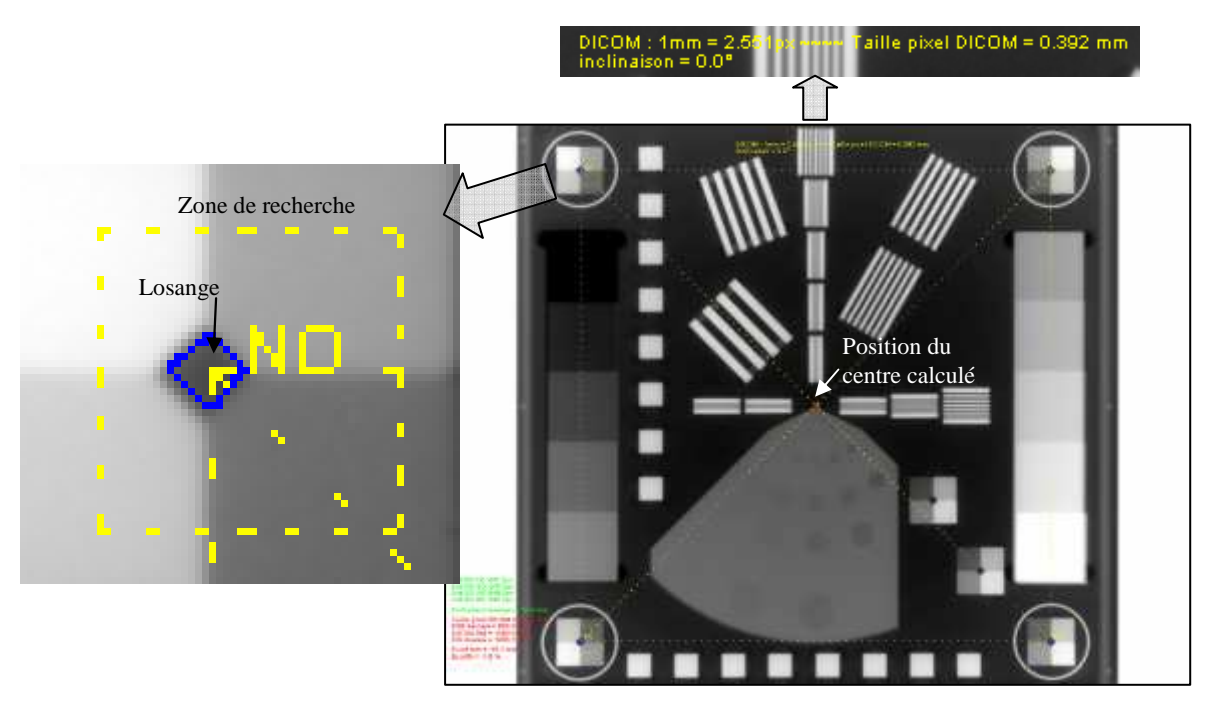

Figure 1.4. Image de l'objet test physique EPID-PTW. Le centre réel de l'objet est montré.

Ce processus est répété quatre fois pour chacun des coins de l'image, ce qui permet de déterminer avec précision le centre et l'orientation du fantôme sur l'image.

La distance entre la position du centre du fantôme mesurée sur l'image et le centre de l'image est précisée.

#### 1.2.1.1.2. Orientation

Concernant l'orientation, nous calculons les quatre angles formés par les droites « horizontales » et « verticales » reliant deux losanges avec respectivement l'horizontale et la verticale. Nous obtenons ainsi quatre angles dont la moyenne rend compte de l'orientation du fantôme.

#### 1.2.1.2. Résolution spatiale

La résolution spatiale impacte la précision du repositionnement du patient car elle conditionne la précision sur la détermination des limites de faisceau et des contours osseux ou aériques sur l'image.

La résolution d'un système d'imagerie est caractérisée par :

- La résolution à haut-contraste ou la résolution spatiale qui représente la capacité du système à discerner des petits objets de contraste élevé
- La résolution à bas-contraste qui représente la capacité du système à différentier l'objet du fond.

La Fonction de Transfert de Modulation (FTM) est un paramètre qui combine les deux aspects de la résolution.

Pour l'objet test EPID-PTW, la FTM est évaluée au moyen d'une méthode approchée, proposée par Droege et Morin (Droege and Morin 1982).

Dans cette méthode, un objet avec des motifs cycliques (lignes) fort contrastés est utilisé, où chaque motif correspond à une fréquence exprimée en paire de lignes par centimètre ou par millimètre.

Droege et Morin ont démontré que dans ce cas une bonne approche de la FTM, la FTM pratique, est obtenue en la considérant, pour la fréquence étudiée, comme proportionnelle à l'écarttype <sup>s</sup> ( *f* ) mesurée dans le motif associé à cette fréquence. La proportionnalité étant la suivante :

$$
FTMp(a) \text{ " } \frac{contraste_{image}}{contraste_{object}} \gg \frac{S(f)}{\sqrt{2}} \frac{S(f)}{S_{ligne} - S_{fond}}
$$

 $S_{\text{ligne}}$  et  $S_{\text{fond}}$  étant respectivement les signaux mesurés dans deux zones de référence homogènes et larges contenant les mêmes matériaux que ceux utilisés pour respectivement les lignes et les interstices entre les lignes du motif. Une correction a été également introduite pour s'affranchir du bruit dans la mesure de l'écart-type.

$$
FTMp(a) = \frac{p}{\sqrt{2}} \frac{\sqrt{s(f)^2 - \frac{s_{ligne}^2 + s_{fond}}{2}}}{|S_{ligne} - S_{fond}|}
$$

*ligne* <sup>s</sup> et *fond* <sup>s</sup> étant les écarts-types mesurés dans deux régions d'intérêt de même dimensions que celles mesurant l'écart-type dans le motif et positionnées respectivement dans les deux zones de référence, ligne et fond, décrites précédemment.

Nous remarquons que dans une image parfaite, c'est-à-dire égale à l'objet et donc sans bruit, la FTMp est constante égale à :  $\frac{p}{\sqrt{p}} = 1.11$  $\frac{p}{\sqrt{2}}$  = 1.11. Alors que la FTM d'une image parfaite est théoriquement égale à 1. Pour cette raison, une FTM pratique modifiée qui consiste à ré-normaliser la FTMp a été également introduite.

.1 11 2 (mod ) *FTMp FTMp FTMp ifiée* <sup>=</sup> <sup>=</sup> p

Cependant cette correction est inutile si on respecte les conditions énoncées par Droege et Morin qui précisent que la FTM pratique est utilisable par des fréquences situées au-delà du tiers de la fréquence de coupure.

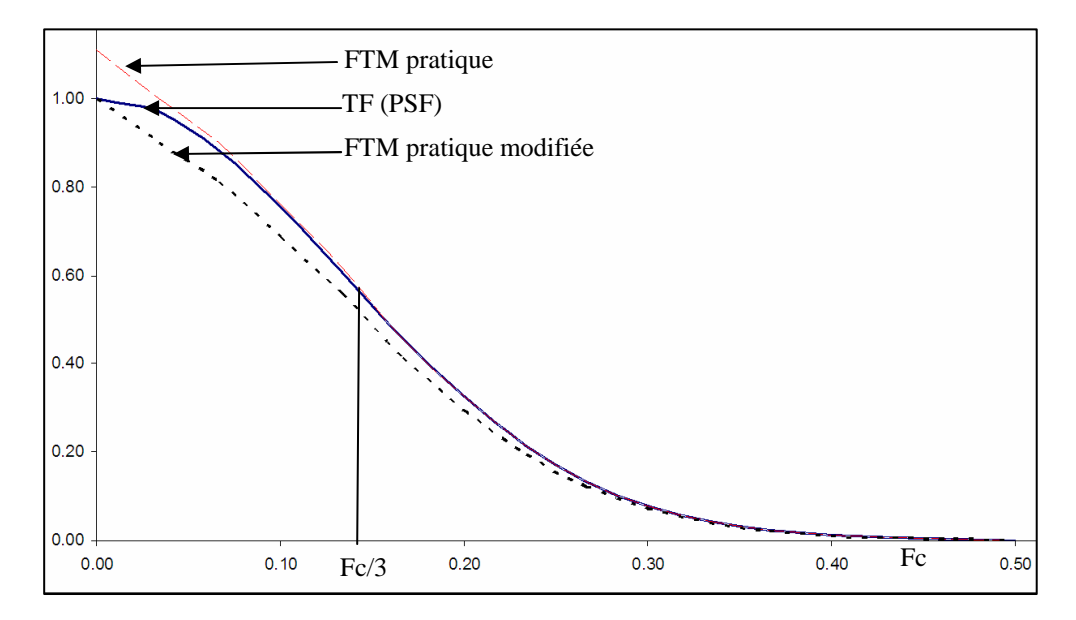

Figure 1.5. Schéma pour comparer la FTM pratique, la FTM pratique modifiée et la transformée de Fourier de la PSF (Point Spread Function).

L'objet test EPID-PTW utilisé pour la détermination de la FTM pratique contient trois types de mires en cuivre: verticales, horizontales à hautes fréquences et diagonales à basses fréquences. La forme géométrique de l'OT PTW est adaptée à la divergence du faisceau utilisé, ce qui veut dire que la FTM mesurée est en fait celle de l'imageur portal seul. Les résolutions spatiales verticales et horizontales sont évaluées (cf. figure 1.6), en utilisant respectivement les mires verticales et horizontales. Les mires diagonales sont communes aux deux types de mesures (horizontales et verticales). L'OT PTW est avant tout un objet-test pour une méthode visuelle qui est devenue grâce à Droege et Morin une méthode objective et quantitative.

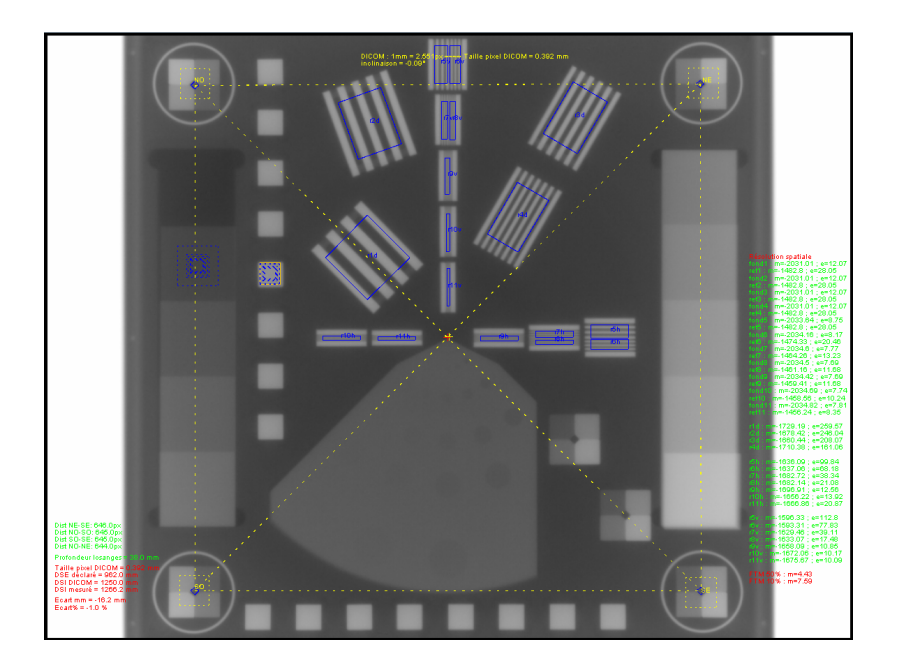

Figure 1.6. Résolution spatiale. Mires verticales, horizontales et diagonales.

Connaissant la largeur « l » des lignes constituant chaque motif, la fréquence exprimée en paires de lignes par unité de mesure est égale à 2·*l*  $\frac{1}{2}$  (paires de lignes par unité de mesure).

Le tableau ci-dessous décrit les fréquences des motifs présents dans l'objet-test PTW.

Tableau 1.1. Fréquences en paires de lignes par centimètre correspondants aux mires de l'objet test EPID-PTW

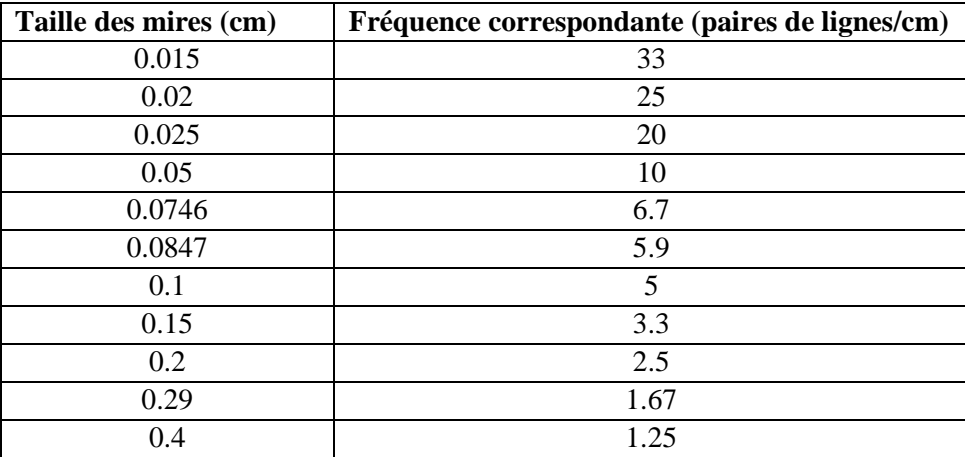

La valeur à la fréquence 0 est fixée à 1.11 pour la FTM pratique et à 1 pour la FTM pratique modifiée (valeurs théoriques). Les figures ci-dessous montrent les 11 valeurs de la FTMp et la FTMp modifiée correspondantes aux 11 fréquences présentes dans l'image du fantôme EPID-PTW.

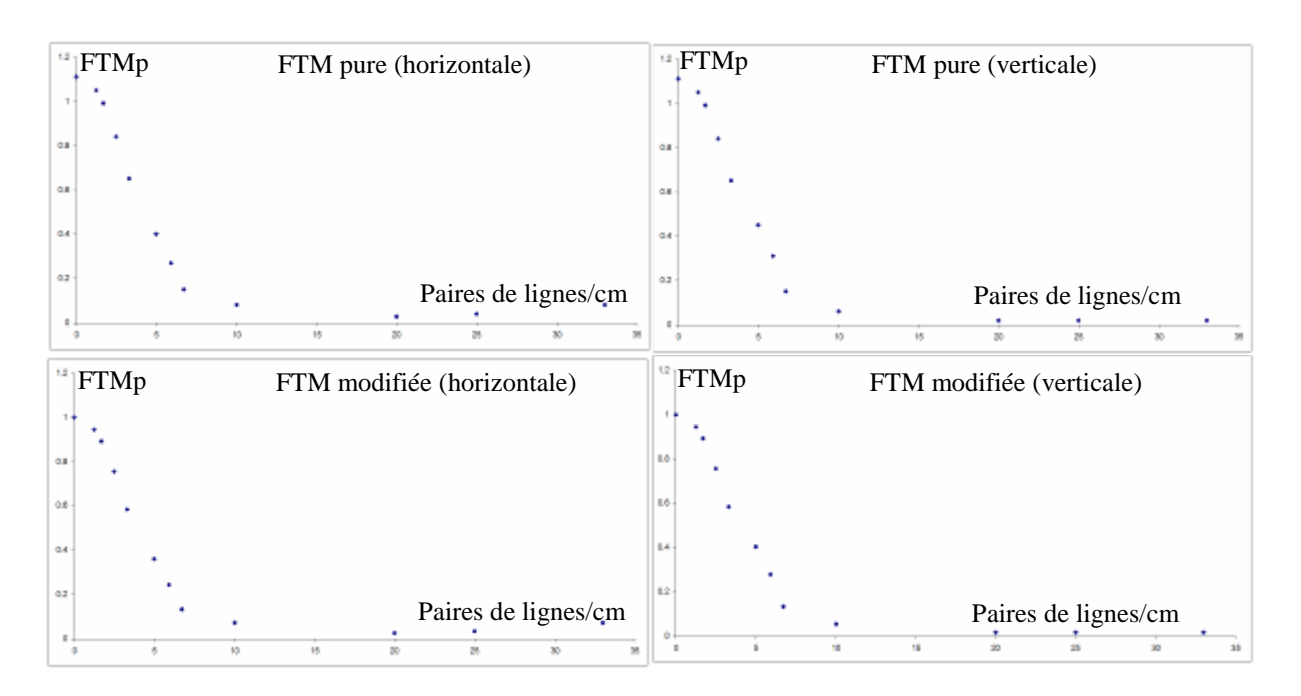

Figure 1.7. 11 points représentant les fréquences avec les valeurs de la FTM correspondantes. Mires verticales et horizontales, FTM pure et modifiée.

La caractérisation du système, notamment en terme de résolution spatiale, passe souvent par le calcul des fréquences correspondantes à 50%, 10%, 5% et 2% de la FTM. On admet que 2% de la FTM est la limite de résolution du système. Pour déterminer ces fréquences caractéristiques, le plus pratique est de lisser l'ensemble des points de la FTM pratique par un modèle Gaussien (cf. figure 1.8) ou Sigmoïde (cf. figure 1.9) à l'aide d'une régression par la méthode de moindres carrés.

L'équation du modèle Gaussien est la suivante :

$$
y = \frac{A_0}{s\sqrt{2p}}e^{-\frac{1}{2}\left(\frac{x-m}{s}\right)^2}
$$

où  $A_0$ ,  $s$  et  $m$  sont les paramètres de lissage.
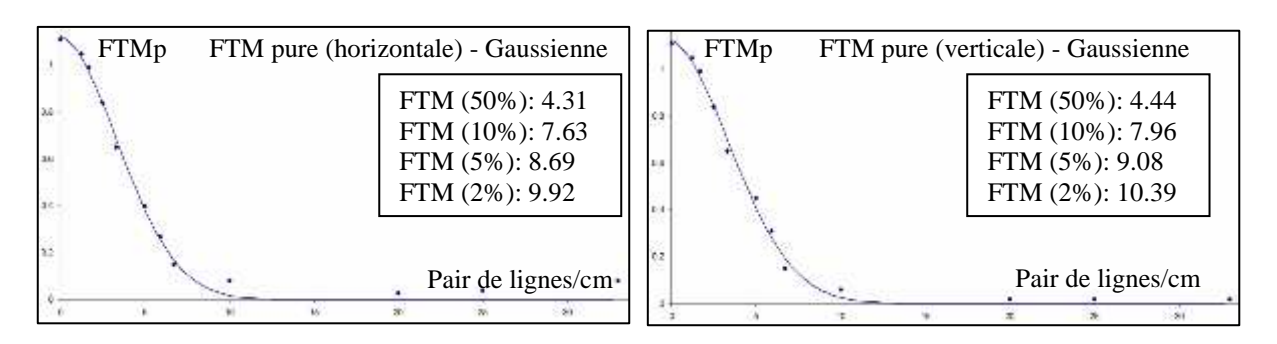

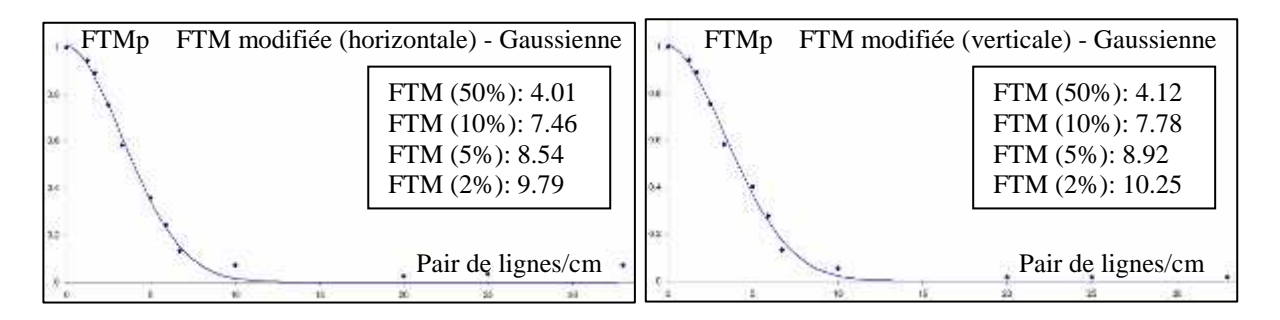

Figure 1.8 FTM en utilisant une régression. Approximation en utilisant une Gaussienne 1D pour la FTM pure et modifiée respectivement pour les mires horizontales et verticales.

L'équation du modèle Sigmoïde est la suivante :

$$
y = \frac{A_0}{1 + e^{-a(x - q)}}
$$

où  $A_0$ ,  $a$  et  $q$  sont les paramètres de lissage.

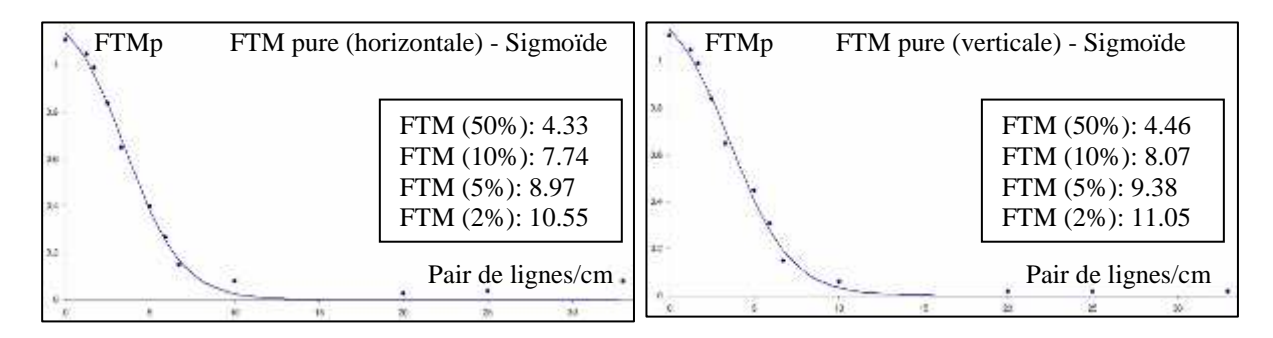

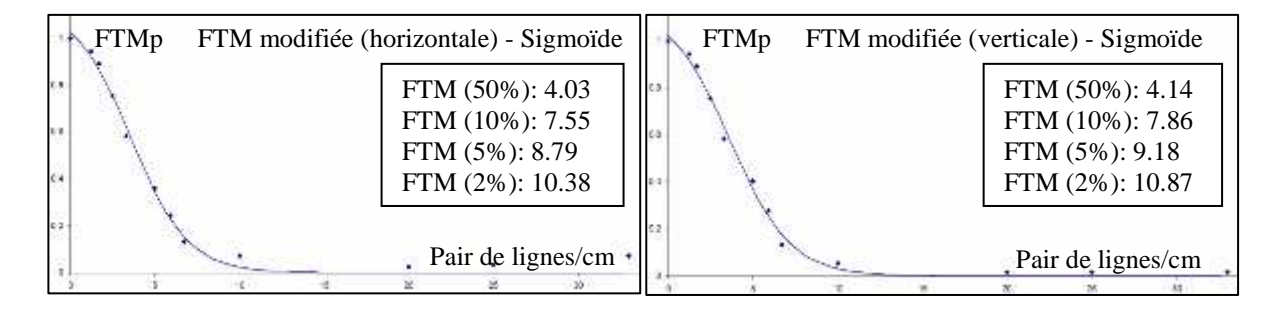

Figure 1.9. FTM en utilisant une régression. Approximation en utilisant une Sigmoïde 1D pour la FTM pure et modifiée respectivement pour les mires horizontales et verticales.

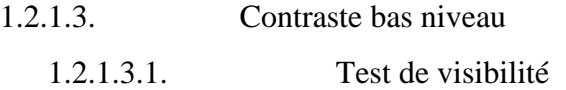

La résolution en contraste représente la capacité du système à différentier l'objet du fond.

Le contrôle de contraste est fondamental pour l'EPID, car c'est lui qui est à l'origine du repérage du patient dans les images. Ce contraste est intrinsèquement faible du fait de l'énergie très importante des rayons X mis en jeu. Pour ce type d'effet, le contraste est issu des différences de densités électroniques entre les tissus, différences au final faibles à l'exception de celles entre les tissus mous et les os ou les caves aériennes.

L'OT PTW utilisé pour l'évaluation du contraste bas-niveau est composé d'une plaque en aluminium avec 37 trous de différents diamètres (1.1, 2, 4, 7, 10 et 15mm) et de différentes profondeurs (0.5, 1, 2, 3.2, 4.8 mm). Cet OT est utilisé pour une évaluation visuelle du contraste qui dépend de plusieurs facteurs humains (l'observateur) et techniques (le moniteur, le fenêtrage…).

La méthode utilisée est une méthode automatique et objective. Elle consiste à régler un seuil de visibilité pour les ROI cibles. Une ROI est considérée visible si son signal moyen M<sub>i</sub> est tel que :

$$
\left| M_i - M_{\text{fond}} \right| + P_c \cdot \left| M_{\text{ref}} - M_{\text{fond}} \right| + P_N \cdot s_{\text{fond}} \tag{1.1}
$$

où *<sup>M</sup> fond* est le signal moyen d'une ROI positionnée sur le fond, *Mref* - *<sup>M</sup> fond* est un contraste de référence défini par une ROI de référence,  $P_c$  est un pourcentage de ce contraste de référence,  $S_{\text{front}}$  est l'écart type des intensités des pixels du fond,  $P_N$  est un pourcentage de cet écart type.  $S_{\text{fond}}$  évalue le bruit dans l'image et  $s_{\text{front}} \cdot P_N$  accroit le seuil de visibilité pour rendre encore plus difficile la visibilité en présence de bruit.

La figure ci-dessous montre l'image de l'objet EPID-PTW utilisé pour le calcul du contraste.

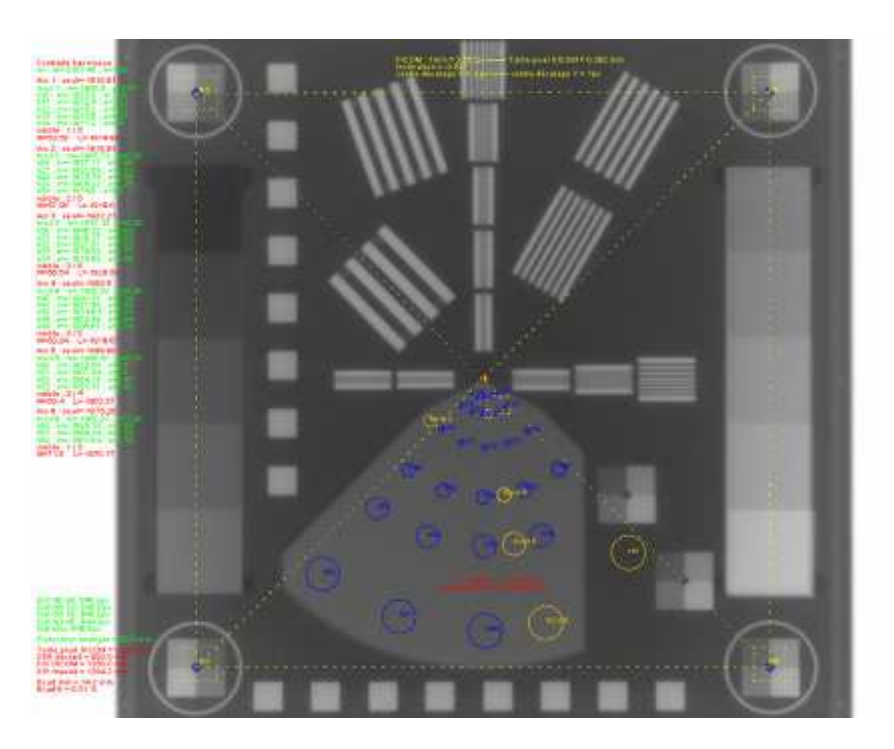

Figure 1.10. Résolution en contraste. Image de l'objet test EPID-PTW. Le nombre de ROI visibles est calculé sur les différents arcs (arc 1 jusqu'à arc 6). Le résultat est 1, 2, 3, 3, 2 et 1 ROI visibles sur les 6 arcs respectivement. Pourcentage du contraste  $= 5\%$ , et pourcentage du bruit  $= 40\%$ .

1.2.1.3.2. Algorithme d'aide à la décision

*Pc* et *P<sup>N</sup>* sont ajustés de manière à ce que le logiciel fournisse des résultats en terme de nombre de ROI visibles, proches de celui de l'observateur en charge de calibrer le critère de visibilité. Un algorithme d'aide à la décision a été implémenté pour faciliter cette calibration.

La première étape consiste à demander à l'utilisateur le nombre des ROI qu'il considère comme visible.

La deuxième étape utilise l'équation de la visibilité (Eq 1.1) en faisant varier  $P_c$  et  $P_n$  entre 0 et une valeur maximale précisée par l'utilisateur pour calculer systématiquement le nombre de ROI visibles pour chaque couple de pourcentages. A partir des combinaisons  $(P_c, P_n)$ , un tableau de  $21x21$ cellules contenant la somme des écarts aux carrés entre le score automatique et celui précisé par l'utilisateur est ensuite affiché. Pour s'affranchir des minimums locaux, un paramètre permet d'associer un groupe de cellules du tableau et de calculer la somme des sommes des écarts au carré pour l'ensemble du groupe. Ainsi, pour chaque position (i, j) du tableau des sommes des écarts au carré, une zone rectangulaire est balayée et une valeur est calculée :

$$
valueur(i, j) = \sum_{p_i=i-\frac{tail}{2}}^{i+\frac{tail}{2}} \sum_{p_j=j-\frac{tail}{2}}^{j+\frac{tail}{2}} tableau(p_i, p_j)
$$

où *taille* représente la taille de la zone rectangulaire,  $p_i$  et  $p_j$  sont les positions dans le tableau en ligne et colonne. La position retenue (i, j), et donc la solution optimum pour *P<sup>c</sup>* et *P<sup>n</sup>* est celle où  $valueur(i, i)$  est minimale.

| о<br><u>Tableau</u> des valeurs |      |                  |      |      |       |       |       |       |       |       |       |
|---------------------------------|------|------------------|------|------|-------|-------|-------|-------|-------|-------|-------|
| <b>BVD</b>                      | %0.0 | %2.5             | %5.0 | %7.5 | %10.0 | %12.5 | %15.0 | %17.5 | %20.0 | %22.5 | %25.0 |
| %0.0                            | 38.0 | 140              | 10   | 0.0  | 6.0   | 6.0   | 9.0   | 18.0  | 23.0  | 28.0  | 28.0  |
| %5.0                            | 38 D | 14.0             | 0.0  | 0.0  | 6.0   | 6.0   | 9.0   | 18.0  | 23.0  | 28.0  | 28.0  |
| %10.0                           | 24.0 | 14.0             | 0.0  | 0.0  | 6.0   | 6.0   | 12.0  | 18.0  | 23.0  | 28.0  | 28.0  |
| %15.0                           | 24.0 | 14.0             | 0.0  | 1.0  | 6.0   | 6.0   | 12.0  | 18.0  | 23.0  | 28.0  | 28.0  |
| %20.0                           | 24.0 | 5.0              | 0.0  | 1.0  | 6.0   | 6.0   | 12.0  | 18.0  | 23.0  | 28.0  | 28.0  |
| %25.0                           | 24.0 | 4.0              | 0.0  | 2.0  | 6.0   | 6.0   | 15.0  | 18.0  | 23.0  | 28.0  | 28.0  |
| %30.0                           | 24.0 | 4.0              | 0.0  | 3.0  | 6.0   | 6.0   | 18.0  | 18.0  | 23.0  | 28.0  | 28.0  |
| %35.0                           | 24.0 | 3.0 <sub>1</sub> | 0.0  | 3.0  | 6.0   | 6.0   | 18.0  | 18.0  | 23.0  | 28.0  | 28.0  |
| %40.0                           | 24.0 | 3.0              | 0.0  | 3.0  | 6.0   | 9.0   | 18.0  | 18.0  | 23.0  | 28.0  | 28.0  |
| %45.0                           | 24.0 | 2.0              | 0.0  | 4.0  | 6.0   | 9.0   | 18.0  | 18.0  | 23.0  | 28.0  | 28.0  |
| %50.0                           | 24.0 | 2.0              | 0.0  | 4.0  | 6.0   | 9.0   | 18.0  | 18.0  | 23.0  | 28.0  | 28.0  |
| %55.0                           | 24.0 | 1.0              | 0.0  | 5.0  | 6.0   | 9.0   | 18.0  | 18.0  | 23.0  | 28.0  | 28.0  |
| %60.0                           | 24.0 | 1.0              | 0.0  | 5.0  | 6.0   | 90    | 18.0  | 18.0  | 28.0  | 28.0  | 28.0  |
| %65.0                           | 24.0 | 1.0              | 0.0  | 5.0  | 6.0   | 9.0   | 18.0  | 18.0  | 28.0  | 28.0  | 28.0  |
| %70.0                           | 24.0 | 1.0              | 0.0  | 5.0  | 6.0   | 9.0   | 18.0  | 18.0  | 28.0  | 28.0  | 28.0  |
| %75.0                           | 24.0 | 1.0              | 0.0  | 5.0  | 6.0   | 9.0   | 18.0  | 23.0  | 28.0  | 28.0  | 28.0  |
| %80.0                           | 21.0 | 0.0.             | 0.0  | 6.0  | 6.0   | 9.0   | 18.0  | 23.0  | 28.0  | 28.0  | 28.0  |
| %85.0                           | 21.0 | 0.0              | 0.0  | 6.0  | 6.0   | 12.0  | 18.0  | 23.0  | 28.0  | 28.0  | 28.0  |
| %90.0                           | 14.0 | 0.0              | 1.0  | 6.0  | 6.0   | 12.0  | 18.0  | 23.0  | 28.0  | 28.0  | 28.0  |
| %95.0                           | 14.0 | 0.0              | 1.0  | 6.0  | 6.0   | 15.0  | 18.0  | 23.0  | 28.0  | 28.0  | 28.0  |
| %100.0                          | 14.0 | 0.0              | 1.0  | 6.0  | 6.0   | 15.0  | 18.0  | 23.0  | 28.0  | 28.0  | 28.0  |

Figure 1.11. Tableau contenant la somme des écarts aux carré. Pourcentage du bruit entre 0% et 100%. Pourcentage de détection entre 0% et 50%. Le meilleur résultat trouvé est de 40% pour la détection et 5% pour le bruit.

#### 1.2.1.4. Distorsions géométriques

L'étude du bon positionnement du patient pendant le traitement à l'aide de l'imageur portal repose essentiellement sur des mesures de distances, distances entre repères anatomiques et limites de faisceaux. Ainsi, on comprend aussi aisément l'importance de l'évaluation des distorsions géométriques que représentent éventuellement les images portales.

Le but du test proposé est d'étudier la précision géométrique du système d'imagerie, en termes de grossissement et de symétrie des formes.

Les distorsions géométriques sont évaluées sur 16 blocs carrés, 8 blocs horizontaux et 8 verticaux (cf. figure 1.12). Ces blocs sont tous identiques (même taille, même matériau et même épaisseur) et distants dans l'objet de 20 mm. La matrice en DELRIN sur laquelle ils reposent permet d'assurer une double focalisation sur la source dès lors que l'on respecte le centrage spécifié par le constructeur PTW. Cette focalisation permet d'obtenir des images des blocs toutes identiques dont les contours sont parfaitement définis. Le test va consister à détecter automatiquement les centres des blocs dans l'image, à calculer la distance qui sépare deux blocs consécutifs et à la comparer avec la distance attendue.

Deux ROI rectangulaires, horizontale et verticale, entourant chaque groupe de blocs sont construits. La taille et la position des rectangles sont précisées par l'utilisateur. Les pixels à l'intérieur du rectangle sont projetés verticalement puis horizontalement. La dernière étape consiste à seuiller les projections en utilisant un seuil égal à :

$$
seuil = \min + \max \frac{1}{2}
$$

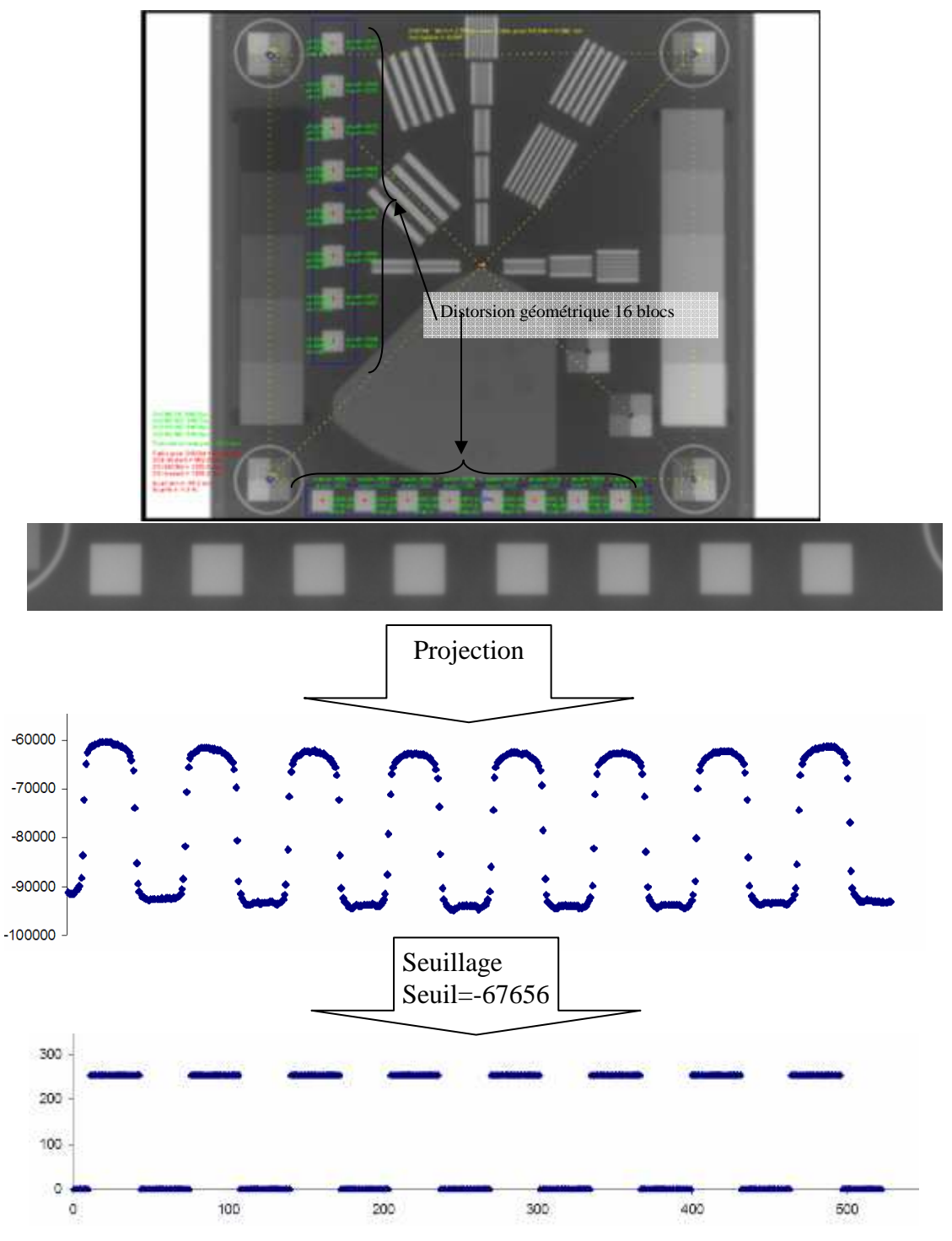

où min et max sont les valeurs minimales et maximales de la projection.

Figure 1.12. Images montrant les 16 blocs utilisés pour l'évaluation des distorsions géométriques. Distance théorique = 20mm. Ecart horizontal = 0.3%, écart vertical = 0.2%. La projection verticale et le seuillage sont aussi montrés.

Dans cet exemple, la projection horizontale permet de déterminer la position verticale des blocs, et la projection verticale permet la détermination leurs positions horizontales.

# 1.2.1.5. Linéarité de la réponse du détecteur en fonction de la dose de rayonnement

Ce critère est important pour les utilisateurs qui utilisent l'imageur portal comme dosimètre de transit (dose transmise à travers le patient) car cette utilisation impose une réponse constante et proportionnelle du capteur en fonction de la dose.

Dix marches en cuivre de différentes épaisseurs sont utilisées pour le calcul de la réponse du détecteur (cf. figure 1.13). Le test consiste à comparer l'intensité théorique  $I(x)$  du signal derrière chaque marche avec l'intensité mesurée dans les images transmises qui dépend de son épaisseur (x) et du coefficient linéique d'atténuation m du matériau qui la compose. Ce dernier dépend également de l'énergie des rayonnements mis en jeu. L'intensité théorique du signal transmise par une marche se résume donc à :

$$
I(x) = I(0)e^{-m(matériau,E).x}
$$

Cette loi d'atténuation est établie pour un faisceau étroit et parallèle et mono énergétique qui ne correspond pas aux conditions du test, faisceau large et divergent. Par conséquent, les écarts constatés vis-à-vis de cette loi peuvent être également dus aux conditions géométriques de l'irradiation. Ainsi l'aspect essentiel du test réside plus dans la constance de la linéarité constatée le jour de la réception de l'imageur (constance de la pente de la droite m) que sur la linéarité elle-même (coefficient de corrélation, l'écart max entre les mesures et la loi exponentielle théorique d'atténuation).

Ainsi l'utilisateur renseigne le système sur le coefficient linéique d'absorption du cuivre constaté le jour de la réception de l'imageur et sur les épaisseurs de cuivre réellement traversées. A partir de ces épaisseurs, le système effectue une régression linéaire sur les logarithmes des signaux mesurés derrière chaque marche. Le coefficient linéique d'atténuation constaté (pente), l'ordonnée à l'origine et le coefficient de corrélation sont déterminés, ainsi que l'écart maximum entre les signaux mesurés et ce modèle.

Le coefficient linéique constaté est comparé avec celui déclaré afin de s'assurer de la constance de la réponse linéaire du capteur. L'écart max et le coefficient de corrélation rendent compte pour leur part de la linéarité de réponse du détecteur à la remarque précédente près.

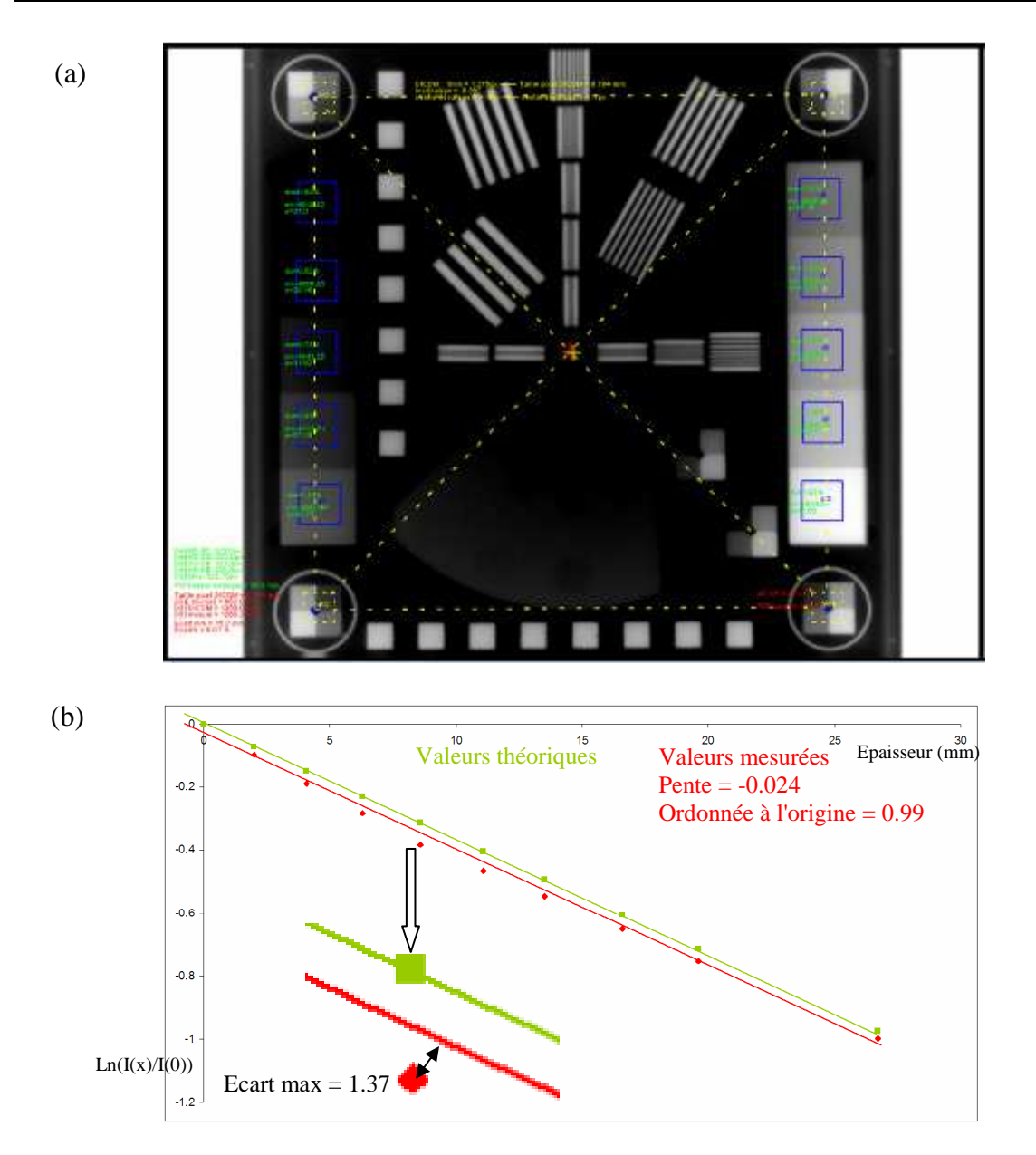

Figure 1.13. (a) Images des 10 marches utilisées pour l'évaluation de la linéarité et le rapport signal à bruit. (b) les deux droites de linéarité : théorique et mesurée. Ecart max = 1.37.

#### 1.2.1.6. Uniformité et homogénéité de la linéarité

Le test consiste à irradier le capteur avec un faisceau large et à étudier l'homogénéité de réponse du capteur.

Bien entendu, dans ces conditions, l'homogénéité ou l'uniformité de réponse du capteur dépend également de l'homogénéité du faisceau d'irradiation et c'est la raison pour laquelle dans ce test il est conseillé de se mettre dans les mêmes conditions géométriques d'irradiation que celles préconisées par le constructeur de l'imageur portal pour calibrer la réponse de son détecteur.

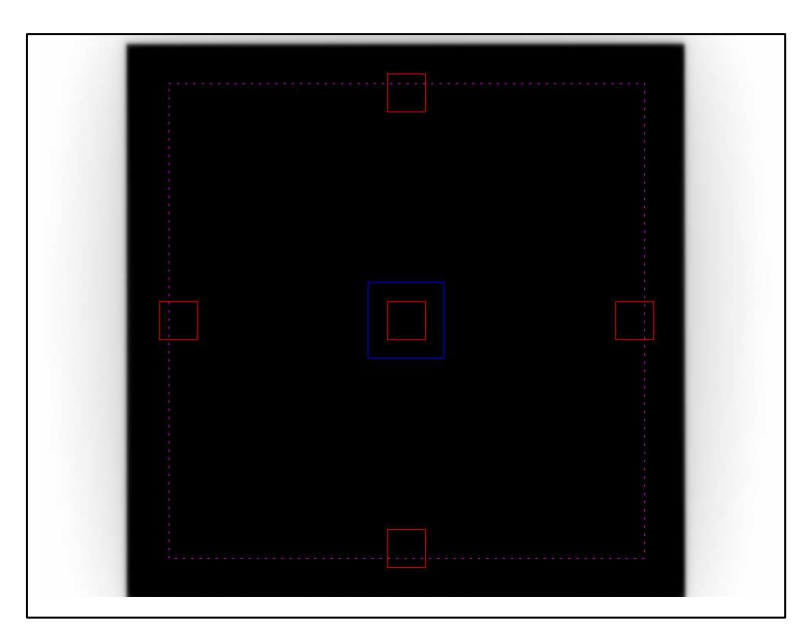

Figure 1.14.Image utilisée pour l'évaluation du bruit, l'homogénéité et l'uniformité. La zone centrale (bleu) est utilisée pour le calcul du bruit. Les 5 autres zones (rouge) sont utilisées pour l'uniformité. La zone en pointillée est utilisée pour l'évaluation de l'homogénéité.

#### **Uniformité :**

5 ROI de même taille sont utilisées pour le calcul de l'uniformité, une ROI centrale et 4 ROI périphériques. La moyenne des intensités des pixels contenus dans les 5 ROI sont calculées respectivement  $Moy_{\text{centre}}$  pour le centre et  $Moy_{\text{périph}(i)}$  pour les périphériques i = 1 à 4. L'uniformité est égale à l'écart absolu maximum sur la moyenne des intensités de pixels entre la ROI centrale et les 4 ROI périphériques.

$$
uniformit\acute{e} = Max(\left| Moy_{centre} - Moy_{p\acute{e}riph(i)}\right|)
$$

#### **Homogénéité :**

Le critère d'uniformité étant dépendant du niveau de signal, il est peut être avantageux de définir une uniformité relative que nous avons nommée « Homogénéité » pour éviter toute confusion avec l'uniformité définie précédemment. D'autre part, les plus grandes différences entre signaux n'étant pas nécessairement constatées entre le centre et la périphérie, il est préférable d'intégrer l'ensemble du capteur dans la recherche de ces plus gros écarts. Ainsi on réalise une recherche des valeurs moyennes d'intensité du signal sur le plan 2D du capteur en définissant la taille de la ROI et le pas de mesure.

Dans ce cas, l'homogénéité en % est définie selon la formulation suivante :

$$
100 \cdot \left(\frac{Max(Moy_i) - Min(Moy_i)}{Max(Moy_i) + Min(Moy_i)}\right)\%
$$

où  $Max(Moy<sub>i</sub>)$  et  $Min(Moy<sub>i</sub>)$  représentent les valeurs maximale et minimale sur toutes les ROI<sub>i</sub> des moyennes des intensités des pixels.

Le calcul de l'homogénéité peut être fait sur tout le plan du capteur (2D), sur les médianes, sur les diagonales ou les médianes et les diagonales.

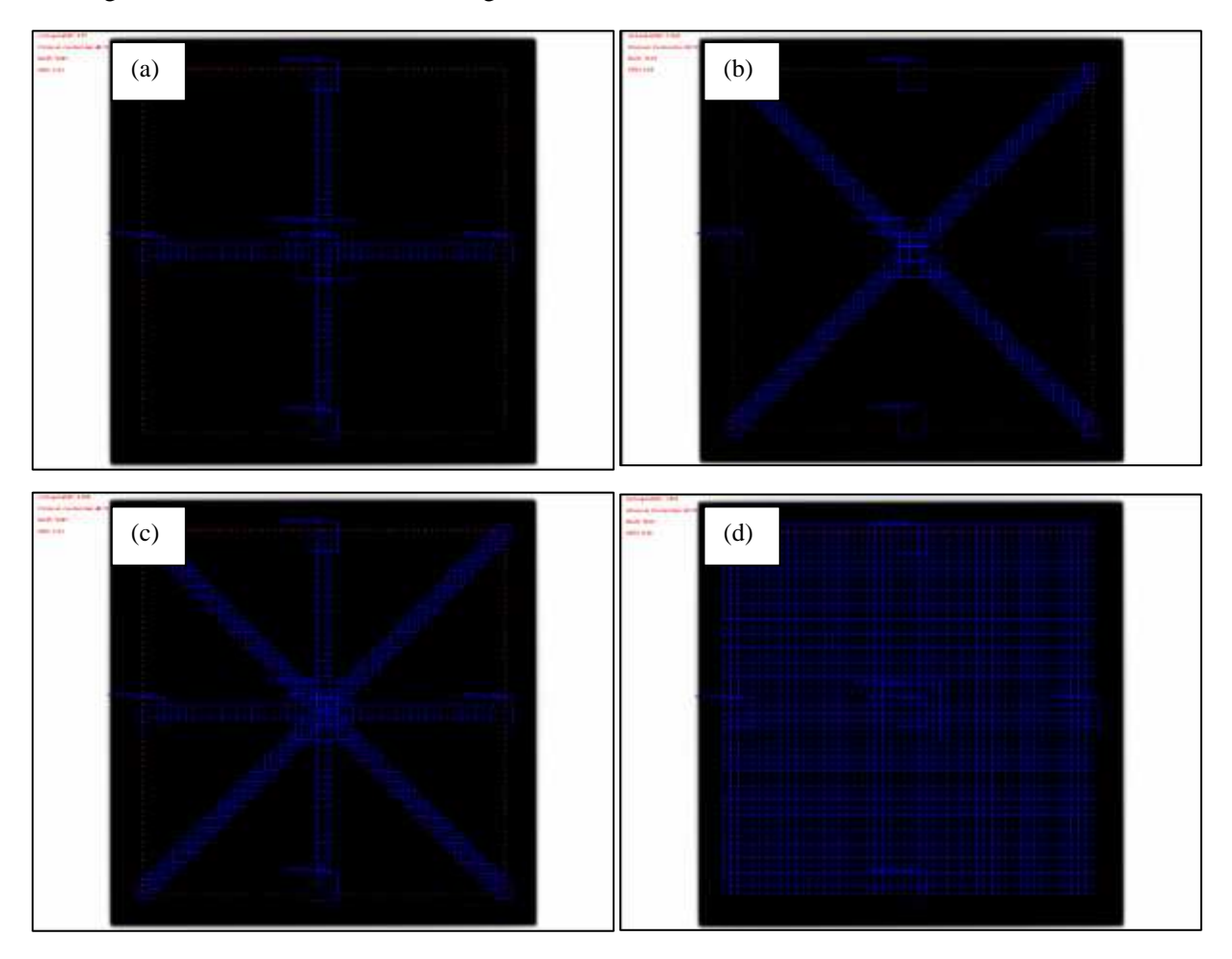

Figure 1.15.Bruit = 10.91 U.H (Unité Hounsfield), uniformité = 46.78 U.H, (a) homogénéité (médiane) = -1.17%. (b) homogénéité (diagonale) = -1.03%. (c) homogénéité (médiane et diagonale) = -1.28%. (d) homogénéité  $(2D) = -1.53\%$ .

1.2.1.7. Bruit

Le bruit est représenté comme étant l'écart type des intensités des pixels dans une ROI centrale de taille précisée par l'utilisateur. Dans cet exemple le bruit est de 10.91 U.H.

1.2.1.8. Rapport signal à bruit (SNR)

Le rapport signal à bruit SNR est mesuré sur toutes les marches (cf. figure 1.13).

$$
SNR_i = \frac{S_i}{Moy_i}
$$

où *SNR<sub>i</sub>* est le rapport signal à bruit pour la marche i,  $s_i$  et  $Moy_i$  sont l'écart type et la moyenne des intensités des pixels correspondants à la marche i. Le programme effectue ensuite la moyenne des  $SNR_i$ .

#### 1.2.2. Contrôles géométriques

Les repères utilisés dans ce test sont les quatre losanges situés aux quatre coins de l'image, repères également utilisés dans l'étape de recalage.

En premier lieu, un de ces trois critères au choix de l'utilisateur va être évalué :

- la taille du pixel (taillePx)
- la distance source entrée du fantôme, c'est-à-dire le télémètre (dse)
- la distance source imageur (dsi)

D'après le théorème de Thales, la relation et les conditions géométriques d'obtention des images (cf. figure 1.16), la relation entre ces trois variables est la suivante :

$$
\frac{dse + prof}{disi} = \frac{d_{object}}{d_{image} \cdot taillePx}
$$

 $d_{image}$  est la distance verticale ou horizontale mesurée en pixels entre deux losanges,  $d_{object}$  est la distance verticale ou horizontale réelle qui sépare deux losanges dans le fantôme, *prof* est la profondeur des losanges dans l'objet-test, spécifiée par le constructeur PTW.

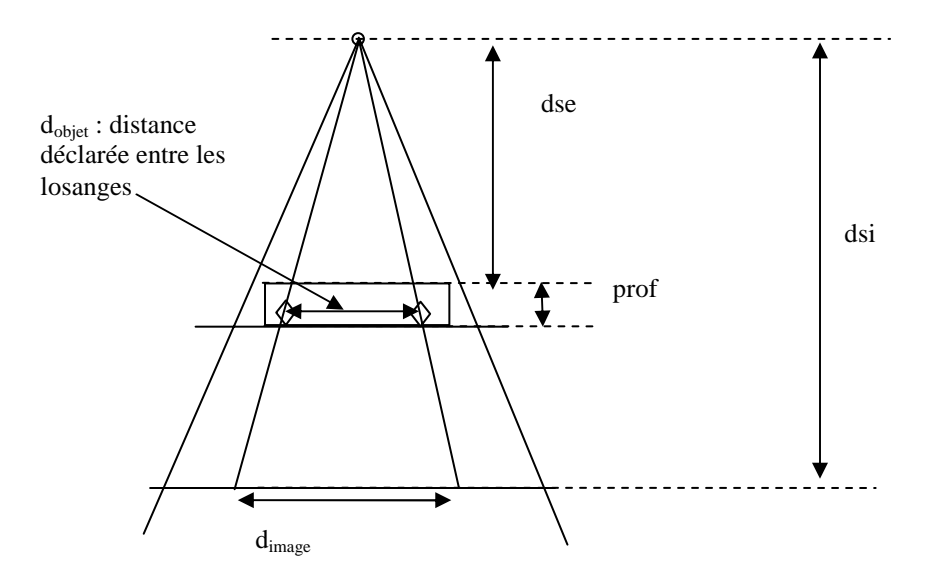

Figure 1.16. Schéma illustrant les différentes mesures au niveau de l'axe de rotation ainsi que leurs projections sur le capteur.

Compte tenu du nombre d'inconnues, 3, et du nombre d'équations indépendantes reliant ces inconnues, 1, le test ne peut se concevoir que si l'on fixe deux des trois inconnues pour rechercher la dernière. Le choix de l'inconnue (variable) est à la charge de l'utilisateur.

#### **Variable distance source-imageur (dsi) :**

$$
dsi = \frac{(dse + prof) \cdot d_{image} \cdot taillePx}{d_{object}}
$$

$$
\frac{d_{object}}{taillePx}
$$

*dse* : Distance source-entrée déclarée par l'utilisateur et fixée à 962 mm, car l'objet est focalisé à 1000 mm et le point de focalisation est située à 38 mm sous la surface du fantôme, ( *prof* = 38mm, spécification constructeur).

*taillePx* : Taille du pixel extraite de l'entête DICOM associée à l'image (par exemple 0.748 mm).

*d*<sub>image</sub> : Distance mesurée en pixels dans l'image (par exemple 322 pixels)

*d*<sub>obiet</sub>: Distance entre les losanges spécifiée par le constructeur (200 mm)

Dans cet exemple *dsi* = 1265.2 mm contre 1250 spécifié dans l'entête DICOM, écart absolu = 15.2 et écart relatif  $= 1.2\%$ .

#### **Variable distance source-entrée :**

$$
dse = \frac{dsi \cdot \frac{d_{object}}{taillePx}}{d_{image}} - prof
$$

*dsi* provient cette fois de l'entête DICOM de l'image, *taillePx* également, et on obtient dans cet exemple *dse* = 960.2 mm contre 962 mm réglé au télémètre. L'écart absolu = 1.8 mm et l'écart relatif  $= 0.18 \%$ .

### **Variable taille du pixel :**

$$
taillePx = \frac{d_{\text{object}} \cdot \text{dsi}}{(\text{dse} + \text{prof}) \cdot d_{\text{image}}}
$$

Cette fois on considère que la *dse* et la *dsi* DICOM sont justes et on détermine la taille du pixel. Ainsi dans l'exemple *dse* = 962 mm, *dsi* = 1250 mm et donc *taillePx* = 0.776 mm contre 0.784 mm spécifié dans le DICOM. L'écart absolu =  $0.008$  et l'écart relatif =  $0.1$  %.

1.2.2.1. Taille du pixel

Un autre test est proposé pour évaluer la taille du pixel. Ce test utilise l'objet-test composé d'un cadre métallique carré décrit précédemment.

Les tailles verticale et horizontale du cadre sont calculées et comparées avec les tailles réelles.

Pour ce test, deux zones rectangulaires, une zone externe et une zone interne, de tailles précisées par l'utilisateur sont construites (cf. figure 1.17). Les pixels de l'image situant entre la zone interne et la zone externe sont ensuite divisés en 4 zones : (1) zone horizontale-Est, (2) zone horizontale-Ouest, (3) zone verticale-Nord, et (4) zone verticale-Sud.

#### **Taille horizontale :**

La recherche du cadre est faite à l'intérieur des zones horizontale-Est et horizontale-Ouest. Les pixels de chaque zone sont balayés horizontalement pour toutes les positions verticales possibles. Pour chaque profil horizontal, la position retenue est celle du pixel ayant l'intensité maximale du profil. Ainsi, nous aurons deux groupes de pixel (horizontale-Est et horizontale-Ouest), et pour chaque groupe la position médiane est déduite. La taille horizontale du cadre est égale à la distance entre les deux positions médianes (horizontale-Est et horizontale-Ouest

La taille du pixel enfin calculée selon la formulation suivante :

$$
taillePx = \frac{tailleCadre_{\text{object}}}{tailleCadre_{\text{image}}} \cdot \frac{dsc}{dscadre}
$$

*tailleCadre*<sub>obiet</sub> est la taille réelle du cadre déclarée par l'utilisateur, *tailleCadre* <sub>image</sub> est la taille du cadre mesurée en pixels, *dsi* est la distance source-imageur extraite de l'entête DICOM de l'image et *dscadre* est la distance source-cadre déclarée par l'utilisateur.

#### **Taille verticale :**

La taille du pixel verticale est calculée de la même façon que la taille horizontale, mais les zones utilisées sont la zone verticale-Nord et verticale-Sud, en plus, les pixels sont balayés verticalement au lieu d'horizontalement.

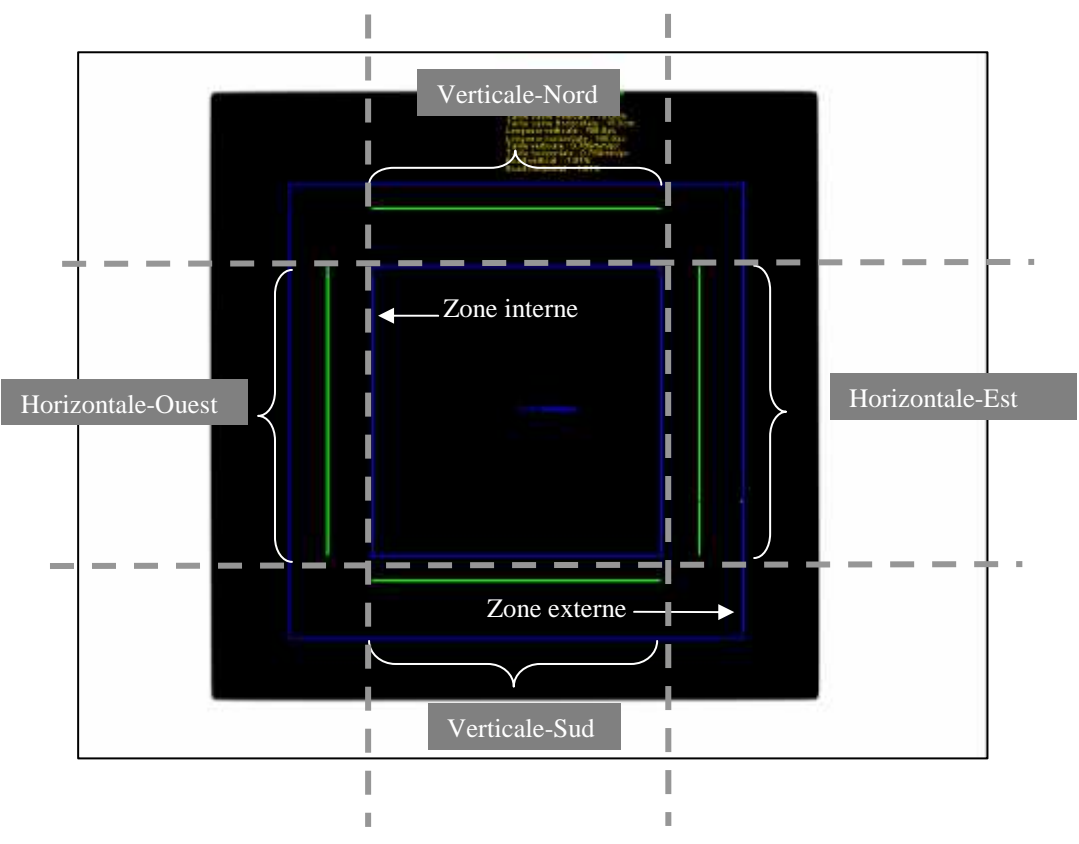

Figure 1.17. Image du cadre métallique utilisée pour l'évaluation de la taille du pixel et de la distance sourcecapteur. Taille du cadre vertical =  $440$  pixels. Taille du pixel vertical =  $0.345$  mm contre une taille nominale de 0.392 (DICOM), taille horizontale = 339 mm. Taille horizontale = 447 pixels. Ecart vertical de la taille du pixel  $= -11.99\%$ , écart horizontal  $= -13.52\%$ . Distance source-capteur  $= 105.0$  mm, distance source-cadre  $= 103.8$  mm.

1.2.2.2. Taille du champ d'irradiation

Le test est réalisé sur des images des faisceaux nus (sans objet-test).

Ce test consiste à comparer la taille de champ irradié sur le capteur et mesurée en utilisant les outils logiciels de mesure de distance disponibles avec l'imageur portal et avec la taille du champ prescrite extraite de l'entête DICOM des images.

Une méthode de seuillage globale est utilisée pour la détection du champ d'irradiation. Il s'agit de « binariser » l'image  $I_M$   $(i, j)$  pour produire une image résultante  $I_H$   $(i, j)$  en noir et blanc sans niveau de gris et dont la transition entre le noir et le blanc représente la limite du faisceau d'irradiation.

La méthode est menée en trois étapes dont la première est un seuillage avec un seuil *S* paramétrable par l'utilisateur qui choisit un pourcentage *P*%

$$
\begin{cases} I_{_H}(i,j) = 1 \, \text{fi} \quad Si \quad I_{_M}(i,j) > S \\ I_{_H}(i,j) = 0 \, \text{fi} \quad \text{Sin} \quad \text{on} \end{cases}
$$

avec

$$
S = Fond + \frac{P\%}{100} \left[ I_{\min}^{\max} - Fond \right]
$$

dans lequel *Fond* représente la valeur moyenne des intensités des pixels situés en dehors du faisceau et  $I_{\min}^{\max}$  représente la valeur max ou min, selon le codage du signal, des pixels situés dans le champ d'irradiation.

Deux zones rectangulaires (interne et externe) de position et taille précisées par l'utilisateur sont construites (cf. figure 1.18). Les pixels situés entre la zone externe et la zone interne sont considérés comme pixels du fond. La valeur minimale des intensités des pixels est déterminée sur la totalité de l'image.

#### **Remarque :**

si :

La définition standardisée de la taille de champ est l'isodose à 50% de la dose délivrée au centre du champ dans un fantôme d'eau à 10 cm de profondeur lorsque l'incidence du faisceau est normale à la surface de l'eau et que cette surface est placée à 90 cm de la source de rayonnement.

Bien entendu les conditions d'obtention des images du contrôle de la taille de champ avec l'imageur portal sont très éloignées de ces conditions de référence (absence de milieu, non réponse du détecteur en dose délivré dans l'eau, …), et c'est la raison pour laquelle le seuil est paramétrable par l'utilisateur par l'intermédiaire du pourcentage *P*% . Le réglage de ce pourcentage est réalisé de manière itérative en comparant la taille de champ dans les conditions de référence avec celles immédiatement obtenues sur l'image portale.

Classiquement on trouve 40% au lieu des 50% qu'il serait tentant de programmer au regard de la définition de la taille de champ.

#### **Etape 2 : Taille du champ horizontale**

Deux groupes de pixels sont recherchés :

- **1.** groupe 1 : pixels limitant le champ d'irradiation vers la gauche depuis le centre de l'image
- **2.** groupe 2 : pixels limitant le champ d'irradiation vers la droite depuis le centre de l'image

L'image binaire est balayée ligne par ligne de gauche à droite. Le pixel appartient au groupe 1

$$
pixel(i, j) = 0
$$

L'image est ensuite balayée ligne par ligne de droite à gauche. Le pixel appartient au groupe 2 si :

$$
pixel(i, j) = 0
$$

Les positions des pixels délimitant l'image du champ d'irradiation de droite et gauche sont stockées. La taille du champ horizontale est égale à la distance entre les deux points représentant les positions médianes de chaque groupe de pixels (cf. figure 1.18, 1.19).

# **Etape 3 : Taille du champ verticale**

La même méthode est utilisée pour la taille verticale, mais dans ce cas l'image est balayée colonne par colonne.

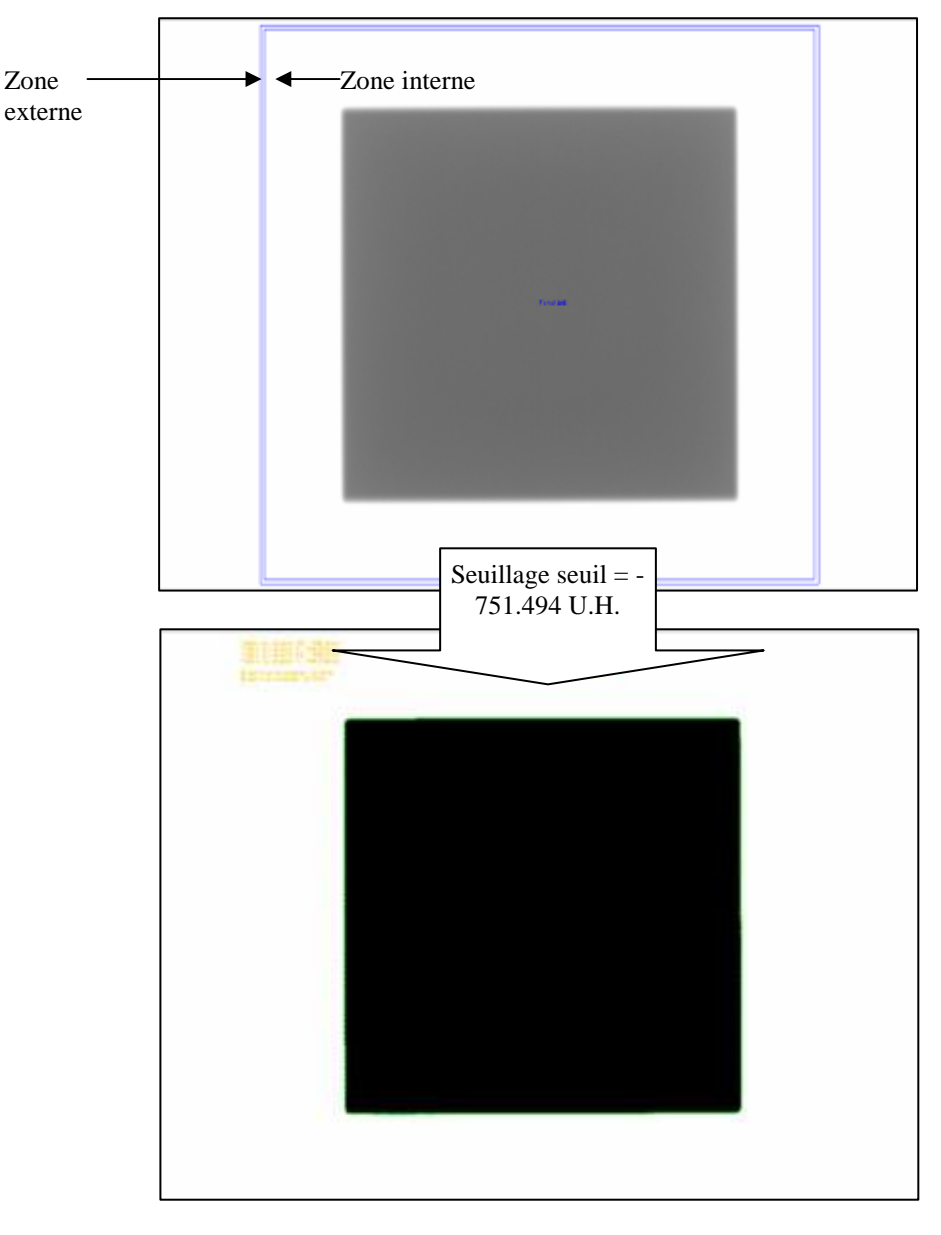

Figure 1.18. Image du champ d'irradiation. Fond = -86.49 U.H., Min = -1749 U.H.,  $P = 40\%$ , seuil = -85.49 + (- $1749 - (-86.49)$ <sup>\*</sup>0.3 = -751.494 U.H. Taille du champ vertical mesurée = 149.24 mm, taille du champ horizontal mesurée = 149.52 mm. Taille du champ réel = 150mm.

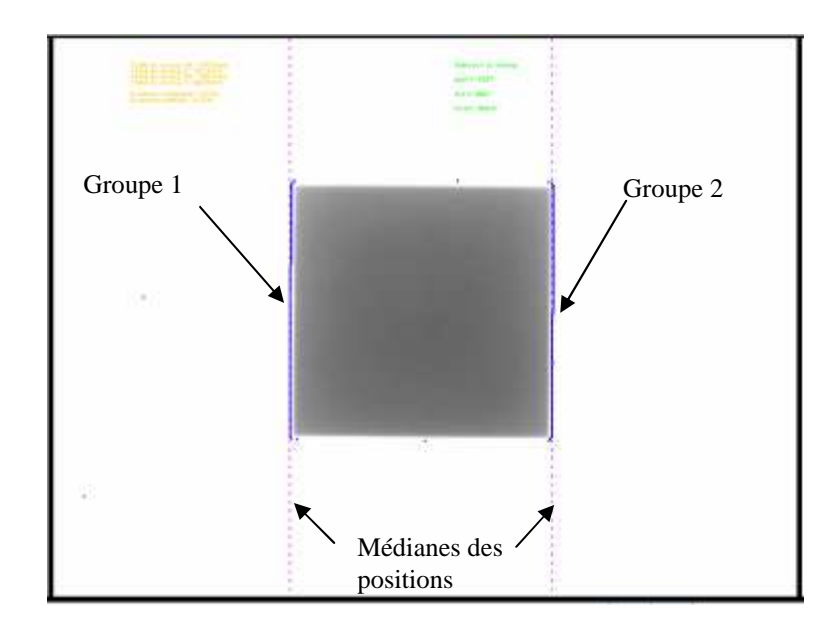

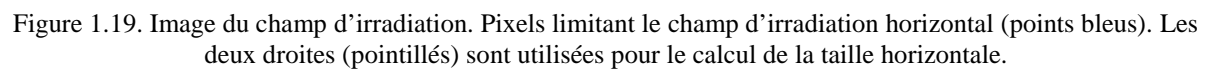

#### 1.2.3. Contrôles mécaniques

Un traitement par radiothérapie utilise de multiples faisceaux d'incidences. De plus, l'imageur portal, sur certaines installations, peut être positionné à différentes distances de la source. Au bilan, il est nécessaire de vérifier que l'imageur portal ne présente pas de forts déplacements intrinsèques au cours de ces deux mouvements mécaniques.

Le test consiste à fixer une bille radio-opaque ou une plaque radio-opaque percée d'un trou, soit au centre du collimateur de l'appareil, soit sur la table de traitement sur l'axe du faisceau pour estimer le jeu mécanique du capteur en fonction respectivement du mouvement du statif et du mouvement vertical du capteur lui-même.

Plusieurs images portales 2D de l'insert radio-opaque (bille ou plaque à trou) pour différents angles du bras ou différentes distance source-imageur sont donc acquises.

Une méthode de convolution est utilisée pour la détection de la bille ou le trou dans les images.

#### **Le noyau de convolution :**

Le noyau de convolution est une Gaussienne 2D :

$$
Noyau(i, j) = \frac{4. Ln(2)}{p. LMH^2} \qquad e^{4. Ln(2). \frac{\left(i - \frac{N - 1}{2}\right)^2 + \left(j - \frac{N - 1}{2}\right)^2}{LMH^2}}
$$

(i, j) représente la position du pixel, NxN est la taille en pixels du noyau et LMH est la largeur à mihauteur de la Gaussienne.

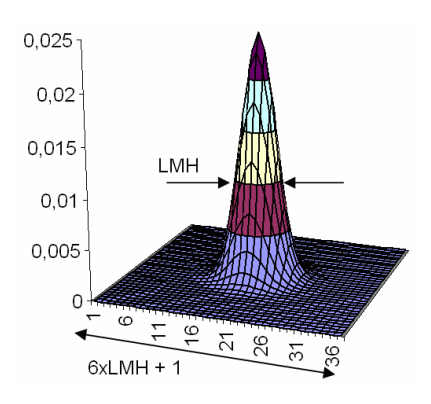

Figure 1.20 Fonction 2D Gaussienne avec LMH = 6 pixels

#### **Noyau inversé (trou) :**

Une possibilité d'inverser le noyau de convolution Gaussien est mise en place afin de pouvoir rechercher un trou à la place d'une bille.

#### **Convolution 2D :**

La procédure de la convolution 2D entre deux images  $x \mid x$  determined de la factor suivante :

$$
y[r, c] = \sum_{k=0}^{M-1} \sum_{k=0}^{M-1} h[k, j] k[r - k, c - j]
$$

*y*<sup>[]</sup> est un tableau 2D qui représente l'image résultante.

#### **Convolution 2X1D :**

Cette technique permet une convolution plus rapide applicable si le noyau de convolution est séparable. Un noyau est séparable s'il peut être divisé en deux signaux 1D : projection verticale et horizontale. En forme mathématique :

$$
x[r, c] = vert[r] \cdot hor[c]
$$

 $[x|r,c] = vet|r] \cdot hor[c]$  est le noyau en deux dimensions, *vert*  $|r|$  et *hor*  $[c]$  sont les deux projections verticale et horizontale.

La position de la valeur maximale des intensités de pixels dans l'image résultante  $y$ <sup>[]</sup> représente la position du centre de la bille ou du trou.

1.2.3.1. Jeu mécanique statif

Ce test consiste à évaluer la stabilité du capteur durant la rotation du statif en utilisant une bille radio opaque ou une plaque percée. Ainsi, des images de l'objet-test avec différents angles sont acquises (cf. figure 1.21). Les positions de la bille/trou dans les images sont calculées et le décalage maximal entre ces positions est déterminé

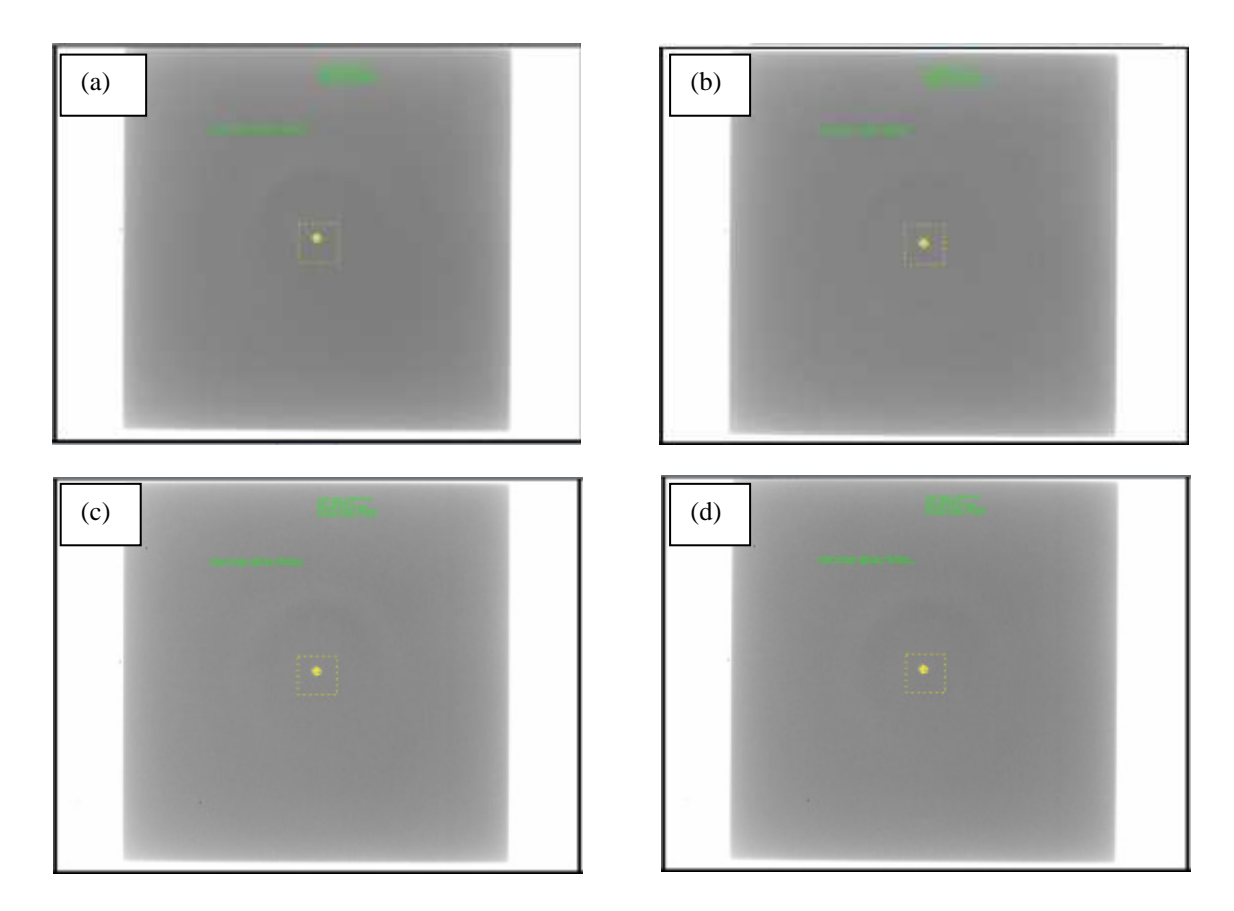

Figure 1.21. 4 images utilisées pour le jeu mécanique statif (bille radio opaque). (a) angle du bras = 0°, (b) angle du bras =  $90^\circ$ , (c) angle du bras =  $180^\circ$  et (d) angle du bras =  $270^\circ$ . Décalage maximal = 2.48 mm.

#### 1.2.3.2. Jeu mécanique vertical, distance source-imageur

Le but de ce test est d'évaluer le jeu mécanique vertical du capteur lors de son mouvement vertical.

Le jeu mécanique est mesuré en évaluant la distance maximale qui sépare l'image d'une bille ou d'une plaque radio-opaque posée sur un support fixe par rapport au capteur, le plus souvent la table de traitement, pour différentes distances source-capteur.

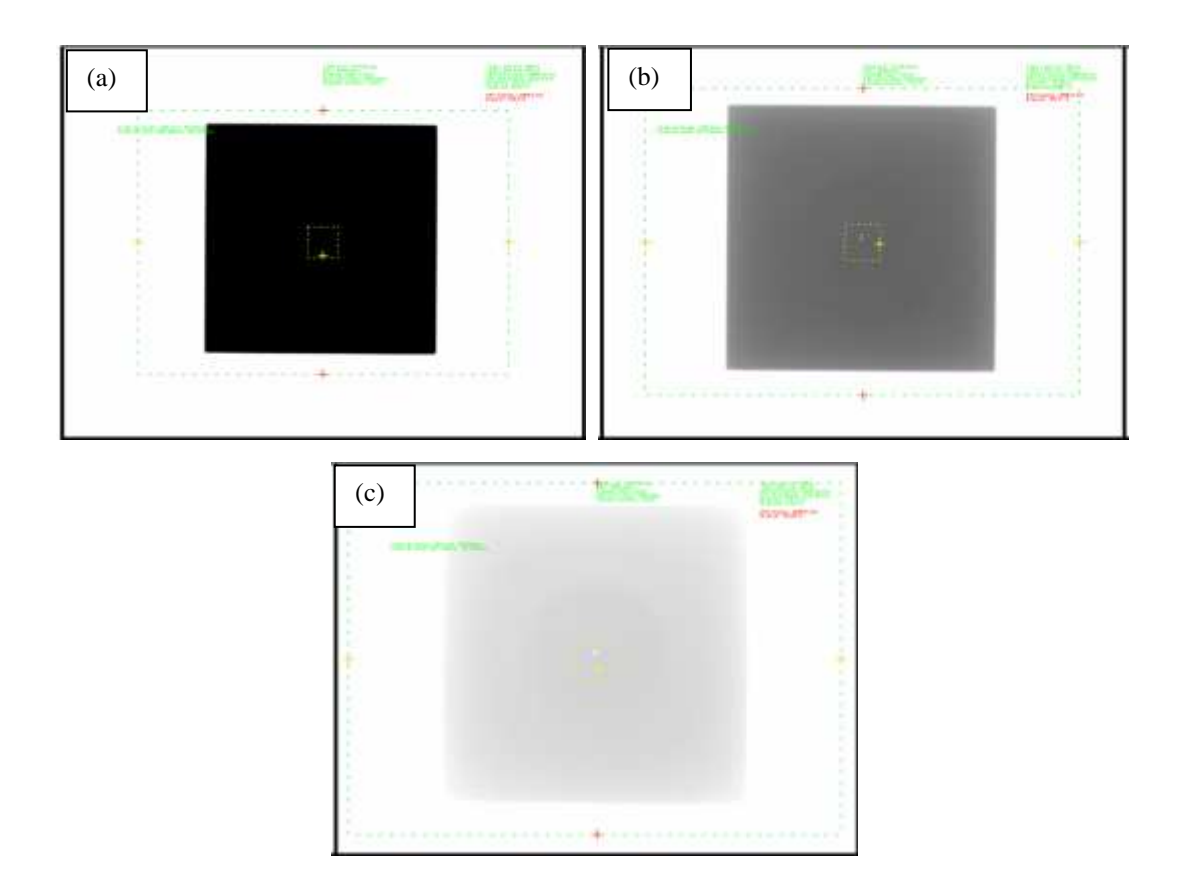

Figure 1.22. 3 images utilisées pour le jeu mécanique vertical (plaque percée d'un trou). (a) Distance sourcecapteur = 120 mm, (b) distance source-capteur = 140 mm et (c) distance source-capteur = 160 mm. Décalage  $maximal = 1.28$  mm.

#### **Distance source-imageur :**

Ce test consiste à déterminer la distance source-imageur à partir de l'image d'un cadre métallique de dimensions connues et à la comparer avec celle programmée par l'utilisateur.

L'image du cadre métallique est déterminée en utilisant la même méthode que celle utilisée pour le calcul de la taille du pixel (cf. paragraphe 1.2.2.1).

D'après le théorème de Thales, la relation et les conditions géométriques d'obtention des images (cf. figure 1.23), la relation entre l'image du cadre, la distance source-imageur et la distance source-objet est la suivante :

$$
dsi = \frac{d_{\text{object}}}{d_{\text{image}} \cdot \text{tailler}} \cdot dso
$$

 $d_{image}$  est la taille verticale ou horizontale mesurée en pixels du cadre métallique,  $d_{object}$  est la taille verticale ou horizontale réelle de ce cadre, *dso* est la distance source-objet déclarée par l'utilisateur dans le logiciel.

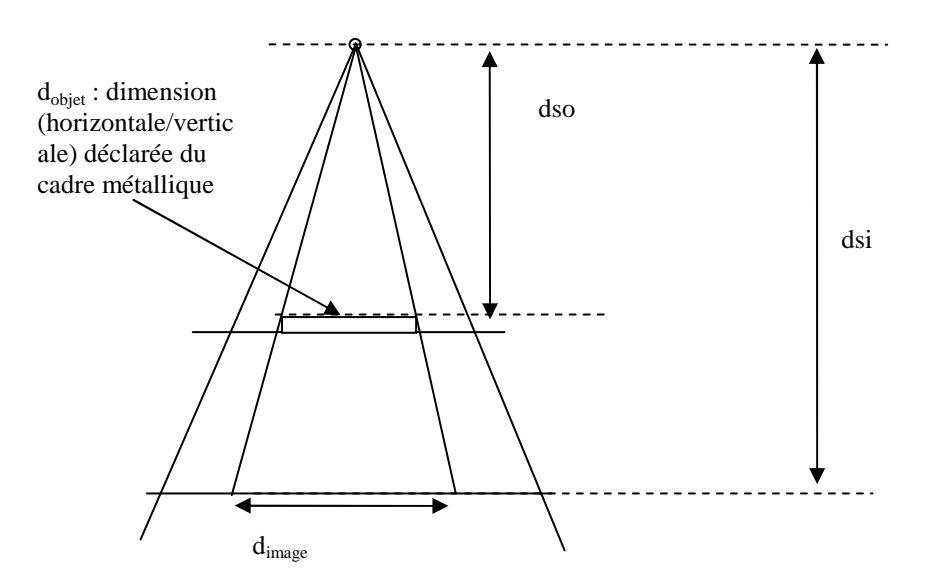

Figure 1.23. Schéma illustrant les différentes mesures au niveau de l'axe de rotation, la distance source-imageur l'objet et l'image.

La distance source-imageur (dsi) est déterminée en utilisant la taille verticale et horizontale du cadre. La moyenne des deux distances est calculée et comparé avec la dsi déclarée par l'utilisateur.

### 1.3. Résultats

Des outils logiciels ont été développés pour l'automatisation du contrôle des performances de l'EPID en termes de qualité de l'image en utilisant l'objet-test EPID-PTW, et de jeux mécaniques en utilisant différents objets radio opaques : une bille ou un disque percé et un cadre métallique.

Des images destinées au contrôle de qualité sont acquises sur l'appareil de traitement puis envoyées sur notre logiciel à travers le réseau.

Les résultats de l'analyse automatique sont affichés dans une liste contenant les paramètres de contrôle et les tolérances correspondantes (cf. figure 1.24).

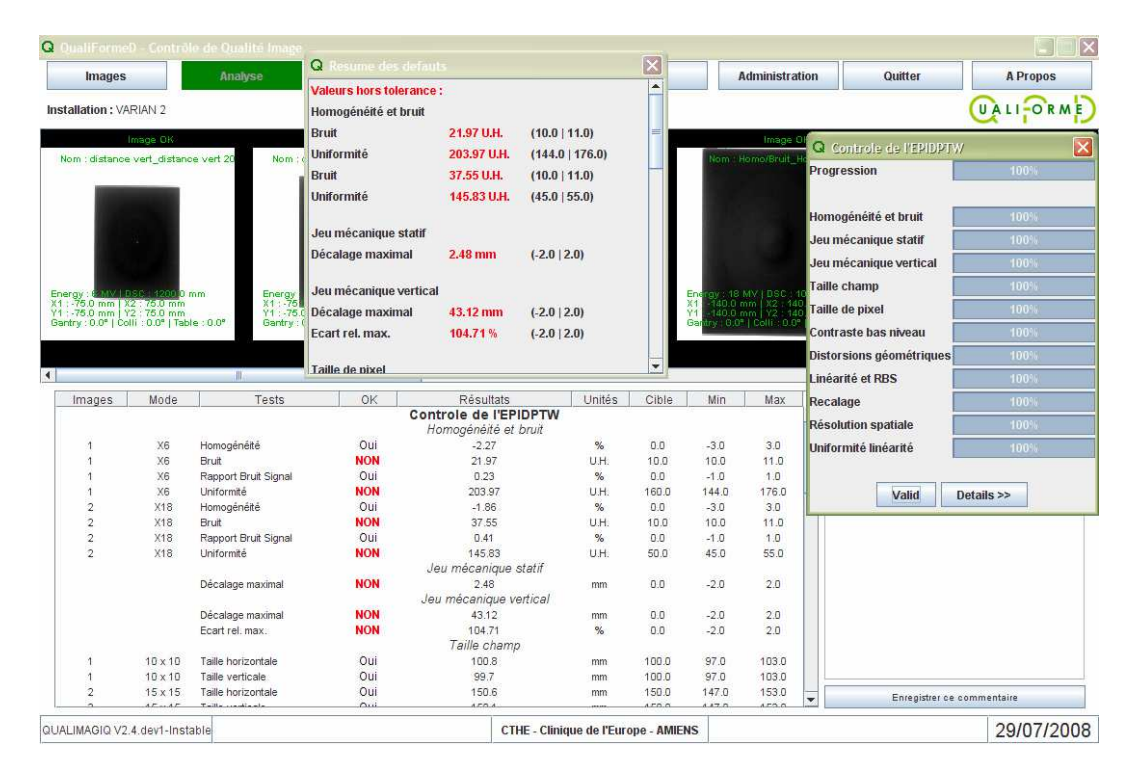

Figure 1.24. Résultats de l'analyse automatique, les paramètres contrôlés et leurs tolérances correspondantes.

Nous présentons un exemple pour le contrôle de qualité de l'EPID d'un accélérateur CLINAC Silhouette de VARIAN. Les performances en terme de temps de calcul sont relatives à un ordinateur portable double processeur Intel 1.83 GHZ est utilisé :

L'examen est composé de 15 images : 2 images pour la qualité (2 énergies de photons X : 6MV et 18MV), 2 images pour l'homogénéité (2 énergies de photons X : 6MV et 18MV), 3 image pour la taille du champ (3 tailles du champ : 10X10, 15X15 et 20X20 cm<sup>2</sup>), 1 image pour la taille du pixel, 4 images pour le jeu mécanique statif (angle de statif : 0°, 90°, 180° et 270°) et 3 images pour le jeu mécanique vertical (distance source-imageur = 120, 140 et 160 cm)

1.3.1. Contrôles de qualité image

 2 images de l'objet-test EPID-PTW sont utilisées et 21 paramètres sont contrôlés pour chaque image.

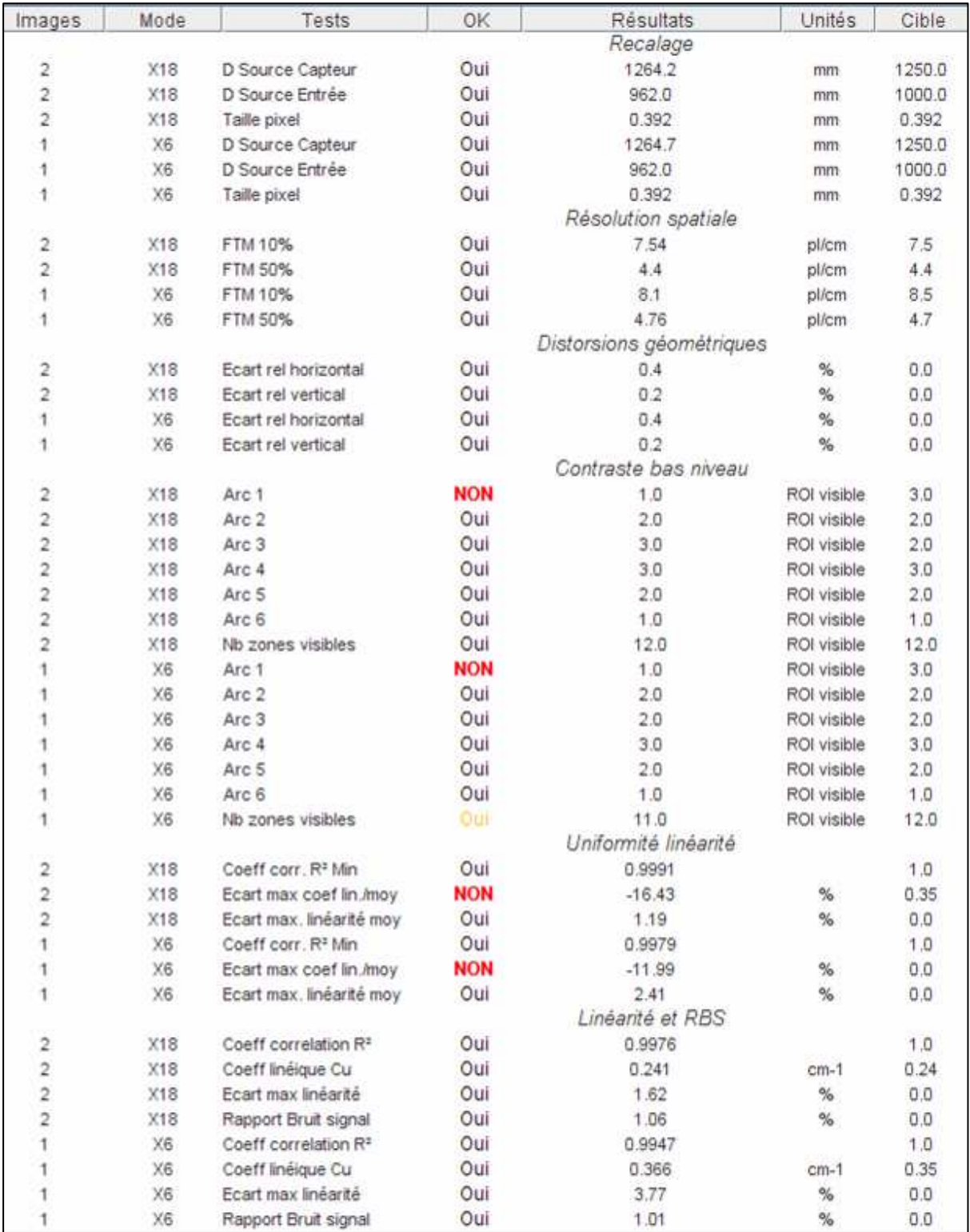

Figure 1.25 Résultats du contrôle de qualité automatique de l'EPID en utilisant l'image de l'objet-test PTW.

En ce qui concerne l'homogénéité et le bruit, 4 paramètres par image sont contrôlés.

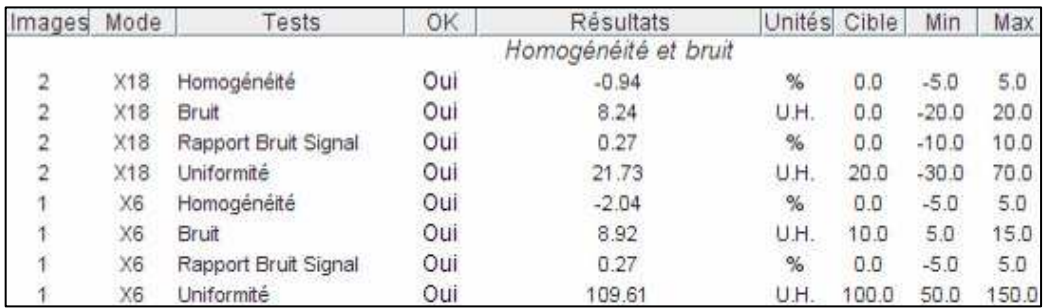

Figure 1.26. Résultats du contrôle de qualité automatique de l'EPID en utilisant l'image de l'objet-test PTW.

#### 1.3.2. Contrôles géométriques

4 paramètres sont contrôlés dans cette analyse.

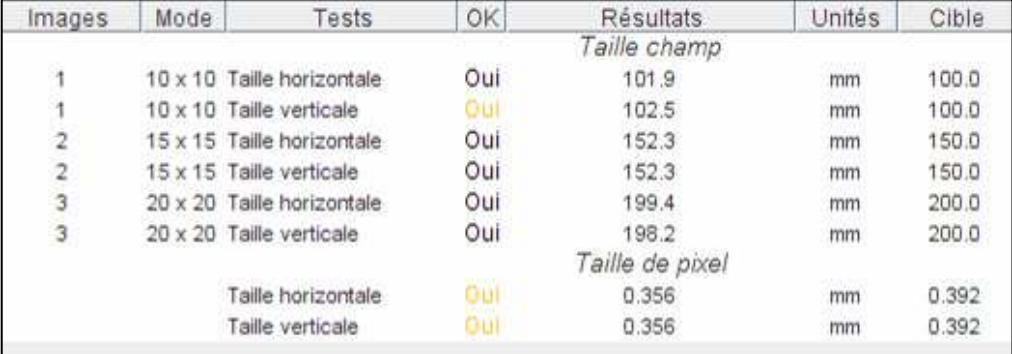

Figure 1.27. Résultats des contrôles géométriques de l'EPID.

# 1.3.3. Contrôles mécaniques

3 paramètres sont contrôlés dans cette analyse.

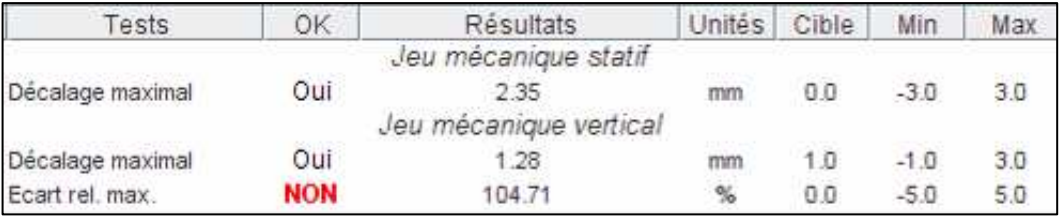

Figure 1.28. Résultats des contrôles mécaniques de l'EPID.

Le temps du contrôle de l'examen présenté en utilisant notre logiciel est de 5219 millisecondes.

# 1.4. Discussions

# 1.4.1. Contrôles de qualité image

Le recalage est une étape essentielle qui permet de recaler les masques d'extraction des signaux dans les images. Ainsi, cette étape conditionne le bon déroulement de l'analyse.

Ce recalage est effectué en utilisant un losange de 3 mm de côté (taille réelle du losange). La figure ci-dessous montre un tableau à deux dimensions qui représente la valeur moyenne des intensités des pixels à l'intérieur du losange pour toutes les positions de la zone de recherche du coin Nord-est de l'image.

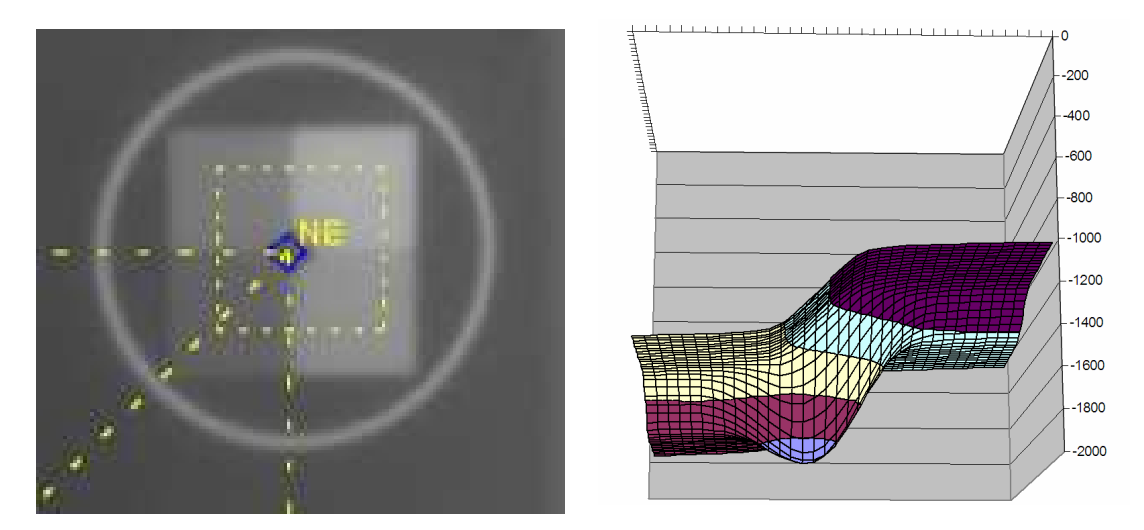

Figure 1.29. Résultats du recalage (coin nord-est) en utilisant un losange de 3 mm de côté.

La position du centre de l'image étant (512.5, 384.5), la position trouvée du centre de l'objettest est (510, 385), c'est-à-dire un décalage de +2.5 pixels vers l'axe des X et de +0.5 pixels vers l'axe des Y.

Les intensités des pixels de la zone de recherche peuvent être divisées en 5 groupes. Un groupe central qui représente le losange recherché, et 4 groupes périphériques qui entourent ce losange. Les intensités des pixels dans un de ces groupes (sud-ouest dans cet exemple) étant faible et rapprochant des intensités des pixels du losange central ; une utilisation d'une ROI qui n'est pas adaptée à la taille réelle du losange peut entraîner de faux résultats comme le montre la figure suivante, dans laquelle une ROI de 5 mm de côté est utilisée.

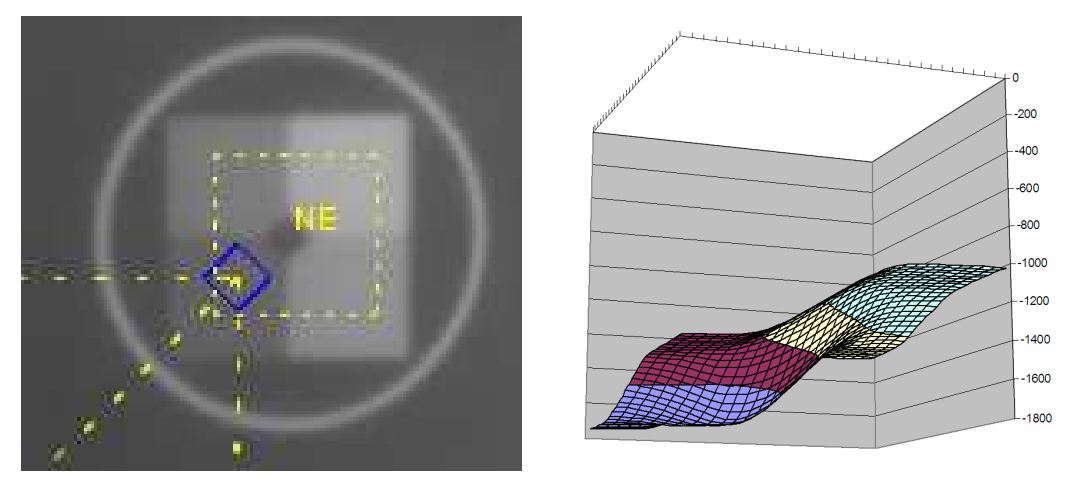

 Figure 1.30. Résultats du recalage (coin nord-est) en utilisant un losange de 5 mm de côté. Cette figure montre que la position du minimum n'est pas celle du losange du centre.

# 1.4.2. Contrôles géométriques

En ce qui concerne les contrôles géométriques (taille du champ d'irradiation et la taille du pixel), la méthode de seuillage proposée consiste à chercher l'intensité maximale/minimale dans l'image afin de calculer le seuil, ce qui est risqué en cas de présence de signaux parasités dans l'image. Une solution serait de faire la recherche sur l'image filtrer (filtre moyen ou médiane) ou de balayer une ROI rectangulaire sur l'image et calculer la valeur min ou max de la moyenne des intensités des pixels dans cette ROI pour toutes les positions possibles.

# 1.4.3. Contrôles mécaniques

Pour les contrôles mécaniques, la position du centre de la bille ou du trou est déterminée par la convolution de l'image avec un noyau Gaussien 2D dont la largeur à mi-hauteur (LMH) est programmée par l'utilisateur. Cependant, il important de noter que cette LMH doit être bien adaptée au diamètre réel de l'objet recherché.

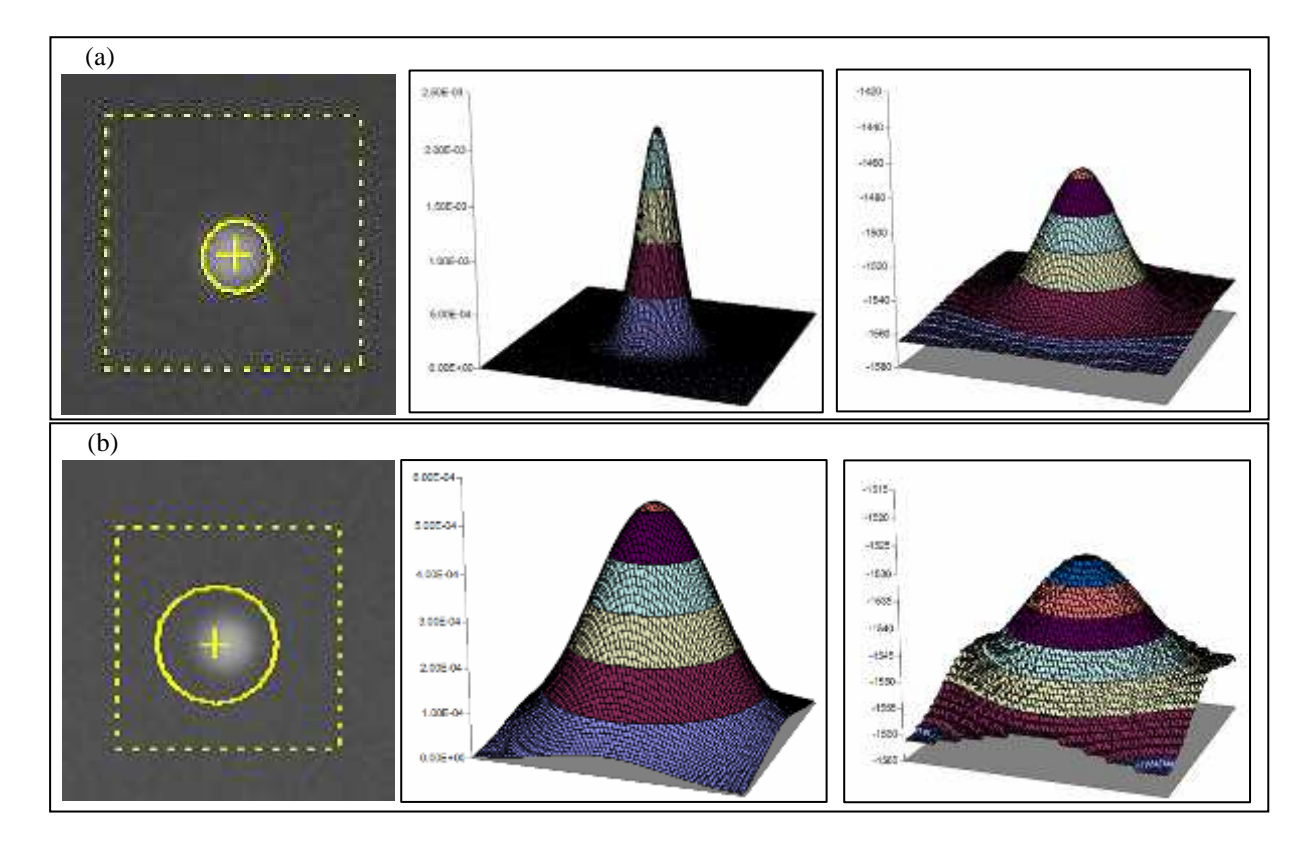

Figure 1.31. Résultats de la recherche de la bille en utilisant une Gaussienne. (a) LMH = 3 mm, position du centre de la bille trouvée (200.6, 151.208). (b) LMH = 6 mm, position du centre de la bille trouvée (199, 151.2)

La figure 1.31 a montré le résultat de la convolution de l'image avec deux Gaussiennes de différentes LMH:

- Une première Gaussienne avec une LMH de 3 mm qui est égale au diamètre réel de la bille; la position du centre de la bille trouvée (croix jaune) se coïncide avec la position réelle du centre de la bille.
- Une deuxième Gaussienne avec une LMH de 6 mm est utilisée. Nous remarquons un décalage entre la position trouvée et la position réelle du centre de la bille; un décalage d'environ 1 mm sur l'axe des X.

La précision de cette méthode qui est d'un pixel peut être améliorée en appliquant un zoom sur l'image originale avant la convolution (cf. chapitre 4).

# 1.5. Conclusions

Dans ce chapitre, nous avons présenté des outils logiciels pour l'automatisation des contrôles de qualité de l'image, contrôles géométriques et mécaniques de l'imageur portal haute énergie « EPID ». Des outils logiciels ont été utilisés et spécifiquement des algorithmes pour la détection de la position et de l'orientation du fantôme ont été utilisés. Ces algorithmes permettent de détecter la translation et la rotation du fantôme par rapport au centre de l'image ; les rotations et translations qui ont été calculées sont ensuite appliquées à toutes les ROI dans l'image afin que celles ci soient parfaitement alignées sur les inserts constituant l'objet-test.

Les qualités de l'image en termes de contraste, résolution spatiale, distorsions géométriques, linéarité et uniformité de réponse du système, ont été contrôlées en utilisant l'objet-test EPID-PTW.

En ce qui concerne les contrôles géométriques et mécaniques, deux objet-tests ont été utilisés : (1) un cadre métallique carré radio opaque de 150 mm de côté, (2) une bille de Tungstène de 6 mm de diamètre permettant de tester le jeu mécanique du capteur en fonction du mouvement du statif et du mouvement vertical du capteur lui-même.

Les résultats obtenus ont montré l'efficacité de ces outils pour un contrôle de qualité automatique, objectif, reproductible, et rapide. Le contrôle automatique complet est effectué en 5 secondes, alors qu'un contrôle « manuel » prend environ 2 heures.

# Bibliographie

- Antonuk, L. E. (2002) Electronic portal imaging devices: a review and historical perspective of contemporary technologies and research. Phys Med Biol, 47(6): R31-65.
- Baily, N. A., Horn, R. A. and Kampp, T. D. (1980) Fluoroscopic visualization of megavoltage therapeutic x ray beams. Int J Radiat Oncol Biol Phys, 6(7): 935- 9.
- Boyer, A. L., Antonuk, L., Fenster, A., Van Herk, M., Meertens, H., Munro, P., Reinstein, L. E. and Wong, J. (1992) A review of electronic portal imaging devices (EPIDs). Med Phys, 19(1): 1-16.
- Casanova Borca, V., Pasquino, M., Bertodatto, M. and Tofani, S. (2001) [A quality control test of the image obtained with electronic portal imaging devices]. Radiol Med (Torino), 102(4): 266-70.
- Drake, D. G., Jaffray, D. A. and Wong, J. W. (2000) Characterization of a fluoroscopic imaging system for kV and MV radiography. Med Phys, 27(5): 898-905.
- Droege, R. T. and Bjarngard, B. E. (1979) Metal screen-film detector MTF at megavoltage x-ray energies. Med Phys, 6(6): 515-8.
- Droege, R. T. and Morin, R. L. (1982) A practical method to measure the MTF of CT scanners. Med Phys, 9(5): 758-60.
- Grelot M, B. H., Boutinaud C, Champeaux I, Ginestet C, Lescrainer J (1996) Évaluation des performances des systèmes d'imagerie de contrôle. Société Française des Physiciens d'Hôpital.
- Herman, M. G., Balter, J. M., Jaffray, D. A., McGee, K. P., Munro, P., Shalev, S., Van Herk, M. and Wong, J. W. (2001) Clinical use of electronic portal imaging: report of AAPM Radiation Therapy Committee Task Group 58. Med Phys, 28(5): 712-37.
- Herman, M. G., Kruse, J. J. and Hagness, C. R. (2000) Guide to clinical use of electronic portal imaging. J Appl Clin Med Phys, 1(2): 38-57.
- Leong, J. (1986) Use of digital fluoroscopy as an on-line verification device in radiation therapy. Phys Med Biol, 31(9): 985-92.
- Low, D. A., Klein, E. E., Maag, D. K., Umfleet, W. E. and Purdy, J. A. (1996) Commissioning and periodic quality assurance of a clinical electronic portal imaging device. Int J Radiat Oncol Biol Phys, 34(1): 117-23.
- Mackie, T. R. and Tome, W. (2008) Advanced image-guided external beam radiotherapy. Cancer Treat Res, 139: 7-39.
- Marks, J. E., Haus, A. G., Sutton, H. G. and Griem, M. L. (1976) The value of frequent treatment verification films in reducing localization error in the irradiation of complex fields. Cancer, 37(6): 2755-61.
- McGarry, C. K., Grattan, M. W. and Cosgrove, V. P. (2007) Optimization of image quality and dose for Varian aS500 electronic portal imaging devices (EPIDs). Phys Med Biol, 52(23): 6865-77.
- Meertens, H., van Herk, M., Bijhold, J. and Bartelink, H. (1990) First clinical experience with a newly developed electronic portal imaging device. Int J Radiat Oncol Biol Phys, 18(5): 1173-81.
- Menon, G. V. and Sloboda, R. S. (2004) Quality assurance measurements of a-Si EPID performance. Med Dosim, 29(1): 11-7.
- Munro, P. (1995) Portal Imaging Technology: Past, Present, and Future. Semin Radiat Oncol, 5(2): 115-133.
- Munro, P., Rawlinson, J. A. and Fenster, A. (1988) Therapy imaging: source sizes of radiotherapy beams. Med Phys, 15(4): 517-24.
- Rajapakshe, R., Luchka, K. and Shalev, S. (1996) A quality control test for electronic portal imaging devices. Med Phys, 23(7): 1237-44.
- Schmidt, D., Winkes, Rittler, Kretner and Herbig EPID QC Phantom.
- Shalev, S., Lee, T., Leszczynski, K., Cosby, S., Chu, T., Reinstein, L. and Meek, A. (1989) Video techniques for on-line portal imaging. Comput Med Imaging Graph, 13(3): 217-26.
- Sorcini, B. and Tilikidis, A. (2006) Clinical application of image-guided radiotherapy, IGRT (on the Varian OBI platform). Cancer Radiother, 10(5): 252-7.
- van Herk, M. and Meertens, H. (1988) A matrix ionisation chamber imaging device for on-line patient setup verification during radiotherapy. Radiother Oncol, 11(4): 369-78.
- Visser, A. G., Huizenga, H., Althof, V. G. and Swanenburg, B. N. (1990) Performance of a prototype fluoroscopic radiotherapy imaging system. Int J Radiat Oncol Biol Phys, 18(1): 43-50.
- Witold S., A. J. R., David I.T, Wojciech B. (2005) EPID IMAGE QUALITY : LAS VEGAS PHANTOM AS AN OBJECTIVE TOOL.
- Wong, J. W., Binns, W. R., Cheng, A. Y., Geer, L. Y., Epstein, J. W., Klarmann, J. and Purdy, J. A. (1990) On-line radiotherapy imaging with an array of fiber-optic image reducers. Int J Radiat Oncol Biol Phys, 18(6): 1477-84.

# **Chapitre 2** Mode 2D-kV, Objet-test LEEDS TOR18FG

# Sommaire

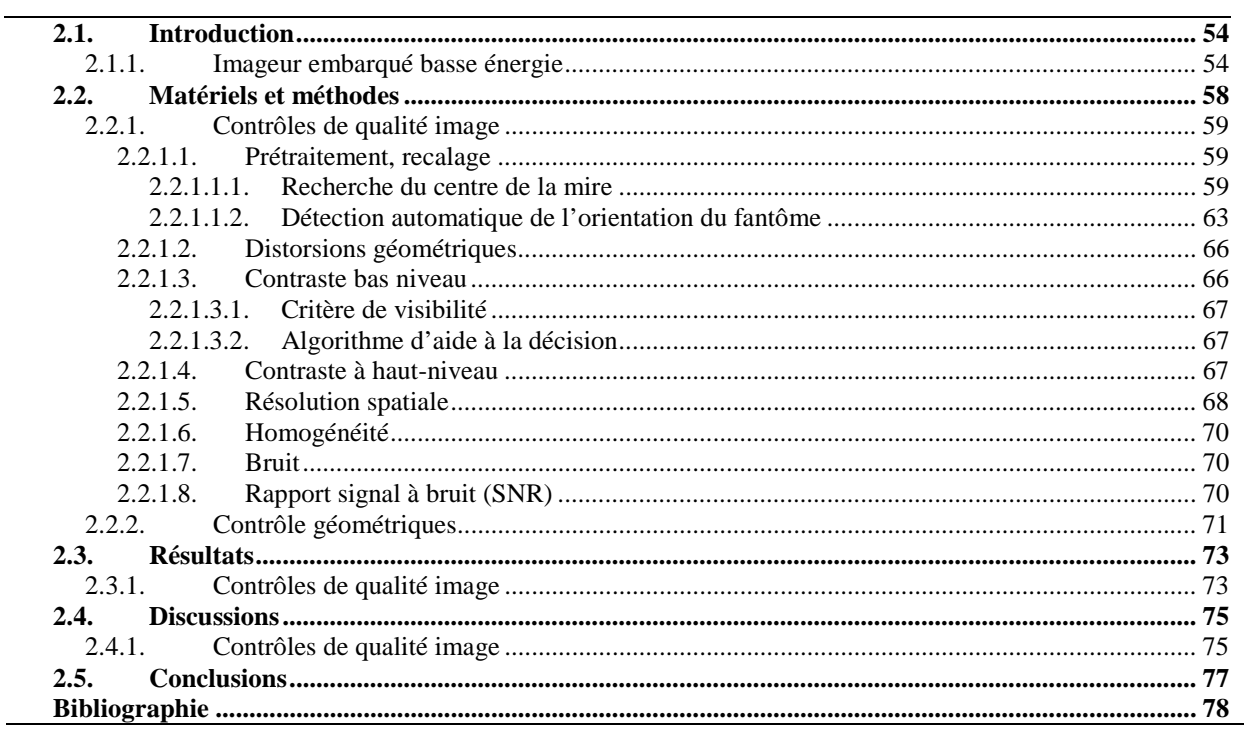

# 2.1. Introduction

L'utilisation de l'imageur portal (EPID) haute énergie (Boyer et al. 1992, Herman et al. 2001, Meertens et al. 1990, Mornex 1996) pour le repositionnement du patient durant le processus de traitement par radiothérapie est limitée par le faible contraste des tissus; ce qui augmente les incertitudes sur les stratégies de corrections en raison des différences de qualité d'image et des dimensions de l'image de l'objet entre les images de diagnostique acquise à basse énergie (kV) et les images de contrôle acquises à haute énergie (MV). Pour cela, une nouvelle technologie a été développée. Cette technologie consiste à intégrer à l'accélérateur linéaire un système d'imagerie embarquée basse énergie (kV) afin de fournir des images à basse énergie de l'anatomie du patient pour améliorer la précision de son positionnement (Jaffray et al. 1999). Bien entendu, l'utilisation de cette technologie exige un contrôle approfondi de la géométrie et de la mécanique du système et de qualité des images correspondantes.

La deuxième partie de l'introduction décrit l'imageur embarqué basse énergie, ses propriétés ainsi que son importance pour améliorer la précision du positionnement du patient durant le traitement par radiothérapie. Dans la section 2 nous présentons nos solutions logicielles pour un contrôle automatique des qualités des images embarquées basse énergie. Les résultats obtenus seront présentés et analysés dans les sections 3 et 4.

#### 2.1.1. Imageur embarqué basse énergie

Le système d'imagerie de repositionnement est un système installé sur le statif du LINAC selon une incidence perpendiculaire au faisceau de traitement chez les constructeurs ELEKTA (solution SYNERGY) et VARIAN (solution OBI), et selon une incidence opposée au faisceau de traitement chez SIEMENS (solution ARTIST). Ce système permet un contrôle plus précis de la position du patient vis-à-vis de l'isocentre de l'appareil et moins irradiant que celui réalisé avec l'imageur portal. Ce contrôle peut être réalisé « en ligne » avec une correction de la position du patient avant chaque séance d'irradiation, ou « hors ligne » avec la prise en compte des mouvements du patient et l'adaptation du volume à irradier, c'est-à-dire du volume à traiter en mouvement ITV(ICRU-62 1999), en fonction des images quotidiennes du patient pendant la première semaine du traitement. Cette quotidienneté du contrôle est possible grâce à une dose engagée nettement moindre qu'avec l'imageur portal haute énergie (MV).

L'imageur embarqué basse énergie (cf. figure 2.1), est composé :

- d'un tube à rayons X délivrant de protons d'énergie comprise entre 45 et 130 KeV, idéale pour obtenir un bon contraste osseux en mode 2D-kV et un relativement bon contraste tissus mous en mode 3D-kV (CBCT – Cone Beam CT) (Jaffray et al. 2002, McBain et al. 2006).
- d'un capteur plan en silicone amorphe placé en opposition vis-à-vis du tube à rayons X, le patient étant interposé entre le tube et le capteur.

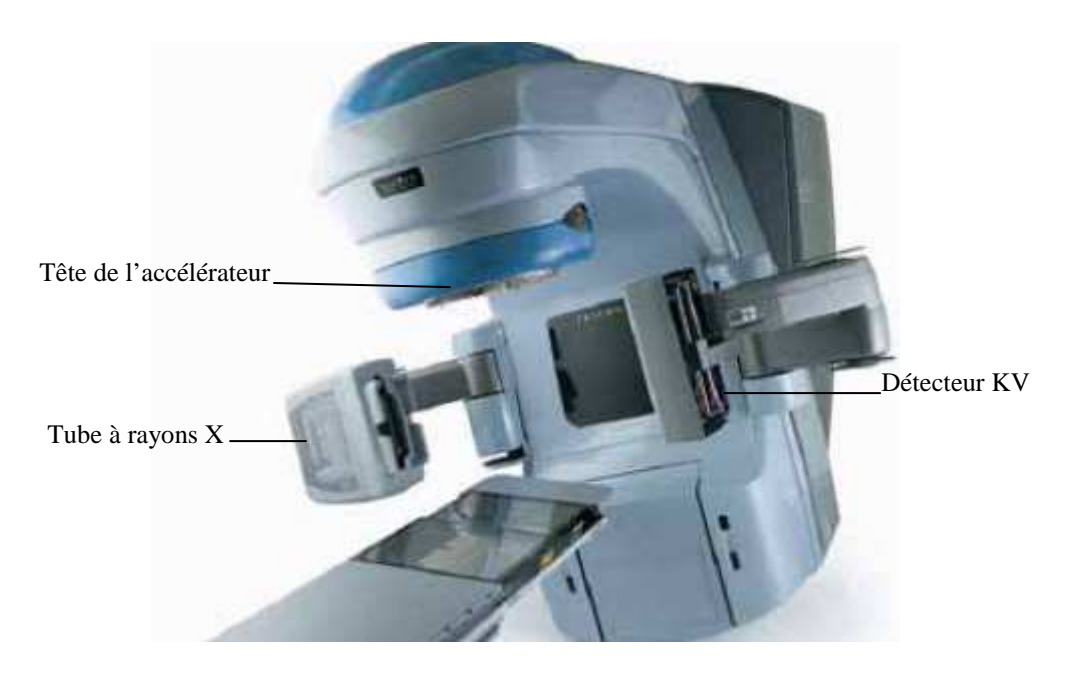

Figure 2.1. Système d'imagerie embarquée (kV) de VARIAN.

La technique standard utilisée pour le repositionnement du patient durant le traitement consiste à comparer des images portales haute énergie (MV) avec les images de référence. Les images portales (MV) sont acquises sur l'imageur portale haute énergie en utilisant les faisceaux de traitement. Les images de référence sont obtenues lors de la simulation (film de simulation, DRR « Digitaly Reconstructed Radiograph » ou image de projection 2D reconstruite à partir des données scanner). La détermination des erreurs de positionnement est réalisée en appliquant un recalage basé sur des repères internes essentiellement les os et les cavités aériennes, ou externe (sur la peau). L'utilisation des images (MV) est limitée par le faible contraste entre les tissus et ainsi, les stratégies de correction sont susceptibles d'entraîner des incertitudes sur le repositionnement du patient en raison de différence de qualité d'image entre les images de diagnostique acquises avec des rayons X de basse énergie (100 à 140 kV) et les images de vérification réalisées avec des rayons X de hautes énergies (6 à 18 MV).

De plus, et surtout la sensibilité du capteur très réduite à haute énergie du fait de la capacité des rayons X à traverser le capteur sans interaction, impose d'utiliser des doses importantes de rayonnements pour obtenir une image interprétable. Lorsque typiquement il faut de 1 à 20 mGy pour réaliser des images exploitables à basse énergie, il faut engager de 200 à 800 mGy en imagerie portale haute énergie.

Le gain en contraste pour les images portale basse énergie pour une dose nettement plus faible réside dans la différenciation des tissus par l'intermédiaire de leurs capacités d'absorption beaucoup plus élevée à basse énergie (Samant and Gopal 2006).

La surface active de détecteur plan utilisé est le plus souvent constituée de 1024x768 pixels<sup>2</sup> et ses dimensions avoisinent  $40x30$  cm<sup>2</sup>, pour une taille de pixel de 0.39 mm.

Globalement, l'imagerie embarquée apporte plus de précision géométrique sur le processus de traitement, en permettant le repositionnement systématique du patient basé sur l'image de marqueurs radio-opaques implantés, de structures osseuses ou aériques voire tissus mous, ou en se basant sur l'image de la tumeur à traiter.

Le système d'imagerie portale kilo voltage (Jaffray et al. 1995, Jaffray et al. 1999, Verellen et al. 2006) utilisé avec l'IGRT « Image Guided Radiation Therapy » a prouvé sa capacité de vérifier, d'une manière quotidienne, la position des structures anatomiques internes par rapport à la géométrie des faisceaux. En plus, ce système permet, en utilisant des images quotidiennes, d'effectuer un contrôle en ligne et en conséquence une correction de la position du patient par un asservissement de support du patient en translation et rotation.

Par contre, il est important de noter que, pour le moment, l'imagerie kV ne peut se substituer complètement à l'imagerie MV, car cette dernière est la seule qui permet de visualiser les limites de faisceau vis-à-vis des structures anatomiques.

Les différents paramètres de l'acquisition d'une image portale basse énergie (kV) pour les deux constructeurs (VARIAN et ELEKTA) sont regroupés dans le tableau suivant.

|                               | <b>VARIAN Portal Vision</b> | <b>ELEKTA</b>           |                         |  |
|-------------------------------|-----------------------------|-------------------------|-------------------------|--|
|                               | AS500                       | AS1000                  | <b>SYNERGY</b>          |  |
| Surface de détection          | $40x30$ cm <sup>2</sup>     | $40x30$ cm <sup>2</sup> | $41x41$ cm <sup>2</sup> |  |
| Taille de l'image en pixels   | 512x384                     | 1024x768                | 1024x1024               |  |
| Taille de pixel               | $0.78$ mm                   | $0.39$ mm               | $0.4 \text{ mm}$        |  |
| Taille du champ à l'isocentre | $28x21$ cm <sup>2</sup>     | $40x40$ cm <sup>2</sup> | $26x26$ cm <sup>2</sup> |  |

Tableau 2.1. Paramètres d'acquisition d'une image portale.

La pertinence d'une imagerie complémentaire dédiée au contrôle du positionnement du patient ne se justifie que si celle-ci est de qualité suffisante et si son alignement sur l'isocentre de l'installation est parfaitement maitrisé. L'assurance de qualité de l'imageur embarqué (Verellen et al. 2003, Bissonnette 2007, Yoo et al. 2006) va donc permettre de contrôler ses performances initiales et la constance de ces performances dans le temps.

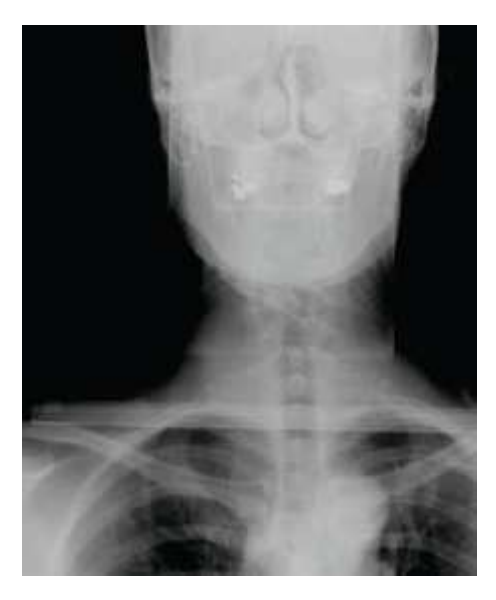

Figure 2.2. Exemple d'une image embarquée kV (ELEKTA – SYNERGY).

Le contrôle de qualité du système d'imagerie basse énergie (kV) comprend deux aspects essentiels : la précision géométrique et mécanique du système et la qualité des images.

Ce chapitre aborde la qualité des images, alors que les aspects géométriques et mécaniques seront traités dans le chapitre 4.

# 2.2. Matériels et méthodes

Différents objets-tests sont utilisés pour le contrôle de qualité des imageurs embarqués basse énergie, nous citons par exemple le fantôme UAB (Wagner et al. 1991) pour l'évaluation du contraste, et le fantôme NEMA XR 21 (Raff et al. 1984) utilisé pour évaluer le rapport bruit sur signal. Mais, l'objet-test LEEDS TOR 18FG (LEEDS-Test-Objects-LTD 1986, Faulkner 2001) (cf. figure 2.3) développé par l'université de LEEDS, est plus complet car il permet de tester en une seule image (les distorsions géométriques, la résolution spatiale, le contraste haut et bas niveau, la linéarité et l'uniformité de réponse du système) (Guibelade et al. 2001, Simon et al. 2008, Cowen et al. 1987a, Cowen et al. 1987b). .

Cet objet-test circulaire de 180 mm de diamètre pour 9 mm d'épaisseur, contient une plaque de bakélite sur laquelle sont déposées différentes couches de plomb et de cuivre constituant différentes mires plus ou moins radio-opaques.

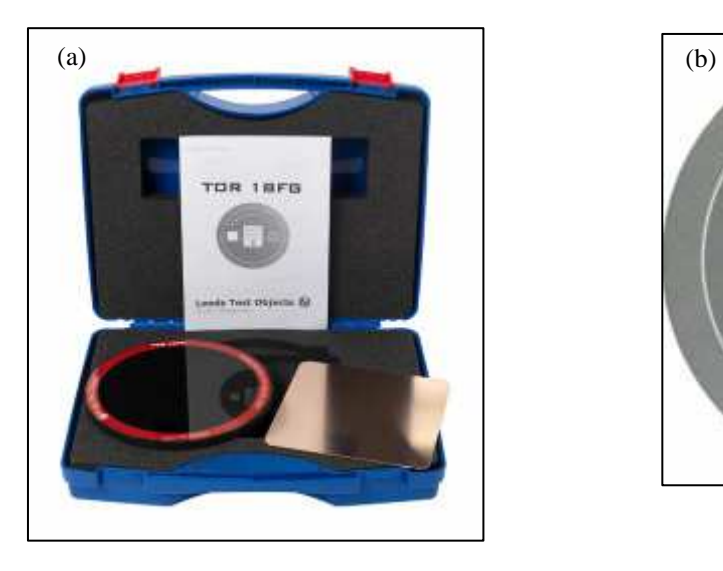

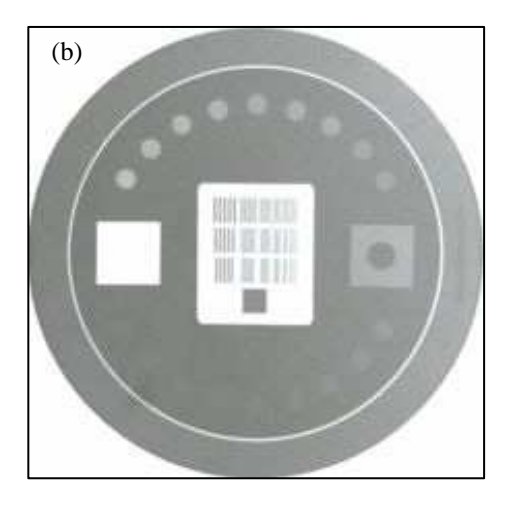

Figure 2.3. (a) L'objet-test physique LEEDS TOR 18FG utilisé pour le contrôle de qualité de l'image (kV). (b) L'image embarquée kV de cet objet.

L'objet-test est en général déposé directement sur le capteur et son orientation est tournée de 45° par rapport au capteur de manière à éviter que le réseau de mire en paire de lignes utilisé pour la résolution spatiale coïncide l'un des deux axes de la matrice de pixels constituant le capteur. Un atténuateur de deux mm de cuivre s'interpose entre l'objet-test et la source de rayons X.
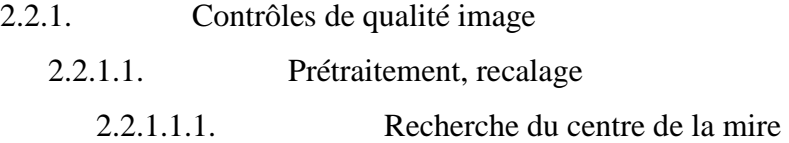

La méthode utilisée consiste à détecter le bord circulaire radio-opaque (cuivre) dans l'objettest afin de déterminer son centre. Cette détection est menée en deux étapes : une détection grossière plus une détection fine.

### **a) Détection grossière**

Une image binaire est créée en utilisant la méthode de seuillage présentée au paragraphe 1.2.2.2 : deux zones rectangulaires sont construites, une zone interne et une zone externe; les pixels situés entre la zone interne et la zone externe sont utilisés pour le calcul du fond (cf. figure 2.4) et la valeur maximale des intensités des pixels est calculée dans toute l'image.

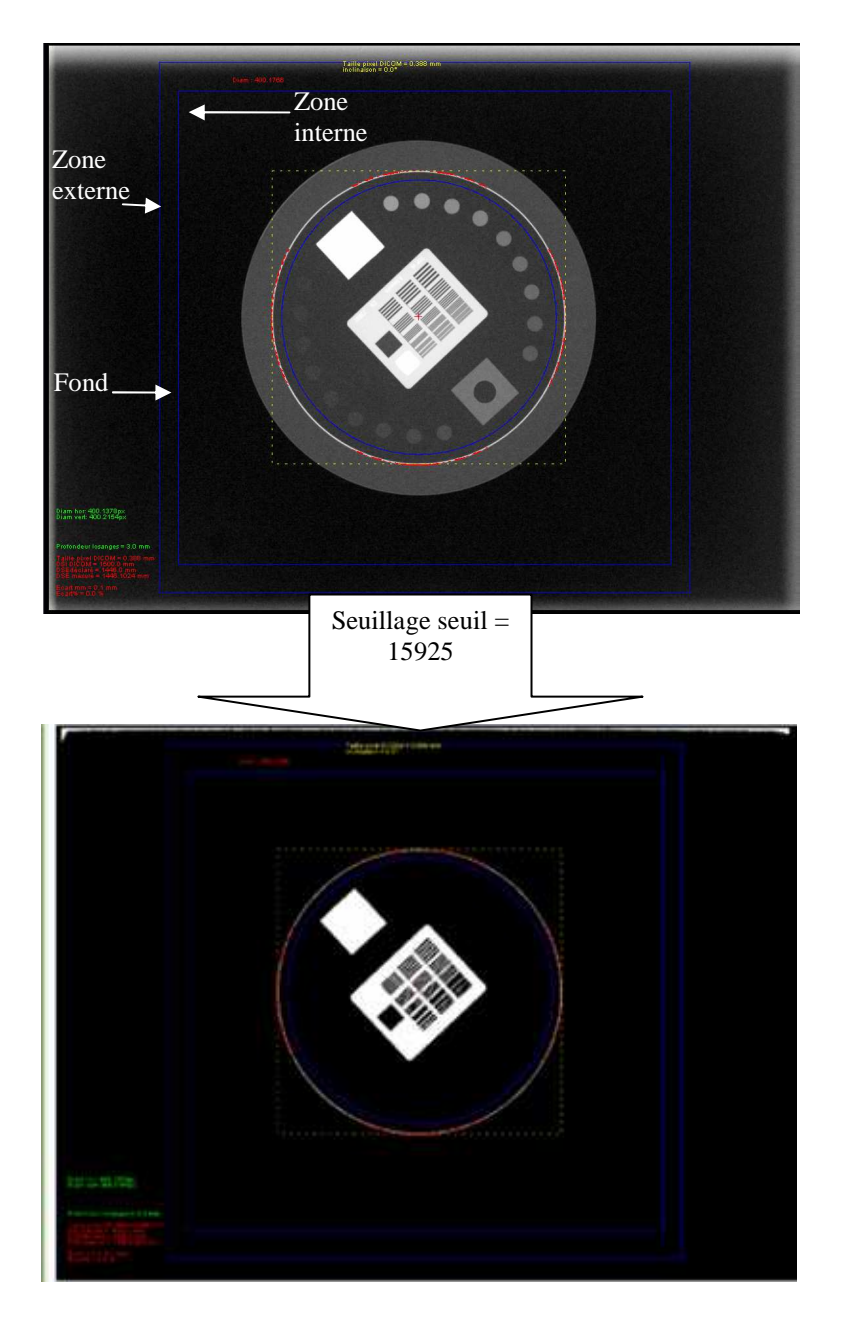

Figure 2.4. Image de l'objet-test LEEDS. Image binaire : Fond = 14190.0 U.H., Max = 16359 U.H., pourcentage de seuillage =  $80.0\%$  et Seuil = 15925.2 U.H.

Les pixels de l'image binaire situés à l'intérieur de la zone rectangulaire externe sont ensuite projetés suivant 0°et 90° et pour chaque projection les positions des deux bords des projections sont calculées ; la position du centre est égale alors à la position du milieu des bords. Ces centres représentent les positions verticale et horizontale du centre de l'objet respectivement.

La recherche des positions de deux points gauche et droite du bord est effectuée en partant des extrémités gauche et droite respectivement des projections.

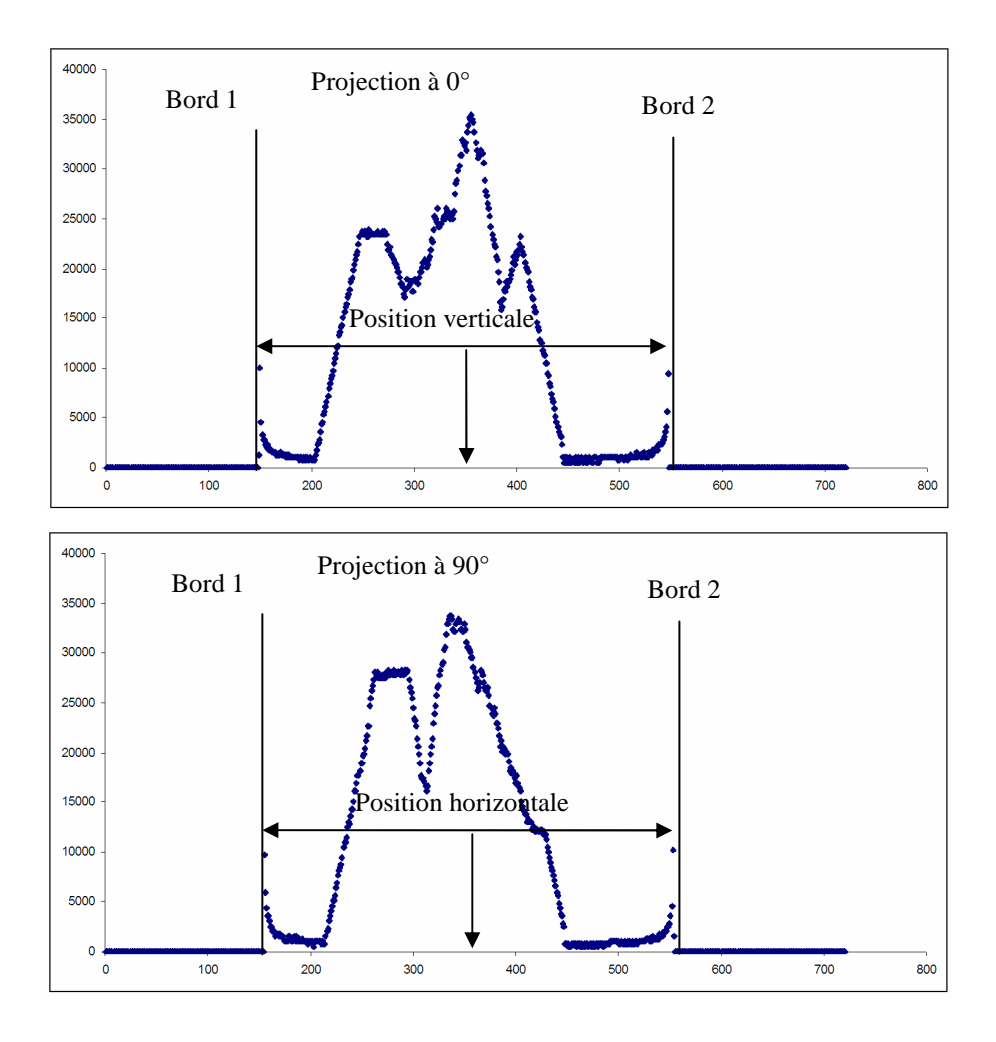

Figure 2.5. Les projections à 0° et 90° de l'image binaire. Les bords ainsi que les centres de projections sont également montrés.

### **b) Détection fine**

Cette deuxième étape, plus fine, consiste à détecter le cercle en cuivre à l'intérieur de l'image.

A partir de la position du centre déterminée à l'étape précédente, deux zones sont construites afin de limiter la zone de recherche : une zone rectangulaire et une zone circulaire inscrite. La détection fine est alors effectuée sur les pixels compris entre la zone circulaire et la zone rectangulaire.

La zone de traitement est divisée en quatre petites zones, deux zones horizontales et deux verticales (cf. figure 2.6). Les tailles de ces zones sont précisées par un angle de balayage à partir du centre « grossier » de l'objet-test.

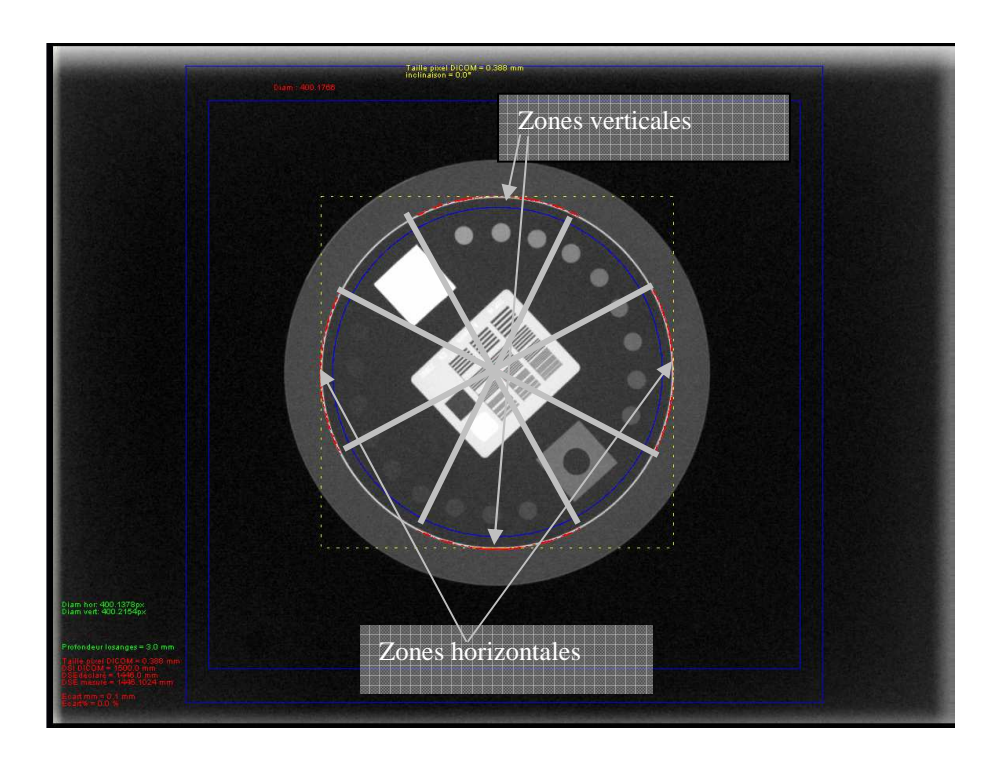

Figure 2.6. Détection fine. Les 4 zones de balayage (verticales et horizontales). Angle de balayage = 30°.

La détection de la bague est ensuite menée pour les deux groupes de zones : horizontales et verticales.

# **Zones horizontales :**

Les pixels des zones concernées sont balayés ligne par ligne et pour chaque ligne une méthode de seuillage est appliquée afin de déterminer les deux positions représentant les bords de la zone circulaire (cf. figure 2.6). Le pourcentage de seuillage est programmé par l'utilisateur et les valeurs minimale et maximale des intensités des pixels sont calculées sur tout le profil.

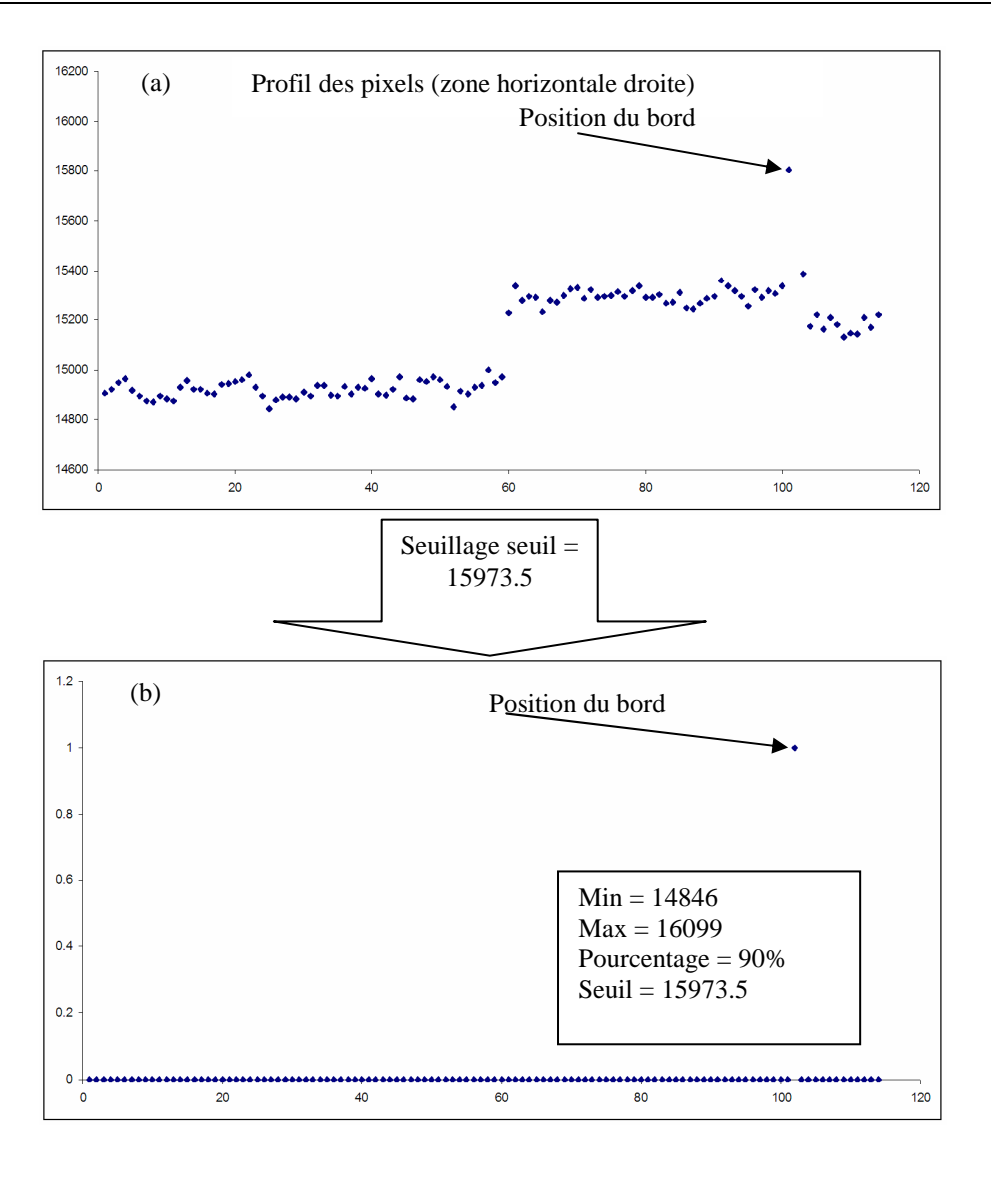

Figure 2.7. (a) Profil des pixels d'une ligne de la zone horizontale-gauche. (b) Application de la méthode de seuillage avec un pourcentage de 90%: seuil = 16973.5.

#### **Zones verticales :**

La méthode utilisée pour les zones verticales est la même que celle utilisée pour les zones horizontales, mais dans ce cas les pixels concernés sont balayés colonne par colonne au lieu de ligne par ligne.

Le centre réel de l'objet-test est égal à la position moyenne de tous les points du bord circulaire calculés.

2.2.1.1.2. Détection automatique de l'orientation du fantôme

Pour déterminer l'orientation du fantôme, nous calculons la position d'une région rectangulaire fortement contrastée dans l'image dont nous connaissons l'angle théorique avec le centre de l'objet. L'angle entre le centre de la zone détectée et le centre calculé de l'objet est ensuite déterminé. L'orientation est égale alors à la différence entre l'angle calculé et l'angle théorique.

Ainsi, une zone rectangulaire dont la taille est précisée par l'utilisateur est utilisée. La recherche se fait sur un arc de cercle dont le centre est positionné sur le centre calculé de l'objet, et dont le rayon ainsi que la taille de l'arc en degré sont programmés par l'utilisateur.

Pour diminuer le temps de calcul, le processus de la recherche est mené en deux étapes, une recherche grossière et une recherche fine. Deux paramètres sont utilisés pour chaque étape : la taille de l'arc de recherche et le pas d'avancement en degré. La zone rectangulaire construite dont le centre est situé sur l'arc est ensuite balayée tout au long de l'arc avec le pas d'avancement précisé par l'utilisateur. Pour chaque pas, la moyenne des intensités des pixels à l'intérieur de la zone est calculée. L'angle retenu est l'angle pour lequel la valeur moyenne du signal à l'intérieur de la zone rectangulaire est la plus grande.

### **a) Recherche grossière**

C'est une première étape qui consiste à trouver une position approximative du centre de la zone rectangulaire recherchée, en utilisant des paramètres large (largeur de recherche angulaire et pas) (cf. figure 2.8-a).

### **b) Recherche fine**

La position du départ est maintenant celle trouvée avec la recherche grossière. Une deuxième recherche est faite dans l'intervalle  $angle_{\text{range}} = m \arg e, angle_{\text{rowé}} + m \arg e$ , où  $angle_{\text{rowé}}$  est l'angle trouvé à la première étape et *m*arg *e* est la taille de l'arc de recherche. Les paramètres utilisés dans cette étape sont plus fins (taille de l'arc et pas d'avancement) afin d'obtenir une meilleure précision (cf. figure 2.8 (a)).

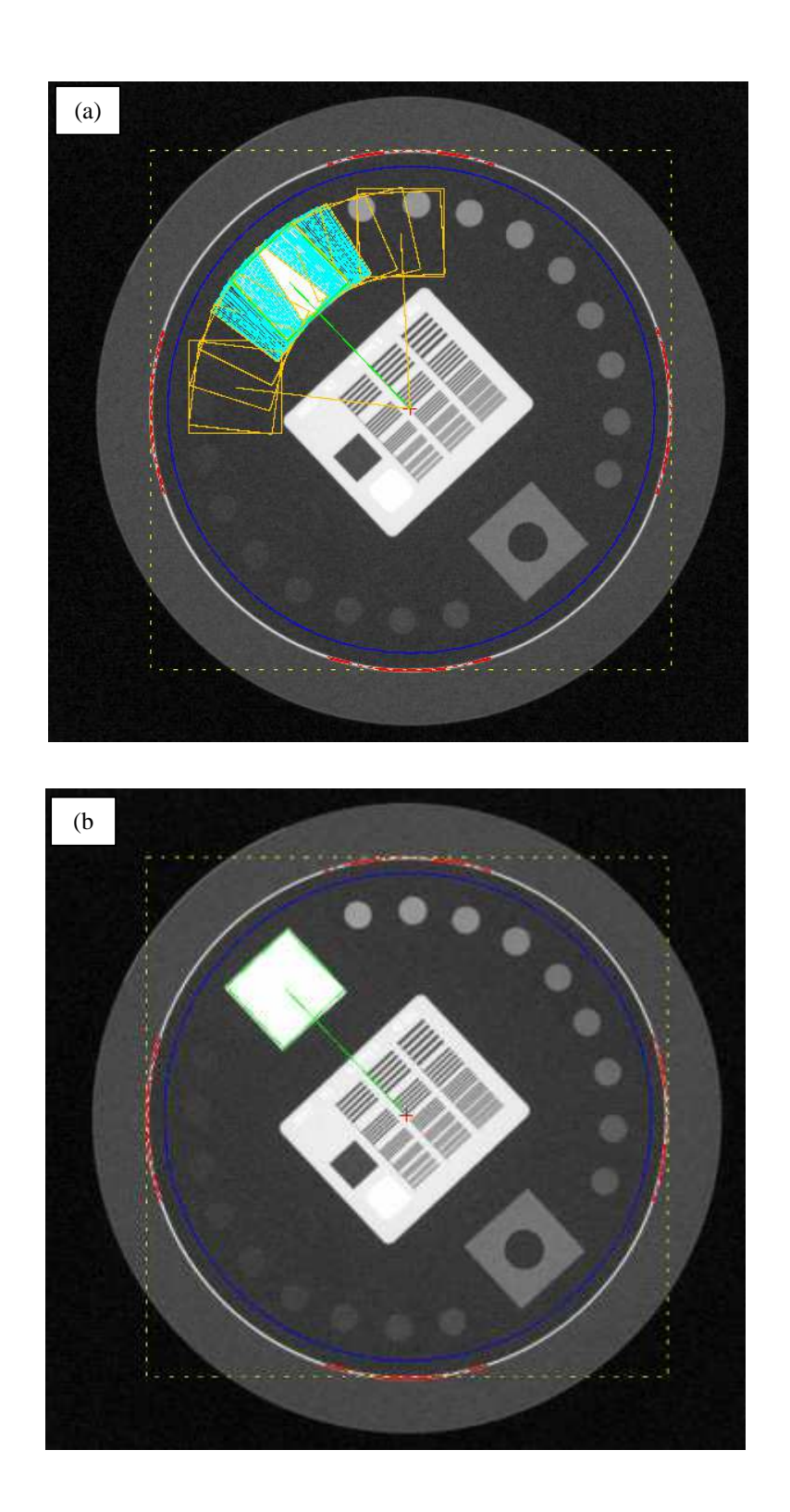

Figure 2.8. Les zones de recherches rectangulaires : rayon de l'arc = 52mm, taille de la zone rectangulaire = 25x25mm<sup>2</sup>. (a) Les zones du premier passage (orange) : arc de balayage =  $40^{\circ}$ , pas =  $10^{\circ}$  et les zones du deuxième passage (vertes) : arc = 20°, pas = 0.5°. (b) la zone trouvée après deux passages : inclinaison = -0.5°.

# 2.2.1.2. Distorsions géométriques

La distorsion géométrique est évaluée en calculant le rayon du bord circulaire. Les positions des pixels du bord circulaire déjà trouvées (cf. paragraphe 2.2.1.1.1) sont utilisées (cf. points rouges figure 2.9). Pour chaque pixel, la distance avec le centre de l'objet-test est calculée. Le rayon est égal à la moyenne de toutes les distances.

Cette valeur présente dans les images (kV) est ensuite comparée avec le rayon théorique afin d'évaluer les distorsions géométriques.

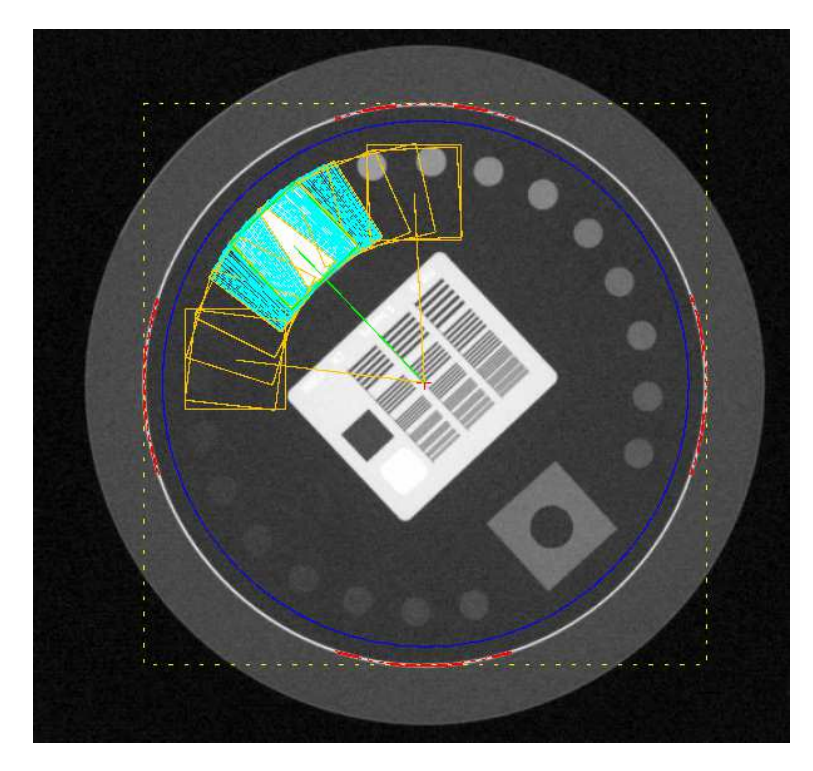

Figure 2.9. Distorsion géométrique : diamètre calculé = 398.8 pixels = 154.73 mm. Taille réelle du diamètre = 150 mm.

# 2.2.1.3. Contraste bas niveau

Le contraste bas niveau, qui est le résultat de la variation de l'atténuation des rayons X à travers le patient et qui augmente quand l'énergie diminue, est évalué en utilisant la même méthode que celle utilisée avec l'objet-test EPID-PTW (cf. paragraphe 1.2.1.3). Une méthode objective qui tient compte d'un contraste de référence et d'un niveau de bruit dans l'image est utilisée.

L'objet-test utilisé pour ce test contient 18 disques de 11 mm de diamètre chacun présentant différents niveaux de contraste. Ces disques sont répartis sur un cercle pour s'affranchir d'éventuels problèmes d'uniformité des images (cf. figure 2.10).

# 2.2.1.3.1. Critère de visibilité

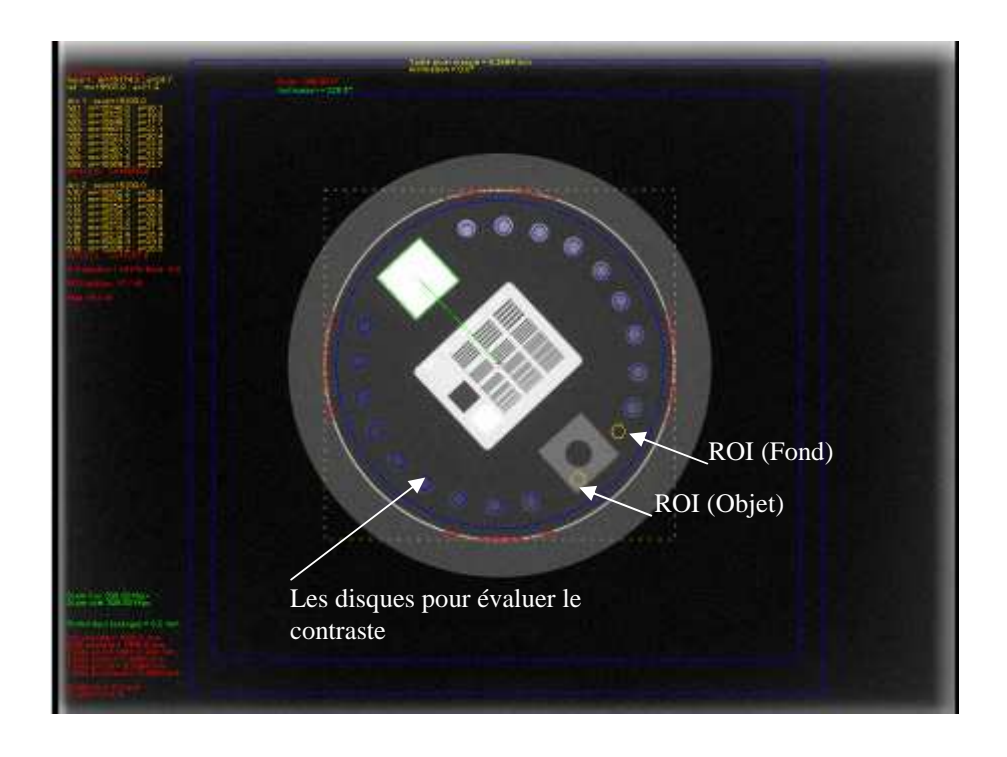

Figure 2.10. Contraste bas-niveau : Moyenne du fond = 15174.3 U.H., moyenne de l'objet = 15508.9 U.H., pourcentage de détection =  $10\%$ , pourcentage du bruit =  $5\%$ . 17 ROI visibles

Avec un pourcentage de détection de 10% et un pourcentage du bruit de 5%, le test affiche 17 ROI visibles parmi les 18 présentes dans l'objet-test. La visibilité de quasiment tous les disques illustre le fait que l'opérateur a vraisemblablement oublié de réaliser l'image en interposant dans le faisceau un atténuateur en cuivre pour abaisser le signal et diminuer ainsi le contraste.

### 2.2.1.3.2. Algorithme d'aide à la décision

Un algorithme d'aide à la décision a été implémenté pour faciliter la calibration des critères de visibilité par l'observateur en utilisant le même principe que celui utilisé pour l'objet-test EPID-PTW (cf. paragraphe 1.2.1.3.2).

### 2.2.1.4. Contraste à haut-niveau

Le contraste à haut niveau de signal permet de s'assurer de la sensibilité constante du détecteur en analysant le signal derrière deux matériaux de référence respectivement fortement et faiblement contrastés par rapport au fond de l'image.

Pour évaluer ce paramètre, trois zones, l'une externe et rectangulaire, les deux autres internes et circulaires, d'extraction du signal pour chacun des deux paramètres, faible contraste à haut niveau du signal et fort contraste à haut niveau du signal, sont créées (cf. Figure 2.11). Les dimensions et les positions des zones sont renseignées par l'utilisateur. Le programme calcule la valeur moyenne du signal du fond de l'image dans le cercle le plus interne, et la valeur moyenne du signal objet dans la région d'intérêt comprise entre la zone rectangulaire externe et le cercle le plus externe.

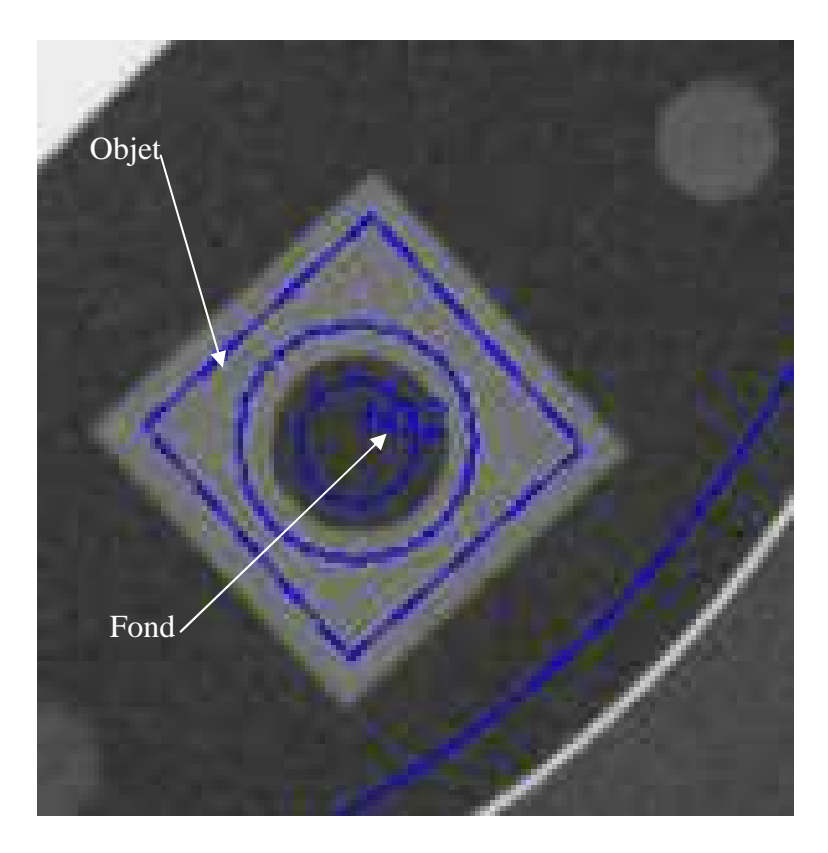

Figure 2.11. Image de la plaque en cuivre trouée, utilisée pour le contrôle du contraste haut-niveau. Moyenne fond = 16066.7 U.H., Moyenne objet = 16092.3 U.H., contraste =  $0.08\%$ .

Le contraste haut niveau est alors égal à :

$$
contraste = \frac{Moyenne_{object} - Moyenne_{fond}}{Moyenne_{object} + Moyenne_{fond}} \cdot 100
$$

où *Moyenneobjet* est la moyenne des intensités des pixels de l'objet et *Moyenne fond* est la moyenne des intensités des pixels du fond.

2.2.1.5. Résolution spatiale

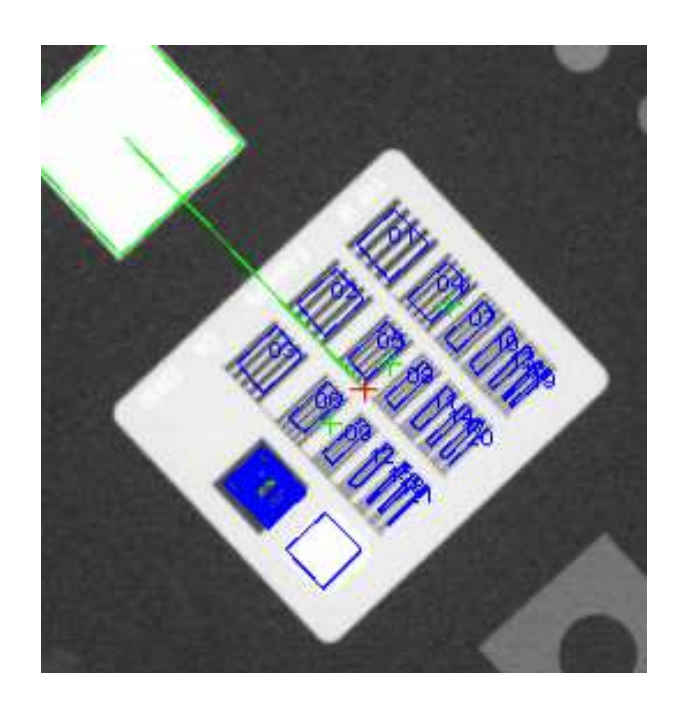

Figure 2.12. Résolution spatiale. 21 mires de résolution. Les quatre points de références (vert) et les ROIs utilisées pour le calcul de la FTMp (bleu).

Quatre points de référence sont utilisés pour positionner les trois groupes de sept mires et les deux zones de référence permettent d'extraire le signal du fond de l'image et le signal du matériau constituant la mire. Les coordonnées de ces points par rapport au centre de l'objet-test sont précisées par l'utilisateur. Au total, ces quatre points permettent de positionner 23 zones d'extraction du signal dans lesquelles sont calculées les valeurs moyennes et l'écart-type. De ces valeurs, le programme calcule la Fonction de Transfert de Modulation pratique (FTMp) selon la formulation proposée par Droege et Morin (Droege and Morin 1982) et présentée précédemment pour le calcul de la FTM pour l'imageur MV (cf. paragraphe 1.2.1.2).

La FTM ainsi calculée contient 21 points correspondant aux 21 fréquences contenues dans le réseau de mires en paire de lignes (cf. figure 2.12).

Les points de la FTM pratique sont ensuite lissés par un modèle Gaussien ou Sigmoïde à l'aide d'une régression selon la méthode de moindres carrés (cf. paragraphe 1.2.1.2), comme le montre la figure 2.13

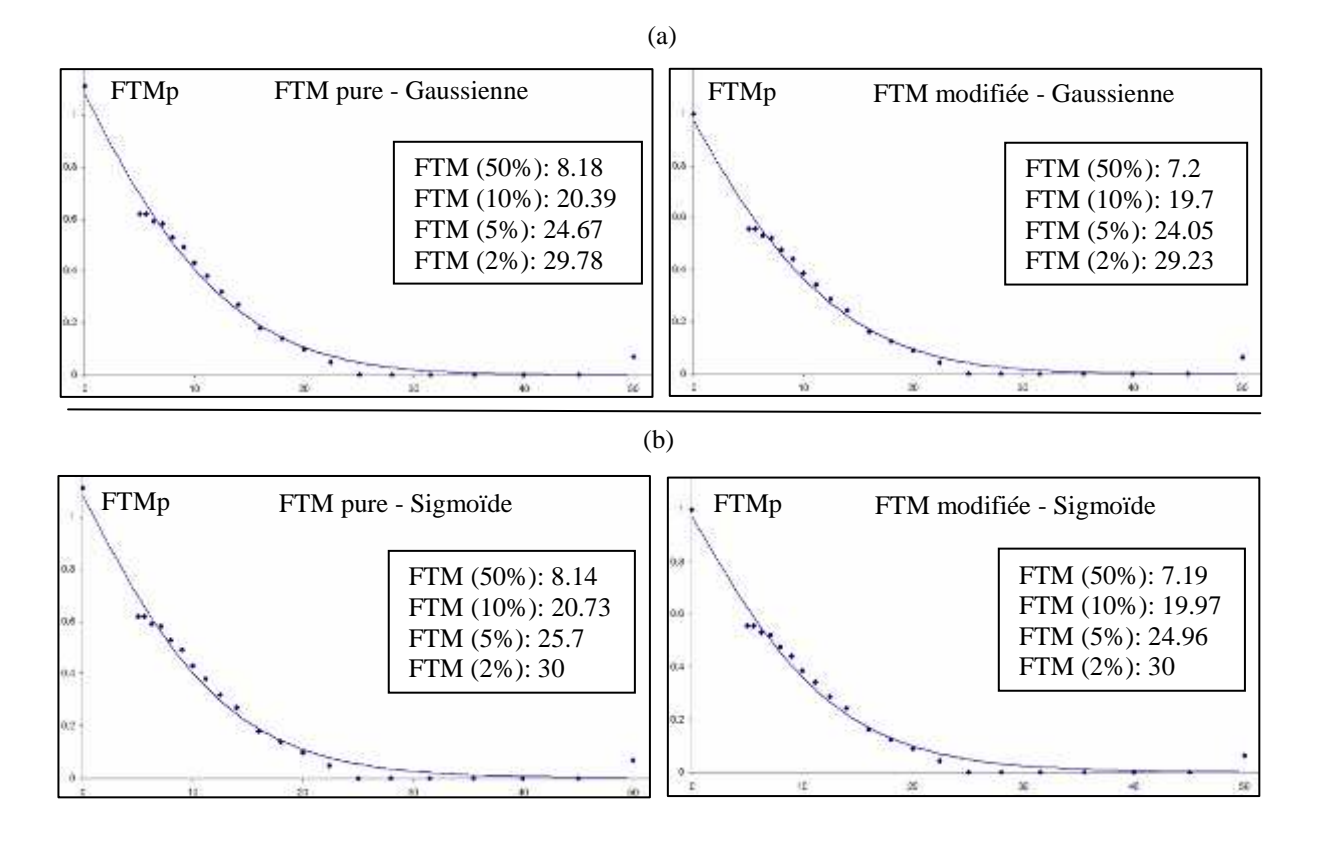

Figure 2.13. FTMp calculée pour 21 fréquences et lissée par : (a) une Gaussienne et (b) une Sigmoïde.

### 2.2.1.6. Homogénéité

Le test d'homogénéité consiste à comparer les signaux extraits dans 4 ROI placées de manière symétrique dans l'image de l'objet-test. Le critère d'homogénéité vaut dans ce cas :

$$
100 \cdot \left(\frac{Max(Moy_i) - Min(Moy_i)}{Max(Moy_i) + Min(Moy_i)}\right), i = 1 \text{ a } 4
$$

où  $Max(Moy<sub>i</sub>)$  et  $Min(Moy<sub>i</sub>)$  représentent les valeurs maximale et minimale sur toutes les ROI<sub>i</sub> des moyennes des intensités des pixels.

### 2.2.1.7. Bruit

Le bruit est représenté comme étant la moyenne des écarts types des intensités des pixels mesurées dans les 4 ROI définies précédemment pour l'homogénéité. Dans cet exemple : bruit = 10.91U.H.

### 2.2.1.8. Rapport signal à bruit (SNR)

Le rapport signal à bruit ou (SNR) est un paramètre important car il influe sur le contraste bas niveau et rend compte d'une éventuelle perte de sensibilité du capteur. Il est à noter que ce rapport est beaucoup plus élevé dans les images portales (MV) que dans les images (kV) (Herman et al. 2001). Le rapport signal à bruit est mesuré selon la formulation suivante :

$$
SNR = \frac{S}{Moy}
$$

dans lequel *Moy* et s sont respectivement les moyennes des écarts-types et des moyennes des intensités des pixels mesurées dans les 4 zones homogènes de l'image utilisées pour la mesure du contraste haut niveau.

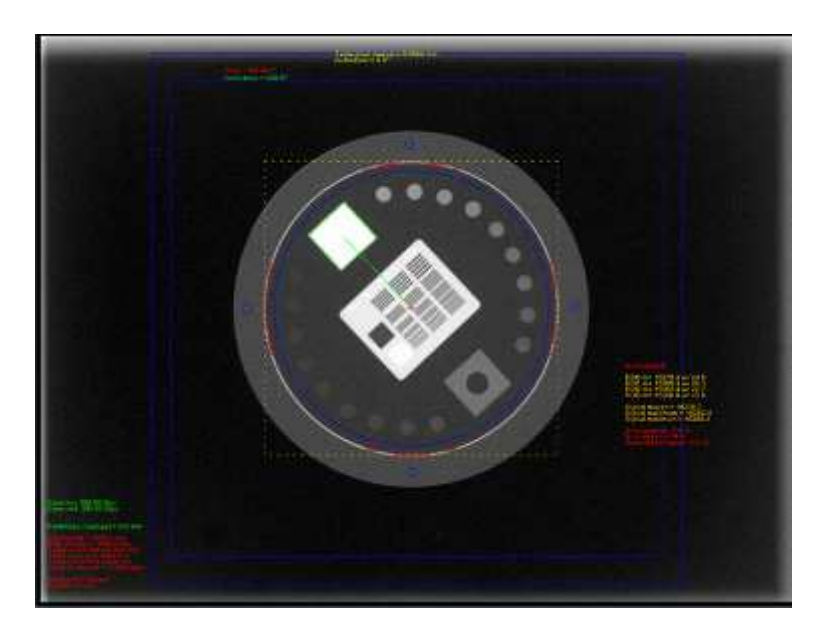

Figure 2.14. ROI utilisées pour l'évaluation du bruit homogénéité et SNR.

### 2.2.2. Contrôle géométriques

Pour ce contrôle, l'utilisateur a le choix de tester un des 3 paramètres géométriques au choix suivant :

- la taille du pixel (taillePx)
- la distance source entrée du fantôme, c'est-à-dire le télémètre (dse)
- la distance source imageur (dsi)

L'évaluation est effectuée avec la même méthode utilisée pour le contrôle des variables pour l'objet-test EPID-PTW (cf. paragraphe 1.2.2), mais dans l'objet-test LEEDS TOR18FG *image d* représente le diamètre du bord circulaire mesuré en pixels sur l'image et  $d_{object}$  représente son diamètre réel dans le fantôme.

### **Variable distance source-imageur (dsi) :**

$$
dsi = \frac{(dse + prof) \cdot d_{image} \cdot taillePx}{d_{object}}
$$
  
taillePx

*dse* : Distance source-entrée déclarée par l'utilisateur (valeur typique 1446 mm)

*prof* : Profondeur du cercle déclarée par l'utilisateur (valeur typique 3 mm)

*taillePx* : Taille du pixel extraite de l'entête DICOM associée à l'image (valeur typique 0.388 mm).

*d*<sub>image</sub> : Distance mesurée en pixels dans l'image (valeur typique 322 pixels)

 $d_{\text{object}}$ : Diamètre du cercle déclaré par l'utilisateur (150 mm)

Dans cet exemple *dsi* = 1494.7 mm contre 1500 mm spécifiés dans l'entête DICOM, écart absolu = 2.3 mm et écart relatif =  $0.1\%$ .

### **Variable distance source-entrée :**

$$
dse = \frac{dsi \cdot \frac{d_{object}}{taillePx}}{d_{image}} - prof
$$

*dsi* et *taillePx* proviennent cette fois de l'entête DICOM de l'image, et on obtient pour l'exemple précédent *dse* = 1451.09 mm contre 1446 mm réglé au télémètre. L'écart absolu = 5.09 mm et l'écart relatif  $= 0.3 %$ .

### **Variable taille du pixel :**

$$
taillePx = \frac{d_{\text{object}} \cdot \text{ds}i}{(\text{dse} + \text{prof}) \cdot d_{\text{lim} \text{age}}}
$$

Cette fois on considère que la distance *dse* déclarée par l'utilisateur et la distance *dsi* DICOM sont justes et on détermine la taille du pixel pour la comparer à sa valeur DICOM. Ainsi dans l'exemple *dse* = 1446 mm, *dsi* = 1500 mm et donc *taillePx* = 0.3894 mm contre 0.388 spécifié dans le DICOM. L'écart absolu = 0.0014 et l'écart relatif = 0.3 %.

# 2.3. Résultats

Des outils logiciels ont été développés pour l'automatisation de contrôle de qualité de l'imageur portal (kV) en termes de qualité de l'image en utilisant l'objet-test LEEDS TOR 18FG.

Le contrôle automatique se déroule de la même façon que le contrôle de l'EPID (cf. paragraphe 1.3). Les résultats de l'analyse automatique sont affichés dans une liste contenant les paramètres de contrôle et les tolérances correspondantes (cf. figure 2.15).

| Images                                                                                                  |       | Analyse                  | <b>Statistiques</b>     | Pas à pas                                                  | <b>OTN</b>  |       |        | <b>Administration</b>          | Quitter                |                            | <b>A Propos</b> |
|----------------------------------------------------------------------------------------------------|-------|--------------------------|-------------------------|------------------------------------------------------------|-------------|-------|--------|--------------------------------|------------------------|----------------------------|-----------------|
| Installation: CT01_OC1                                                                                  |       |                          | Date Examen: 14/04/2007 | Utilisateur : Utilisateur par defaut                       |             |       |        |                                |                        |                            | UALI-ORME       |
|                                                                                                    |       |                          |                         |                                                            |             |       |        | <b>Q</b> Contrôle du LEEDS18FG |                        |                            | IХ              |
|                                                                                                    |       |                          |                         |                                                            |             |       |        | Progression                    |                        | 100%                       |                 |
|                                                                                                    |       |                          |                         |                                                            |             |       |        | Contraste bas niveau           |                        | 100%                       |                 |
|                                                                                                    |       |                          |                         |                                                            |             |       |        | Contraste haut niveau          |                        | 100%                       |                 |
|                                                                                                    |       |                          |                         |                                                            |             |       |        |                                |                        |                            |                 |
|                                                                                                    |       |                          |                         |                                                            |             |       |        | Homogénéité                    |                        | 100%                       |                 |
|                                                                                                    |       |                          |                         |                                                            |             |       |        | <b>Orientation</b>             |                        | 100%                       |                 |
| in Ne                                                                                                   |       |                          |                         |                                                            |             |       |        | Recalage / distorsions         |                        | 100%                       |                 |
| X1 : 0.0 cm   X2 : 0.0 cm<br>Y1 : 0.0 cm   Y2 : 0.0 cm<br>Gantry : 0.0 "   Colli : 0.0 "   Table : 0.0" |       |                          |                         |                                                            |             |       |        | <b>Résolution spatiale</b>     |                        | 100%                       |                 |
|                                                                                                    |       |                          |                         |                                                            |             |       |        |                                |                        |                            |                 |
|                                                                                                    |       |                          |                         |                                                            |             |       |        | Valid                          | Details $\gg$          |                            |                 |
|                                                                                                    |       |                          |                         |                                                            |             |       |        |                                |                        |                            |                 |
|                                                                                                    |       |                          |                         |                                                            |             |       |        |                                |                        |                            |                 |
|                                                                                                    |       |                          |                         |                                                            |             |       |        |                                |                        |                            |                 |
|                                                                                                    | Mode. | Tests                    | OK                      | Résultats<br>Contrôle du LEEDS18FG<br>Contraste bas niveau | Unités      | Cible | Min    | Max                            | Valider<br>Commentaire | Rejeter                    |                 |
|                                                                                                    |       | Arc contraste            | <b>Oui</b>              | 17.0<br>Contraste haut niveau<br>Homogénéité               | ROI visible | 17.0  | 16.0   |                                |                        |                            |                 |
|                                                                                                    |       | Homogénéite              | Oui.                    | 0.04                                                       | %           | 0.0   | $-1.0$ | 1.0                            |                        |                            |                 |
|                                                                                                    |       | Bruit                    | Oui.                    | 24.64                                                      | U.H.        | 25.0  | 22.5   | 27.5                           |                        |                            |                 |
|                                                                                                    |       | Rapport signal sur bruit | Oui                     | 0.16<br>Recalage / distorsions                             | $\%$        | 0.0   | $-1.0$ | 1.0                            |                        |                            |                 |
|                                                                                                    |       | Ecart abs                | Oui                     | 0.0                                                        | mm          | 0.0   | $-5.0$ | 5.0                            |                        |                            |                 |
|                                                                                                    |       | Ecart rel                | Oui.                    | 0.0                                                        | $\%$        | 0.0   | $-1.0$ | 1.0                            |                        |                            |                 |
|                                                                                                    |       | Taille pixel             | Oui                     | 0.388<br>Résolution spatiale                               | mm          | 0.392 | 0.39   | 0.4                            |                        |                            |                 |
|                                                                                                    |       | FTM 10%                  | <b>Oui</b>              | 20.32                                                      | pl/cm       | 20.0  | 18.0   | 22.0                           |                        |                            | Tolérances      |
| Images                                                                                                  |       | FTM 2%                   | Oui                     | 29.68                                                      | pl/cm       | 30.0  | 27.0   | 33.0                           |                        |                            |                 |
|                                                                                                    |       | FTM 5%                   | Oui                     | 24.59                                                      | pl/cm       | 25.0  | 22.5   | 27.5                           |                        |                            |                 |
|                                                                                                    |       | FTM 50%                  | Oui                     | 8.15                                                       | pl/cm       | 8.2   | 7.38   | 9.02                           |                        |                            |                 |
|                                                                                                    |       |                          |                         | Fin du contrôle du LEED                                    |             |       |        |                                |                        | Enregistrer ce commentaire |                 |

Figure 2.15. Fenêtre pour l'analyse automatique de l'objet-test LEEDS TOR 18FG. Le centre, l'installation et l'examen.

Un exemple pour le contrôle de qualité de l'imageur portal (kV) d'un accélérateur CLINAC Silhouette de VARIAN est présenté. Les performances en terme de temps de calcul sont relatives à un ordinateur portable double processeur Intel 1.83 GHZ est utilisé :

L'image de l'objet-test est acquise en utilisant une tension de 75 kV, la distance source-axe de rotation est de 1000 mm et la distance source-imageur est de 1500 mm. L'image résultante est composée de  $768x1024$  pixels<sup>2</sup>, avec 0.388 mm comme taille de pixel.

2.3.1. Contrôles de qualité image

13 paramètres sont contrôlés en moins de 2 secondes pour l'évaluation de la qualité de l'image et les contrôles géométriques de l'objet-test LEEDS TOR18FG.

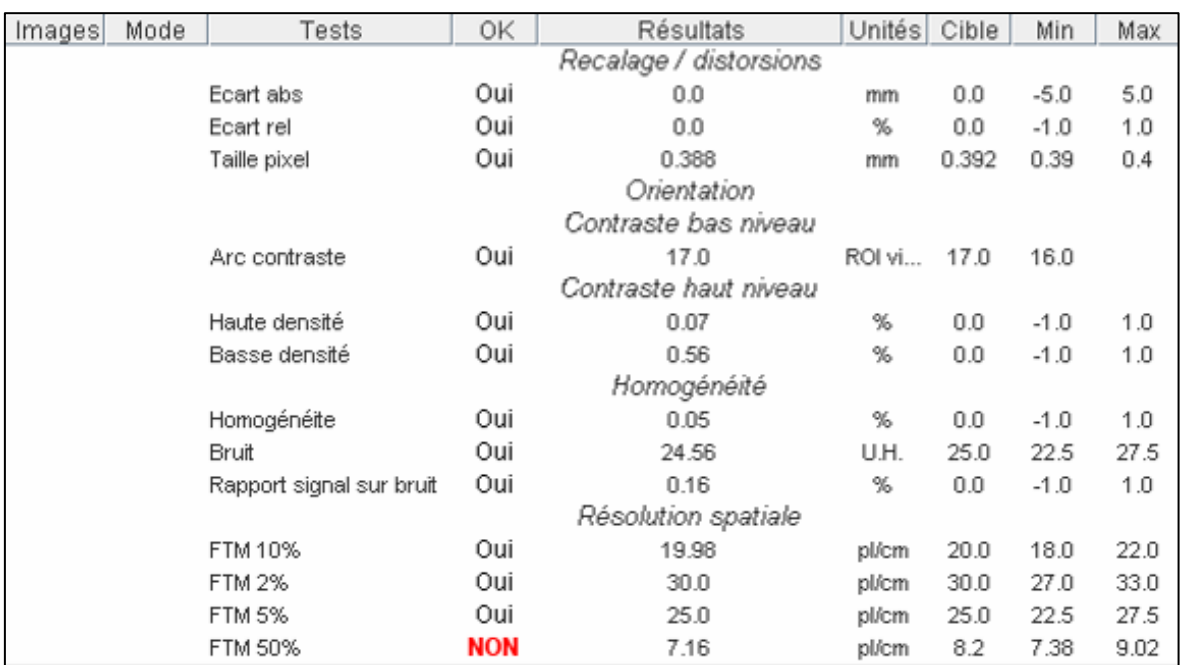

Figure 2.16. Résultats du contrôle de qualité automatique de l'imageur portal kV en utilisant l'image de l'objettest LEEDS TOR 18FG.

### 2.4. Discussions

# 2.4.1. Contrôles de qualité image

L'orientation de l'image représente une étape essentielle pour le bon déroulement de l'analyse car elle conditionne le bon positionnement des zones d'extraction du signal. La méthode utilisée pour déterminer l'orientation consiste à détecter une plaque métallique rectangulaire en balayant une ROI dont la taille doit être très bien adaptée à la taille réelle de la zone recherchée.

Dans l'exemple suivant, la recherche de l'inclinaison est appliquée en utilisant une ROI rectangulaire de 25x25 mm<sup>2</sup>. La figure ci-dessous montre les valeurs moyennes des intensités des pixels à l'intérieur de la ROI pour tous les angles de recherche. La position angulaire de la valeur maximale est celle de la plaque recherchée et cette position a une valeur unique.

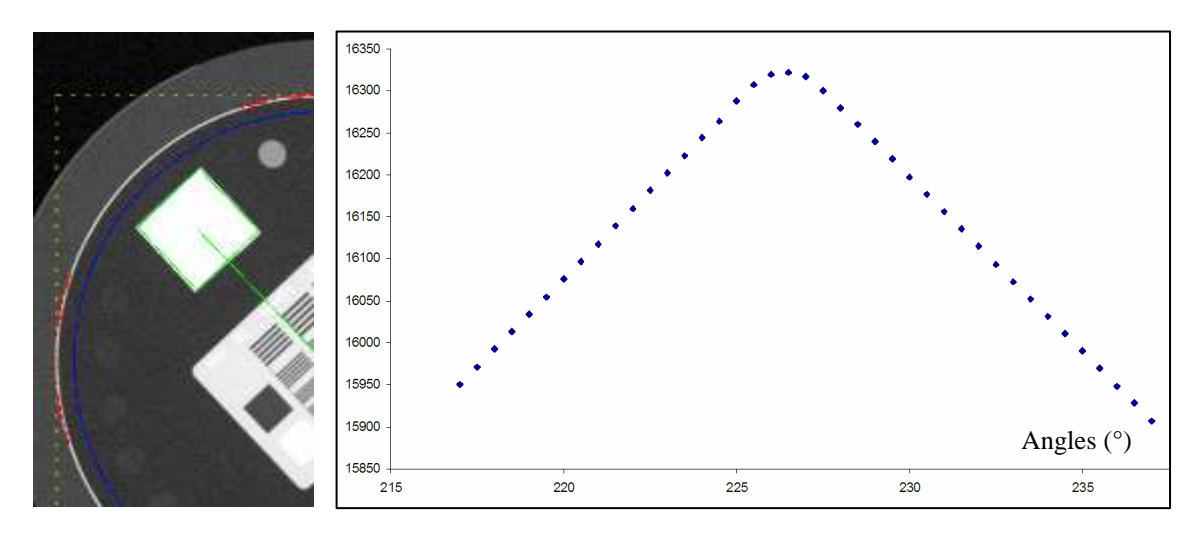

Figure 2.17. Résultats de l'orientation une ROI de 25x25 mm2.

Une utilisation d'une ROI trop grande ou trop petite à la taille réelle de la plaque peut induire une imprécision car la valeur maximum ne correspond plus à une position angulaire unique comme nous montre la figure suivante, où une ROI de  $30x30$  mm<sup>2</sup> est utilisée.

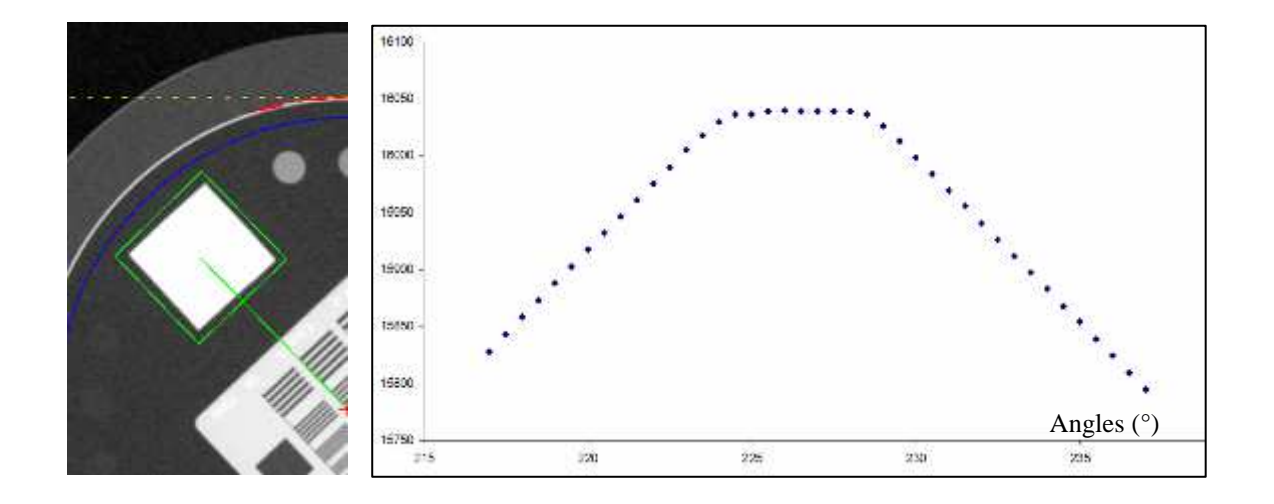

Figure 2.18. Résultats de l'orientation une ROI de 30x30 mm2. L'inclinaison trouvée est de 1° à la place de 0°.

Une solution serait d'utiliser un seuil pour en faire un profil binaire, et de fixer la position angulaire au barycentre des positions présentant une valeur différente de 0.

# 2.5. Conclusions

Des outils logiciels capables d'effectuer un contrôle automatique de qualité de l'image embarquée (kV) ont été présentés dans ce chapitre. Des algorithmes pour la détection de la position et de l'orientation du fantôme ont été utilisés afin que les ROIs utilisées pour l'extraction du signal dans l'image soient parfaitement alignées sur les inserts constituant l'objet-test.

Les qualités de l'image en termes de contraste (haut et bas niveau), résolution spatiale, bruit et uniformité, taille de pixel et distorsions géométriques et linéarité du signal ont été contrôlées en utilisant l'objet-test LEEDS TOR18FG.

Les résultats obtenus montrent l'efficacité de ces outils pour un contrôle de qualité automatique, objectif, reproductible, et rapide. Le contrôle automatique complet est effectué en moins de 2 secondes, alors qu'en analyse « manuelle » ce contrôle prend 2 heures.

# Bibliographie

- Bissonnette, J. P. (2007) Quality assurance of image-guidance technologies. Semin Radiat Oncol, 17(4): 278-86.
- Boyer, A. L., Antonuk, L., Fenster, A., Van Herk, M., Meertens, H., Munro, P., Reinstein, L. E. and Wong, J. (1992) A review of electronic portal imaging devices (EPIDs). Med Phys, 19(1): 1-16.
- Cowen, A. R., Haywood, J. M., Workman, A. and Clarke, O. F. (1987a) A set of X-ray test objects for image quality control in digital subtraction fluorography. I: Design considerations. Br J Radiol, 60(718): 1001-9.
- Cowen, A. R., Workman, A., Haywood, J. M. and Clarke, O. F. (1987b) A set of X-ray test objects for image quality control in digital subtraction fluorography. II: Application and interpretation of results. British J Radiol, 60(718): 1011-8.
- Droege, R. T. and Morin, R. L. (1982) A practical method to measure the MTF of CT scanners. Med Phys, 9(5): 758-60.
- Faulkner, K. (2001) Introduction to constancy check protocols in fluoroscopic systems. Radiat Prot Dosimetry, 94(1-2): 65-8.
- Guibelade, E., Vano, E., Kotre, C. J., Faulkner, K., Fernandez, J. M., Ten, J. I. and Rawlings, D. J. (2001) The use of dynamic phantoms in interventional radiology. Radiat Prot Dosimetry, 94(1-2): 155-9.
- Herman, M. G., Balter, J. M., Jaffray, D. A., McGee, K. P., Munro, P., Shalev, S., Van Herk, M. and Wong, J. W. (2001) Clinical use of electronic portal imaging: report of AAPM Radiation Therapy Committee Task Group 58. Med Phys, 28(5): 712-37.
- ICRU-62 (1999) International Commission on Radiation Units and Measurements
- Prescribing, Recording and Reporting Photon Beam Therapy (Supplement to ICRU Report 50), Report 62.
- Jaffray, D. A., Chawla, K., Yu, C. and Wong, J. W. (1995) Dual-beam imaging for online verification of radiotherapy field placement. Int J Radiat Oncol Biol Phys, 33(5): 1273-80.
- Jaffray, D. A., Drake, D. G., Moreau, M., Martinez, A. A. and Wong, J. W. (1999) A radiographic and tomographic imaging system integrated into a medical linear accelerator for localization of bone and soft-tissue targets. Int J Radiat Oncol Biol Phys, 45(3): 773-89.
- Jaffray, D. A., Siewerdsen, J. H., Wong, J. W. and Martinez, A. A. (2002) Flat-panel cone-beam computed tomography for image-guided radiation therapy. Int J Radiat Oncol Biol Phys, 53(5): 1337-49.
- LEEDS-Test-Objects-LTD (1986) (Ed, LTD, L. T. O.) North Yorkshire, United Kingdom **University**
- McBain, C. A., Henry, A. M., Sykes, J., Amer, A., Marchant, T., Moore, C. M., Davies, J., Stratford, J., McCarthy, C., Porritt, B., Williams, P., Khoo, V. S. and Price, P. (2006) X-ray volumetric imaging in image-guided radiotherapy: the new standard in on-treatment imaging. Int J Radiat Oncol Biol Phys, 64(2): 625-34.

Meertens, H., van Herk, M., Bijhold, J. and Bartelink, H. (1990) First clinical experience with a newly developed electronic portal imaging device. Int J Radiat Oncol Biol Phys, 18(5): 1173-81.

Mornex, F. (1996) [Portal imaging, what for?]. Bull Cancer Radiother, 83(4): 391-6.

- Raff, U., Spitzer, V. M. and Hendee, W. R. (1984) Practicality of NEMA performance specification measurements for user-based acceptance testing and routine quality assurance. J Nucl Med, 25(6): 679-87.
- Samant, S. S. and Gopal, A. (2006) Analysis of the kinestatic charge detection system as a high detective quantum efficiency electronic portal imaging device. Med Phys, 33(9): 3557-67.
- Simon, R., Vano, E., Prieto, C., Fernandez, J. M., Ordiales, J. M. and Martinez, D. (2008) Criteria to optimise a dynamic flat detector system used for interventional radiology. Radiat Prot Dosimetry, 129(1-3): 261-4.
- Verellen, D., Soete, G., Linthout, N., Tournel, K. and Storme, G. (2006) Optimal control of set-up margins and internal margins for intra- and extracranial radiotherapy using stereoscopic kilovoltage imaging. Cancer Radiother, 10(5): 235-44.
- Verellen, D., Soete, G., Linthout, N., Van Acker, S., De Roover, P., Vinh-Hung, V., Van de Steene, J. and Storme, G. (2003) Quality assurance of a system for improved target localization and patient set-up that combines real-time infrared tracking and stereoscopic X-ray imaging. Radiother Oncol, 67(1): 129- 41.
- Wagner, A. J., Barnes, G. T. and Wu, X. Z. (1991) Assessing fluoroscopic contrast resolution: a practical and quantitative test tool. Med Phys, 18(5): 894-9.
- Yoo, S., Kim, G. Y., Hammoud, R., Elder, E., Pawlicki, T., Guan, H., Fox, T., Luxton, G., Yin, F. F. and Munro, P. (2006) A quality assurance program for the onboard imagers. Med Phys, 33(11): 4431-47.

# **Chapitre 3** Mode 3D-kV

# Sommaire

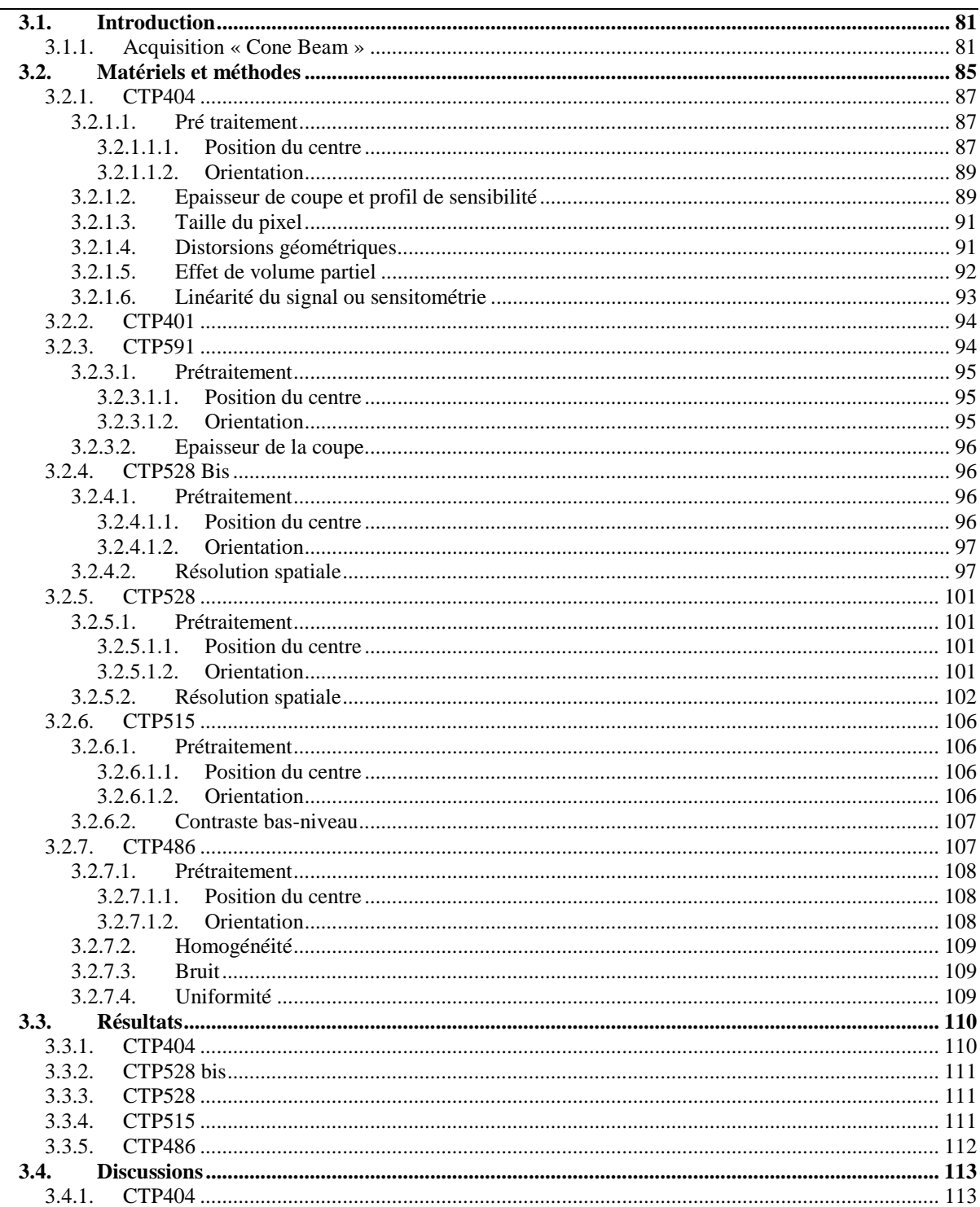

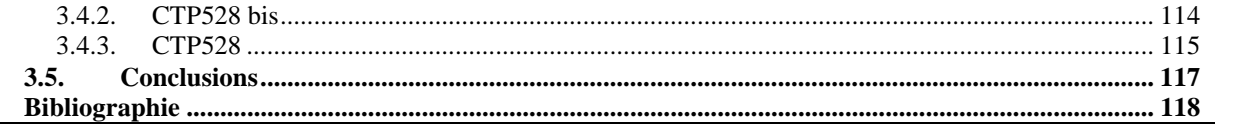

### 3.1. Introduction

L'étape ultime de l'IGRT « Image Guided Radiation Therapy » est de recaler au quotidien les faisceaux d'irradiation sur la tumeur juste avant de traiter (mouvements inter fractions) et que ces faisceaux suivent les éventuels mouvements de la tumeur (tracking) pendant le traitement (mouvements intra fractions). Sans marqueur radio-opaque implanté dans la tumeur, cet objectif est aujourd'hui difficile à atteindre, mais des solutions intermédiaires dégradées mais accessibles et efficaces peuvent être envisagées. Dans tous les cas, l'imagerie indispensable pour parvenir à un recalage efficace de la tumeur par rapport aux faisceaux est une imagerie 3D offrant un bon contraste entre les tissus mous et possiblement instalable dans la salle d'irradiation. La solution la plus naturelle a donc consisté à faire de l'imageur portal le détecteur pour une acquisition 3D conique dite Cone Beam Computed Tomography (CBCT) de l'image de transmission de la source de rayons X utilisée pour le traitement à travers le patient. Malheureusement, aux énergies de traitement, le contraste entre les tissus mous est insuffisant et les niveaux de dose engagés pour l'obtention de telles images sont importants (100 à 500 mGy). L'idée réalisable à un coût raisonnable a donc consisté à adjoindre au statif de l'appareil de traitement un tube à rayons X et un capteur plan en opposition par rapport au patient. L'ensemble étant en rotation autour du patient, il devient alors possible d'obtenir par rétroprojection filtrée une imagerie 3D avec un contraste proche de celui obtenu sur un scannographie à rayons X (RX) conventionnel tout en restant sur des niveaux de dose acceptables (10 à 50 mGy). Plus encore qu'en scannographie RX, du fait notamment des contraintes mécaniques induites par le surplus de poids ajouté au statif et de la relative faiblesse du contraste du fait du rayonnement diffusé incohérent, cette imagerie doit faire l'objet de contrôles de qualité réguliers de manière à conserver le bénéfice de cette imagerie vis-à-vis de la précision géométrique du traitement par rapport au coût engendré par le patient du fait des doses de rayons X que cette imagerie engage.

Dans la suite de l'introduction nous allons décrire le système d'acquisition CBCT. Dans la deuxième partie nous allons présenter des outils logiciels pour un contrôle automatique de la qualité des images CBCT en termes de contraste, résolution spatiale, bruit et uniformité, taille de pixel et distorsions géométriques, épaisseur de coupe et linéarité du signal. Les résultats obtenus sont présentés dans la section 3.

### 3.1.1. Acquisition « Cone Beam »

Plusieurs solutions d'imagerie tomographique (CT) ont été introduites pour l'utilisation clinique ; nous citons par exemple, (a) le scanner mobile (Cheng et al. 2003, Ma and Paskalev 2006) qui consiste à installer un scanner dans la salle de traitement, (b) la tomographie « cone beam » basse énergie (kV CBCT) fixe (Jaffray et al. 2002, Oelfke et al. 2006, Moore et al. 2006) qui utilise l'imageur embarqué kV, ou mobile (Sorensen et al. 2006), (c) la tomographie « cone beam » haute énergie (MV CBCT) qui utilise la machine de traitement et un imageur portal (EPID) (Pouliot et al. 2005, Pouliot et al. 2006, Sillanpaa et al. 2005) ou (d) le système de tomothérapie (Mackie 2006, Mackie et al. 2003, Welsh et al. 2006, Welsh et al. 2002) qui remplace le statif de la machine traditionnelle de traitement par un anneau du type de celui utilisé en scannographie RX et des faisceaux haute énergie de 1 – 3 MV.

La tomographie « cone beam » diffère de la tomographie conventionnelle par la géométrie du faisceau utilisée (cf. figure 3.1). La CT conventionnelle utilise la géométrie « fan-beam» (Herman et al. 2001) avec une source ponctuelle de rayons X émettant un faisceau en forme d'éventail; les projections 1D sont acquises sur une seule ligne de détecteurs durant le scan et le faisceau effectue un tour complet qui permet l'acquisition d'un ensemble de projections 1D à partir duquel est reconstruite une coupe de l'image, principalement par rétroprojection filtrée. L'image 3D finale est alors le résultat de l'empilement des coupes obtenues par déplacement du patient à différentes positions sur l'axe longitudinal. Une technologie plus récente basée aussi sur la géométrie « fan beam » est la tomographie « multislice » qui utilise plusieurs lignes de détecteurs, jusqu'à 64 lignes pour chaque rotation. Pour sa part, la tomographie « cone beam » (Munbodh et al. 2007, Zhu et al. 2007, Smith and Peck 1996) utilise une source ponctuelle de rayons X émettant un faisceau en forme conique pour acquérir des projections sur un détecteur 2D. Cette technologie permet en une seule rotation du bras, une reconstruction d'un volume 3D plus large en diminuant le temps d'acquisition et les surdosages au voisinage des multiples jonctions de faisceaux « fan beam ».

Par contre, les images CBCT présentent un contraste plus faible par rapport aux images de la tomographie conventionnelle utilisée durant la planification. Cette réduction est due principalement à la diffusion des photons qui aboutit à un rayonnement incohérent qui réduit le rapport signal à bruit (SNR). Les artefacts représentent aussi un autre facteur affectant l'image CBCT. Ces artefacts résultent des algorithmes de reconstruction approchés utilisés avec le CBCT et du mouvement des organes durant l'acquisition qui dure environ une minute, ce qui équivaut à plus de 5 cycles de respiration pour la plupart des patients, par rapport à une seconde dans la tomographie conventionnelle. Le temps de rotation du statif relativement lent en CBCT est lié à deux contraintes majeures :

- le temps de conversion du signal analogique
- le statif n'étant pas couvert par des capots, une rotation lente permet de minimiser les conséquences d'une collision éventuelle avec le patient, laissant ainsi les dispositifs de détection de collision pour stopper l'appareil à temps.

En revanche, le CBCT fournit des images avec une bonne résolution spatiale et uniformité dans les 3 dimensions, mais qui dépend de la distance source-imageur, contre une résolution spatiale dans la direction axiale limitée à l'épaisseur des coupes avec la tomographie de la planification.

Malgré tout, les images en CBCT régulièrement évaluées et calibrées, offrent une qualité suffisante pour détecter les repères 3D osseux et les tissus mous et vérifier aussi avec précision le positionnement du patient avant de le traiter (McBain et al. 2006, Sorcini and Tilikidis 2006).

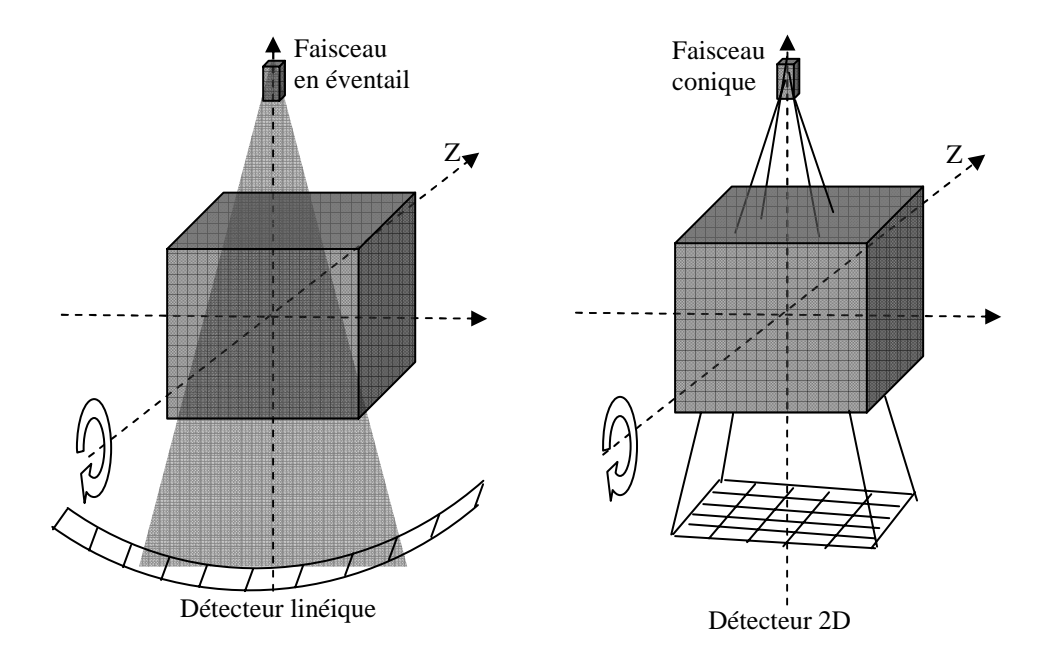

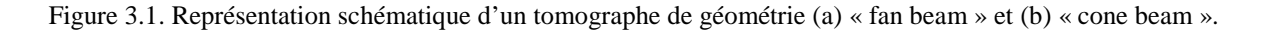

Les images 3D réalisées avec la technique CBCT sont comparées avec les images scanner de planification afin de vérifier le positionnement du patient. Elles peuvent également servir à observer la croissance/régression des tumeurs en cours de la radiothérapie permettant de suivre les changements anatomiques dus à la perte du poids afin d'en évaluer l'impact dosimétrique.

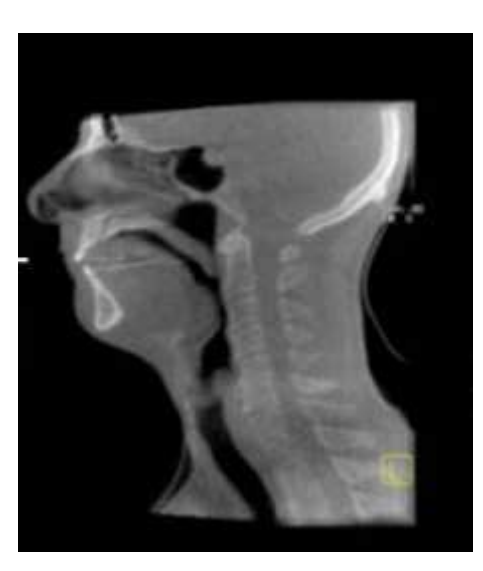

Figure 3.2. Exemple d'une image CBCT de la tête d'un patient (Pouliot et al. 2006).

La précision géométrique du traitement en IGRT est alors étroitement corrélée à la qualité des images CBCT. Cette qualité dépend de la technologie utilisée (kV) ou (MV). La technologie kV CBCT présente un bon contraste des tissus mous, en revanche la technologie MV CBCT est plus simple car elle utilise la même source de rayonnement que celle utilisée pour le traitement et le même capteur que celui employé en imagerie portale. Cette économie d'incidence est essentielle car le recours à un tube embarqué placé le plus souvent selon une incidence perpendiculaire au faisceau de traitement empêchera un monitoring complet de mouvements de la table pendant le traitement. Seule la solution ARTIST de Siemens utilise un tube à rayons X placé en opposition à la source de rayonnement du traitement, ce qui permet de contrôler la position du patient selon la même incidence que celle de traitement. Au-delà du repositionnement, le système d'imagerie embarquée CBCT représente également un outil important pour estimer la dose réellement reçue par le patient pendant le traitement.

### 3.2. Matériels et méthodes

Comme nous l'avons précédemment dit, le CBCT, surtout quand il est réalisé à basse tension (kV), est une technique permettant d'obtenir une imagerie tomographique dans un temps raisonnable et avec un niveau de dose acceptable. Par contre, les images obtenues en CBCT présentent un contraste faible et des possibles artéfacts liés aux contraintes mécaniques du système. Cette technique doit donc faire l'objet d'un contrôle de qualité régulier afin de conserver des performances optimales.

La qualité de l'image sera évaluée en termes de contraste, résolution spatiale, bruit et uniformité, taille de pixel et distorsions géométriques et linéarité du signal. Ce dernier point est important lorsque l'on utilise les images de traitement pour calculer a postériori la distribution de dose délivrée au patient pendant la séance d'irradiation réalisée.

Les objet-tests utilisés pour contrôler les performances du CBCT en termes de qualité d'image sont les mêmes que ceux employés en scannographie RX classique. Nous retrouverons les fantômes « AAPM CT Performance Phantom, Nuclear Associate », « ACR CT Phantom, Gammex rmi » et « Density Phantom (CIRS 062), CIRS Tissue Simulation Technology ». Les plus employés actuellement sont les fantômes CATPHAN (The Phantom Laboratory Inc, NY, www.phantomlab.com) (Yang et al. 2007, Yoo and Yin 2006), essentiellement parce qu'ils sont utilisés depuis plus de 10 ans par une association de physique médicale anglaise qui teste systématiquement avec ces fantômes les scanners du marché dès leurs sorties (www.impactscan.org). De plus, les fabricants du LINAC fournissent à leurs clients des fantômes CATPHAN pour tester les performances de leurs systèmes.

Différentes versions de cet objet-test existent : CTP500, CTP503, CTP504, CTP600. Ce qui les diffère ce sont essentiellement le nombre de sections qu'ils contiennent et donc le nombre de tests qu'ils permettent (cf. tableau 3.1), ainsi que la disposition de ces sections dans le fantôme. Le fantôme CATPHAN est cylindrique de 20 cm de diamètre externe et 15 cm de diamètre interne. La figure 3.3 montre l'objet-test CATPHAN504 avec les sections correspondantes et leurs positions.

 $\overline{a}$ 

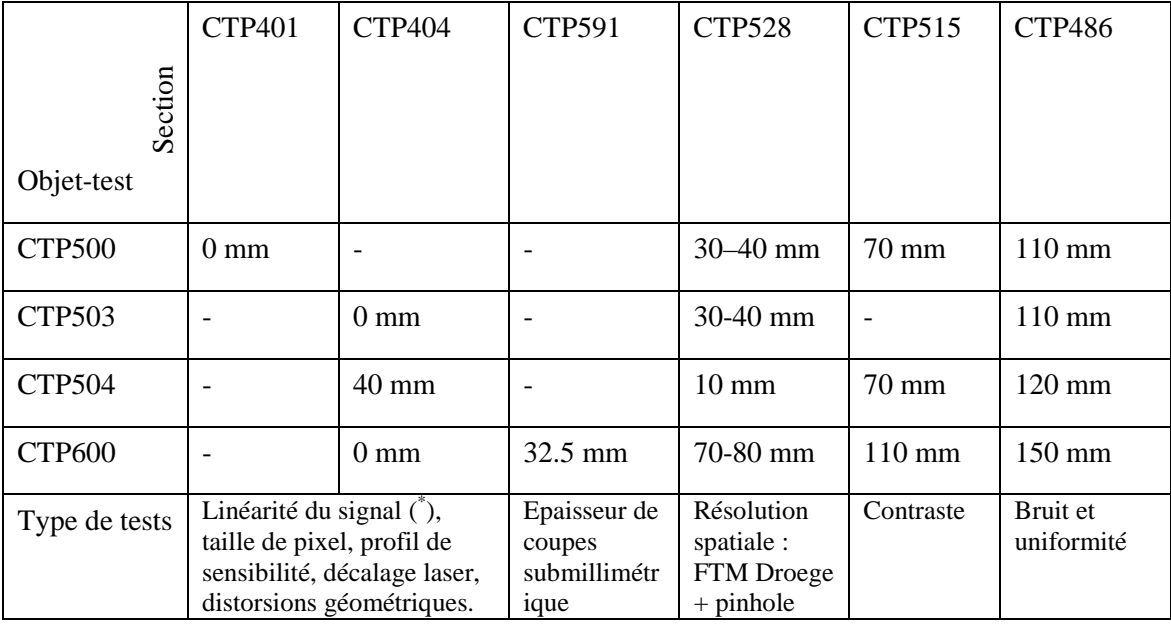

Tableau 3.1. Les différentes versions de l'objet-test CATPHAN avec les sections et les types de tests correspondants. La position indiquée dans le tableau est relative à l'extrémité supérieure du fantôme.

Notre travail a consisté à automatiser l'analyse des images de ces différentes sections de manière à obtenir un contrôle de qualité objectif, précis et rapide. Dans la suite du chapitre, les différents contrôles automatises seront présentés section par section.

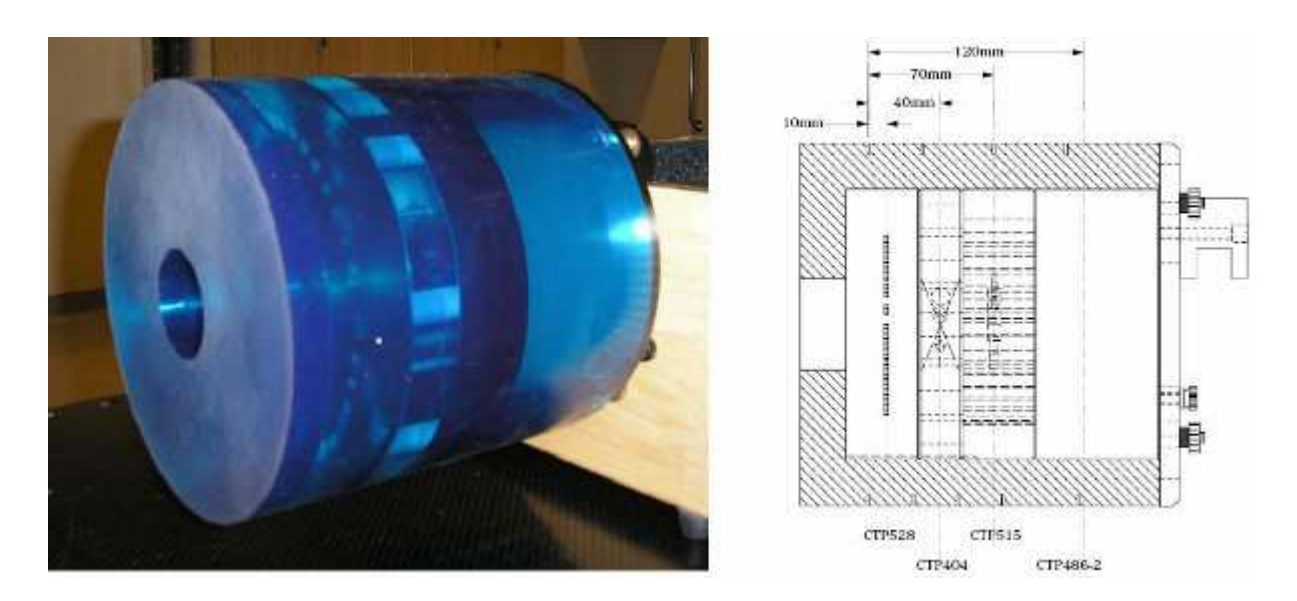

Figure 3.3. (a) L'objet-test CATPHAN® 504. (b) Un schéma de l'objet-test (Milos 2007).

<sup>\*</sup> 4 matériaux de référence pour la linéarité du signal (sensitométrie) pour CTP401 et 8 pour CTP404.

# 3.2.1. CTP404

Cette section est utilisée pour l'évaluation de l'épaisseur de la coupe et le profil de sensibilité, des distorsions géométriques, de la taille du pixel, de l'effet de volume partiel et de la linéarité du signal ou sensitométrie.

### 3.2.1.1. Pré traitement

Le but de cette étape est de déterminer la position et l'orientation de l'objet-test pour ensuite recaler les masques d'extraction des signaux de manière à les aligner parfaitement sur les inserts constituant la section de cet objet-test.

# 3.2.1.1.1. Position du centre

Les repères utilisés sont les quatre trous de 3 mm de diamètre positionnés 50 mm l'un de l'autre. Une zone de recherche rectangulaire de position et taille précisées par l'utilisateur est construite autour de chaque trou. L'intensité des pixels à l'intérieur de ces trous étant inférieure ou supérieure à celle des pixels qui les entourent, la méthode utilisée procède comme ci-après :

### **Position verticale du centre du trou:**

Les pixels à l'intérieur de la zone de recherche sont projetés à 0°, et la position verticale du centre du trou mesurée sur l'image est la position du centre de la largeur à mi-hauteur (LMH) de cette projection.

### **Position horizontale du centre du trou:**

La position horizontale du centre du trou est calculée de la même façon que la position verticale, mais dans ce cas les pixels à l'intérieur de la zone de recherche sont projetés à 90° à la place de 0°.

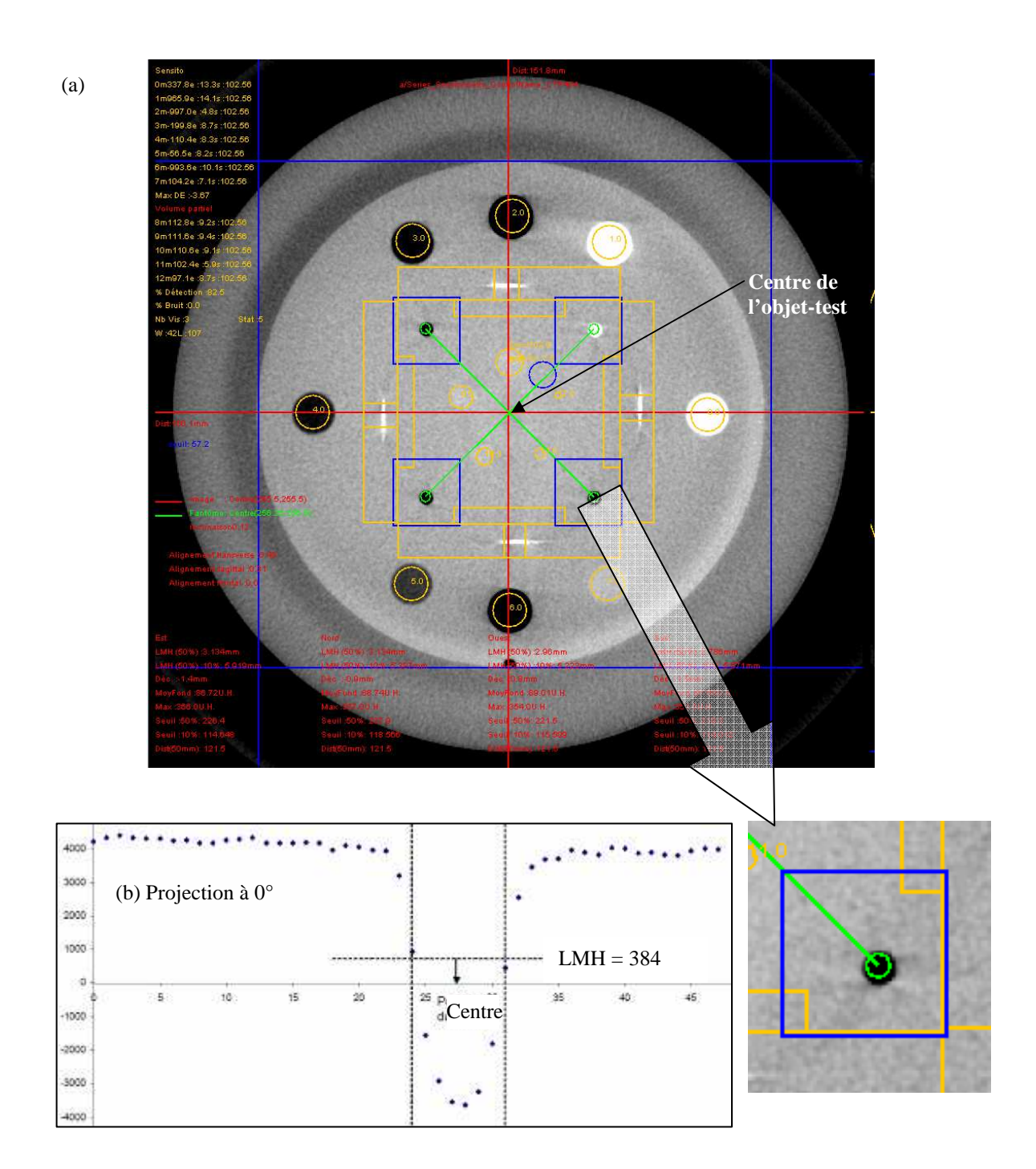

Figure 3.4. (a) la section CTP404. Les quatre trous utilisés pour le calcul du décalage et de l'orientation de l'objet-test. (b) La projection à 0° du trou Sud-est.

Ce processus est répété quatre fois pour chacun des trous de l'image, ce qui permet de déterminer avec précision le centre et l'orientation du fantôme sur l'image.

La distance entre la position mesurée du centre du fantôme et le centre de l'image est également calculée car elle permet de tester l'alignement du système optique de centrage (lasers) sur le scanner. En effet, l'objet-test a été aligné sur ces lasers de repérage.

### 3.2.1.1.2. Orientation

Pour déterminer l'orientation du fantôme, la moyenne des quatre angles formés par les droites « horizontales » et « verticales » reliant deux trous avec respectivement l'horizontale et la verticale sont calculés.

# 3.2.1.2. Epaisseur de coupe et profil de sensibilité

La précision géométrique du système CBCT en termes d'épaisseur de coupes, distorsions et taille du pixel, est un facteur important pour la justesse du positionnement du patient pendant le traitement. En effet, ce positionnement consiste à recaler correctement une forme géométrique sur une autre forme de référence et repose donc essentiellement sur des mesures de distances entre repères anatomiques.

L'épaisseur de la coupe est calculée en utilisant les deux paires de rampes métalliques contenues dans la section 404. Ces rampes sont inclinées de 23° par rapport au plan axial (cf. figure 3.5). L'image de la projection de ces rampes sur le plan transverse des images est parallèle aux axes horizontal et vertical respectivement. L'épaisseur de la coupe est ensuite calculée comme étant la taille de l'image de la rampe multipliée par tangente de 23°.

$$
épaisseur = taille\_rampe_{image} \cdot tg(23)
$$

ici, *image taille* \_ *rampe* est la taille mesurée de la rampe sur l'image qui est estimée égale à la largeur à mi-hauteur (LMH) de la rampe. Cette LMH est déterminée de la façon suivante :

Pour chaque rampe, une image binaire est générée (cf. paragraphe 1.2.2.2) en utilisant un seuil qui est égal à :

$$
Seuil = Fond + \frac{P\%}{100} \left( I^{max} - Fond \right)
$$

dans lequel,  $I^{max}$  est la valeur maximale des pixels dans l'image de la rampe, *Fond* représente la valeur moyenne des pixels du fond et *P*% est un pourcentage, égal à 50 dans le cas de la LMH. Pour cela, quatre zones rectangulaires entourant chaque rampe sont construites dont leurs distances vers le centre de l'objet-test, ainsi que leurs largeurs sont précisées par l'utilisateur. Ces zones sont utilisées pour calculer  $I^{max}$ . De plus, quatre zones adjacentes aux zones rectangulaires et deux fois plus petites sont construites et utilisées pour le calcul du fond (cf. figure 3.5).

L'image binaire est ensuite projetée à 0° ou 90° selon l'orientation de la rampe (cf. figure 3.5) et la largeur à 50% est calculée en mesurant la distance entre les deux points de valeur non nulle, en partant des deux extrémités de la projection. Ce processus est répété quatre fois pour chacune des

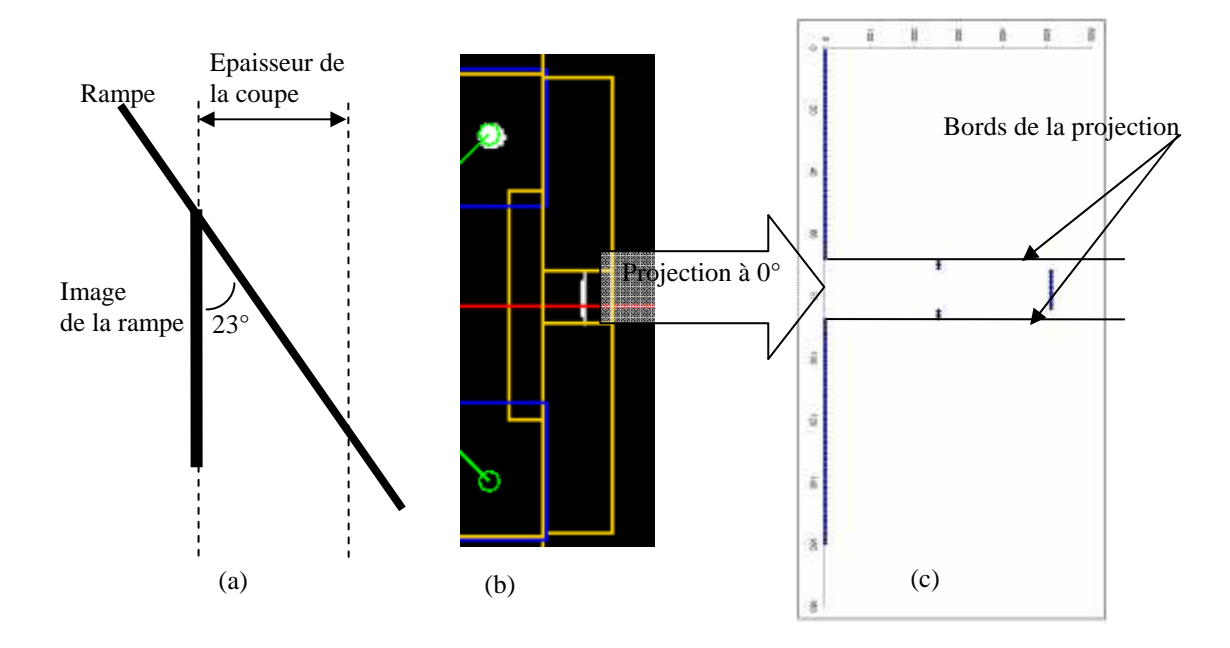

rampes de l'image. Ainsi, quatre LMH sont obtenues dont la moyenne (multipliée par tangente (23)) est égale à l'épaisseur de la coupe mesurée.

Figure 3.5. Schéma qui représente la projection de la rampe sur le plan de l'image. (b) Image binaire de la rampe droite. Max = 366 U.H., Fond = 86.72 U.H., Pourcentage = 50%, seuil = 226.4 U.H. (c) Projection à 0° de la rampe. Epaisseur mesurée = 3.134 mm.

Le profil de sensibilité est obtenu en généralisant la méthode précédente, en faisant varier le pourcentage *P*% de 0 à 100 % avec un pas précisé par l'utilisateur (cf. figure 3.6).

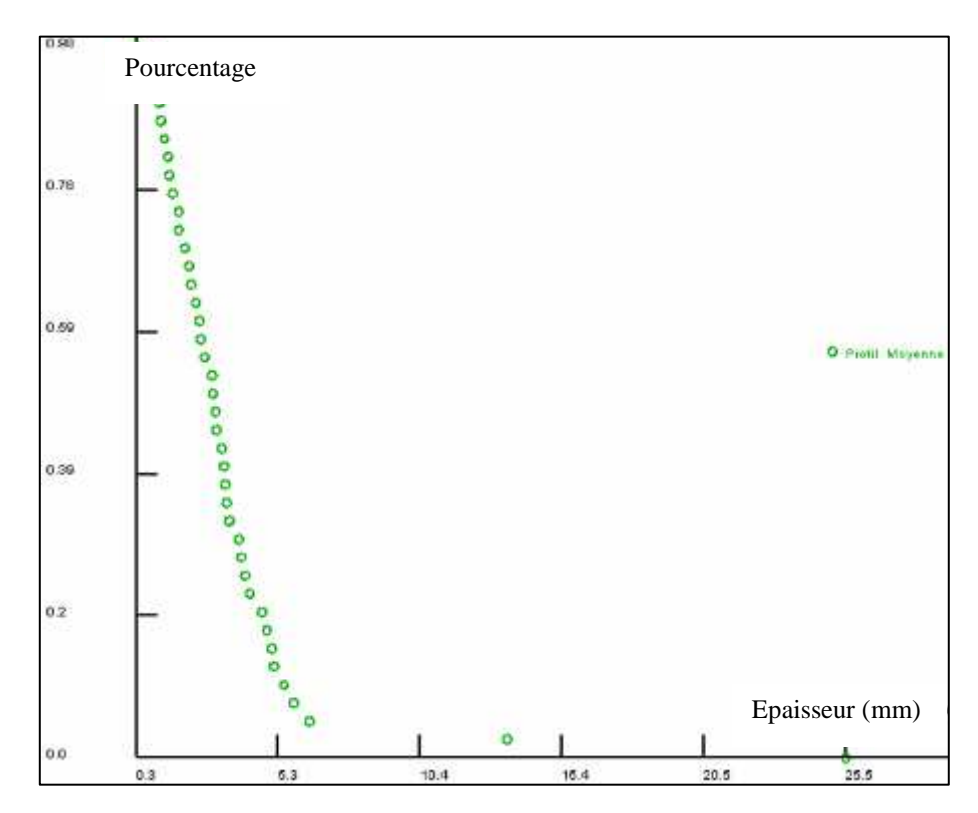

 Figure 3.6. Profil de sensibilité moyenne de la section 404 de l'objet-test CATPHAN504. Le pas est égal à 2.5%.

### 3.2.1.3. Taille du pixel

Ce test est issu de l'étape du recalage. La taille du pixel est calculée en utilisant la distance verticale ou horizontale mesurée en pixel entre deux trous.

#### **Taille horizontale**

$$
taillePx = \frac{d_{\text{object}}}{d_{\text{image}}}
$$

 $d_{\text{image}}$  est la distance horizontale mesurée en pixel entre deux trous et  $d_{\text{object}}$  est la distance horizontale réelle qui sépare deux trous du fantôme.

### **Taille verticale**

La taille du pixel verticale est calculée de la même façon que la taille horizontale, mais en utilisant les distances verticales.

3.2.1.4. Distorsions géométriques

Le but du test est d'étudier la précision géométrique du système d'imagerie, en termes de grossissement et de symétrie des formes.

Les distorsions géométriques sont évaluées en mesurant le diamètre interne du fantôme qui est réellement égal à 150 mm. L'image circulaire étant limitée par des pixels d'intensité plus élevée que celles de l'entourage, une méthode de seuillage a été utilisée afin de mesurer la distorsion verticale et horizontale. L'image binaire dépendra d'un pourcentage P% du fond de l'image, précisé par l'utilisateur. Ainsi, elle est générée en utilisant un seuil égal à :

$$
seuil = fond \cdot \frac{P\%}{100}
$$

Le fond est égal à la moyenne des 4 valeurs du fond utilisé pour le calcul de l'épaisseur de la coupe (cf. paragraphe 3.2.1.2).

### **Distorsion verticale**

L'image binaire est ensuite projetée à 0°, et le diamètre vertical est calculé en mesurant la distance entre les deux points de valeur non nulle, en partant des deux extrémités de la projection.

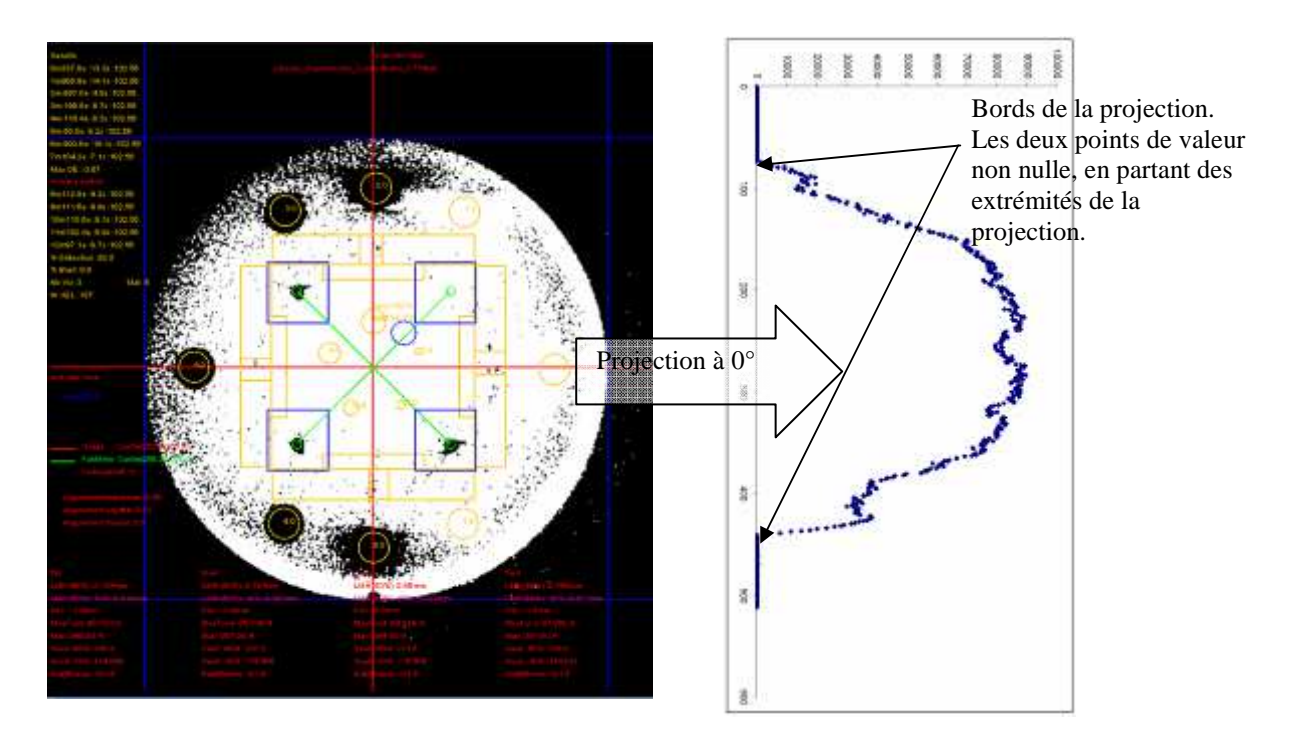

Figure 3.7. (a) Image binaire pour la distorsion. Fond = 88 U.H., Pourcentage = 70%, seuil = 61.6. (b) Projection à 0° de l'image. Distorsion verticale = 149.7 mm.

### **Distorsion horizontale**

La même méthode est utilisée pour calculer le diamètre horizontal, mais en projetant à 90° à la place de 0°.

3.2.1.5. Effet de volume partiel

L'effet de volume partiel se produit quand l'objet scanné ne remplit pas tout le plan de la coupe. Ainsi, un voxel de l'image peut contenir un mélange de tissus ce qui conduit à un nombre Hounsfield mal évalué.

Dans le cas de la section 404, l'effet de volume partiel est mesuré en utilisant les 5 sphères en acrylique de 2, 4, 6, 8 et 10 mm de diamètre réparties sur une zone circulaire centrale de 30 mm de diamètre.

Le système calcule le nombre de ROI visibles parmi ces sphères en utilisant la même méthode que celle utilisée pour évaluer le contraste à bas niveau pour les images portales haute énergie (cf. paragraphe 1.2.2.2.). Le fond est calculé dans une ROI circulaire de position et taille précisées par l'utilisateur.

# 3.2.1.6. Linéarité du signal ou sensitométrie

Les images du système CBCT peuvent être utilisées pour simuler la distribution de la dose délivrée pendant la séance d'irradiation. Ces simulations sont réalisées sur des systèmes de planification des traitements ou TPS qui convertissent le nombre Hounsfield en densité électronique. En effet, la dose déposée dans le patient est directement liée à la densité électronique des tissus conversés.

Pour effectuer cette conversion les TPS utilisent une courbe mesurée le jour de la recette de l'installation. Le contrôle de qualité va donc consister à tester la constance de la réponse du scanner à des matériaux de différentes densités électroniques vis-à-vis de cette réponse initiale.

Pour ce test, nous mesurons les nombres Hounsfield dans 8 inserts dont les densités électroniques sont connues et proches de celles correspondant aux tissus humains (cf. tableau 3.1), et à convertir ces nombres Hounsfield en densité électronique à partir d'un modèle de référence calculé avec les mesures réalisées lors de la recette. Ce modèle est constitué de deux portions de droite, une pour les matériaux de densité électroniques plus faibles que l'eau, et l'autre pour les densités plus fortes que l'eau. Les caractéristiques de ces deux droites sont obtenues par simple régression linéaire (cf. figure 3.8). La valeur finalement testée est alors l'écart relatif maximal entre la densité électronique calculée à partir des modèles linéaires et la densité électronique réelle du matériau.
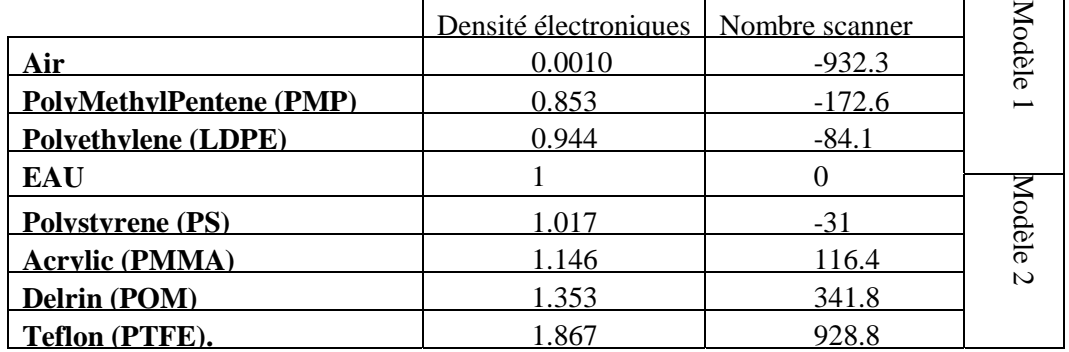

Tableau 3.2. Densités électronique de chaque matériau par rapport à l'eau, et le nombre scanner correspondant.

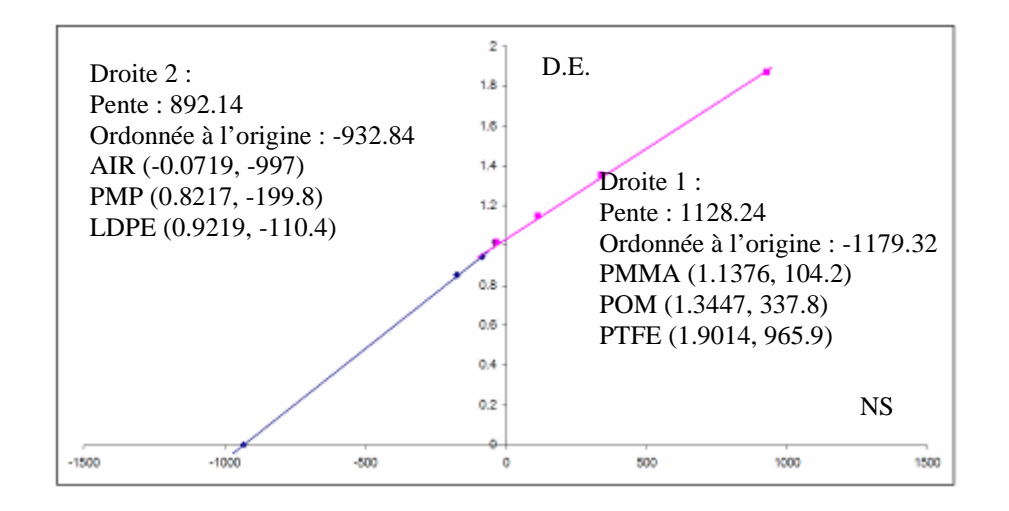

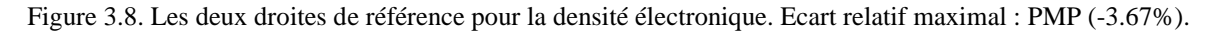

#### 3.2.2. CTP401

Cette section est identique à la section CTP404, sauf que dans cette section, pour le test d'évaluation de la linéarité du signal, 4 matériaux de référence sont utilisés à la place de 8 dans la section CTP404.

#### 3.2.3. CTP591

La section CTP591 utilisée pour contrôler l'épaisseur de coupe, contient 3 paires de rampes composées de billes. Deux rampes avec un angle de 27 ° et des billes de 0.28mm de diamètre espacées de 1 mm dans la direction de l'axe de rotation du statif, et une paire avec un angle de 7° et des billes de 0.18 mm de diamètre espacées de 0,25 mm dans la direction de l'axe de rotation du statif. La largeur est de 40 mm dans la direction de l'axe de rotation du statif pour les rampes de 27 ° et 6 mm pour les rampes de 7 °.

3.2.3.1. Prétraitement

3.2.3.1.1. Position du centre

La position du centre de la coupe est déterminée en utilisant la méthode de projection. La première étape consiste à générer une image binaire en utilisant un seuil fixe égal à 50 U.H. Pour calculer la position verticale du centre, l'image est projetée à 0°, et les positions des bords de la projection sont déterminées et la position verticale du centre est celle du centre des bords de la projection. La position horizontale du centre est calculée en utilisant la même méthode mais en projetant l'image à 90°.

3.2.3.1.2. Orientation

L'orientation de l'objet-test n'est pas prise en compte pour ce test du fait de son effet négligeable sur les résultats.

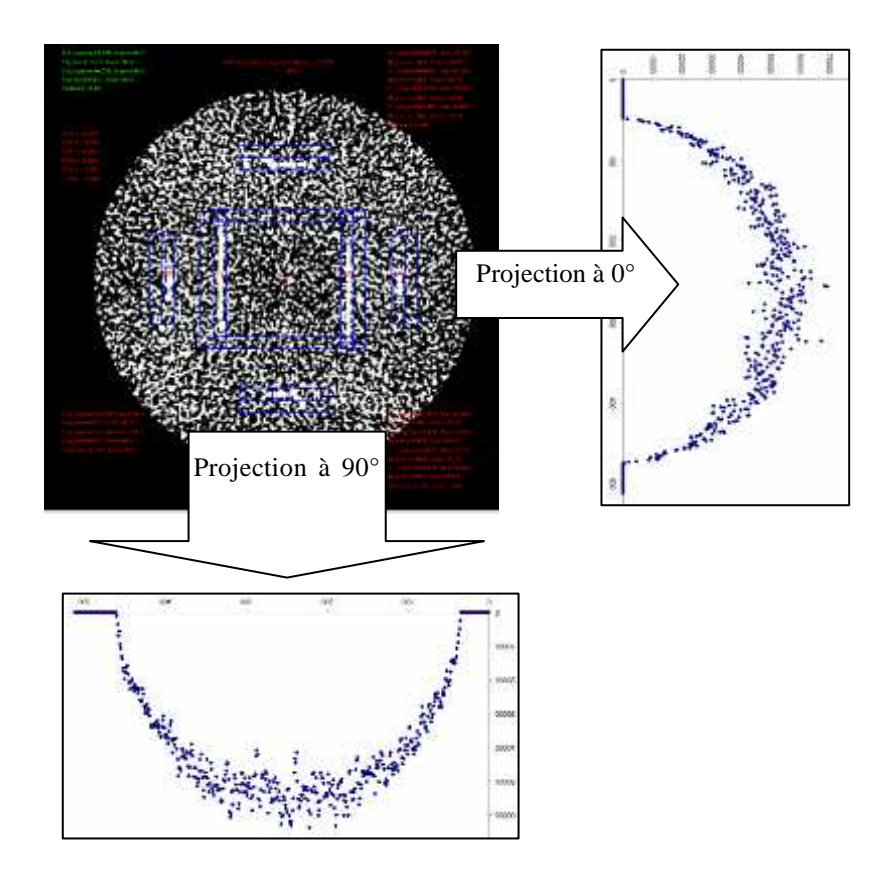

Figure 3.9. Image binaire et ses projections à 0° et 90°, de la coupe CTP591 du fantôme CATPHAN600. Epaisseur de la coupe calculée pour les petites rampes (4.89 mm) contre 5 mm dans le fichier DICOM.

# 3.2.3.2. Epaisseur de la coupe

Des rectangles entourant les rampes sont construits ; leurs positions par rapport au centre calculé et leurs tailles sont précisées par l'utilisateur. La méthode utilisée pour calculer l'épaisseur de la coupe est la même que celle utilisée pour calculer l'épaisseur de la coupe dans la section CTP404. L'épaisseur de la coupe est déterminée alors en multipliant la largeur à mi-hauteur (LMH) de chaque rampe par la tangente de l'angle d'inclinaison des rampes, et en ajoutant un incrément égal à la moitié de la distance entre deux billes successives. La largeur des petites rampes dans la direction de l'axe de rotation du statif (6mm) est prise en compte par le programme en testant automatiquement le décalage dans la direction de l'axe de rotation du statif et en déterminant ainsi si une partie de la coupe est située à l'extérieur de ces rampes. Dans ce cas, les mesures seront faites en utilisant les grandes rampes.

# 3.2.4. CTP528 Bis

Cette section est utilisée pour tester la résolution spatiale du système, c'est-à-dire la capacité du système à séparer deux objets proches dans l'image. Elle contient un fil métallique pour mesurer la réponse impulsionnelle du système. La résolution spatiale impacte la précision du recalage automatique du patient qui consiste à comparer des images de référence obtenues sur un scanner de radiologie pendant le processus de simulation virtuelle avec les images de traitement issues du CBCT.

3.2.4.1. Prétraitement

#### 3.2.4.1.1. Position du centre

Une zone de recherche circulaire est construite; elle est alignée sur le centre de l'image et son rayon est précisé par l'utilisateur, mais il doit permettre de contenir en totalité le fantôme. La recherche de la position horizontale du centre de l'objet-test est effectuée sur les pixels se situant sur le diamètre horizontal de la zone circulaire. La position du centre de la largeur à mi-hauteur (LMH) de ce profil représente la position horizontale du centre. Le calcul de la position verticale du centre est effectué sur un profil vertical limité par la zone circulaire et dont la position horizontale dépend de la position du centre horizontal déjà calculée, ainsi que d'une distance précisée par l'utilisateur par rapport à ce centre. Cette distance a été introduite afin d'éviter l'image des objets qui peuvent affecter le profil.

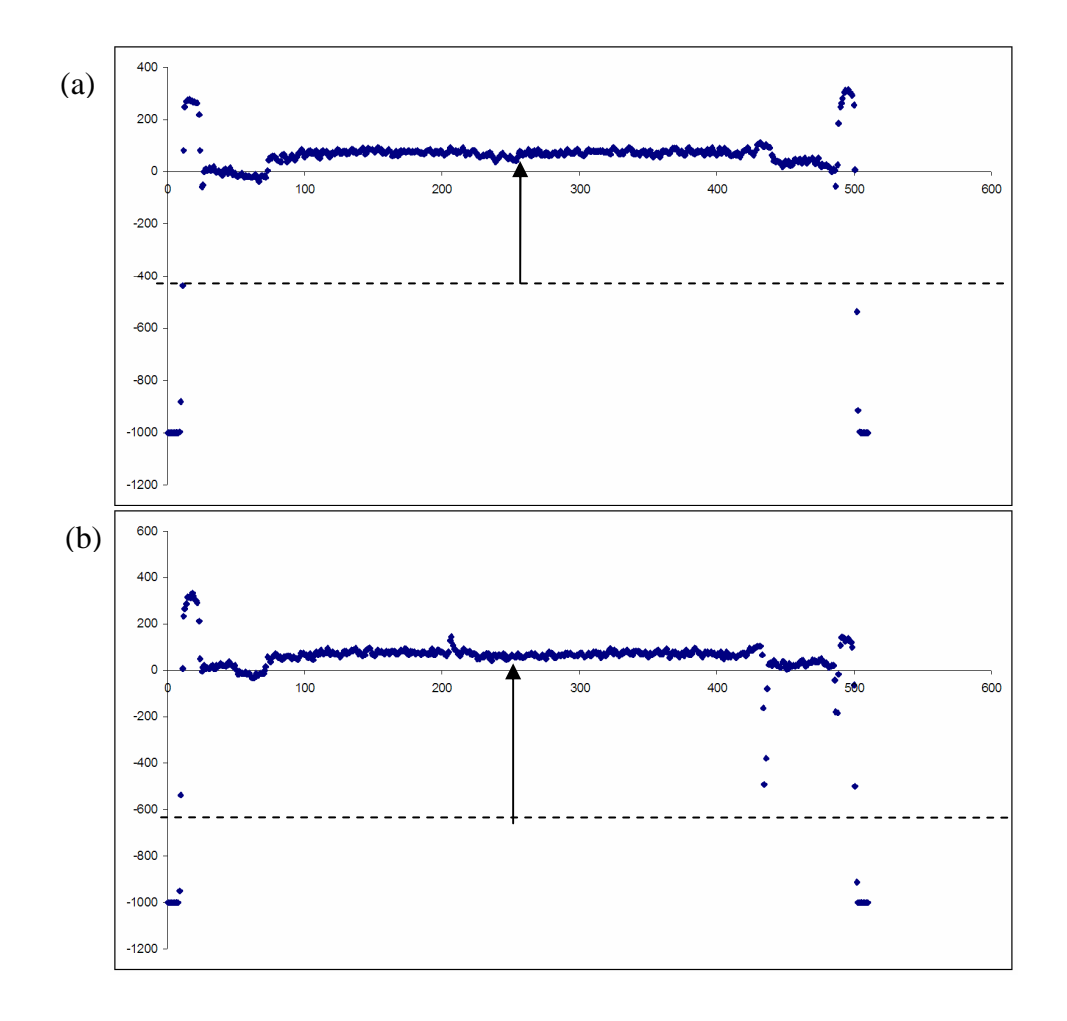

Figure 310. Profils pour calculer la position du centre de la coupe. Pourcentage de seuillage = 50%. (a) Profil horizontal. (b) Profil vertical.

# 3.2.4.1.2. Orientation

L'orientation de l'objet-test n'est pas prise en compte pour ce test du fait de son effet négligeable sur les résultats.

# 3.2.4.2. Résolution spatiale

Pour un système d'imagerie médicale, l'image sortante peut être représentée comme une convolution entre l'objet et la réponse impulsionnelle du système « Point Spread Function » (PSF). Dans le domaine du Fourier, cette expression devient plus simple puisque la convolution se traduit par une simple multiplication. La transformée de Fourier (TF) de la PSF est appelée la Fonction du Transfert de Modulation (FTM). La FTM représente en fait le rapport du contraste Image sur le contraste Objet.

$$
FTM(u, v) = FT\{PSF(x, y)\} = |FTM(u, v)|e^{i f(u, v)}
$$

où u et v représentent les coordonnées fréquentielles et  $f$  est la phase de la PSF

Les fréquences obtenues pour 50% et 10% de la FTM sont souvent utilisées pour caractériser la performance d'un système d'imagerie.

Dans notre cas, la PSF est déduite de l'image d'une source d'impulsion générée par un fil métallique disposé perpendiculairement au plan du capteur (cf. figure 3.11).

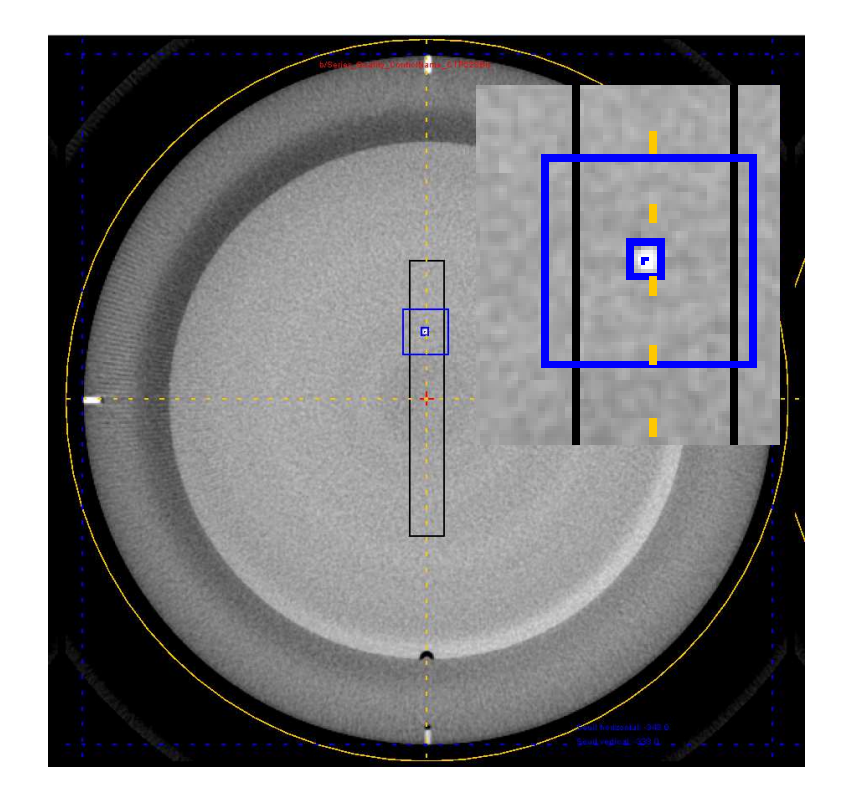

Figure 3.11. Image de la PSF. La zone de recherche rectangulaire (noir), les deux zones pour le calcul de la FTM (bleu). Fond  $= 75$ .

La méthode utilisée est menée en 6 étapes.

#### **a) Etape 1 : recherche du centre du PSF**

Une zone de recherche rectangulaire de taille et position précisées par l'utilisateur est construite. La position du PSF est la position du pixel ayant une intensité maximale à l'intérieur de cette zone.

#### **b) Etape 2 : limitation de l'image de la réponse impulsionnelle**

La seconde étape consiste à construire deux régions rectangulaires centrées sur le pixel de centre de l'image de la réponse impulsionnelle. Une région externe qui sert à calculer le bruit (fond), et une région interne dont les pixels servent à calculer la FTM

#### **c) Etape 3 : soustraction du fond :**

Le fond est ensuite calculé ; c'est la valeur moyenne des intensités des pixels situés à l'extérieur de la zone interne et à l'intérieur de la zone externe. Cette valeur est soustraite des intensités pixels de la zone interne.

#### **d) Etape 4 : LSF à 0° et 90°**

Deux LSF sont déterminées en projetant les pixels du PSF vers 0° et 90°.

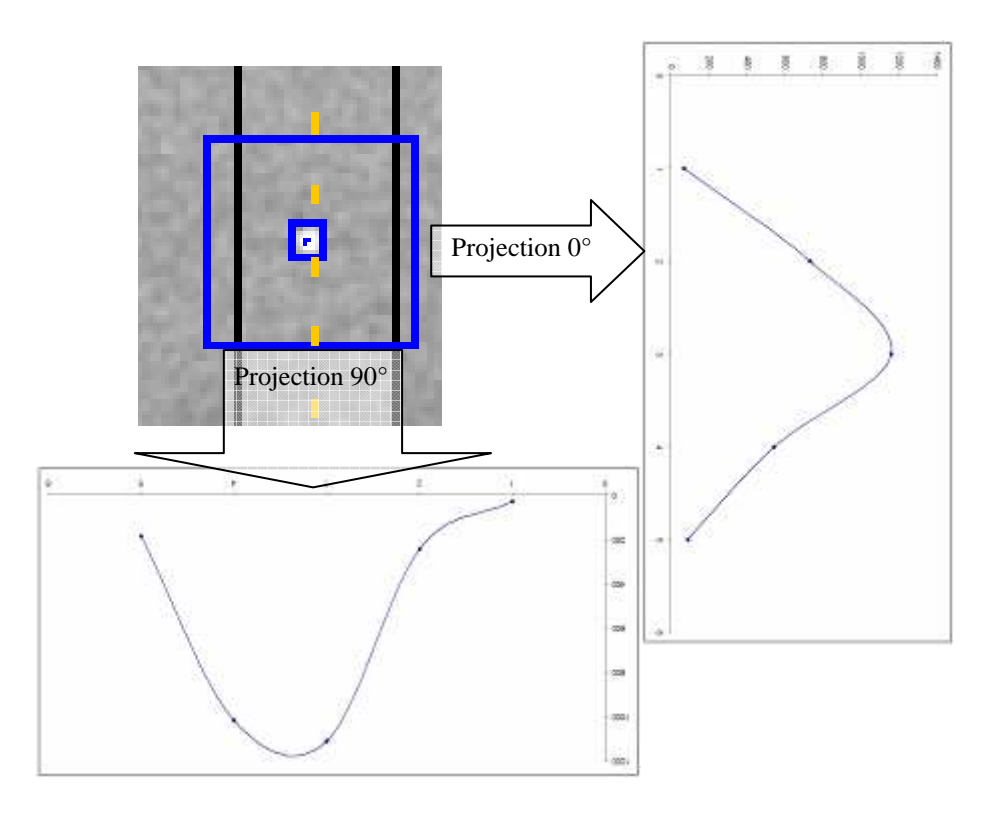

Figure 3.12. Deux LSF. Projections à 0° et 90° du PSF.

# **e) Etape 5 : transformée de Fourier des LSF**

Une transformée de Fourier est appliquée sur les deux LSF. La transformée de Fourier rapide est utilisée, les LSF sont complétées pour avoir une taille de 256 en ajoutant des zéro à la fin.

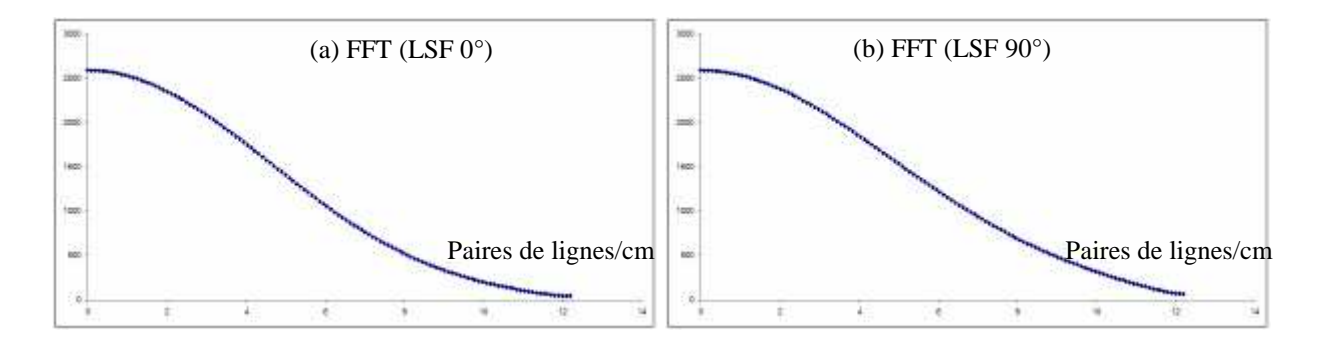

Figure 3.13. Transformée de Fourier des LSF. (a) FFT de la LSF à 0°. (b) FFT de la LSF à 90°.

#### **f) Etape 6 : Moyenne des FFT**

La FTM est égale à la moyenne normalisée des transformées de Fourier à 0° et 90°. Le domaine des fréquences résultantes est entre la fréquence 0 et la fréquence maximale fMax où

$$
F_{\text{max}} = \frac{f_{\text{refuence}}}{2} \frac{d'_{\text{echantillonage}}}{2} = \frac{1}{2 \cdot \text{tail}_{\text{exp}}}
$$

dans notre exemple, la taille du pixel est de 0.041 cm, alors la fréquence maximale est égale à : 12.19 paires de lignes par cm.

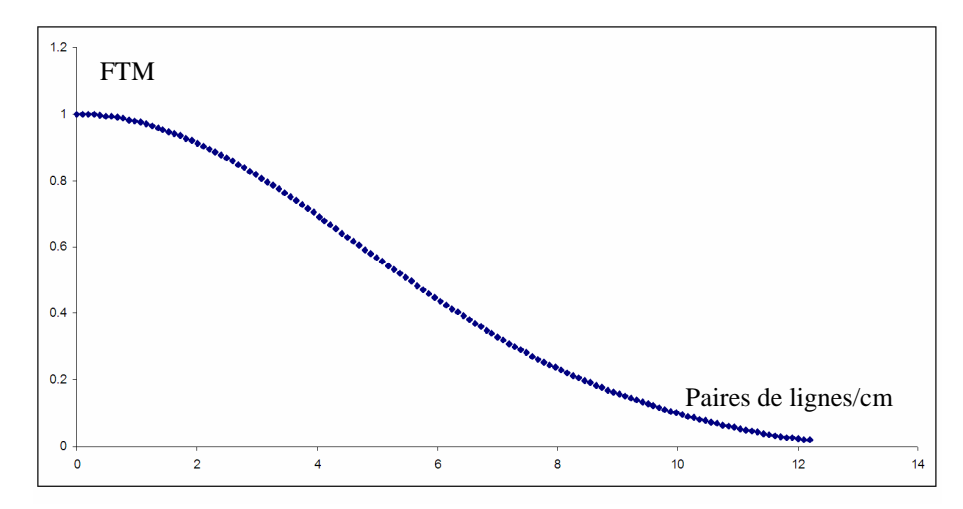

Figure 3.14. La Fonction de Transfer de Modulation (FTM) : la moyenne normalisée des LSF à 0° et 90°.

Les points de la FTM sont ensuite lissés par un modèle Gaussien ou Sigmoïde à l'aide d'une régression selon la méthode de moindres carrés (cf. paragraphe 1.2.2.1), comme le montrent les figures ci-dessous.

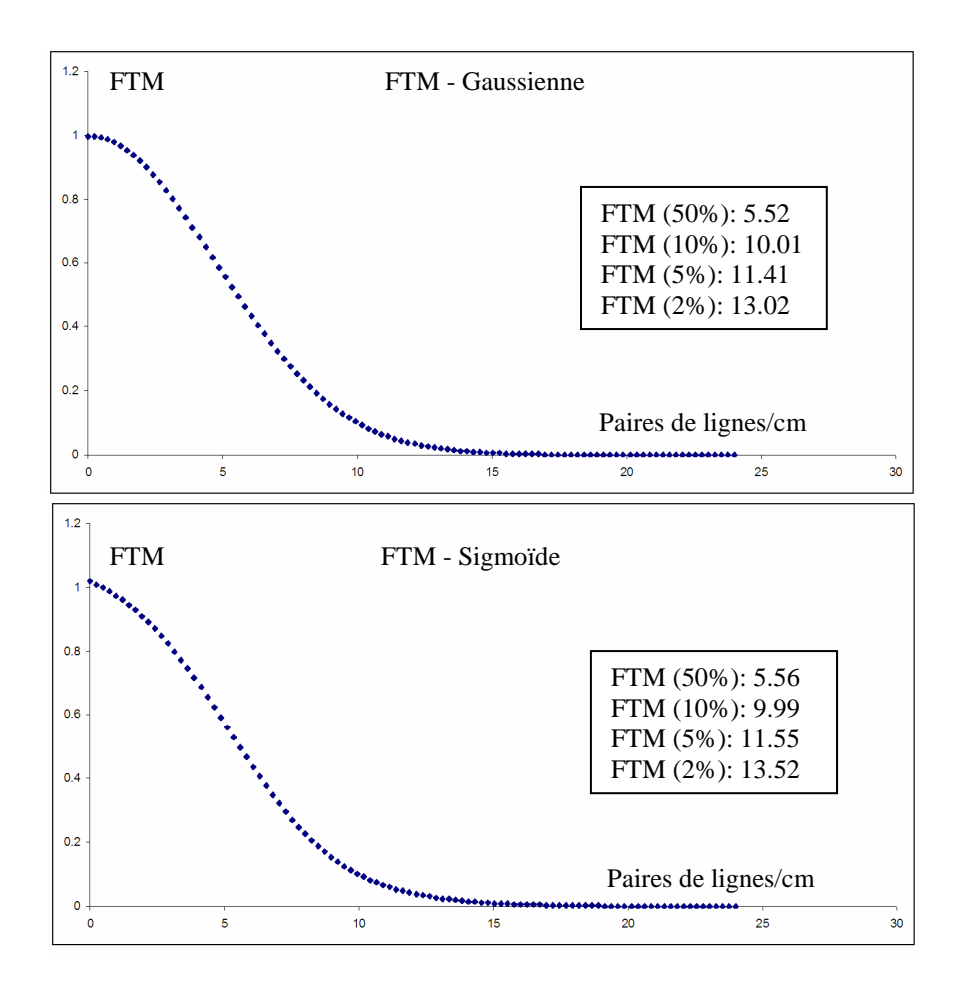

Figure 3.15. FTM en utilisant une régression (Gaussienne et Sigmoïde).

# 3.2.5. CTP528

21 mires de résolution en Aluminium réparties circulairement dans l'époxy, sont utilisées pour le calcul de la Fonction de Transfert de Modulation Pratique (FTMp) en utilisant la méthode quantitative et objective proposée par Droege et Morin (Droege and Morin 1982) à la place de la méthode visuelle standard.

# 3.2.5.1. Prétraitement

3.2.5.1.1. Position du centre

Le centre de la coupe est calculé en utilisant la même méthode que celle utilisée pour le calcul du centre de la section CTP528Bis (cf. paragraphe 3.2.2).

3.2.5.1.2. Orientation

En ce qui concerne l'orientation, la méthode utilisée est identique à celle utilisée pour le calcul de l'orientation de l'objet-test LEEDS TOR18FG (cf. paragraphe 2.2.2.1). A savoir, la position de la plus grande mire est déterminée, et l'angle de rotation rend compte de la position mesurée sur l'image et de la position réelle de cette mire.

# 3.2.5.2. Résolution spatiale

Afin d'appliquer la méthode proposée par Droege et Morin, des ROI rectangulaires sont construites pour chaque mire dont les tailles et les positions par rapport au centre de l'objet-test, en termes d'angle et distance, sont précisées par l'utilisateur.

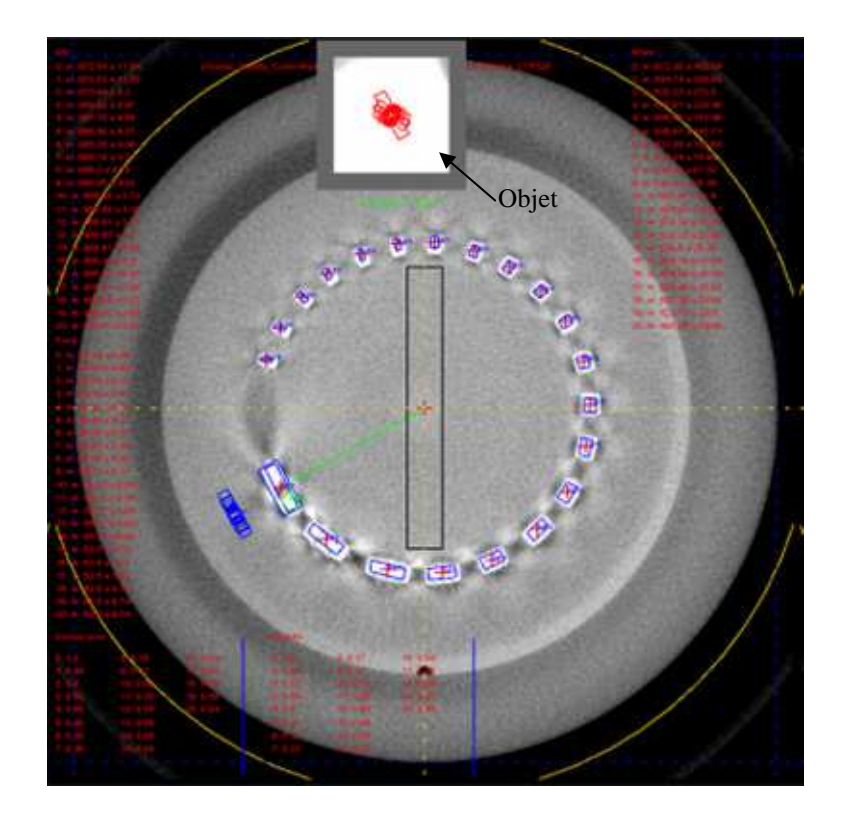

Figure 3.16. Image de la coupe CTP528. Les 21 mires pour la résolution spatiale.

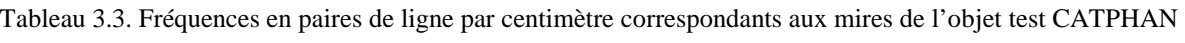

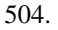

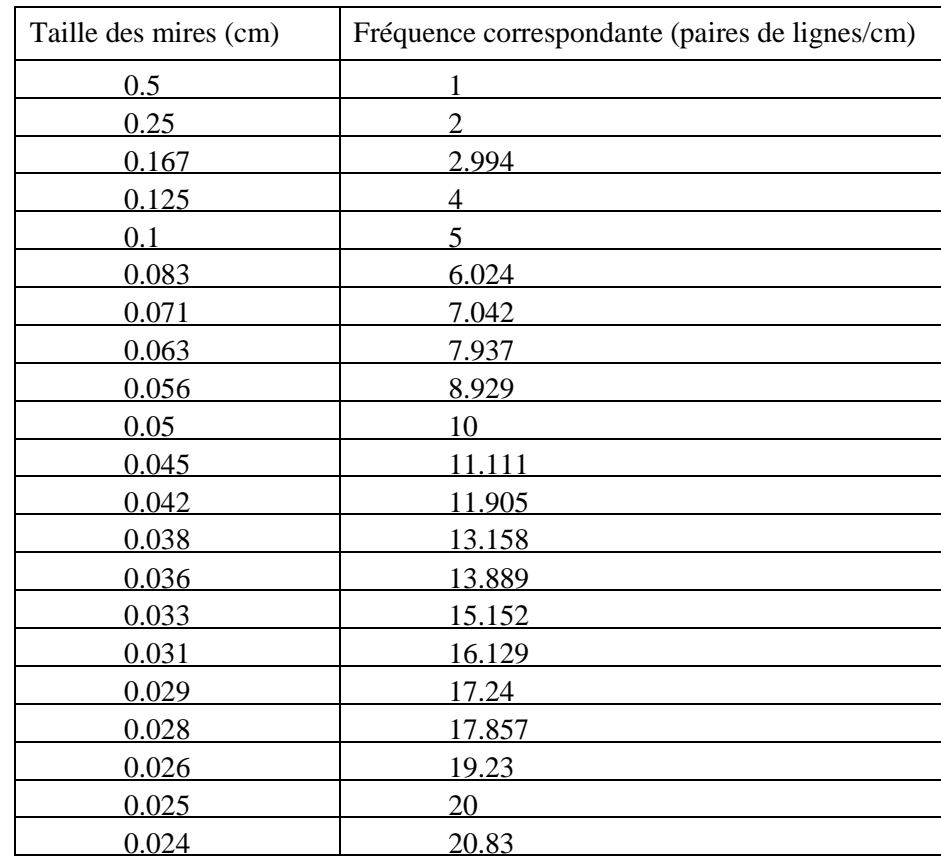

Pour calculer les valeurs moyennes des intensités des pixels de l'objet (intensité de référence), un zoom d'un facteur de 4 est appliqué sur la mire la plus grande. Ainsi, une nouvelle image de l'objet est créée, sur laquelle les valeurs moyennes des intensités des pixels de l'objet sont calculées (cf. figure 3.16).

Les figures ci-dessous montrent les 21 valeurs de la FTMp correspondantes aux 21 fréquences se trouvant à l'intérieur de l'image.

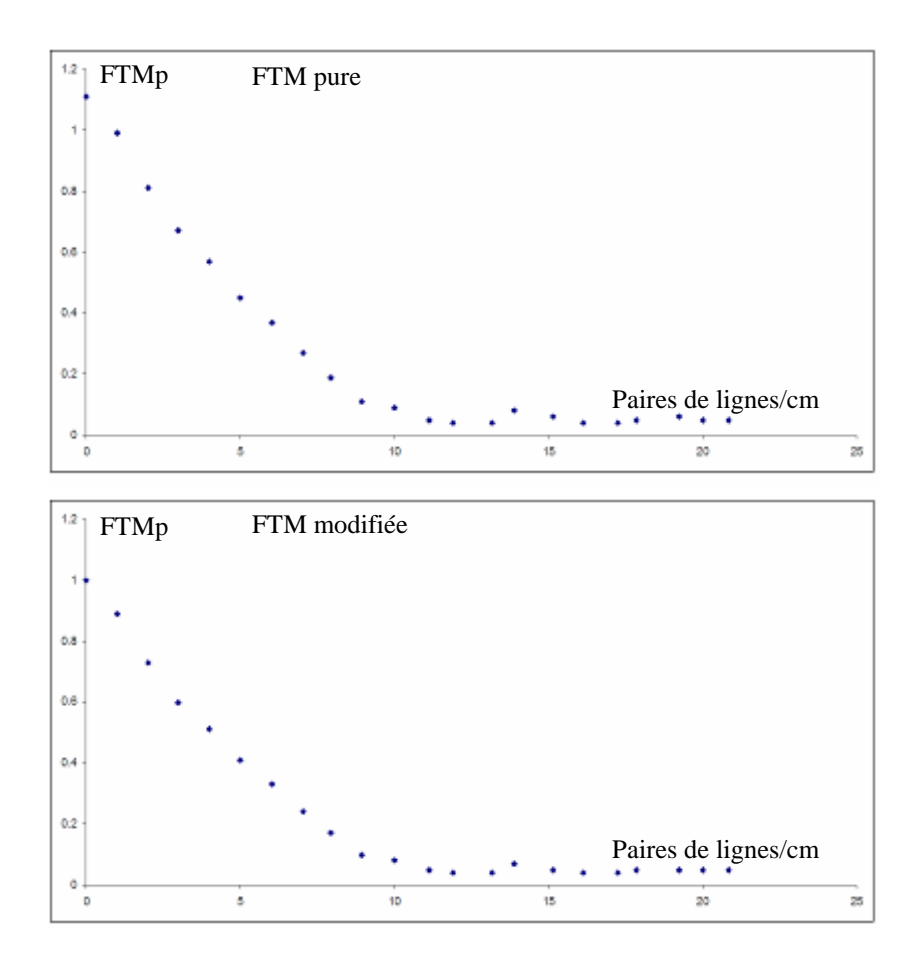

Figure 3.17. 21 points représentant les fréquences des mires avec les valeurs de la FTM pratique correspondant (pure et modifiée).

Les points de la FTM pratique sont ensuite lissés par un modèle Gaussien ou Sigmoïde à l'aide d'une régression selon la méthode de moindres carrés (cf. paragraphe 1.2.2.1), comme le montrent les figures ci-dessous.

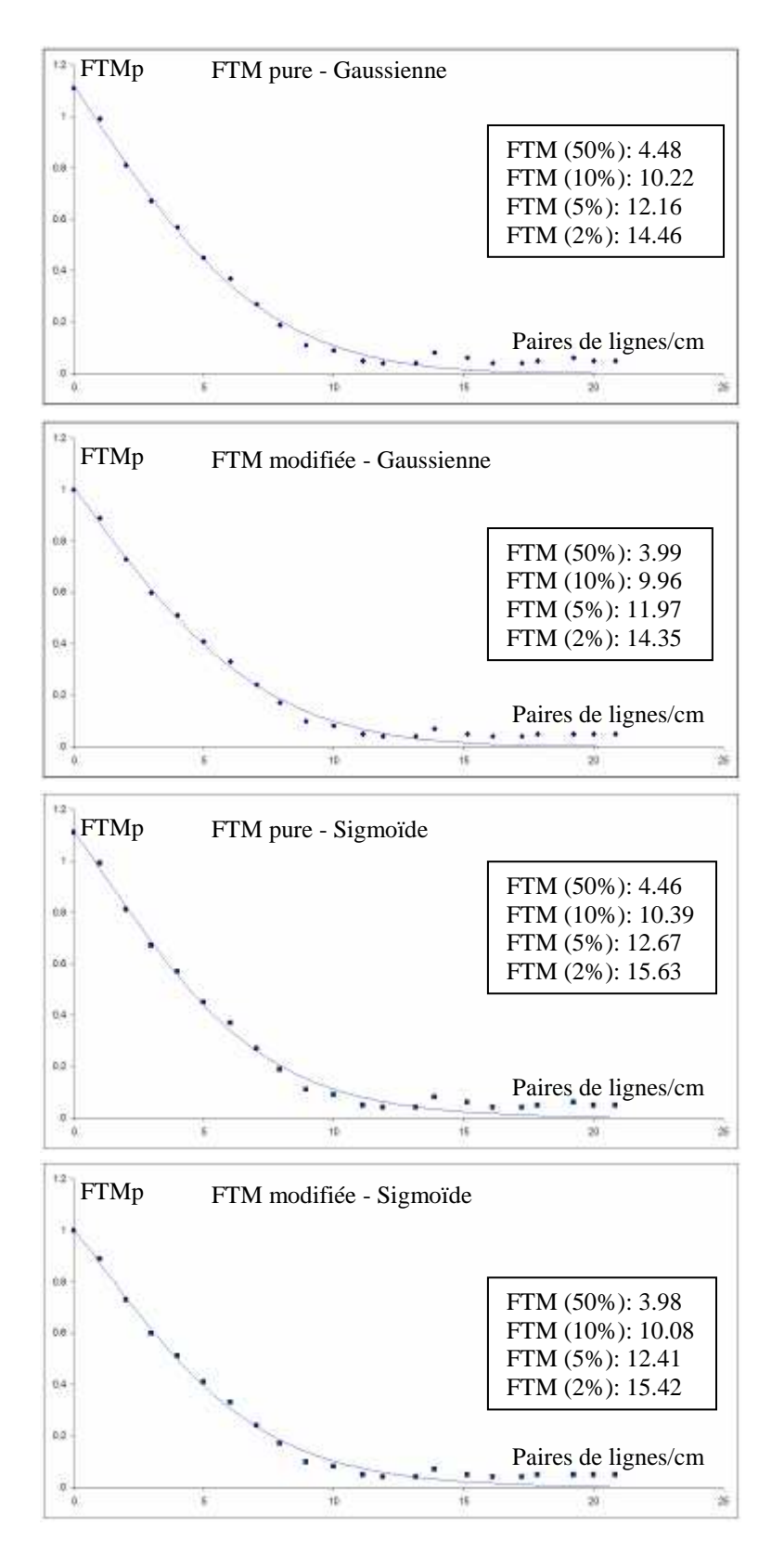

Figure 3.18. FTM en utilisant une régression. Approximation en utilisant une Gaussienne et une Sigmoïde 1D pour la FTM pure et modifiée.

3.2.6. CTP515

Le contraste bas niveau mesure la capacité du système à discerner deux objets de densité proche dans l'image.

La section CTP515 contient plusieurs cylindres (supra et sub-slice) de différentes tailles, diamètres hauteurs et densités nominales comme montre le tableau ci-dessous. Le contraste nominal est le contraste Michelson :  $(I_{\text{max}} + I_{\text{min}})$  $(I_{\text{max}} - I_{\text{min}})$  $\max$ <sup>T</sup> min  $\max$  min  $I_{\text{max}} + I$  $I_{\text{max}} - I$ +  $\frac{-I_{\min}}{I}$ ; ici,  $I_{\max}$  et  $I_{\min}$  représentent respectivement les intensités

maximum et minimum des pixels de l'image du cylindre.

Tableau 3.2. Tailles et diamètres des cylindres dans la section CTP515 utilisés pour le calcul du contraste.

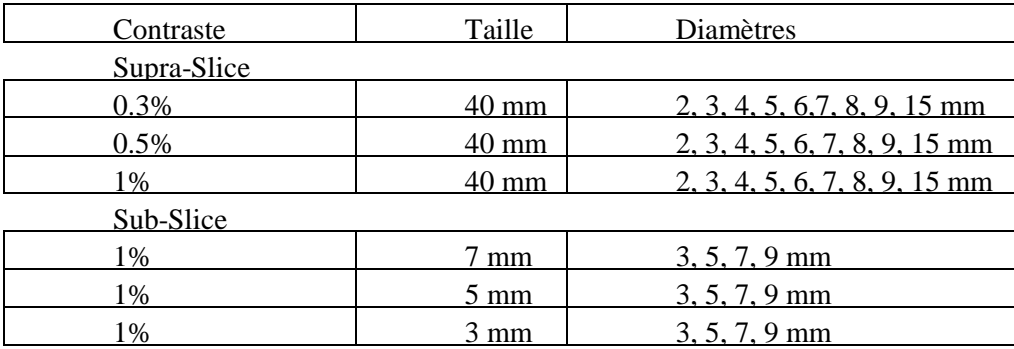

3.2.6.1. Prétraitement

3.2.6.1.1. Position du centre

La méthode utilisée pour calculer le décalage de la coupe CTP515 est la même méthode que celle utilisée pour le décalage de la coupe CTP528Bis (cf. paragraphe 3.2.2).

3.2.6.1.2. Orientation

Pour l'orientation, nous calculons la position de la plus grande cible supra-slice dans l'image dont nous connaissons l'angle théorique à partir du centre de l'objet par rapport à l'horizontale. Nous déterminons ensuite l'angle entre le centre de cette zone et le centre calculé de l'objet. L'orientation est égale alors à la différence entre l'angle calculé et l'angle théorique.

La méthode utilisée est la même méthode que celle utilisée pour le calcul de l'orientation de l'image portale basse énergie avec la mire de LEEDS (cf. paragraphe 2.2.1.2), mais dans ce cas, une convolution d'un noyau défini par l'utilisateur est calculée pour chaque position à la place de la valeur moyenne des intensités des pixels.

Ainsi, une zone rectangulaire qui entoure la cible est construite. La position et la taille de cette zone sont précisées par l'utilisateur. Elle sera utilisée pour construire le noyau de convolution, qui est

représenté par une image carrée avec un cercle inscrit, dans laquelle les intensités des pixels à l'intérieur du cercle et du carré sont précisées par l'utilisateur.

#### 3.2.6.2. Contraste bas-niveau

Le contraste bas niveau est évalué en calculant le nombre de ROI visibles dans l'image. La méthode utilisée est la même que celle utilisée pour le calcul de la résolution en contraste de l'image portale haute énergie (cf. paragraphe 1.2.2.2.1)

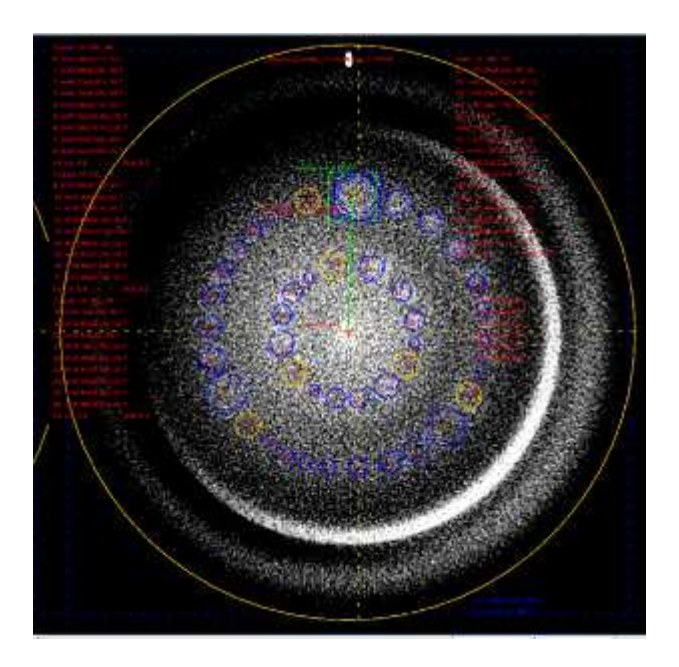

Figure 3.19. Image de la coupe CTP515. Orientation de l'objet-test : Intensités des pixels du cercle = 45 U.H., intensités des pixels du carré = 50 U.H. Balayage angulaire grossier = 50°, balayage angulaire fin = 2°, pas angulaire grossier =  $1^\circ$ , pas angulaire fin =  $0.5^\circ$ . Contraste bas-niveau : pourcentage du bruit = 17.5, pourcentage de détection = 27.5, nombre de ROI visible (supra1 : 4, supra2 : 0, supra3 : 1, sub1 : 4, sub2 : 2, sub3 : 1).

#### 3.2.7. CTP486

Cette section est constituée d'un matériau uniforme de densité proche de celle de l'eau. Elle est donc utilisée pour l'évaluation du bruit, de l'uniformité et de l'homogénéité du signal.

Le bruit est un facteur limitant pour le contraste ; avec l'inhomogénéité de réponse du signal, ils perturbent la précision des images (Cozzi et al. 1998, Kilby et al. 2002, Schneider et al. 1996).

L'unité Hounsfield (UH), ou le nombre scanner, est une valeur attribuée au pixel de l'image qui correspond à la densité radiologique relative à l'eau pour le voxel correspondant.

Traditionnellement les UH en CBCT dans le centre de l'objet-test sont beaucoup plus élevées que celles sur la périphérie à cause du phénomène du durcissement du faisceau non compensé par les filtres bow-tie comme en scannographie classique.

Les méthodes utilisées ici sont les mêmes que celles utilisées pour le calcul de l'homogénéité, le bruit et l'uniformité de l'objet-test EPID PTW (cf. paragraphe 1.2.2.5 et 1.2.2.6).

3.2.7.1. Prétraitement

3.2.7.1.1. Position du centre

La méthode utilisée pour calculer le décalage de l'objet-test est la même méthode que celle utilisée pour la section CTP528Bis (cf. paragraphe 3.2.2).

3.2.7.1.2. Orientation

L'orientation de l'objet-test n'est pas prise en compte pour ce test car son effet est négligeable sur les résultats.

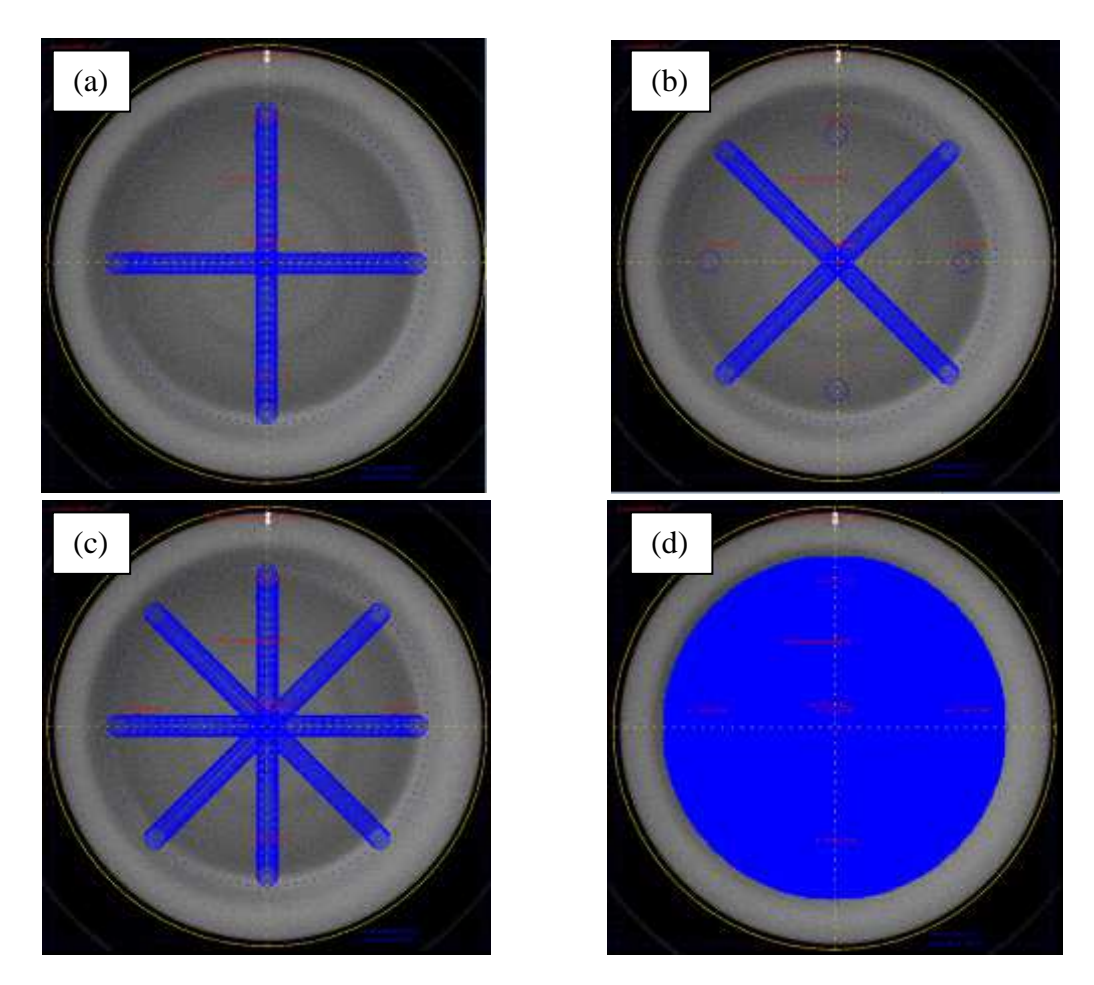

Figure 3.20.Bruit = 9.02 U.H, uniformité = 16.59 U.H. (a) homogénéité (médiane) = 31.86 U.H. (b) homogénéité (diagonale) =  $62.24$  U.H. (c) homogénéité (médiane et diagonale) =  $62.24$  U.H. (d) homogénéité (2D) =  $65.55$ U.H.

3.2.7.2. Homogénéité

L'homogénéité est définie selon la formulation suivante :

$$
100 \cdot \left(\frac{Max(Moy_i) - Min(Moy_i)}{Max(Moy_i) + Min(Moy_i)}\right)
$$

où  $Max(Moy<sub>i</sub>)$  et  $Min(Moy<sub>i</sub>)$  représentent les valeurs maximale et minimale sur toutes les ROI<sub>i</sub> des moyennes des intensités des pixels.

Le calcul de l'homogénéité peut être fait sur toute l'image (2D), sur les médianes, sur les diagonales ou les médianes et les diagonales.

3.2.7.3. Bruit

Le bruit est représenté comme étant l'écart type des intensités des pixels dans une ROI centrale de l'image de taille précisée par l'utilisateur, en général 40% du diamètre externe du fantôme.

# 3.2.7.4. Uniformité

5 ROI de même taille sont utilisées pour le calcul de l'uniformité, une ROI centrale et 4 ROI périphériques. Les moyennes des intensités des pixels contenus dans les 5 ROI est calculée respectivement  $Moy_{centre}$  pour le centre et  $Moy_{p\acute{eriph}(i)}$  pour les périphériques i = 1 à 4. L'uniformité est égale à l'écart absolu maximum sur la moyenne des intensités de pixels entre la ROI centrale et les 4 ROI périphériques.

*uniformité* = 
$$
Max(\left| Moy_{centre} - Moy_{périph(i)}\right|)
$$

# 3.3. Résultats

L'analyse automatisée de la qualité image en CBCT au moyen des fantômes CATPHAN a été implémentée dans un nouveau module logiciel.

Les résultats de l'analyse au moyen de ce module sont affichés automatiquement dans une liste contenant la mesure du critère contrôlé, la valeur cible pour ce paramètre, la tolérance sur cette valeur cible ainsi que le type de test  $(>, \geq, = =, \leq, \leq, \geq \geq \>=$  ou  $> \<$ ) (cf. figure 3.21).

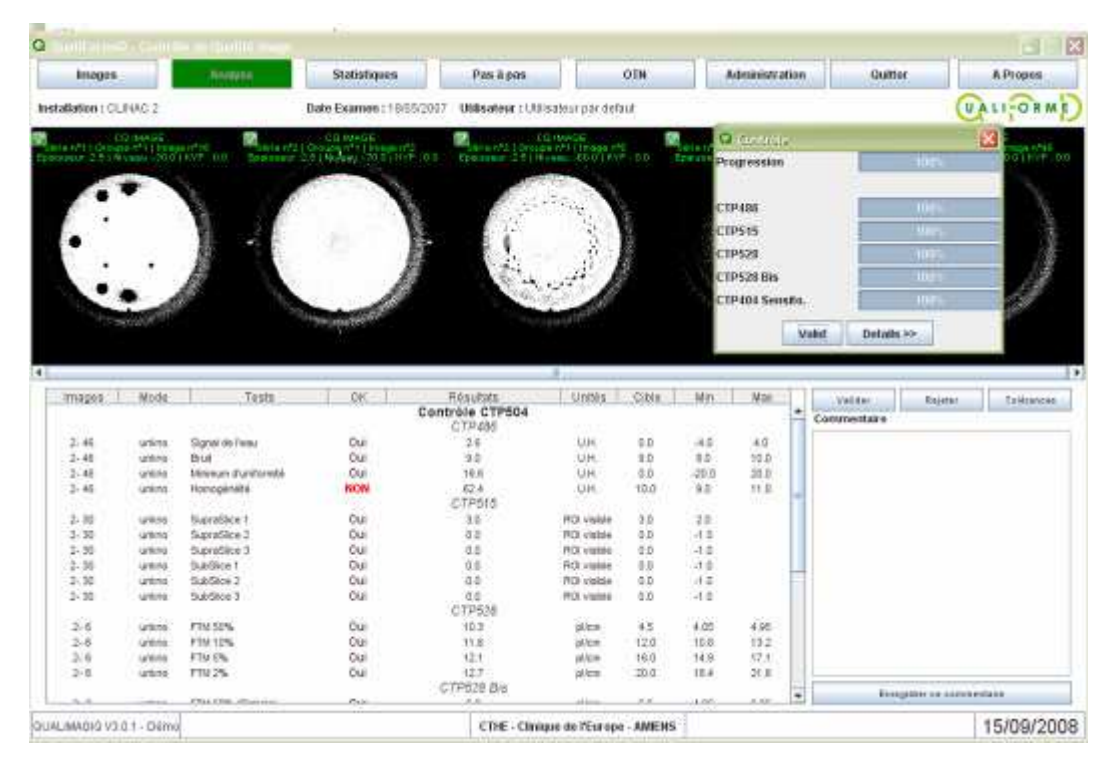

Figure 3.21. Résultats de l'analyse automatique, les paramètres contrôlés et leurs tolérances correspondantes.

Nous présentons un exemple pour le contrôle de qualité du CBCT-kV d'un accélérateur CLINAC Silhouette de VARIAN. Les performances en terme de temps de calcul sont relatives à un ordinateur portable double processeur Intel 1.83 GHZ et 1 Go de Ram.

L'examen, une fois trié automatiquement par le module logiciel, comporte 5 images (une image par section) : CTP404, CTP528 bis, CTP528, CTP515 et CTP486.

Dans cet exemple, les images sont acquises en 512x512 pixels, avec une épaisseur de 2.5 mm, taille de pixel  $= 0.41$  mm.

# 3.3.1. CTP404

9 paramètres sont contrôlés avec la section CTP404.

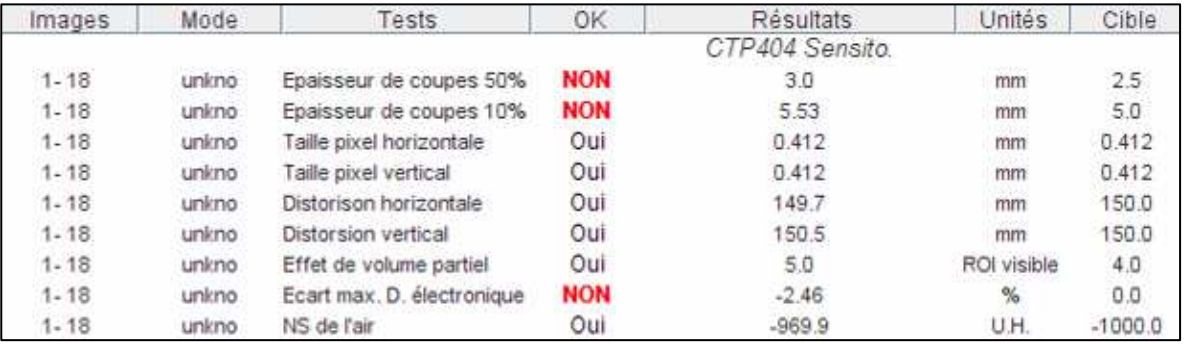

Figure 3.22. Résultats du contrôle de qualité automatique de la coupe CTP404.

# 3.3.2. CTP528 bis

4 paramètres sont contrôlés pour l'évaluation de la résolution spatiale (TF du PSF).

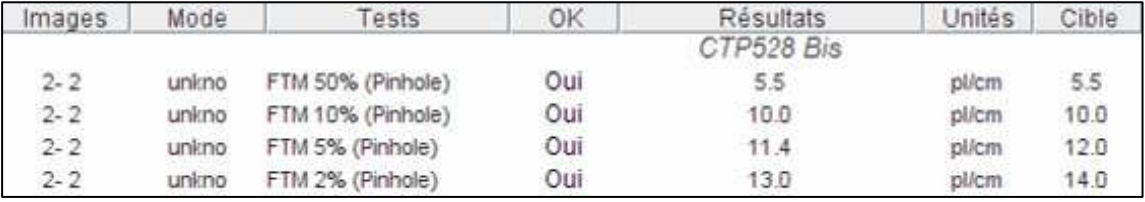

Figure 3.23. Résultats du contrôle de qualité automatique de la coupe CTP528 bis.

# 3.3.3. CTP528

4 paramètres sont contrôlés pour l'évaluation de la résolution spatiale (FTM pratique).

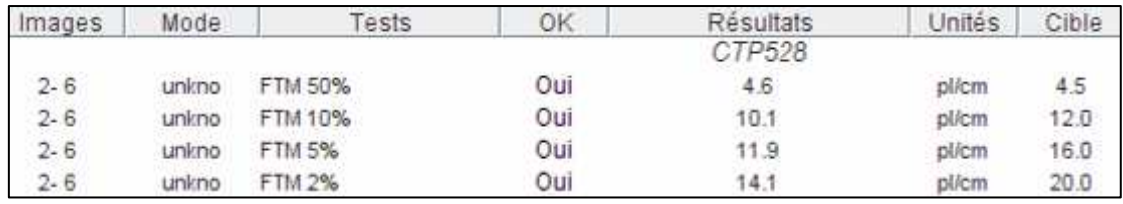

Figure 3.24. Résultats du contrôle de qualité automatique de la coupe CTP528.

#### 3.3.4. CTP515

Le contraste bas niveau est évalué dans cette section au moyen de 6 critères correspondant respectivement au nombre de cibles visibles pour chacun de 6 types de cibles.

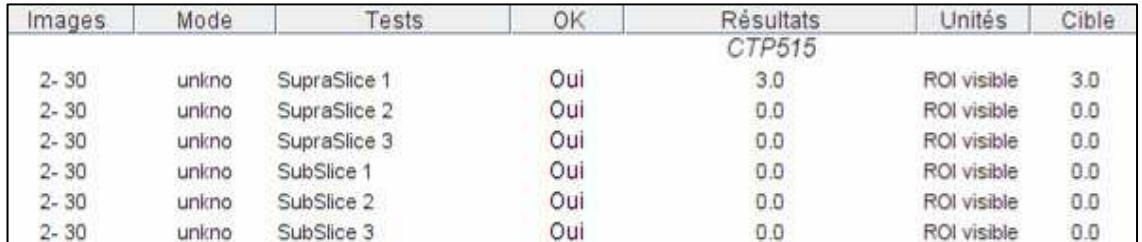

Figure 3.25. Résultats du contrôle de qualité automatique de la coupe CTP515.

#### 3.3.5. CTP486

4 paramètres sont contrôlés dans la section CTP486.

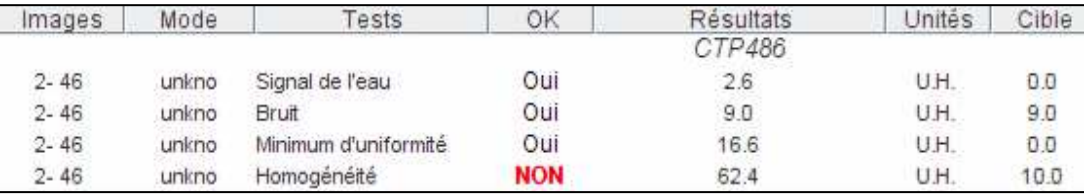

Figure 3.26. Résultats du contrôle de qualité automatique de la coupe CTP486.

Au total, 27 paramètres sont évalués en 3.5 secondes contre 90 minutes dans un processus manuel par un opérateur spécialiste (physicien médical).

De plus, l'analyse automatique permet un contrôle objectif qu'il est aisé de déléguer pour du personnel moins qualifié.

# 3.4. Discussions

#### 3.4.1. CTP404

La méthode de recalage utilisée consiste à détecter les positions des 4 trous de 3 mm de diamètre dans l'image en effectuant une recherche dans une zone rectangulaire qui les entourent. Il est à noter que les zones de recherche doivent inclure en totalité les trous recherchés, tout en évitant d'avoir d'autres motifs qui peuvent affecter les résultats de la recherche comme le montre la figure suivante.

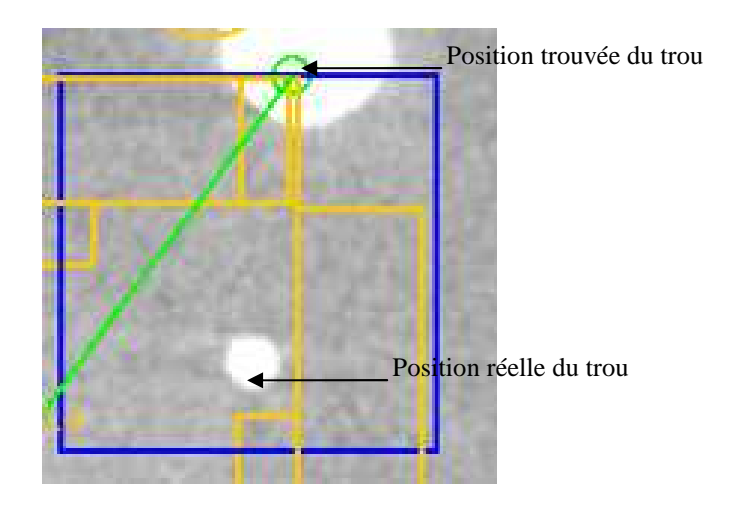

Figure 3.27. Image d'une zone de recherche du trou dans la coupe CTP404. La position trouvée du centre n'est pas la position du centre du trou.

Concernant la distorsion géométrique, une méthode de seuillage est utilisée, dont le seuil représente un pourcentage du fond. Le choix de pourcentage du seuil est fondamental pour la détection du bord du fantôme pour plusieurs raisons. D'abord la différence du signal entre le matériau composant l'intérieur du fantôme (PMMA) et celui de son enveloppe extérieure (Silicone) est faible. Ensuite la détection des bords de l'intérieur du fantôme peut être perturbée par le bruit et/ou la présence d'artefacts.

La figure ci-dessous montre le diamètre calculé en utilisant un seuil à 40% du fond.

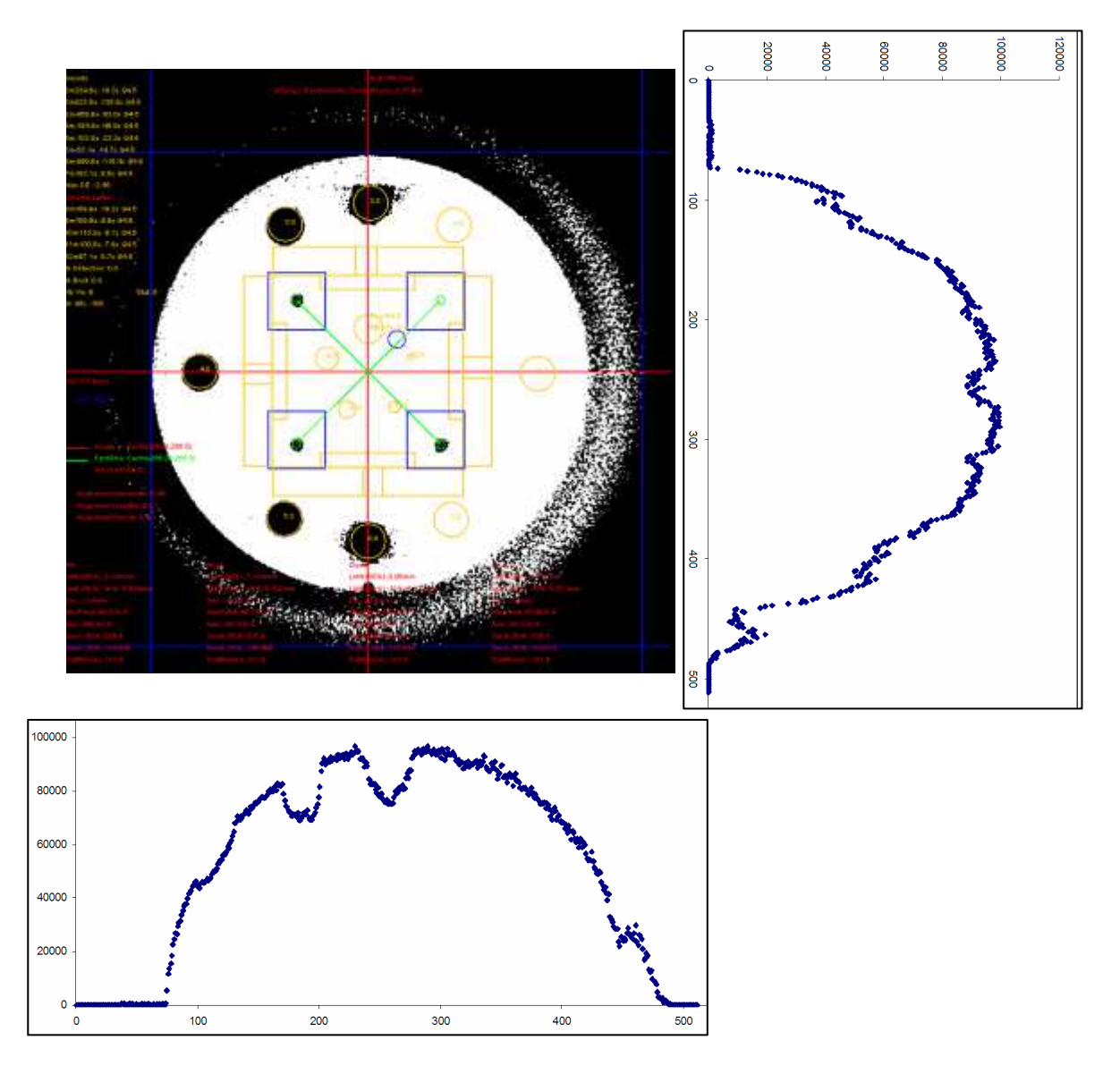

Figure 3.28. Image binaire pour la distorsion. Fond = 88 U.H, Pourcentage = 40%, seuil = 35.2 U.H. Les projections à 0° et 90° de l'image. Diamètre vertical = 169.8 mm, et diamètre horizontal = 171 mm, contre un diamètre réel de 150 mm.

# 3.4.2. CTP528 bis

La FTM est calculée à partir des pixels dans une zone rectangulaire. La taille de cette zone influence le résultat final, puisque le bruit du fond augmente avec la taille de la zone. Ainsi, des fréquences propres au bruit sont ajoutées dans le résultat final.

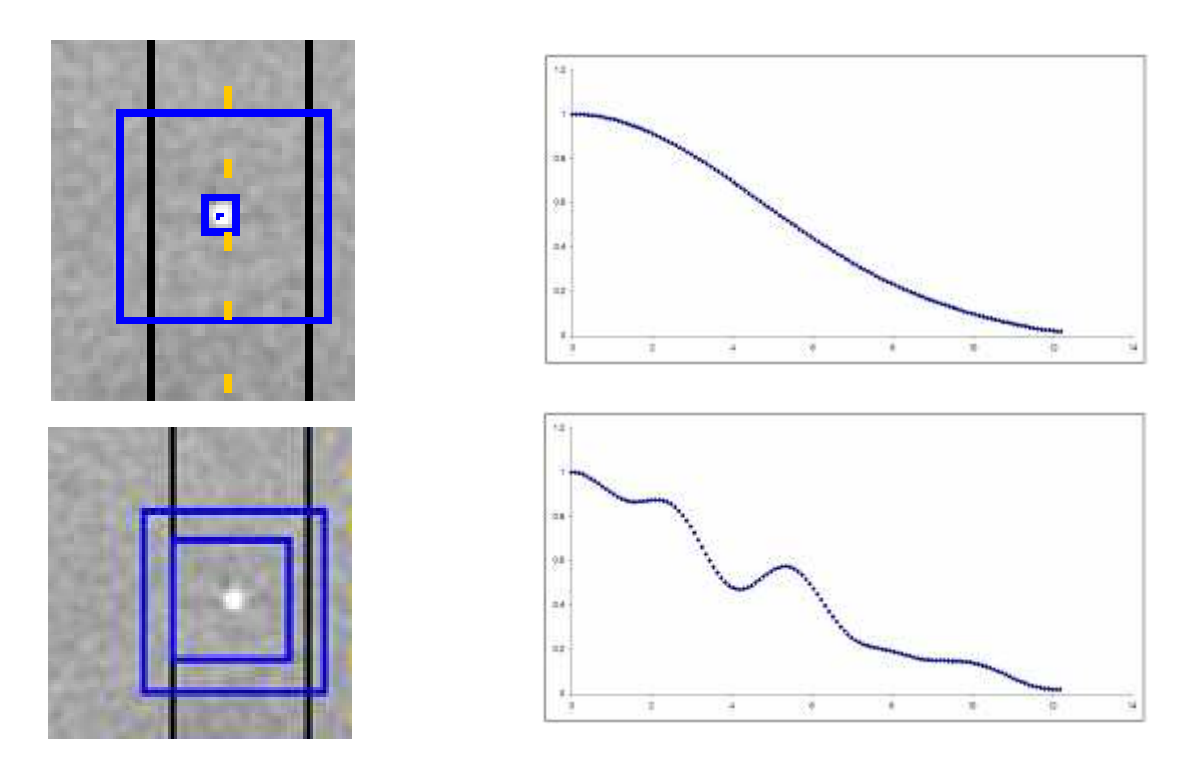

Figure 3.29. (a-1) Image de la PSF avec une zone rectangulaire de 5x5 pixels pour le calcul de la FTM. (a-2) la FTM correspondante. . (b-1) Image du PSF avec une zone rectangulaire de 21x21 pixels pour le calcul de la FTM. (b-2) la FTM correspondante.

# 3.4.3. CTP528

Le calcul de l'orientation de l'image qui est une étape essentielle consiste à détecter la position de la plus grande mire dans l'image. Il est important, que la taille de la ROI utilisée pour la recherche soit adaptée à la taille réelle de la mire.

Les figures ci-dessous montrent la recherche de l'inclinaison en utilisant une ROI rectangulaire de  $6x15 \text{ mm}^2$  et un ROI de  $6x25 \text{ mm}^2$ .

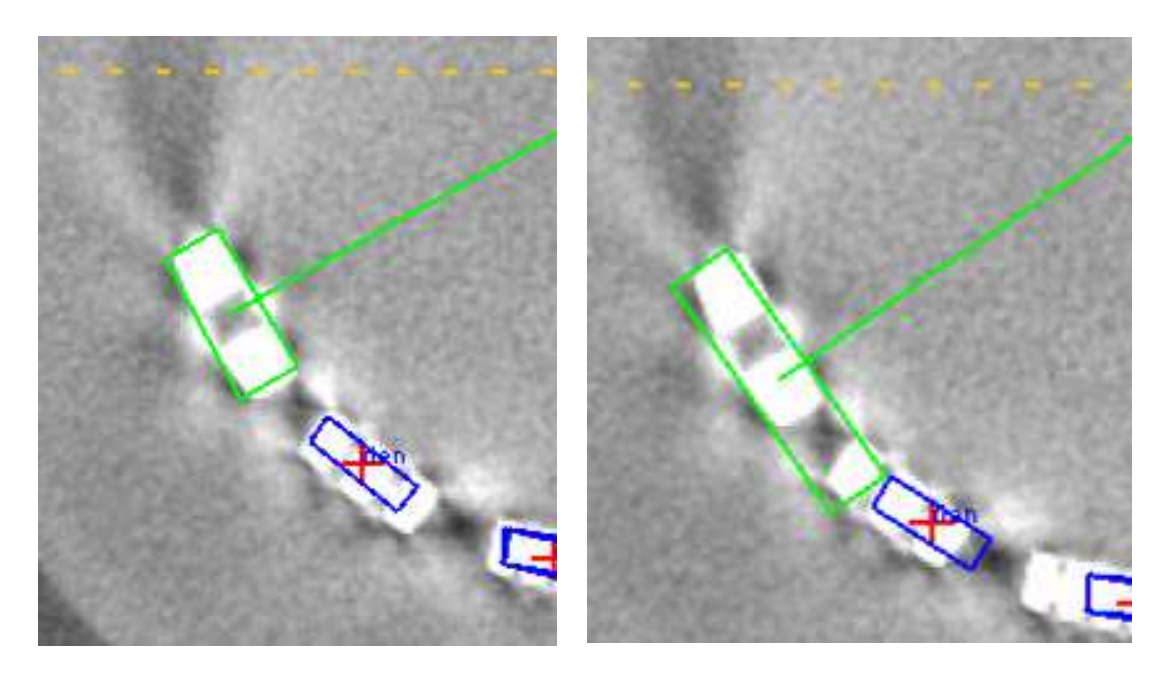

Figure 3.30. Résultats de l'orientation en utilisant une ROI de : (a)  $6x15$  mm<sup>2</sup> et (b)  $6x25$  mm<sup>2</sup>.

# 3.5. Conclusions

Un module logiciel pour un contrôle automatique de la qualité de l'image (Torfeh et al. 2007) d'un système d'imagerie embarquée « Cone Beam » a été présenté dans ce chapitre.

Les qualités de l'image en termes de contraste, résolution spatiale, bruit et uniformité, taille de pixel et distorsions géométriques et linéarité du signal ont été évalués en utilisant l'objet-test CATPHAN.

Les résultats présentés confirment l'efficacité des outils logiciels développés pour automatiser le contrôle de qualité du mode CBCT. Ils sont précis, reproductibles et complets. De plus, ils sont obtenus dans un temps record et sont complétés par la génération de rapport de contrôle de qualité au format pdf.

# Bibliographie

- Cheng, C. W., Wong, J., Grimm, L., Chow, M., Uematsu, M. and Fung, A. (2003) Commissioning and clinical implementation of a sliding gantry CT scanner installed in an existing treatment room and early clinical experience for precise tumor localization. Am J Clin Oncol, 26(3): e28-36.
- Cozzi, L., Fogliata, A., Buffa, F. and Bieri, S. (1998) Dosimetric impact of computed tomography calibration on a commercial treatment planning system for external radiation therapy. Radiother Oncol, 48(3): 335-8.
- Droege, R. T. and Morin, R. L. (1982) A practical method to measure the MTF of CT scanners. Med Phys, 9(5): 758-60.
- Herman, M. G., Balter, J. M., Jaffray, D. A., McGee, K. P., Munro, P., Shalev, S., Van Herk, M. and Wong, J. W. (2001) Clinical use of electronic portal imaging: report of AAPM Radiation Therapy Committee Task Group 58. Med Phys, 28(5): 712-37.
- Jaffray, D. A., Siewerdsen, J. H., Wong, J. W. and Martinez, A. A. (2002) Flat-panel cone-beam computed tomography for image-guided radiation therapy. Int J Radiat Oncol Biol Phys, 53(5): 1337-49.
- Kilby, W., Sage, J. and Rabett, V. (2002) Tolerance levels for quality assurance of electron density values generated from CT in radiotherapy treatment planning. Phys Med Biol, 47(9): 1485-92.
- Ma, C. M. and Paskalev, K. (2006) In-room CT techniques for image-guided radiation therapy. Med Dosim, 31(1): 30-9.
- Mackie, T. R. (2006) History of tomotherapy. Phys Med Biol, 51(13): R427-53.
- Mackie, T. R., Kapatoes, J., Ruchala, K., Lu, W., Wu, C., Olivera, G., Forrest, L., Tome, W., Welsh, J., Jeraj, R., Harari, P., Reckwerdt, P., Paliwal, B., Ritter, M., Keller, H., Fowler, J. and Mehta, M. (2003) Image guidance for precise conformal radiotherapy. Int J Radiat Oncol Biol Phys, 56(1): 89-105.
- McBain, C. A., Henry, A. M., Sykes, J., Amer, A., Marchant, T., Moore, C. M., Davies, J., Stratford, J., McCarthy, C., Porritt, B., Williams, P., Khoo, V. S. and Price, P. (2006) X-ray volumetric imaging in image-guided radiotherapy: the new standard in on-treatment imaging. Int J Radiat Oncol Biol Phys, 64(2): 625-34.
- Milos, D. (2007) Evaluation of Geometric Accuracy and Image Quality of an On-Board Imager (OBI). Medical Radiation Physics, Master thesis.
- Moore, C. J., Amer, A., Marchant, T., Sykes, J. R., Davies, J., Stratford, J., McCarthy, C., MacBain, C., Henry, A., Price, P. and Williams, P. C. (2006) Developments in and experience of kilovoltage X-ray cone beam image-guided radiotherapy. Br J Radiol, 79 Spec No 1: S66-78.
- Munbodh, R., Chen, Z., Jaffray, D. A., Moseley, D. J., Knisely, J. P. and Duncan, J. S. (2007) A frequency-based approach to locate common structure for 2D-3D intensity-based registration of setup images in prostate radiotherapy. Med Phys, 34(7): 3005-17.
- Oelfke, U., Tucking, T., Nill, S., Seeber, A., Hesse, B., Huber, P. and Thilmann, C. (2006) Linac-integrated kV-cone beam CT: technical features and first applications. Med Dosim, 31(1): 62-70.
- Pouliot, J., Bani-Hashemi, A., Chen, J., Svatos, M., Ghelmansarai, F., Mitschke, M., Aubin, M., Xia, P., Morin, O., Bucci, K., Roach, M., 3rd, Hernandez, P., Zheng, Z., Hristov, D. and Verhey, L. (2005) Low-dose megavoltage cone-beam CT for radiation therapy. Int J Radiat Oncol Biol Phys, 61(2): 552-60.
- Pouliot, J., Morin, O., Aubin, M., Aubry, J. F., Chen, J., Speight, J. and Roach, M., 3rd (2006) [Megavoltage cone-beam CT: Recent developments and clinical applications]. Cancer Radiother, 10(5): 258-68.
- Schneider, U., Pedroni, E. and Lomax, A. (1996) The calibration of CT Hounsfield units for radiotherapy treatment planning. Phys Med Biol, 41(1): 111-24.
- Sillanpaa, J., Chang, J., Mageras, G., Riem, H., Ford, E., Todor, D., Ling, C. C. and Amols, H. (2005) Developments in megavoltage cone beam CT with an amorphous silicon EPID: reduction of exposure and synchronization with respiratory gating. Med Phys, 32(3): 819-29.
- Smith, B. D. and Peck, C. C. (1996) Implementations, comparisons, and an investigation of heuristic techniques for cone-beam tomography. IEEE Trans Med Imaging, 15(4): 519-31.
- Sorcini, B. and Tilikidis, A. (2006) Clinical application of image-guided radiotherapy, IGRT (on the Varian OBI platform). Cancer Radiother, 10(5): 252-7.
- Sorensen, S. P., Chow, P. E., Kriminski, S., Medin, P. M. and Solberg, T. D. (2006) Image-guided radiotherapy using a mobile kilovoltage x-ray device. Med Dosim, 31(1): 40-50.
- Torfeh, T., Beaumont, S., Guédon, J., Normand, N. and Denis, E. (2007) Software tools dedicated for an automatic analysis of the CT scanner quality control images. Conf Proc SPIE Medical Imaging, San Diego, CA - USA, 6510: 65104G.
- Welsh, J. S., Lock, M., Harari, P. M., Tome, W. A., Fowler, J., Mackie, T. R., Ritter, M., Kapatoes, J., Forrest, L., Chappell, R., Paliwal, B. and Mehta, M. P. (2006) Clinical implementation of adaptive helical tomotherapy: a unique approach to image-guided intensity modulated radiotherapy. Technol Cancer Res Treat, 5(5): 465-79.
- Welsh, J. S., Patel, R. R., Ritter, M. A., Harari, P. M., Mackie, T. R. and Mehta, M. P. (2002) Helical tomotherapy: an innovative technology and approach to radiation therapy. Technol Cancer Res Treat, 1(4): 311-6.
- Yang, Y., Schreibmann, E., Li, T., Wang, C. and Xing, L. (2007) Evaluation of onboard kV cone beam CT (CBCT)-based dose calculation. Phys Med Biol, 52(3): 685-705.
- Yoo, S. and Yin, F. F. (2006) Dosimetric feasibility of cone-beam CT-based treatment planning compared to CT-based treatment planning. Int J Radiat Oncol Biol Phys, 66(5): 1553-61.
- Zhu, L., Yoon, S. and Fahrig, R. (2007) A short-scan reconstruction for cone-beam CT using shift-invariant FBP and equal weighting. Med Phys, 34(11): 4422-38.

# **Chapitre 4** Contrôles mécaniques

# Sommaire

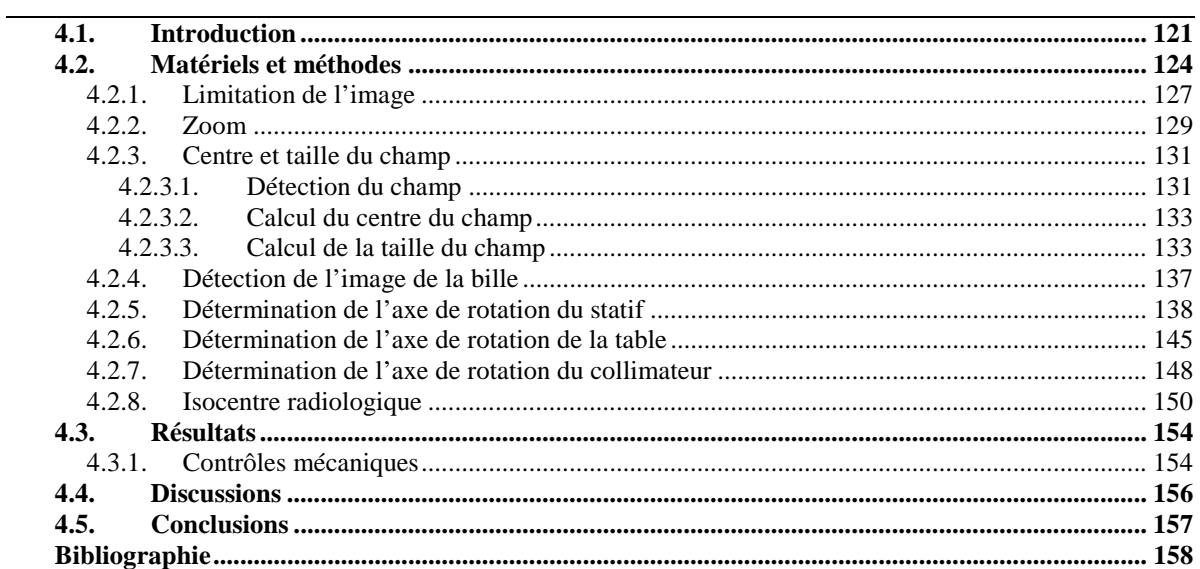

#### 4.1. Introduction

Les traitements par radiothérapie moderne consistent à irradier la lésion sous plusieurs incidences avec des faisceaux adaptés à la forme de la tumeur, afin d'une part d'obtenir une dose homogène et élevée au sein du volume cible et d'autre part minimiser la dose reçue par les tissus sains avoisinans. Pour cela, le patient est positionné sur la table de traitement, de telle sorte que le centre du volume cible soit placé à l'isocentre de l'appareil de traitement.

La notion d'isocentre est fondamentale. L'isocentre mécanique d'un appareil de traitement « idéal » est le point de concours des trois axes de rotations possibles de l'appareil (statif, collimateur et table de traitement).

La source de rayonnement est solidaire du statif de l'appareil, ce qui permet une rotation de la source de rayonnement autour de la table de traitement. L'axe de rotation du statif est horizontal. Un collimateur (paire de mâchoire**s** et/ou collimateur multi-lames) sert à délimiter et à conformer le faisceau d'irradiation. La rotation du collimateur autour d'un axe mobile (vertical quand le bras est orienté à 0°) assure une meilleur**e** conformation du faisceau. Enfin, la table de traitement peut tourner autour d'un axe vertical (cf. figure 4.1).

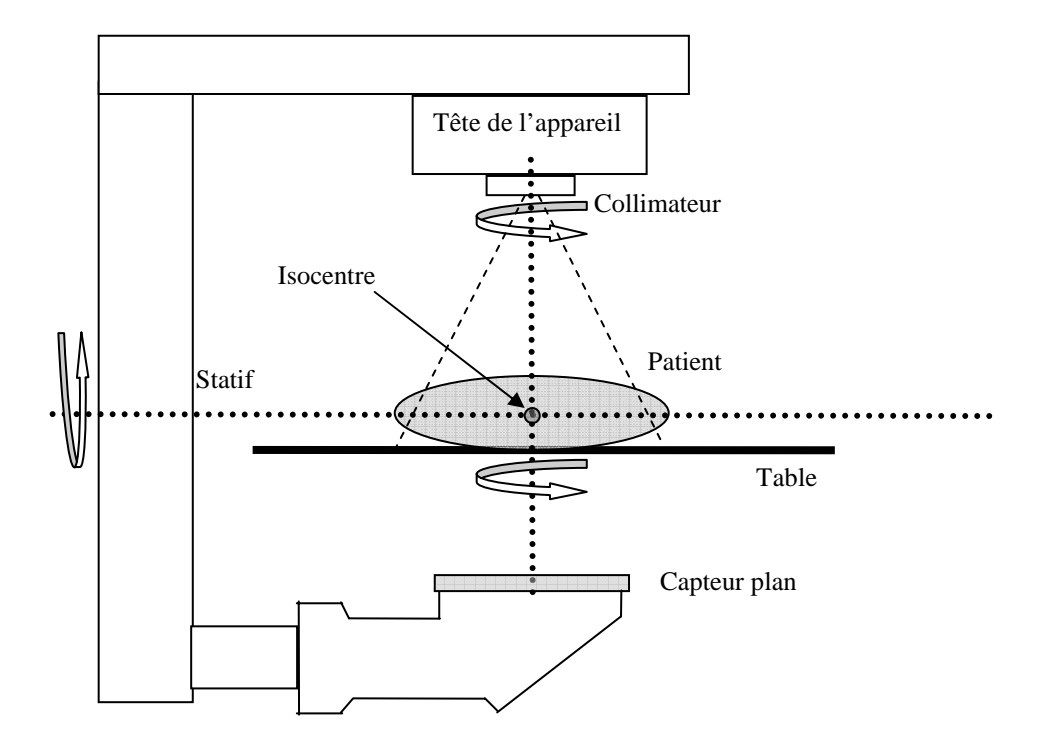

Figure 4.1. Schéma représentant les trois parties de l'appareil de traitement (statif, collimateur et table).

Lors d'un traitement standard, le positionnement du patient est effectué en deux temps. Un premier positionnement est réalisé grâce à un système optique (lasers) de repérage normalement réglé pour être en coïncidence avec l'isocentre de l'appareil de traitement. Le patient préalablement

tatoué est placé sur la table de traitement dans la même position que lors de l'acquisition des images scanner qui ont permis de préparer le traitement mais à cette étape, on se contente d'aligner les points de tatouage sur l'isocentre supposé et repéré par les lasers de repérage. Ensuite, l'imagerie portale mégavoltage (source de rayonnement de traitement et imageur portale associé) est utilisée pour vérifier et corriger, le cas échéant, la position du patient avec deux clichés orthogonaux (Dong et al. 1997, Herman et al. 2001, Meertens et al. 1990) permettant de visualiser principalement les structures osseuses, les cavités aériennes et les limites du patient. De plus, l'imagerie MV permet de vérifier que la forme des faisceaux planifiés est correcte.

Sur les appareils les plus modernes, une source de rayonnement auxiliaire de basse énergie (kilovoltage) (Biggs et al. 1985, Jaffray et al. 1995, Jaffray et al. 1999) est utilisée pour un positionnement plus précis du patient. En effet, le plus faible niveau de dose nécessaire à l'acquisition des images de type kV (quelques mGy en mode 2D et quelques dizaines de mGy en mode 3D) permet d'envisager un contrôle quotidien du positionnement du patient.

Sur la plupart des appareils de traitement en IGRT, un tel système, est constitué d'une source de rayonnement kV et d'un détecteur numérique associé accroché sur le statif de l'appareil, de telle sorte que les deux sources de rayonnement kV et MV soient perpendiculaires.

Les imperfections inhérentes aux contraintes mécaniques (poids du statif, du collimateur) et au montage de l'appareil de traitement, ne permettent pas de définir un isocentre mécanique ponctuel. Les trois axes de rotations ne sont pas parfaitement concourants. L'isocentre mécanique est donc redéfini comme étant la plus petite sphère traversée par les trois axes de rotations. De plus, ces imperfections sont susceptibles de modifier l'alignement des champs (MV et kV).

Si on se place d'un point de vue du champ radiologique, lors d'un des mouvements de rotation autorisé par l'appareil de traitement, le centre du champ va tourner autour d'un axe qui n'est pas forcément confondu avec l'axe de rotation mécanique. Il faut donc définir deux nouveaux isocentres : l'isocentre associé à la source haute énergie (MV) et l'isocentre associé à la source basse énergie (kV) dans le cas de l'IGRT.

Il est essentiel, pour assurer la précision géométrique des traitements que ces 3 isocentres soient confondus et de dimension la plus réduite possible.

Ces isocentres sont sensibles à l'usure mécanique et aux réglages de l'appareil de traitements. Il est donc impératif de contrôler régulièrement leurs caractéristiques (taille, position) afin d'assurer des performances optimales et constantes dans le temps.

Sur les machines d'IGRT, le tube à rayons X et son capteur, ajoutent un poids supplémentaire au statif qui malheureusement demeure totalement en porte à faux (cf. figure 4.1).

Par ailleurs, le mécanisme de reconstruction des images en CBCT est basé sur une méthode de rétroprojection filtrée modifiée. La qualité des images dépend donc fortement de la parfaite connaissance de l'angle de toutes les projections acquises. Toute incertitude sur ces angles et donc sur la position et la taille de l'isocentre se traduira par une perte de résolution spatiale qui au final, impacte la précision de recalage automatique du patient, mais également par la présence d'artéfacts essentiellement au voisinage de tissus denses (artéfacts de pointe osseuse) qui vont également perturber les algorithmes de recalage automatique des images. Au bilan, une machine IGRT doit présenter un isocentre de diamètre maximum de 1 mm contre 2 mm sur une machine standard, alors que le poids mis sur le statif d'une machine IGRT est accru de 30%. L'IGRT doit faire l'objet d'une attention particulière visant à contrôler régulièrement la taille et la position des isocentres MV et kV, et de l'alignement de ces derniers sur le système laser de repérage en salle (Hartmann 1994, Kutcher et al. 1994, Bissonnette 2007). Ce contrôle de qualité permet également de produire la « flexmap » de l'appareil de traitement (Lehmann et al. 2007) qui est utilisée par certains constructeurs au moment de la reconstruction des images CBCT pour corriger les projections acquises de l'angle réel de projection (Lehmann et al. 2007, Moore et al. 2006).

Dans ce chapitre, nous allons décrire une méthode automatisée pour le contrôle de la position et de la taille des isocentres de l'appareil de traitement basée sur le test de Winston et Lutz (Lutz et al. 1988) proposé initialement pour la radiothérapie en condition stéréotaxique.

#### 4.2. Matériels et méthodes

Historiquement, c'est l'isocentre mécanique pour lequel il a été proposé un premier contrôle utilisant une pointe sèche et un fil à plomb (CNEH 1986). Mais, cet isocentre n'a qu'une signification très relative, car le plus important reste l'isocentre de traitement, c'est-à-dire celui formé par le concours de tous les faisceaux de traitement (isocentre MV). Ainsi, les équipes les plus scrupuleuses ont proposé un test à base de films radiographiques pour estimer la position et la taille de cet isocentre. Plus tard, le film s'est trouvé avantageusement remplacé par l'imageur portal dès lors que celui-ci présentait une résolution spatiale suffisante, c'est-à-dire, un pixel de dimension inférieur à ½ mm.

Différentes approches sont utilisées pour l'évaluation de la position et la stabilité mécanique de l'isocentre :

#### **a) Méthodes à base de film**

Les méthodes à base de film (Karger et al. 2001, Rosenzweig et al. 1998, Serago et al. 2006, Tsai 1996, Tsai et al. 1991) consistent à exposer un film radiographique avec plusieurs faisceaux d'angle de statif différent, en le plaçant de sorte que chaque faisceau pénètre le film depuis sa tranche. Un exemple est donné sur la figure 4.2 avec trois faisceaux d'angles: 15°, 135° et 255°. Les axes des trois traces de faisceaux sur le film devraient s'intersecter en un point unique, mais le plus souvent ils s'intersectent en trois points décrivant un triangle. Le plus petit cercle qui s'inscrit à l'intérieur du triangle représente la projection de l'isocentre. Le diamètre ou le rayon de ce cercle traduit la qualité de la rotation du statif (taille et position de l'axe de rotation).

 L'inconvénient majeur de cette méthode par film est la durée du contrôle liée au positionnement délicat du film sur la tranche, à son traitement le plus souvent chimique et manuel et enfin à son interprétation délicate. De plus, cette méthode par film permet de caractériser uniquement l'axe de rotation du statif et non pas l'isocentre constitué par l'intersection des trois axes de rotation de l'appareil de traitement c'est-à-dire le statif, la table et le collimateur.

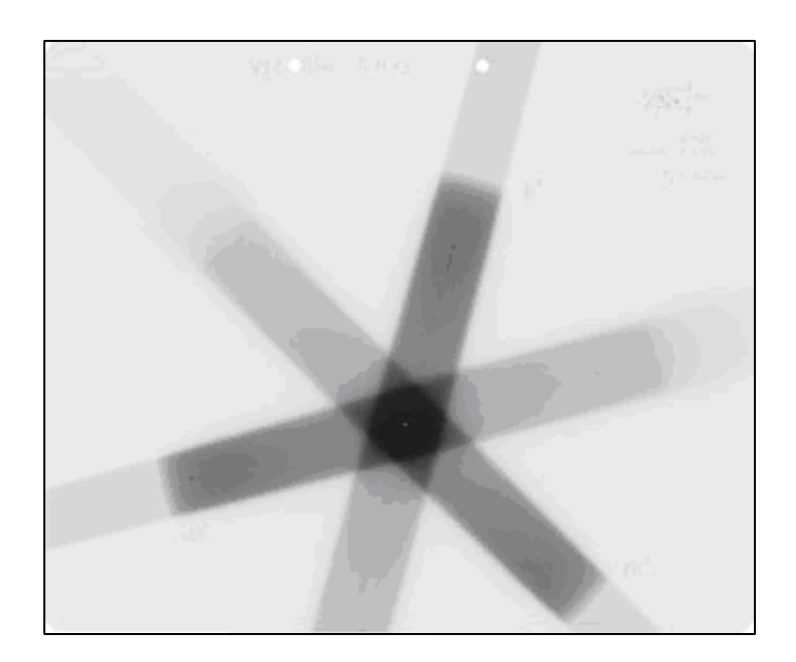

Figure 4.2. Film utilisé pour le contrôle de la position et la taille de l'isocentre (Linac-QA) http://www.wienkav.at/ .

# **b) Des méthodes numériques basées sur l'utilisation de l'imageur portal**

Avec l'imageur portal, plus question d'obtenir des images acquises dans un plan perpendiculaire à l'axe du statif. Ces méthodes utilisent donc un objet-test, le plus souvent, une bille radio-opaque placée sur l'isocentre présumé de l'appareil et matérialisé par l'intersection des trois nappes laser de repérage (Lutz et al. 1988). Dans ce cas, les images sont numériques et elles sont très souvent analysées grâce à des outils logiciels (Dong et al. 1997, Kawamura et al. 2002, Pisani et al. 2000, Winkler et al. 2003, Barbotteau 2006).

#### **c) Des méthodes intermédiaires**

Ces méthodes intermédiaires consistent à digitaliser les films de contrôle afin de faciliter leur traitement (Treuer et al. 2000). L'étape de digitalisation est un facteur important pour la justesse et la précision du traitement car elle contribue souvent à la perte des informations, qui peuvent être utiles, et en conséquence affecter le résultat final.

#### **d) Méthodologie automatisée (QualiFormeD)**

C'est un contrôle de qualité automatique de la position et de la taille de l'isocentre radiologique de l'appareil de traitement en se basant sur la méthode proposée par Winston & Lutz (Lutz et al. 1988), qui utilise des images projetées 2D d'une bille de tungstène.

Les méthodes standards (non-automatisées) pour le contrôle de la position et la taille de l'isocentre de l'appareil de traitement présentent des limitations majeures, notamment en ce qui concerne la durée et la précision du contrôle, ce qui rend le contrôle mécanique difficile à mettre en œuvre et en conséquence moins fréquent et inefficace.

Ainsi, des méthodes automatisées basées sur l'utilisation des images portales et sur l'analyse logicielle des images et le traitement automatique des résultats en termes de géométrie tridimensionnelle ont été proposées. Ces méthodes se basent sur les images portales 2D haute énergie (MV) obtenues en utilisant différents objets-tests physiques. Par exemple, (Mamalui-Hunter et al. 2008) ont proposé une méthode automatique basée sur un objet-test cylindrique avec des marqueurs radio opaques. Une autre méthode qui utilise un fantôme cubique a été proposée pour contrôler la position de l'isocentre du système d'acquisition « Cone Beam » par (Yoo et al. 2006). Pour ce type de contrôle, nous trouvons aussi l'objet-test Penta-Guide (Modus Medical Devices, London, ON). Ces fantômes d'étalonnage sont généralement alignés sur l'isocentre du traitement à l'aide des lasers de repérage de la salle de traitement. Des images portales sont ensuite acquises avec différents angle de statif, de table et de collimateur et leur traitement permet de déterminer l'isocentre radiologique de traitement de l'appareil.

La méthode que nous utilisons, est celle proposée par Winston et Lutz (Lutz et al. 1988) utilisée fréquemment pour vérifier l'exactitude de la géométrie des systèmes de radio chirurgie cérébrale. Cette méthode utilise un objet-test constitué d'une bille radio-opaque (tungstène) de 5 mm de diamètre environ fixée sur la table de traitement au moyen d'une tige radio-transparente aux photons de haute énergie (plastique, bois, ...) (cf. figure 4.3).

Trois unités sont concernées par le test, le statif, la table et le collimateur. Le processus du contrôle consiste à faire tourner une unité pendant que les deux autres unités restent fixes. Le protocole utilisé nécessite des images 2D acquises avec un pas de 40° pour le statif, 30° pour la table et 45° pour le collimateur.

Pour chaque image 2D acquise, la distance entre le centre de la projection de la bille radioopaque et le centre du champ radiologique est déterminée. A partir de considérations géométriques explicitées ci-après, il est possible de déterminer la position de chaque axe de rotation, et enfin l'isocentre radiologique.

Concrètement, l'analyse automatique de la position et de la taille de l'isocentre radiologique est effectuée en 8 étapes distinctes :

- limitation de chaque image
- le zoom de chaque image (amélioration de la résolution)
- la détection du centre du champ radiologique sur chaque image
- la détection du centre de l'image de la bille
- calcul de la position de l'axe de rotation du statif
- calcul de la position de l'axe de rotation du collimateur
- calcul de la position de l'axe de rotation de la table
- calcul de l'isocentre radiologique

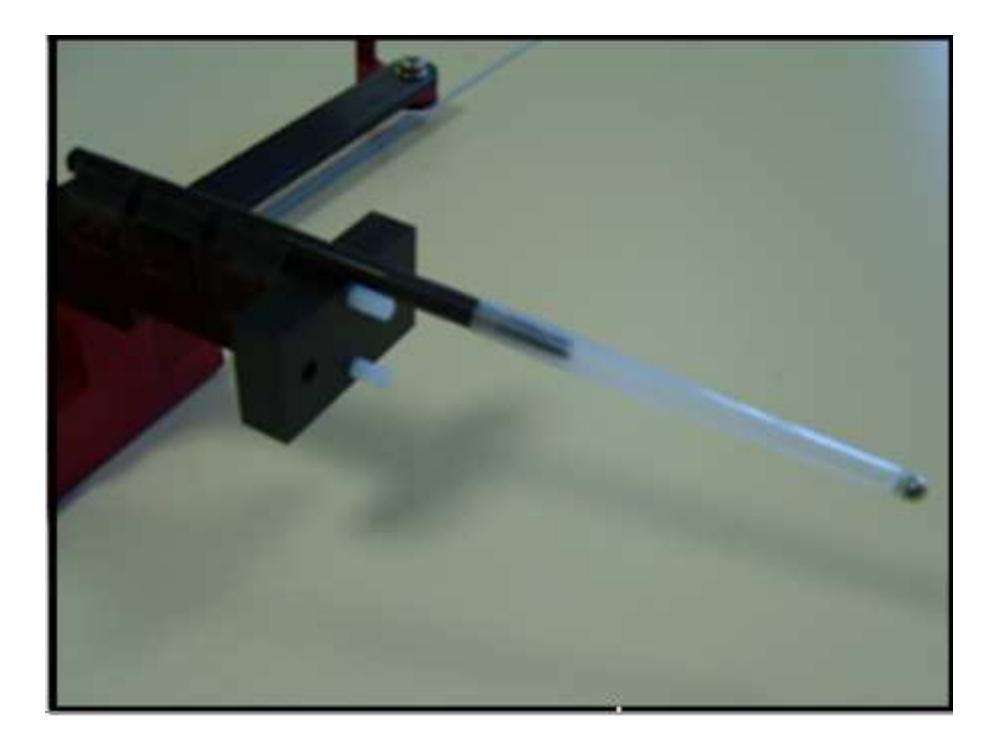

Figure 4.3. L'objet-test physique proposé par Winston & Lutz. Bille radio opaque de 5 mm de diamètre surmontée sur une tige en Tungstène.

# 4.2.1. Limitation de l'image

Cette étape consiste à créer une nouvelle image dont la taille représente un certain pourcentage de la taille approximative moyenne du champ d'irradiation pour toutes les images. Le pourcentage de limitation est programmé par l'utilisateur.
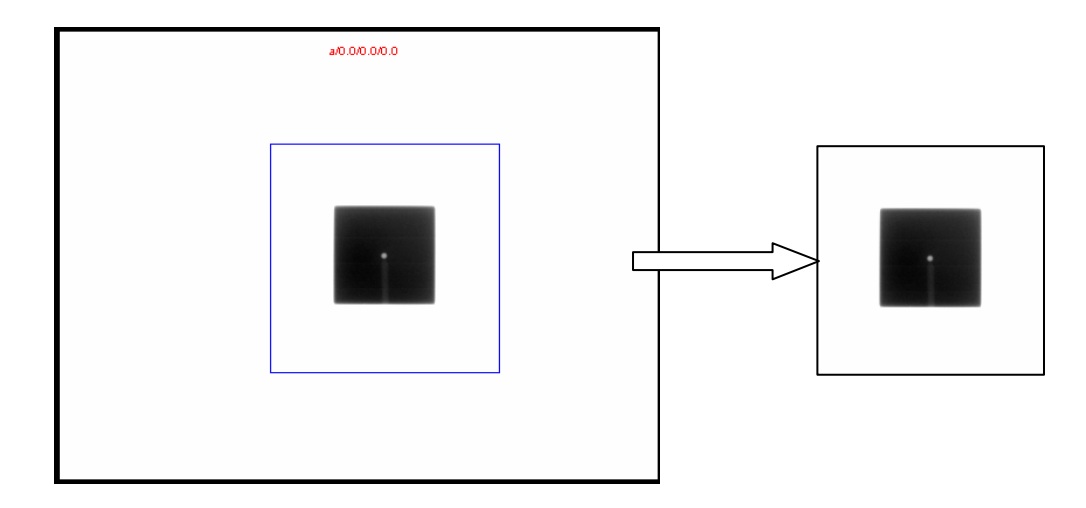

Figure 4.4. Image de la bille. Statif (0°), table (0°) et collimateur (0°). Pourcentage de limitation = 120%.

# **Calcul de la taille approximative du champ**

La taille approximative du champ est calculée rapidement en utilisant une méthode de projection. L'image est projetée à 0° et la taille verticale rapide du champ est égale à la largeur à mi-hauteur de cette projection.

La taille horizontale du champ est calculée de la même façon que la taille verticale, mais dans ce cas l'image est projetée à 90°.

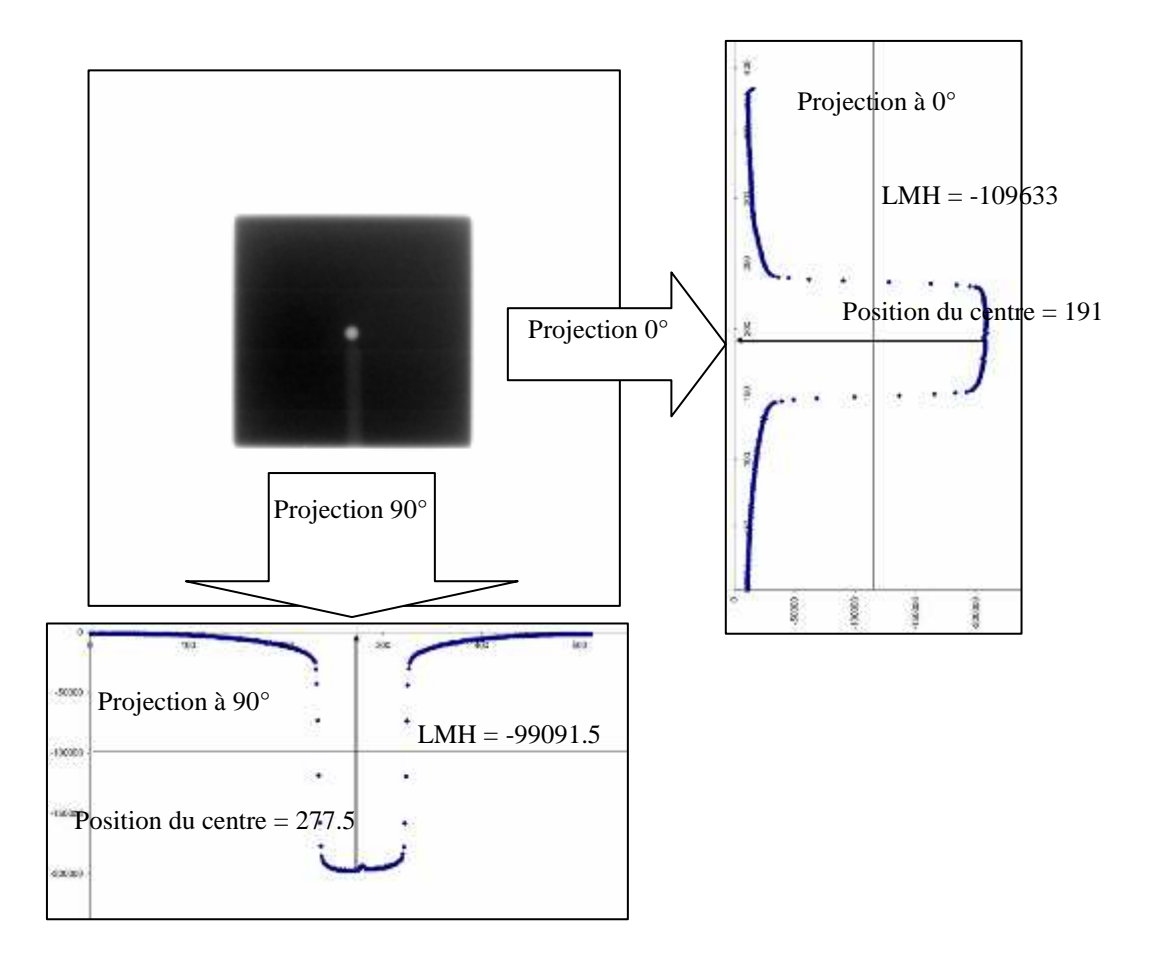

Figure 4.5. Projection à 0° et 90° de l'image de la bille. Taille du champ rapide = 89.5 pixels.

Ce processus est répété pour toutes les images ; la taille rapide du champ est égale à la valeur moyenne de toutes les LMH.

## 4.2.2. Zoom

L'agrandissement de l'image augmente artificiellement la résolution spatiale de l'image en réduisant la taille du pixel. Ainsi, on améliore la précision avec laquelle le centre du champ et le centre de l'image de la bille seront déterminés.

L'algorithme utilisé pour le zoom est choisi par l'utilisateur parmi les trois suivants :

## **a) Plus proche voisin**

C'est l'algorithme d'interpolation le plus simple et le plus rapide pour l'agrandissement de l'image. C'est une interpolation polynomiale d'ordre 0 qui consiste à attribuer à chaque pixel de l'image zoomée la valeur de l'intensité du pixel le plus proche dans l'image originale. Dans ce cas, l'image zoomée conserve la même dynamique que l'image originale sans ajout des niveaux de gris intermédiaires.

## **b) Bilinéaire**

C'est une méthode un peu plus complexe que la méthode de plus proche voisin. Elle est basée sur les polynômes d'ordre 1 et consiste à attribuer à chaque pixel de l'image zoomée une combinaison linéaire des quatre pixels les plus proches.

Cette méthode est un peu plus lourde et donc plus lente que la méthode de plus proche voisin, mais des niveaux de gris intermédiaires sont ajoutés dans la dynamique de l'image.

#### **c) Bi cubique**

C'est une méthode basée sur les polynômes d'ordre 3. Elle consiste à attribuer à chaque pixel une combinaison polynomiale cubique des douze (parfois seize) pixels les plus proches de son antécédent.

L'utilisation de cette méthode permet de conserver une grande régularité d'un bloc de quatre pixels à un autre bloc contigu. Ainsi, des niveaux de gris intermédiaires sont ajoutés.

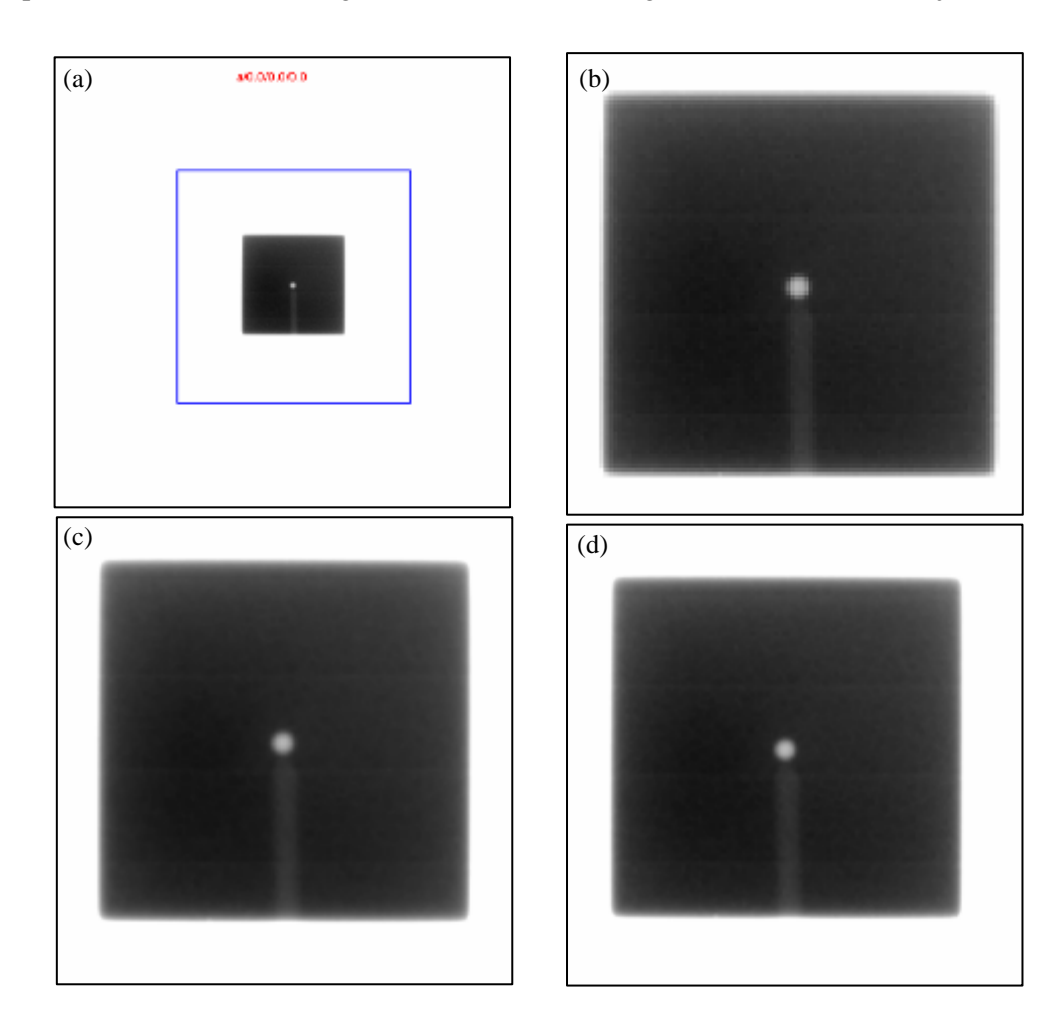

Figure 4.6. Agrandissement de l'image limitée d'un facteur de 4. (a) l'image originale. (b) Interpolation du plus proche voisin. (c) Interpolation bilinéaire. (d) Interpolation bi cubique.

4.2.3. Centre et taille du champ

La taille et la position du champ d'irradiation sont deux paramètres importants dans le processus du contrôle mécanique.

4.2.3.1. Détection du champ

La taille du champ, qui est égal par définition à la taille de l'isodose mesurée à 50% dans des conditions de référence (cf. chapitre 1, paragraphe 1.2.2.2), est calculée à partir de la recherche des limites du faisceau obtenues avec l'une des deux méthodes suivantes, choisies par l'utilisateur :

## **a) Méthode globale**

Cette méthode consiste à appliquer un seuillage global sur toute l'image. C'est la même méthode que celle utilisée pour le calcul de la taille du champ d'irradiation pour l'imageur portal haute énergie (cf. paragraphe 1.2.2.2).

La taille de la zone de balayage (horizontale et verticale) des pixels dans l'image est un pourcentage de la taille totale de l'image précisé par l'utilisateur. Cette zone est centrée sur la position rapide du champ d'irradiation, calculée auparavant.

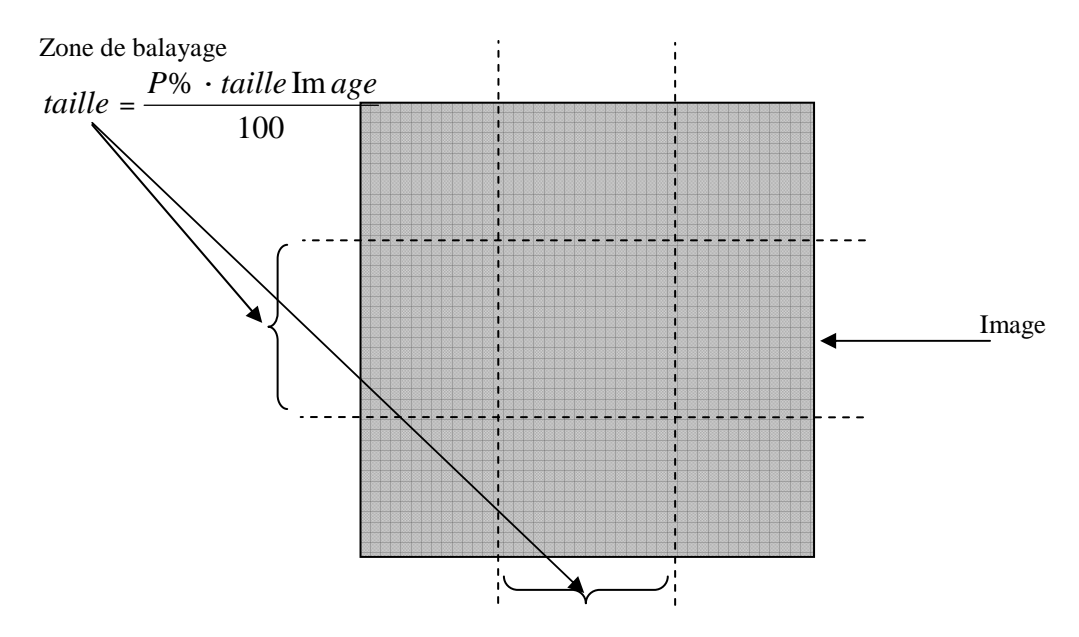

Figure 4.7. Schéma représentant les zones de balayage dont la taille est égale à un pourcentage de la taille de l'image.

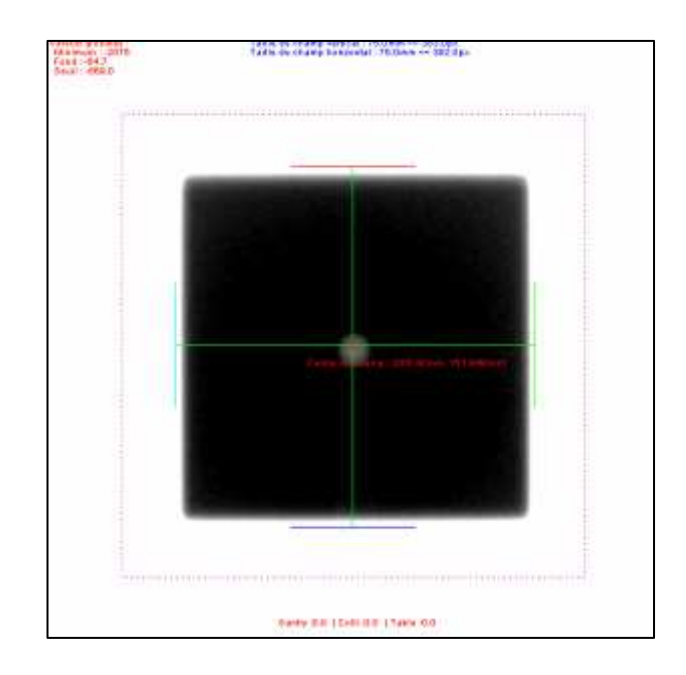

Figure 4.8. Détection du champ d'irradiation en utilisant la méthode globale (moyenne non pondérée), avec le fond (pourcentage = 25%). Pourcentage de seuillage = 40%, pourcentage de balayage = 30%. Taille champ vertical =  $75.043$  mm, taille horizontale =  $74.872$  mm.

# **b) Méthode locale**

Cette méthode consiste à balayer l'image horizontalement et verticalement, et à calculer pour chaque profil un seuil local.

Ainsi, les points calculés avec les deux méthodes forment quatre groupes de pixels (Est, Ouest, Nord et Sud) (cf. paragraphe 1.2.2.2), deux groupes utilisés pour calculer la taille horizontale du champ et deux pour la taille verticale.

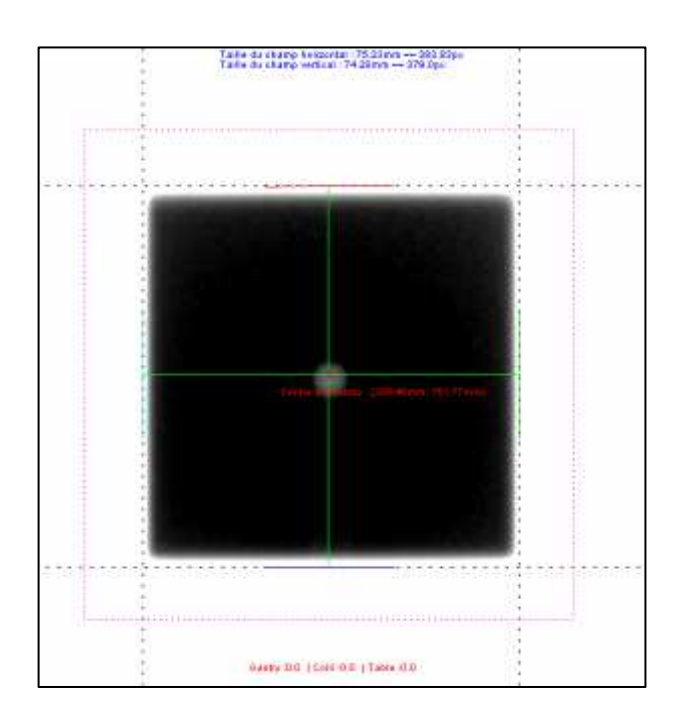

Figure 4.9. Détection du champ d'irradiation en utilisant la méthode locale (moyenne non pondérée), avec le fond (pourcentage = 25%). Pourcentage de seuillage = 40%, pourcentage de balayage = 30%. Taille champ vertical = 74.088 mm, taille horizontale = 75.003 mm, contre une taille déclarée de 75 mm.

# 4.2.3.2. Calcul du centre du champ

Le centre du champ d'irradiation est déterminé en calculant le barycentre de tous les points limitant le champ d'irradiation.

## 4.2.3.3. Calcul de la taille du champ

Le groupe d'appartenance de chaque pixel (Nord, Sud Est ou Ouest) est ensuite déterminé, à partir de sa position par rapport au centre calculé du champ et l'angle du collimateur qui se trouve dans l'entête DICOM de l'image correspondante (cf. figure 4.10).

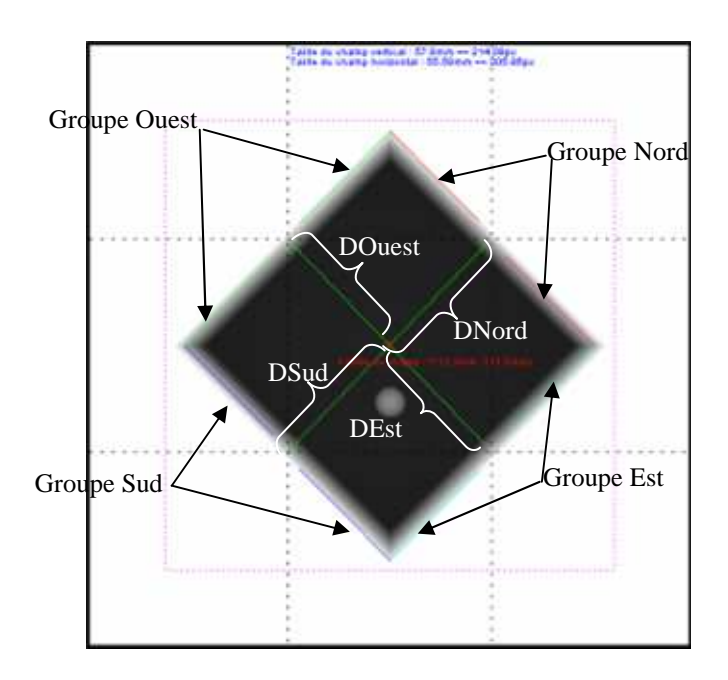

Figure 4.10. Image avec le collimateur orienté à 45°. 4 groupes de pixels limitant le champ d'irradiation (Nord, Sud, Est et Ouest).

Une fois les pixels limitant le champ d'irradiation sont déterminés, la taille du champ est calculée en utilisant une de ces deux méthodes.

## **a) Méthode de la moyenne**

La première méthode consiste à calculer pour chaque groupe de pixels (Nord, Sud, Est et Ouest) une droite par une régression linéaire. Les distances entre le centre du champ, calculé dans l'étape précédente, et les 4 droites des groupes sont calculées (DNord, DSud, DEst et DOuest) (cf. figure 4.10). Ainsi, la taille du champ verticale est égale à (DNord + DSud), et la taille du champ horizontale est égale à (DEst + DOuest).

## **b) Méthode de la moyenne pondérée**

La deuxième méthode consiste à calculer la position de la moyenne pondérée des pixels. Cette méthode a été proposée afin de s'affranchir de l'image de l'ombre de la tige qui tient la bille qui peut perturber la détermination des limites de faisceau. Pour cela on utilise pour chacun des quadrants une moyenne de la position des pixels pondérée par leur intensité. Dans ce cas, les points dont l'intensité est plus faible ont moins de poids dans le calcul de la position moyenne. Ces points correspondent au support. Ainsi la position moyenne pondérée des pixels du groupe Est est calculée selon la formulation suivante :

$$
X_{Est} = \frac{\sum_{j=1}^{taille} x_j^{Est} \cdot w_j^h}{\sum_{j=1}^{taille} w_j^h}
$$

La position moyenne pondérée des pixels du groupe Ouest :

$$
X_{Ouest} = \frac{\sum_{j=1}^{\text{taille}} x_j^{Ouest} \cdot w_j^h}{\sum_{j=1}^{\text{taille}} w_j^h}
$$

où  $w_j^h$  est le poids horizontal du pixel de la position j :

$$
w_j^h = \sum_{i=X_{Est}}^{X_{Ouest}} I(i, j)
$$

De la même façon, la position de la moyenne pondérée des pixels Nord et Sud sont calculées en utilisant la formulation suivante :

$$
Y_{Nord} = \frac{\sum_{i=1}^{taille} y_i^{Nord} \cdot w_i^v}{\sum_{i=1}^{taille} w_i^v}, Y_{Sud} = \frac{\sum_{i=1}^{taille} y_i^{Sud} \cdot w_i^v}{\sum_{i=1}^{taille} w_i^v}
$$

où  $w_i^h$  est le poids vertical du pixel de la position j :

$$
w_i^v = \sum_{i=Y_{Nor}}^{Y Sud} I(i,j)
$$

Le poids utilisé pour un pixel, dépend alors de l'intensité des pixels de tout le profil horizontal ou verticale selon les groupes, ce qui nous permet de privilégier les positions qui ne contiennent pas dans leurs profils, des pixels appartenant à la tige.

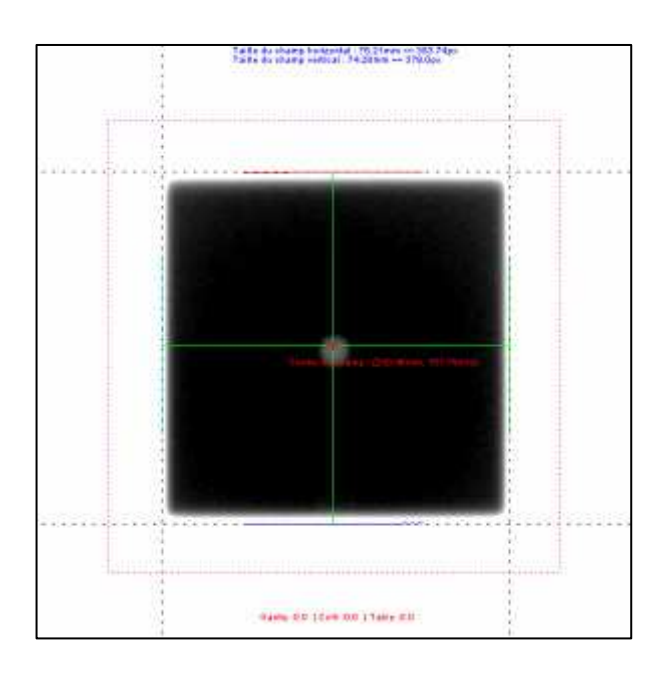

Figure 4.11. Détection du champ d'irradiation en utilisant la méthode locale (moyenne pondérée), avec le fond (pourcentage = 25%). Pourcentage de seuillage = 30%, pourcentage de balayage = 30%. Taille champ vertical = 74.09 mm, taille horizontale = 75 mm.

Les tailles verticales et horizontales des champs sont calculées pour toutes les images. Le maximum de déviation entre ces valeurs est déterminé et évalué pour chaque série d'acquisition (statif, table et collimateur) (cf. figure 4.12).

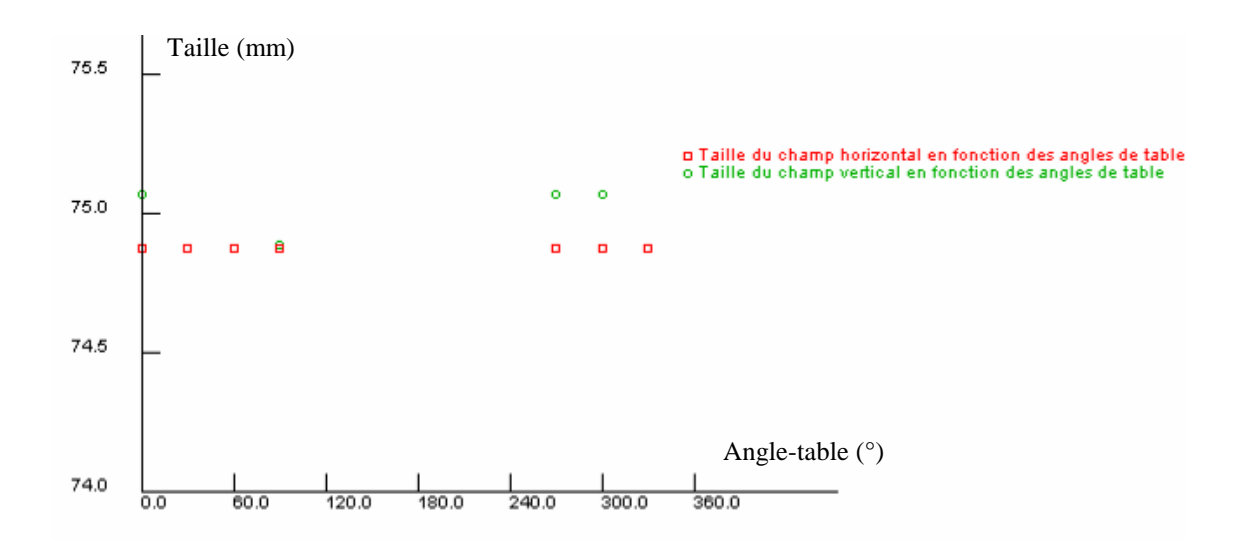

Figure 4.12. Graphe montrant la taille verticale et horizontale du champ d'irradiation par rapport à l'angle de la table.

## 4.2.4. Détection de l'image de la bille

La méthode utilisée pour la détection de la position du centre de la bille est la même que celle utilisée pour la détection de la bille pour les images portales haute énergie (MV) (cf. paragraphe 1.2.3).

Cette méthode utilise la convolution de l'image avec un noyau de convolution (kernel) qui a une forme Gaussienne à deux- dimensions. La taille de cette Gaussienne est représentée par la largeur à mi hauteur LMH qui est adaptée au diamètre réel de la bille utilisée. Pour cela, et afin de prendre en compte la position de la bille par rapport à la source de rayonnement et la distance source-imageur, la valeur de la LMH est recalculée au niveau du capteur en se basant sur le théorème de Thalès.

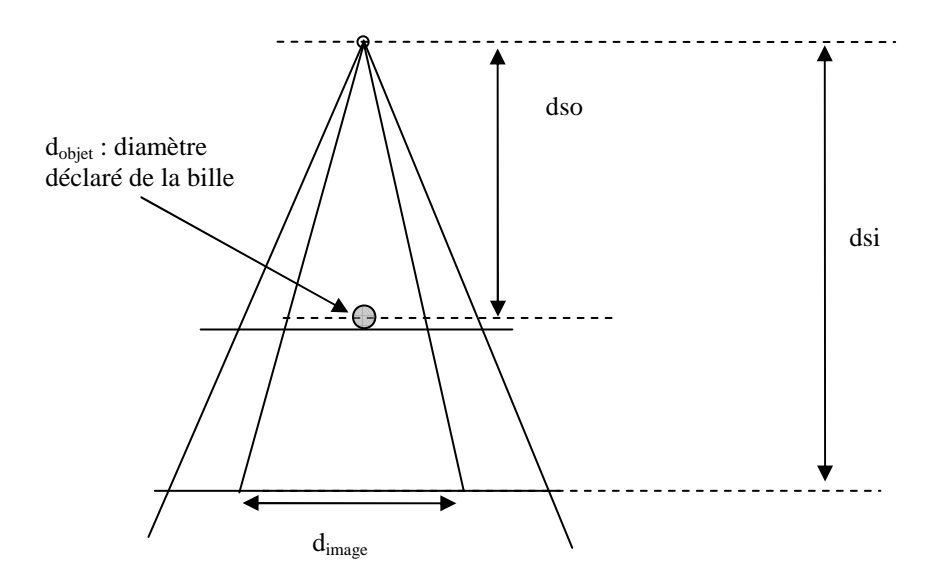

Figure 4.13. Schéma illustrant les différentes mesures au niveau de l'axe de rotation, la distance sourceimageur, l'objet et l'image.

Ainsi, la LMH au niveau de capteur est calculée selon la formulation suivante :

$$
\frac{dsi}{dso} = \frac{d_{\text{object}}}{d_{\text{image}} \cdot \text{taillex}}
$$

*d*<sub>image</sub> est la LMH en pixels de la Gaussienne au niveau du capteur,  $d_{\text{object}}$  est le diamètre réel de la bille, *dso* est la distance source-objet déclarée par l'utilisateur et *dsi* est la distance sourceimageur déclarée par l'utilisateur.

Pour limiter le temps de calcul, l'utilisateur peut fixer une zone de recherche plus petite que l'image. Dans cette zone s'appliquera la convolution de l'image par le kernel.

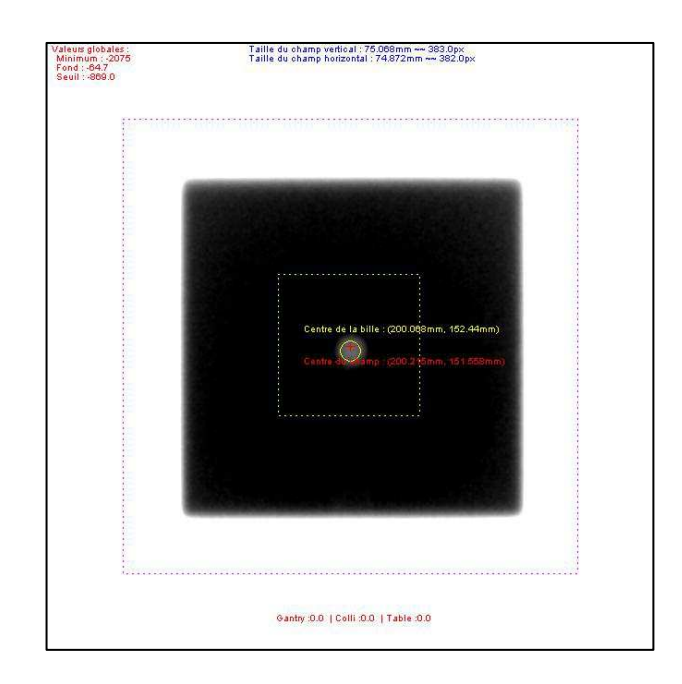

Figure 4.14. Détection de la position du centre de la bille. Noyau de convolution Gaussienne de LMH = 3mm. Position de la bille (200.068 mm, 152.44 mm).

La position du centre de la bille est calculée dans toutes les images. Le décalage maximal entre la position du centre de la bille et la position du centre du capteur est calculé et évalué pour les 3 séries d'acquisition (statif, table et collimateur).

# 4.2.5. Détermination de l'axe de rotation du statif

Nous définissons un repère fixe lié à la salle de traitement dont l'origine est la bille radioopaque et donc indirectement l'intersection des trois nappes laser du repérage de l'isocentre. Les trois axes orthogonaux du repère fixe sont définis relativement à la visualisation de face de l'appareil de traitement : nous retrouvons les axes devant-derrière, gauche droite et bas-haut de la salle de traitement (cf. figure 4.15).

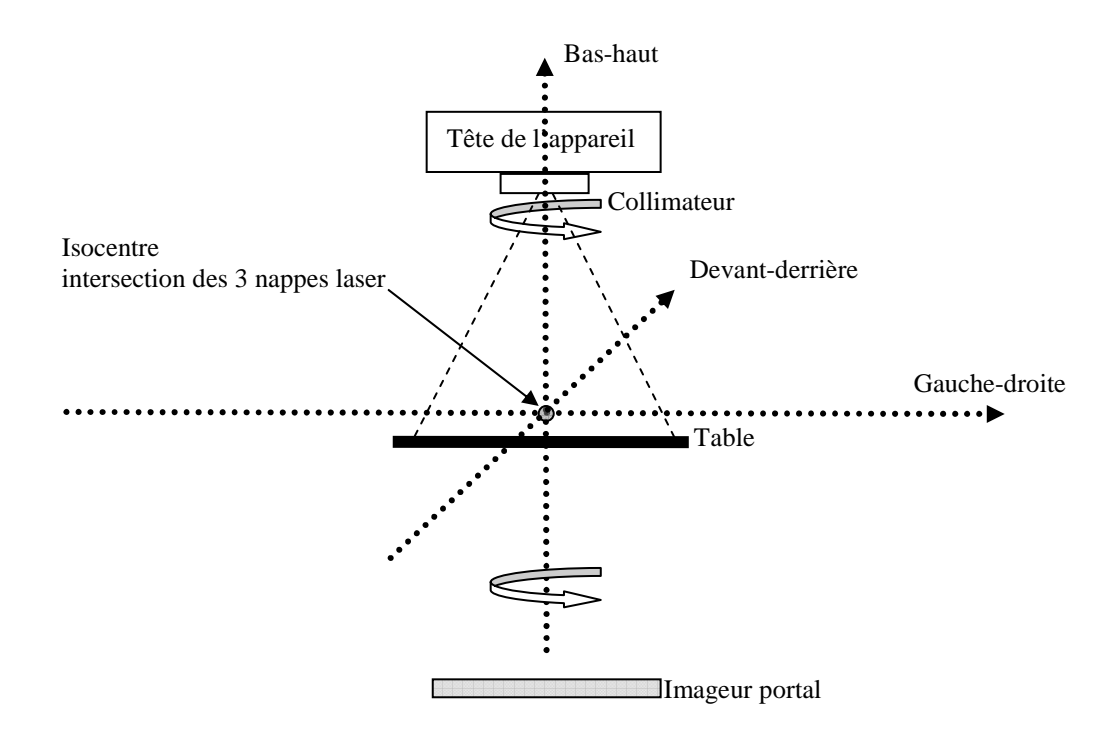

Figure 4.15. Définition du repère fixe lié à la salle de traitement.

La détermination de l'axe de rotation (axe devant derrière) du statif va consister à rechercher l'intersection de cet axe avec le plan défini par les deux axes gauche-droite et bas-haut, à partir des positions du centre de la bille par rapport au centre du champ pour chaque angle de rotation du statif (cf. figure 4.16).

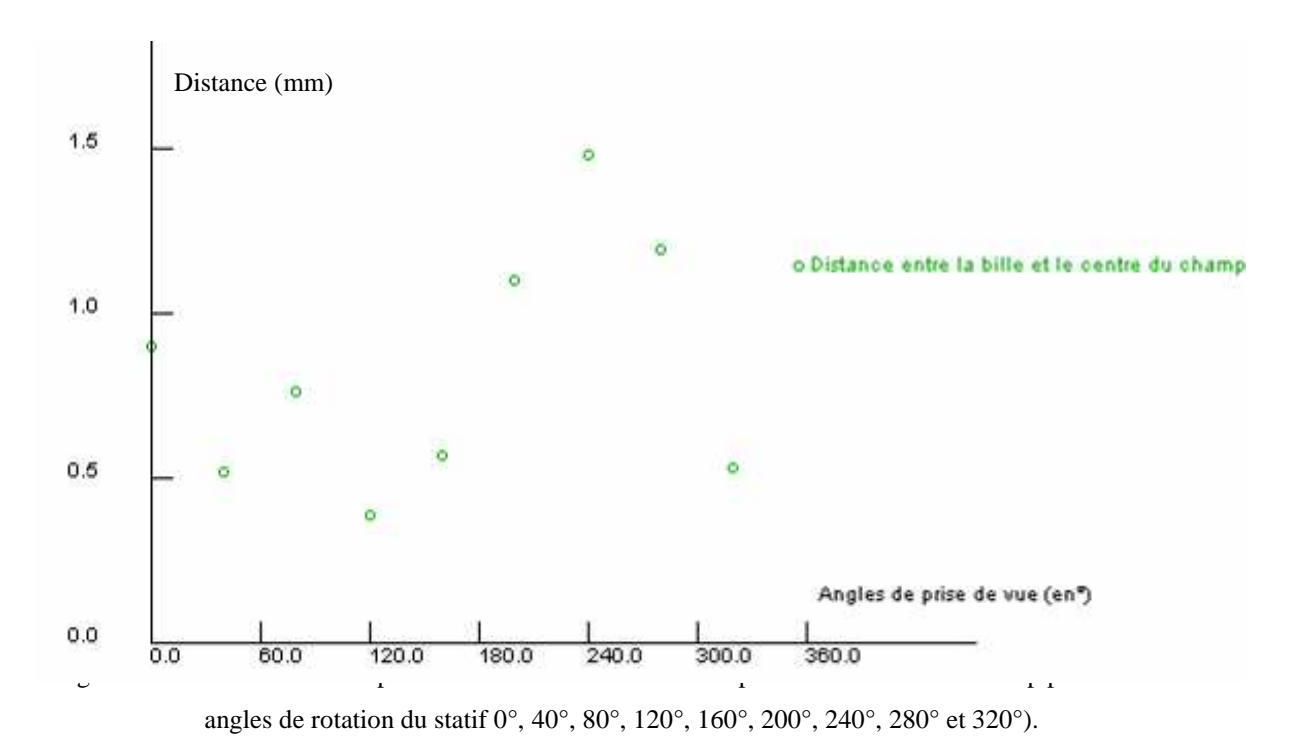

La méthode utilisée est une méthode de rétroprojection dont l'algorithme est le suivant :

# **Etape 1 : hypothèse**

Tout d'abord, nous considérons que le capteur peut se décaler pendant la rotation du statif sous l'effet de la gravité. Ainsi, nous ne pouvons pas se lier à l'étude de la position de la bille par rapport au capteur. Tout repose sur l'hypothèse que les mâchoires du collimateur sont fixes pendant la rotation du statif et nous vérifions préalablement cette hypothèse en étudiant l'évolution de la taille du champ en fonction de l'angle du statif (cf. figure 4.17).

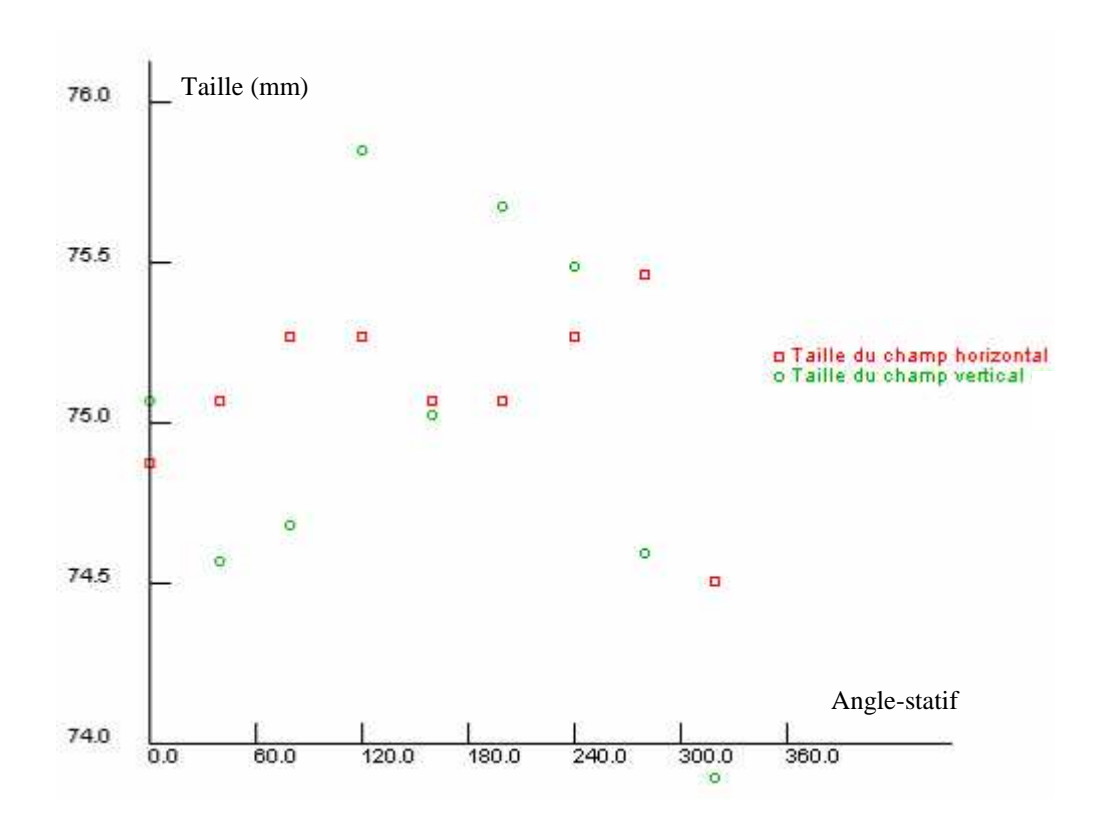

Figure 4.17. Taille du champ par rapport aux angles de rotation du statif.

## **Etape 2 : capteur « idéal »**

Nous définissons ensuite un capteur « idéal » dont le centre est pour toutes les projections le centre du champ, ce qui revient à dire selon l'hypothèse précédente que ce capteur ne se décale pas par rapport au statif pendant sa rotation. De plus, ce capteur est orienté en permanence orthogonalement à l'axe du faisceau. La distance de ce capteur par rapport à la source et son orientation sont issues des informations collectées dans les entêtes DICOM des images, respectivement, distance source-capteur, distance source-axe de rotation et angle du statif. Ce capteur théorique « idéal » est donc un plan tournant dont un de ces axes est l'axe devant-derrière et l'autre contient l'axe bas-haut et/ou l'axe gauche droite selon l'orientation du statif.

## **Etape 3 : rétroprojection**

Pour chaque projection, nous relevons le décalage du centre de la bille par rapport au centre du champ selon l'axe perpendiculaire à l'axe devant-derrière (cf. figure 4.18).

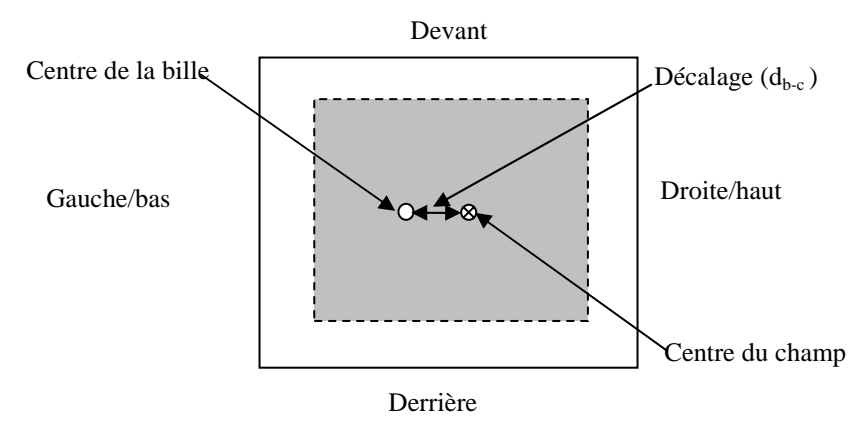

Figure 4.18. Schéma représentant une image portale et les axes relatifs à l'affichage de cette image. La position du centre de la bille, du centre du champ et le décalage entre ces deux centres sont aussi présentés.

Ensuite, nous construisons l'image de rétroprojection comme étant un plan formé par les axes bas-haut et gauche droite, c'est-à-dire le plan perpendiculaire à l'axe de rotation du statif passant par la bille. La coordonnée (0, 0) de ce plan correspond à la position du centre de la bille. Nous positionnons le centre du capteur idéal à partir de l'angle de rotation du statif extrait de l'entête DICOM et de la différence entre la distance source-capteur et la distance source-axe extraites également de l'entête DICOM. Nous positionnons ensuite le point correspondant au centre de la bille sur le capteur idéal en reportant le décalage précisé précédemment. Enfin, nous traçons un axe partant de ce point, orienté selon l'angle du statif. Cet axe est donc perpendiculaire au plan du capteur « idéal » (cf. figure 4.19). Nous répétons cette opération pour toutes les projections.

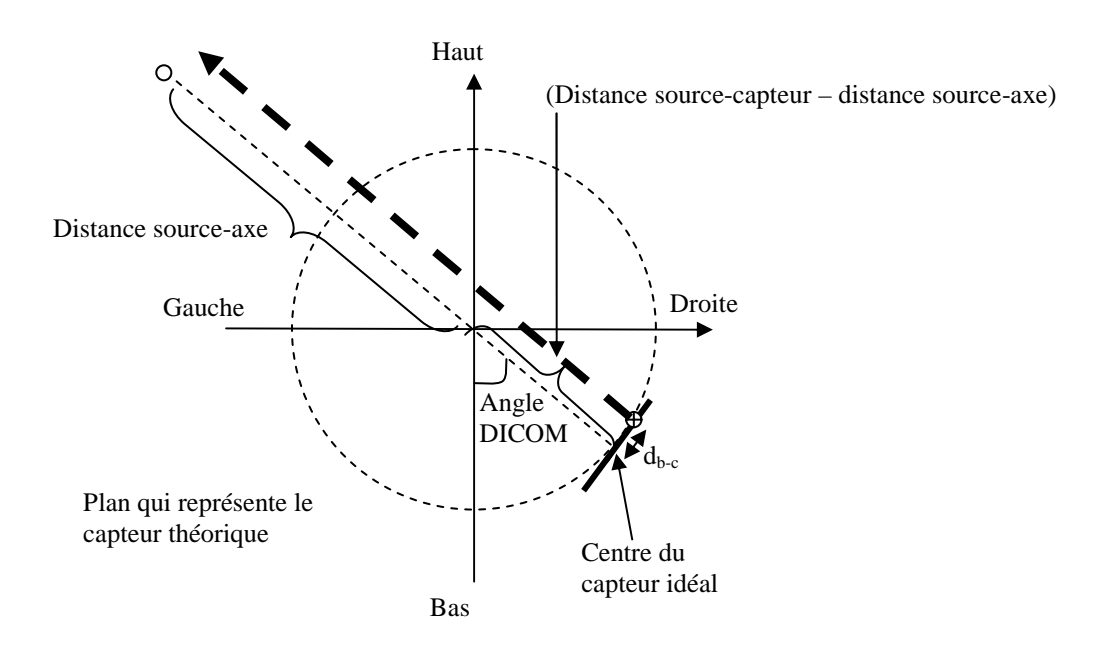

Figure 4.19. Schéma représentant la méthode de rétroprojection.

#### **Etape 4 : calcul du cercle inscrit**

Cette étape consiste à déterminer la position et les dimensions du cercle inscrit entre toutes les lignes de rétroprojections calculées à l'étape précédente. Ce cercle est le plus petit cercle touché ou coupé par toutes les lignes. Le centre de ce cercle est par définition la position de l'axe de rotation du bras dans le plan bas-haut, gauche-droite et son rayon est une indication des distorsions mécaniques subies par le statif pendant la rotation.

Pour cela, les points d'intersections entre toutes les lignes sont déterminés. Une zone de recherche centrée sur la position moyenne des points d'intersections est construite. La taille de cette zone et le pas de recherche en millimètre sont précisés par l'utilisateur. Les positions à l'intérieur de la zone de recherche sont ensuite balayées, et pour chaque point, la distance perpendiculaire maximale dMax entre ce point et toutes les lignes est calculée. Le point représentant le centre du cercle est alors celui dont la distance maximale dMax est la plus petite. Ce point représente la position du centre radiologique et le rayon qui est la distance maximale entre le centre trouvé et les lignes caractérisent la stabilité de la mécanique de rotation du statif.

## **Etape 5 : remise à l'échelle**

Les positions du centre de la bille et du champ sont calculées au niveau du capteur, une dernière étape consiste donc à remettre les mesures réalisées à l'étape précédente au niveau du capteur :

$$
d_{\text{rotation}} = \frac{d_{\text{capture}} \cdot d_{\text{source-axe}}}{d_{\text{source-capture}}}
$$

où *d*<sub>rotation</sub> est la distance recherchée au niveau de l'axe de rotation,  $d_{cableur}$  est la distance mesurée au niveau du capteur,  $d_{source - axe}$  est la distance entre la source et l'axe de rotation et  $d_{source - capture}$ est la distance entre la source et le capteur.

Au final, la position et la taille de l'isocentre sont déterminées au niveau de l'axe de rotation.

Nous remarquons que, si le statif tourne autour d'un axe fixe sans distorsion mécanique durant sa rotation, les lignes de rétro projections se coupe en en seul point qui représente le centre de la rotation du statif.

En revanche si l'axe de rotation du statif décrit un cercle durant la rotation alors les lignes de rétroprojections seraient tangentes à un cercle qui représente toutes les positions de l'axe du statif pour tous les angles.

L'exemple suivant montre l'analyse de l'axe de rotation du statif en utilisant 9 angles de rotation (0°, 40°, 80°, 120°, 160°, 200°, 240°, 280° et 320°). La table et le collimateur sont orientés à 0°.

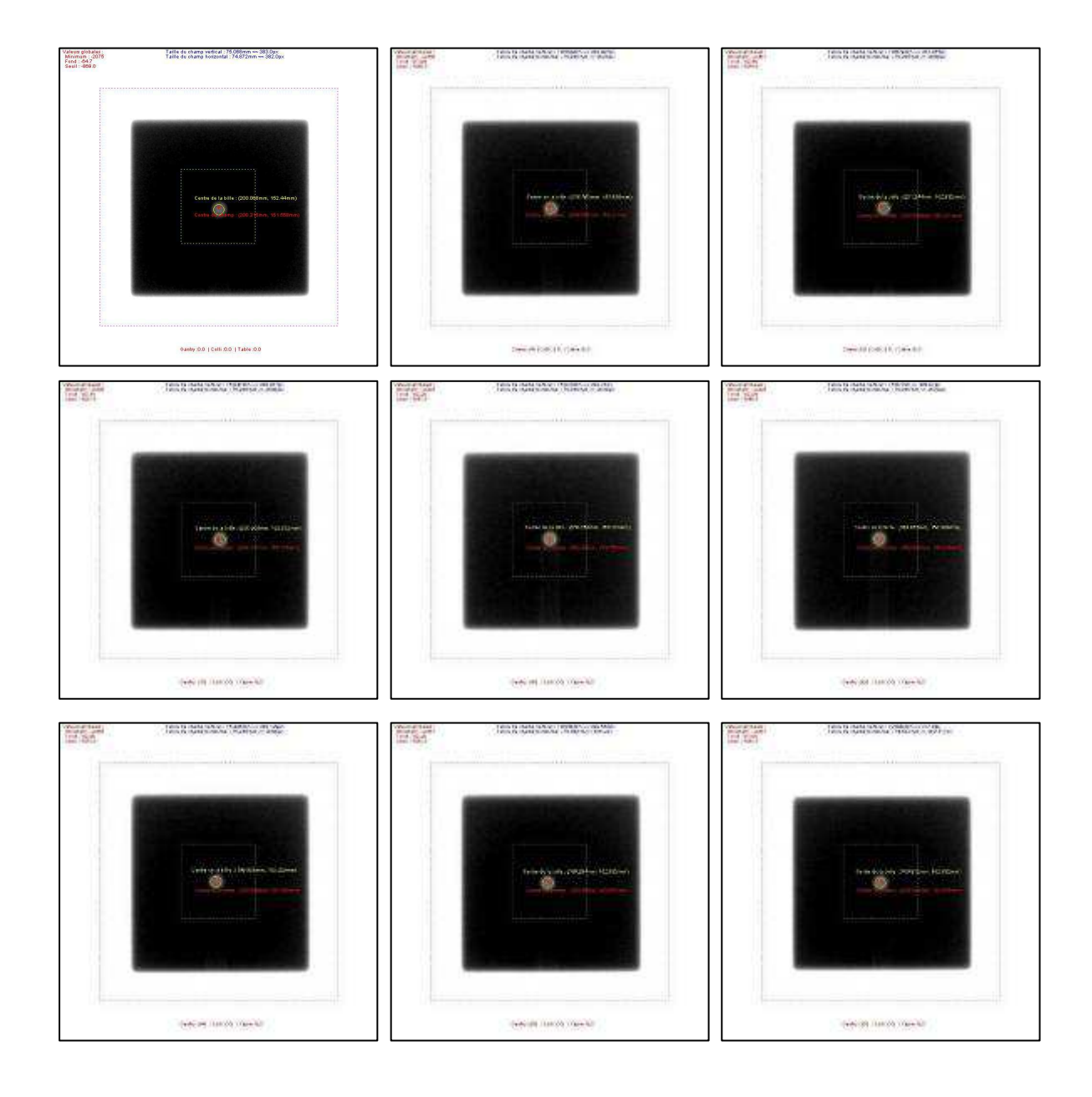

Figure 4.20. Images de la bille. Différents angles du statif (0°, 40°, 80°, 120°, 160°, 200°, 240°, 280° et 320°). La table et le collimateur sont à 0°.

Les lignes de rétro projections ainsi que le cercle inscrit sont montrés dans la figure suivante.

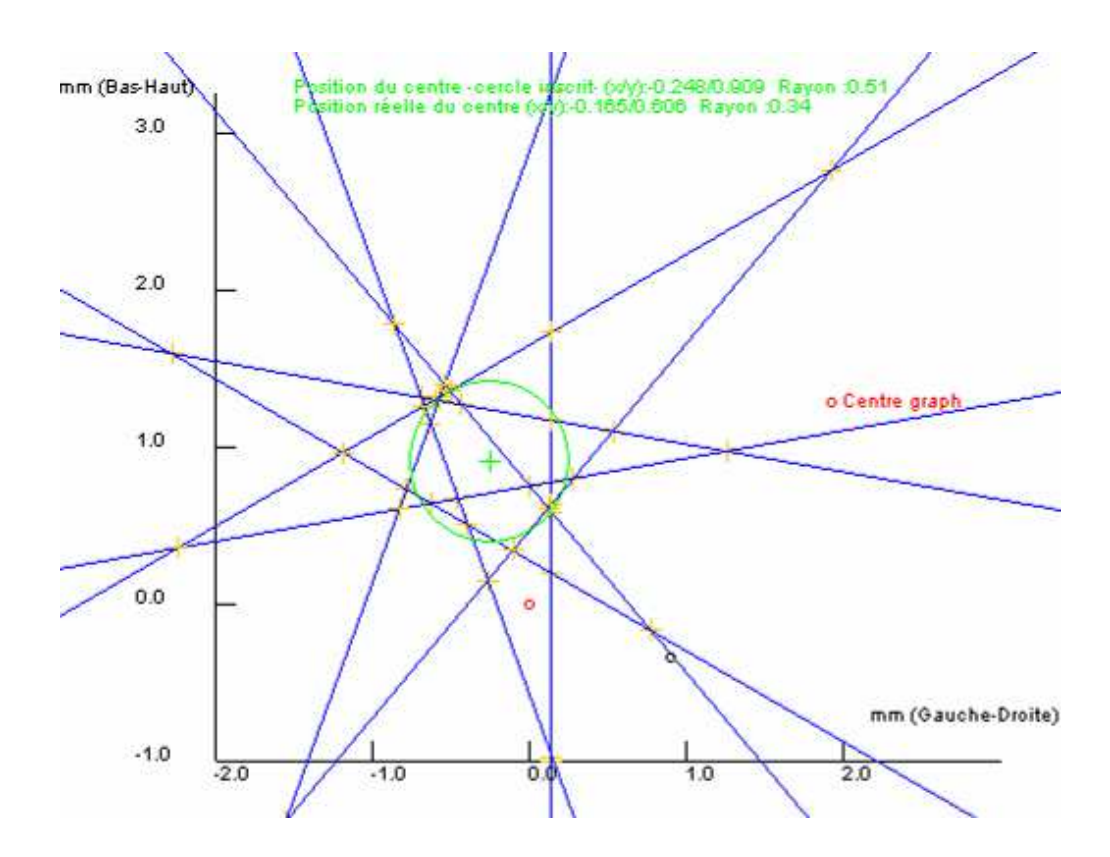

Figure 4.21. Reconstruction de la rotation du statif montrant les lignes de rétroprojection (bleu) Le cercle inscrit (vert) montrant la position de l'axe de rotation du statif (Gauche/Droite et Bas/Haut), et la taille de cet axe. Position de l'axe de rotation du statif au niveau du capteur est (-0.248 mm, 0.909 mm). La position au niveau de l'axe de rotation est (-0.165 mm, 0.606 mm) respectivement sur les axes gauche-droite et bas-haut.

#### 4.2.6. Détermination de l'axe de rotation de la table

Les images utilisées sont acquises avec le collimateur et le statif orientés à 0°. L'analyse est réalisé cette fois dans le plan (gauche/droite, devant/derrière), c'est-à-dire perpendiculaire à l'axe de rotation étudié. Dans ce cas, le point fixe par rapport à la salle de traitement est l'intersection de l'axe du faisceau avec le capteur, car la bille est entrainée dans le mouvement de rotation de la table. Ainsi, la bille décrit sur le capteur, qui est fixe, une trace dont le « centre » indique la position du centre de rotation de la table dans le plan qui lui est perpendiculaire. Par contre, dans le cas de la table, la taille de la trace ne traduit pas les imprécisions mécaniques dès lors que cette trace est purement circulaire. En effet, si la bille n'est pas sur l'axe de rotation de la table mais que la table décrit un mouvement circulaire, la trace de la bille sur le capteur est un arc d'un cercle parfait dont le rayon correspond à la distance qui sépare la bille du centre de rotation. En fait, dans cette optique, les imperfections mécaniques se traduisent par tout ce qui n'est pas purement circulaire dans la trace de la bille sur le capteur.

Le point de référence est la position du centre de la bille pour l'image acquise avec la table orientée à 0°.

Le processus d'analyse est mené en 2 étapes :

#### **a) Etape 1 : calcul de la position du centre d'un cercle par rapport au centre du champ :**

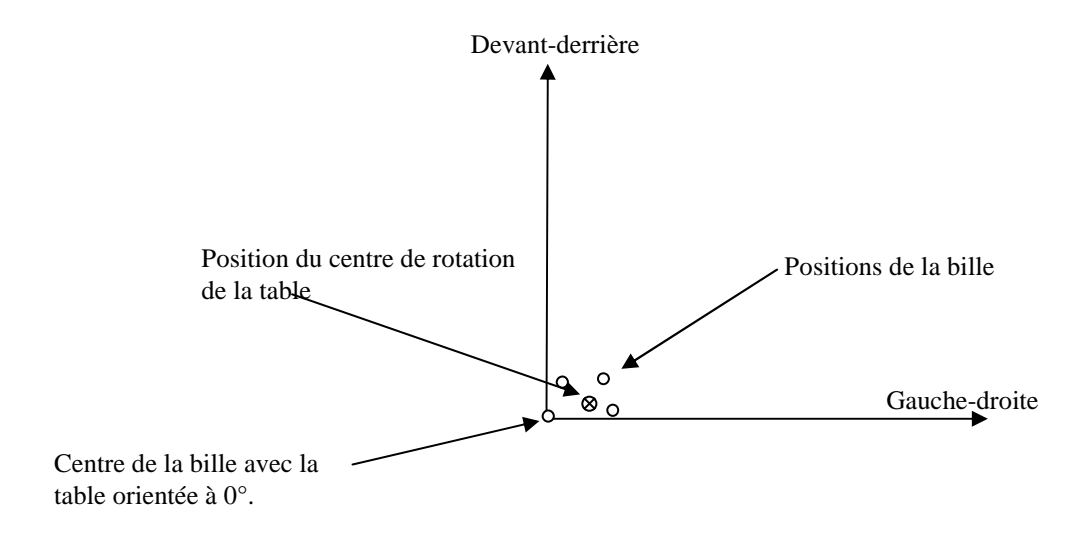

Figure 4.22. Schéma représentant des positions de centre de la bille par rapport à la position du centre de la bille pour la table orientée à 0°.

Pour déterminer le centre de l'axe de rotation de la table, l'équation suivante est minimisée en balayant le point  $p$  de position  $(x, y)$ :

$$
p(x, y) = \sum_{i} d_i(x, y) - \overline{d}^y
$$

où (x, y) représentent les coordonnées du centre du cercle,  $d_i$  est la distance entre le centre de la bille et le centre du champ et  $d$  est la moyenne de tous les  $d_i$ .

#### **b) Etape 2 : remise à l'échelle au niveau de l'axe de rotation de l'appareil :**

La position du centre est calculée au niveau du capteur, cette position est ensuite remise à l'échelle au niveau de l'axe de rotation de l'appareil et donc de la bille radio-opaque (voir paragraphe 4.2.5).

Ainsi, la position de l'axe de rotation de la table est déterminée par rapport à la position de la bille.

L'écart maximal entre les positions du centre de la bille et le cercle représentant l'axe de rotation de la table est déterminé. Cette valeur est une représentation de la stabilité mécanique de la rotation de la table ou le flexmap.

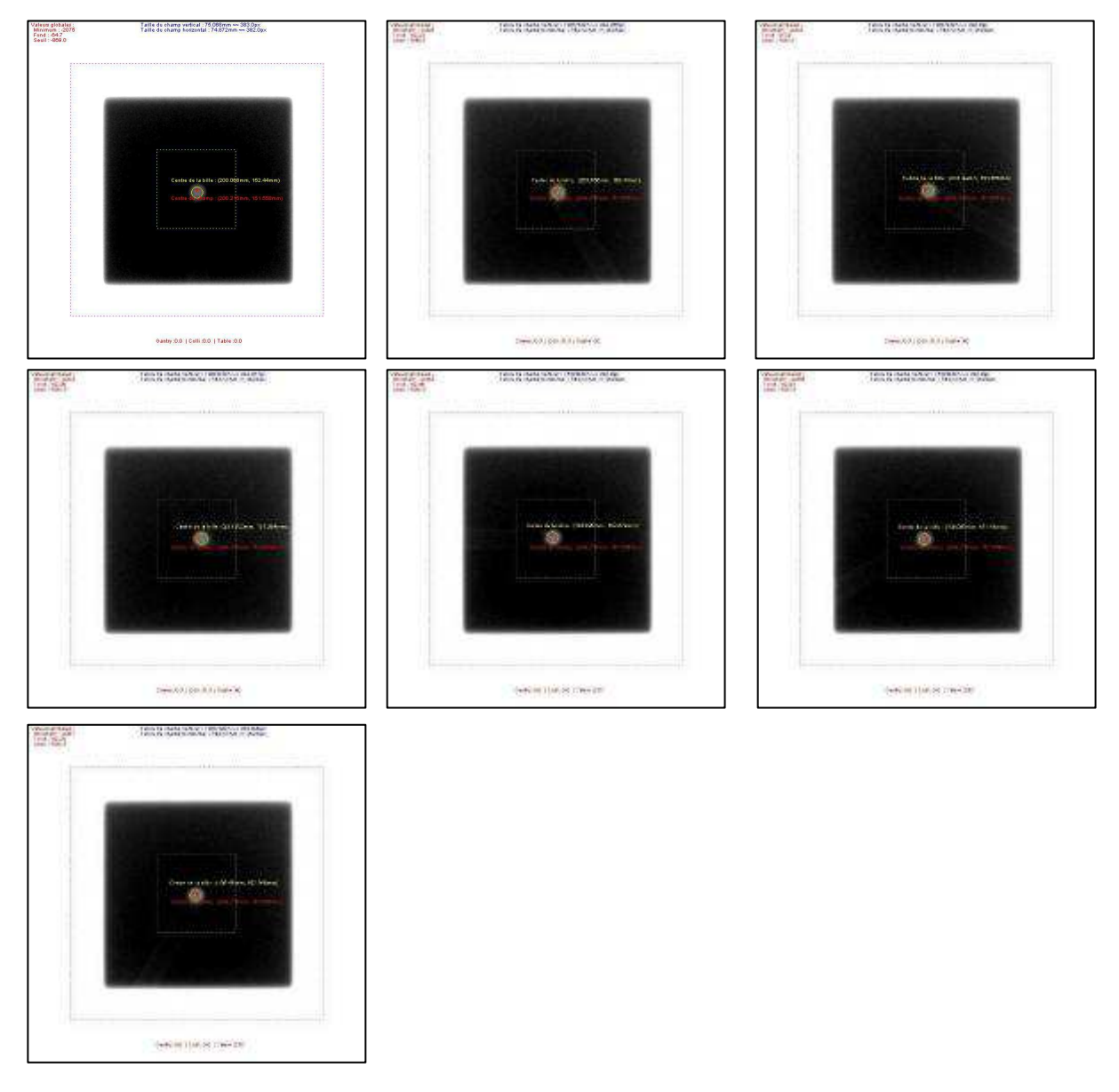

 Figure 4.23 Image de la bille. Différents angle de la table (0°, 30°, 60°, 90°, 270°, 300° et 330°). Le statif et le collimateur sont orientés à 0°.

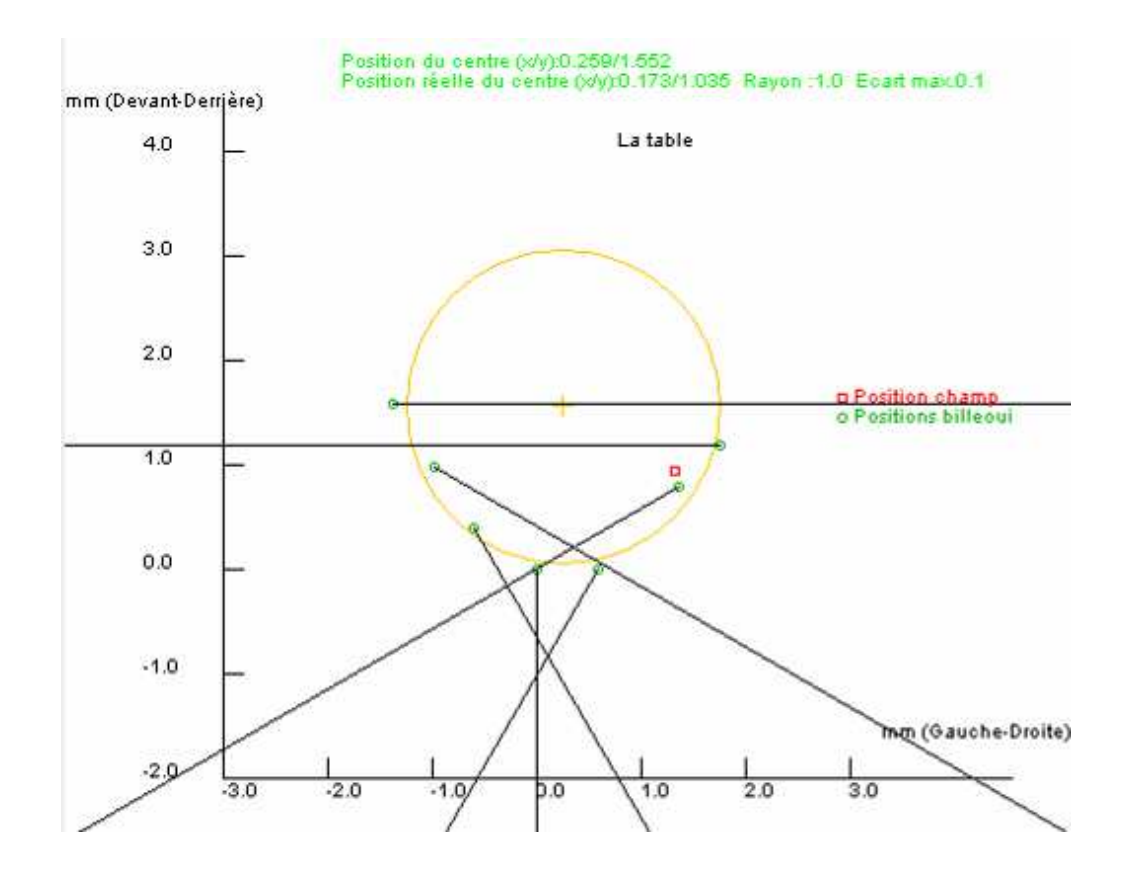

 Figure 4.24. Analyse de la rotation de la table pour 7 angles de rotation (0°, 30°, 60°, 90°, 270°, 300° et 330°). Position du centre de rotation de la table au niveau du capteur est de (0.259 mm, 1.552 mm). La position au niveau de l'axe de rotation est de (0.173 mm, 1.035 mm) respectivement sur les axes gauchedroite et devant-derrière, distance maximale = 0.1 mm.

## 4.2.7. Détermination de l'axe de rotation du collimateur

La position et la taille de l'axe de rotation du collimateur sont analysées en utilisant la même méthode que celle utilisée pour l'analyse de la position de l'axe de rotation de la table, mais dans ce cas les positions du centre du champ décrivent un cercle pendant que la position du centre de la bille reste quasi fixe.

Le point de référence est maintenant la moyenne des positions des centres de la bille pour toutes les images.

Pour l'axe de rotation du collimateur comme pour celui de la table, l'écart maximal entre les positions du centre du champ sur le capteur et le cercle représentant l'axe de rotation du collimateur est déterminé. Cette valeur est une représentation de la stabilité mécanique de la rotation du collimateur ou le flexmap.

#### **Remarque**

La méthode de minimisation utilisée pour le calcul de la position de l'axe de rotation est applicable avec des points décrivant un cercle, sinon, les résultats peuvent être erronés. Un exemple extrême c'est quand les points ne bougent pas ; dans ce cas le paramètre p est toujours égal à 0 alors toutes les solutions sont à égalité.

Afin d'éviter ces erreurs, la recherche est limitée sur les points situés entre la position minimale et la position maximale des points représentant la bille (en X et Y).

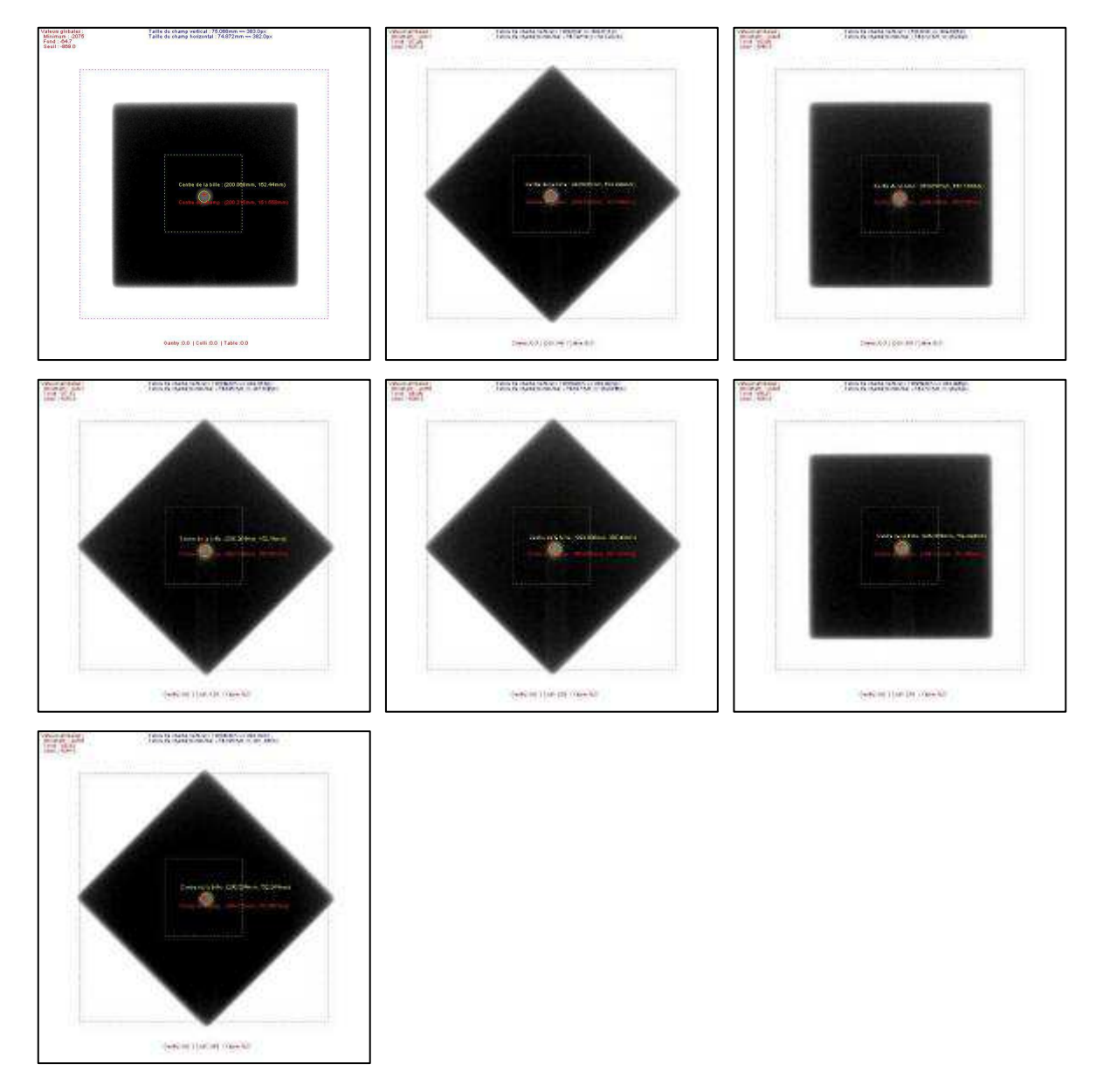

 Figure 4.25. Image de la bille. Différents angle du collimateur (0°, 45°, 90°, 135°, 225°, 270° et 315°). Le statif et la table sont orientés à 0°.

La figure suivante montre les positions du centre du champ d'irradiation qui décrivent un cercle. La position trouvée du centre de rotation est aussi montrée.

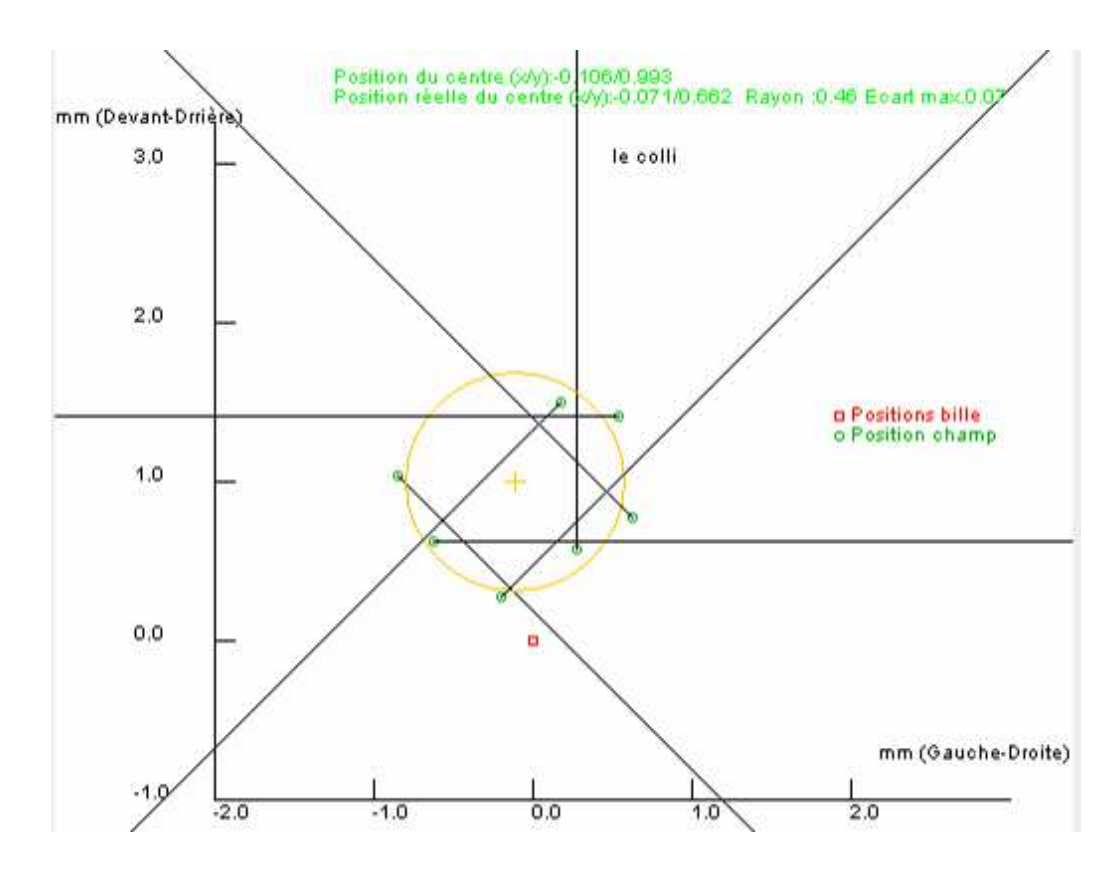

 Figure 4.26. Analyse de la rotation du collimateur pour 7 angles de rotation (0°, 45°, 90°, 135°, 225°, 270° et 315°). Position du centre de rotation du collimateur au niveau du capteur est de (-0.106 mm, 0.993 mm). La position au niveau de l'axe de rotation est de (-0.007 mm, 0.662 mm) respectivement sur les axes gauchedroite et devant-derrière, distance maximale = 0.03 mm.

## 4.2.8. Isocentre radiologique

L'isocentre est par définition l'intersection des 3 axes de rotation du statif, de la table et du collimateur. La position de cet isocentre est déterminée à partir de chacune des positions des 3 axes obtenues précédemment selon une des trois méthodes suivantes :

## **a) Méthode 1: espace 3D (distances vers les centres de rotation)**

Dans cette méthode l'isocentre est obtenu en minimisant la somme des distances qui séparent le point de l'espace 3D par rapport à chacun des 3 points déterminés (cf. figure 4.27) précédemment, et correspondant à l'intersection des 3 axes avec un plan qui leurs est perpendiculaire et passant par la bille.

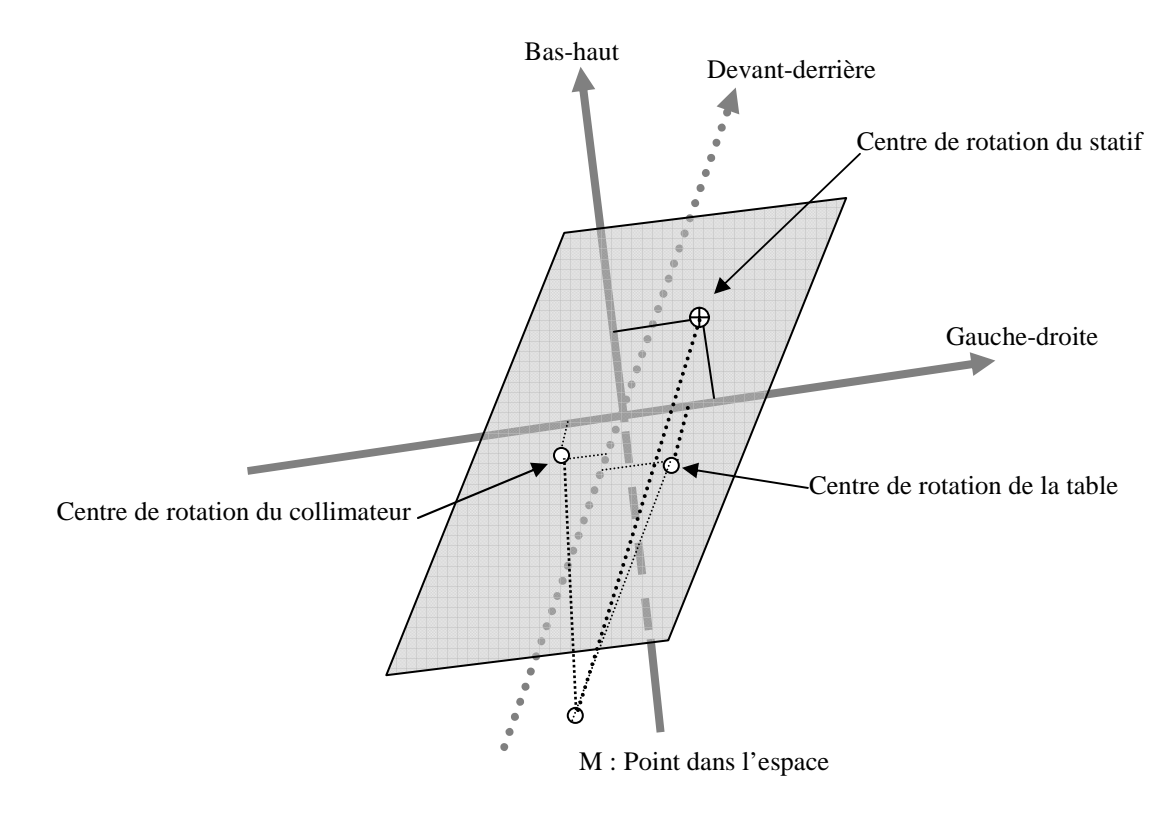

 Figure 4.27. Schéma représentant la recherche de l'isocentre radiologique dans l'espace 3D, et en calculant les distances vers les centres de rotation du statif, collimateur et table.

## **b) Méthode 2: espace 3D (distances vers les axes de rotation)**

Dans cette méthode, on prend en compte non plus un point sur chaque axe de rotation mais la totalité de l'axe, en faisant l'hypothèse que celui-ci est parfaitement aligné avec le repère de la salle de traitement. On minimise toujours la somme de trois distances, mais celles-ci sont cette fois des distances orthogonales par rapport aux axes auxquels elles sont associées.

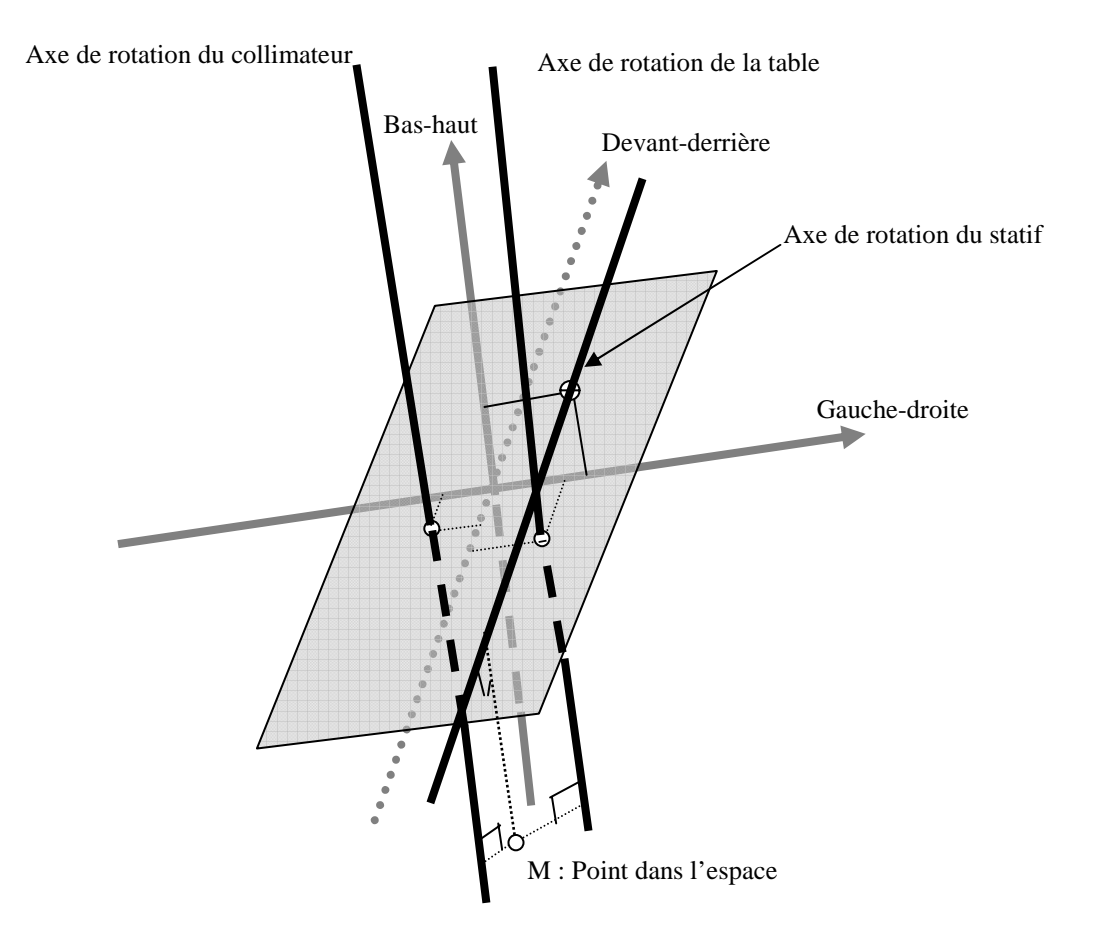

Figure 4.28. Schéma représentant la recherche de l'isocentre radiologique dans l'espace 3D, et en calculant les distances vers les axes de rotation du statif, collimateur et table.

## **c) Méthode 3: axe de rotation du statif (distances vers les centres de rotation)**

Dans cette méthode, nous supposons que l'isocentre se trouve sur l'axe de rotation du statif. La méthode consiste à rechercher le point situé sur l'axe du statif pour lequel la somme des distances vers les centres de rotation de la table et vers le centre de rotation du collimateur est la plus petite.

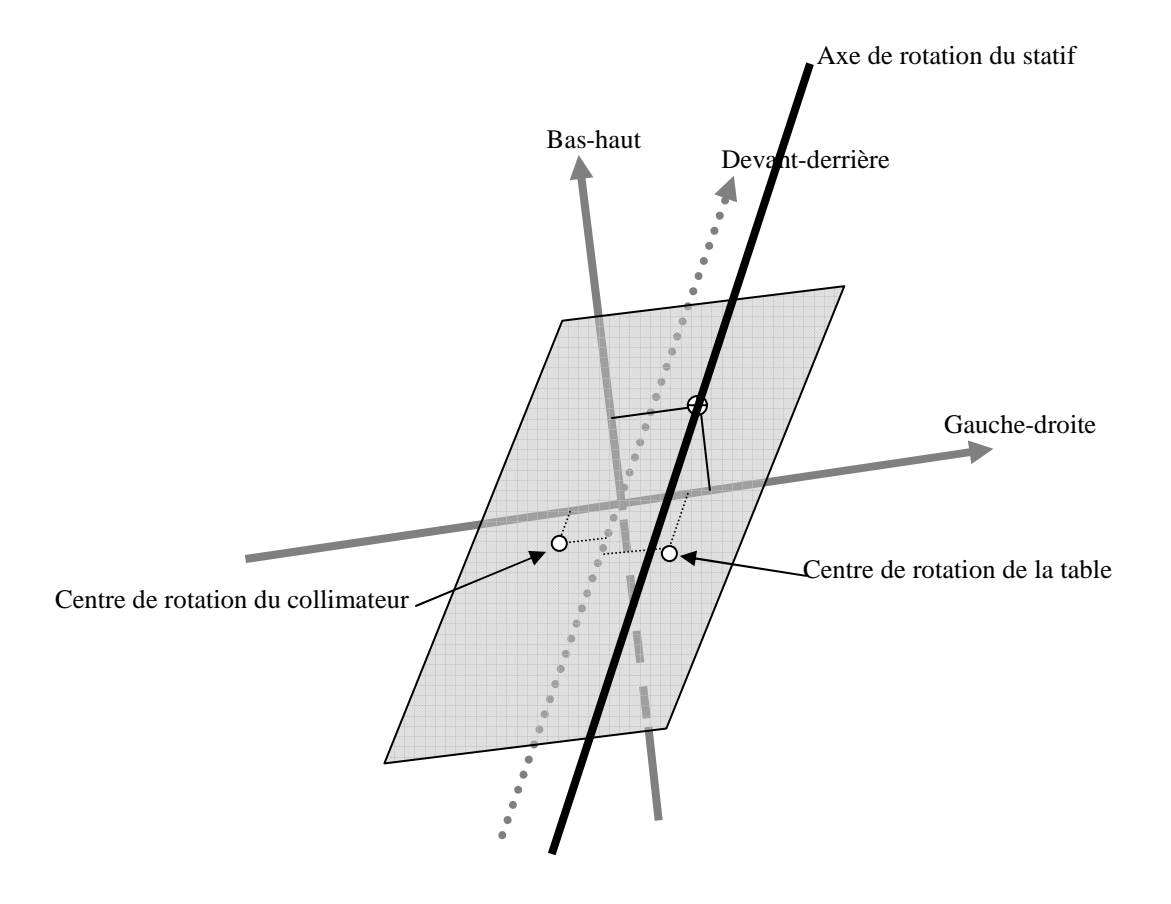

Figure 4.29. Schéma représentant la recherche de l'isocentre radiologique dans l'espace 3D, et en supposant que l'isocentre est sur l'axe de rotation du statif.

## 4.3. Résultats

Un nouveau module logiciel a été implémenté pour le contrôle mécanique automatique en utilisant le test proposé par Winston et Lutz d'un accélérateur CLINAC silhouette de VARIAN.

Les performances en terme de temps de calcul sont relatives à un ordinateur portable double processeur Intel 1.83 GHZ et 1 Go de RAM est utilisé :

L'examen, une fois trié automatiquement par le module logiciel, comporte 21 images : 8 images pour le statif avec les angles (40°, 80°, 120°, 160°, 200°, 240°, 280° et 320°), 6 images pour la table avec les angles (30°, 60°, 90°, 270°, 300° et 330°), 6 images pour le collimateur avec les angles (45°, 90°, 135°, 225°, 270° et 315°) et une image commune pour les trois tests, avec angle du statif, de la table et du collimateur à 0°. Ces images sont acquises pour une qualité de rayonnement de  $6MV$ , distance source-axe  $= 1000$  mm, distance source-imageur  $= 1500$  mm, taille du pixel = 0.392 mm et taille du champ =  $50x50$  mm<sup>2</sup>.

4.3.1. Contrôles mécaniques

21 images de la bille sont utilisées. 18 paramètres sont évalués.

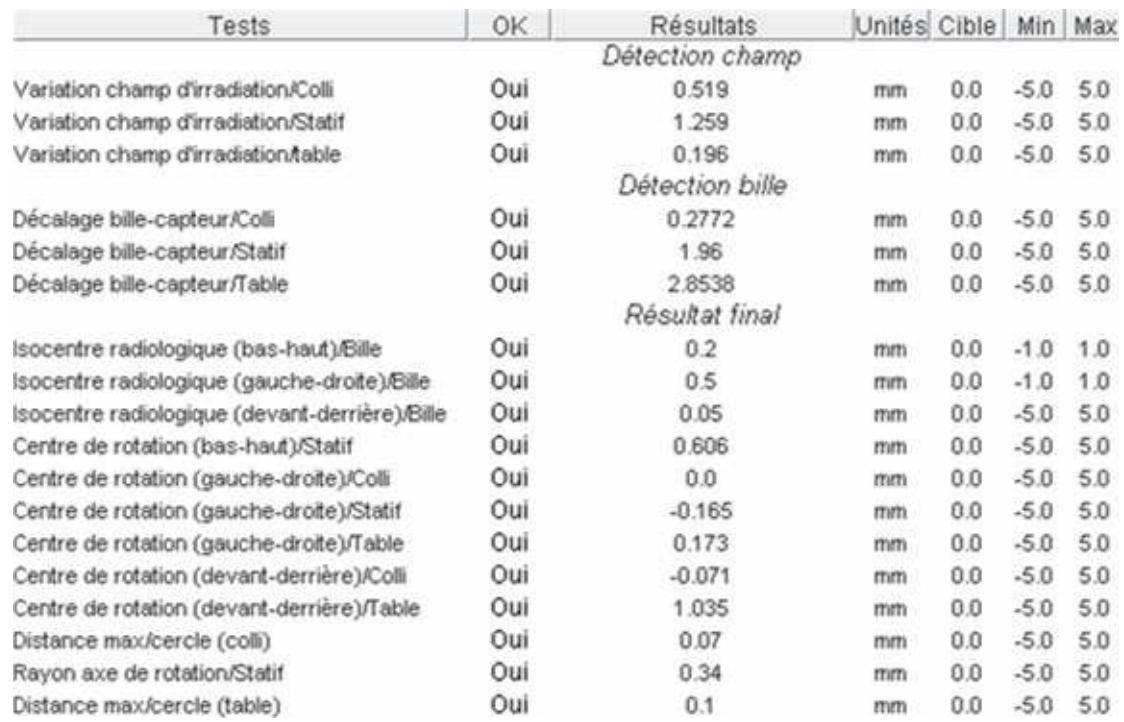

Figure 4.30.Résultats du contrôle de qualité automatique de la position et la taille de l'isocentre radiologique.

La figure suivante montre la position des axes de rotation du statif, table et collimateur, ainsi que la position finale de l'isocentre radiologique par rapport à la position (0, 0, 0) de la bille, en utilisant les trois méthodes expliquées précédemment (paragraphe 4.2.8 méthode a, b et c).

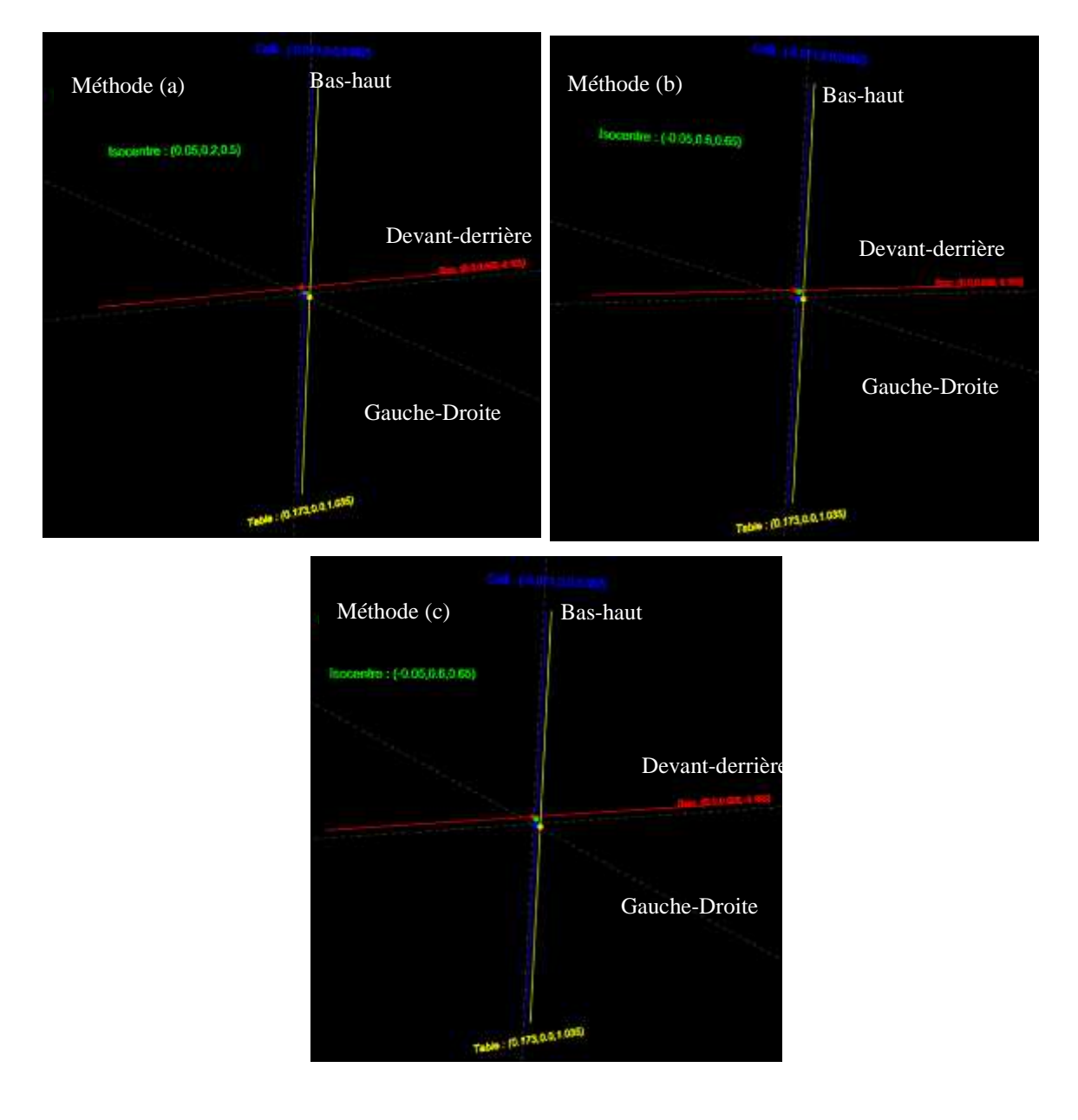

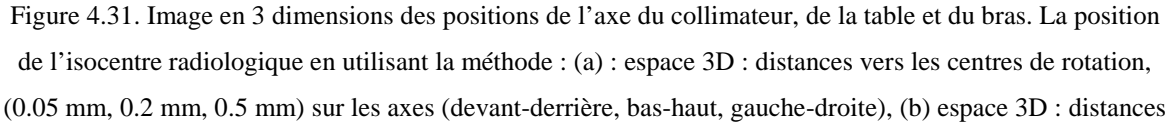

vers les axes de rotation, (-0.05 mm, 0.6 mm, 0. 65 mm) sur les axes (devant-derrière, bas-haut, gauchedroite).et (c) axe de rotation du statif : distances vers les centre de rotation, (-0.05 mm, 0.6 mm, 0.65 mm) sur les axes (devant-derrière, bas-haut, gauche-droite).

## 4.4. Discussions

Les algorithmes utilisés pour le calcul de la position et de la taille de l'isocentre radiologique de l'appareil de traitement ont montré un bon niveau de précision. Cette précision est liée à la résolution spatiale des images (taille du pixel) et est égale à la moitié de la taille de pixel dans l'image zoomée. En outre, trois méthodes de calcul de l'isocentre radiologique ont été utilisées. L'écart maximal entre les résultats de ces 3 méthodes est égal à environ la taille d'un pixel. Il sera intéressant de générer des Objets-Tests Numériques (OTN) (méthodologie détaillée dans le chapitre 5) avec des fonctions d'erreurs permettant de simuler la flexion du statif de l'appareil de traitement. Ainsi, l'analyse des résultats obtenus en contrôlant ces OTN nous permettront de trancher entre ces 3 méthodes.

Ces contrôles, qui se basent sur le décalage entre la position du centre du champ d'irradiation et la position du centre de la bille, sont effectués en utilisant des images (MV) dans lesquelles les limites du faisceau sont présentes grâce aux mâchoires fixées sur la tête de l'appareil. Pour cela, et afin d'appliquer les mêmes méthodes sur les images embarquées (kV), il est nécessaire de créer ces limites du champ d'irradiation en utilisant des pièces métalliques qui peuvent être fixées sur le bras portant la source à rayons X.

## 4.5. Conclusions

Des outils logiciels pour déterminer la position et la taille de l'isocentre radiologique d'un appareil de traitement par radiothérapie en condition stéréotaxique ont été présentés dans ce chapitre.

La méthode utilisée se base sur celle proposée par Winston & Lutz (Lutz et al. 1988). Des algorithmes pour la détection automatique de la position du champ d'irradiation et de la bille ont été utilisés afin de déterminer la position et la taille de l'isocentre radiologique de l'appareil de traitement, permettant ainsi, en cas de décalage, d'ajuster les lasers de repérage de la salle pour se positionner sur le nouveau isocentre calculé(Torfeh et al. 2008).

Les résultats obtenus montrent l'efficacité de ces outils pour un contrôle précis et rapide. Le contrôle automatique complet est effectué en 5 secondes, alors qu'en analyse « manuelle » ce contrôle prend 3 heures.

# Bibliographie

- Barbotteau, Y. (2006) Mise en place de la radiothérapie en conditions stéréotaxiques au CRLC Val d'Aurelle - Paul Lamarque. Master.
- Biggs, P. J., Goitein, M. and Russell, M. D. (1985) A diagnostic X ray field verification device for a 10 MV linear accelerator. Int J Radiat Oncol Biol Phys, 11(3): 635-43.
- Bissonnette, J. P. (2007) Quality assurance of image-guidance technologies. Semin Radiat Oncol, 17(4): 278-86.
- CNEH (1986) Centre National de l'Equipement Hospitalier.
- Dong, L., Shiu, A., Tung, S. and Boyer, A. (1997) Verification of radiosurgery target point alignment with an electronic portal imaging device (EPID). Med Phys, 24(2): 263-7.
- Hartmann, G. H. (1994) Quality assurance programme on stereotactic radiosurgery. Acta Neurochir Suppl, 62: 98-100.
- Herman, M. G., Balter, J. M., Jaffray, D. A., McGee, K. P., Munro, P., Shalev, S., Van Herk, M. and Wong, J. W. (2001) Clinical use of electronic portal imaging: report of AAPM Radiation Therapy Committee Task Group 58. Med Phys, 28(5): 712-37.
- Jaffray, D. A., Chawla, K., Yu, C. and Wong, J. W. (1995) Dual-beam imaging for online verification of radiotherapy field placement. Int J Radiat Oncol Biol Phys, 33(5): 1273-80.
- Jaffray, D. A., Drake, D. G., Moreau, M., Martinez, A. A. and Wong, J. W. (1999) A radiographic and tomographic imaging system integrated into a medical linear accelerator for localization of bone and soft-tissue targets. Int J Radiat Oncol Biol Phys, 45(3): 773-89.
- Karger, C. P., Hartmann, G. H., Heeg, P. and Jakel, O. (2001) A method for determining the alignment accuracy of the treatment table axis at an isocentric irradiation facility. Phys Med Biol, 46(1): N19-26.
- Kawamura, S., Nakamura, T., Hirose, T. and Ono, S. (2002) [New method of verification of the position of target points in stereotactic radiosurgery by linear accelerator]. Nippon Hoshasen Gijutsu Gakkai Zasshi, 58(6): 802-8.
- Kutcher, G. J., Coia, L., Gillin, M., Hanson, W. F., Leibel, S., Morton, R. J., Palta, J. R., Purdy, J. A., Reinstein, L. E., Svensson, G. K. and et al. (1994) Comprehensive QA for radiation oncology: report of AAPM Radiation Therapy Committee Task Group 40. Med Phys, 21(4): 581-618.
- Lehmann, J., Perks, J., Semon, S., Harse, R. and Purdy, J. A. (2007) Commissioning experience with cone-beam computed tomography for image-guided radiation therapy. J Appl Clin Med Phys, 8(3): 2354.
- Linac-QA Diameter of the radiation isocenter. http://www.wienkav.at/kav/kfi/91033454/physik/aS500/aS500\_sphere.htm.
- Lutz, W., Winston, K. R. and Maleki, N. (1988) A system for stereotactic radiosurgery with a linear accelerator. Int J Radiat Oncol Biol Phys, 14(2): 373-81.
- Mamalui-Hunter, M., Li, H. and Low, D. A. (2008) Linac mechanic QA using a cylindrical phantom. Phys Med Biol, 53(18): 5139-49.
- Meertens, H., van Herk, M., Bijhold, J. and Bartelink, H. (1990) First clinical experience with a newly developed electronic portal imaging device. Int J Radiat Oncol Biol Phys, 18(5): 1173-81.
- Moore, C. J., Amer, A., Marchant, T., Sykes, J. R., Davies, J., Stratford, J., McCarthy, C., MacBain, C., Henry, A., Price, P. and Williams, P. C. (2006) Developments in and experience of kilovoltage X-ray cone beam imageguided radiotherapy. Br J Radiol, 79 Spec No 1: S66-78.
- Pisani, L., Lockman, D., Jaffray, D., Yan, D., Martinez, A. and Wong, J. (2000) Setup error in radiotherapy: on-line correction using electronic kilovoltage and megavoltage radiographs. Int J Radiat Oncol Biol Phys, 47(3): 825-39.
- Rosenzweig, D. P., Schell, M. C. and Numaguchi, Y. (1998) Quality assurance in linac-based stereotactic radiosurgery and radiotherapy. Med Dosim, 23(3): 147-51.
- Serago, C. F., Buskirk, S. J., Igel, T. C., Gale, A. A., Serago, N. E. and Earle, J. D. (2006) Comparison of daily megavoltage electronic portal imaging or kilovoltage imaging with marker seeds to ultrasound imaging or skin marks for prostate localization and treatment positioning in patients with prostate cancer. Int J Radiat Oncol Biol Phys, 65(5): 1585-92.
- Torfeh, T., Beaumont, S., Bonnet, D., Barbotteau, Y., Guédon, J., Normand, N., Denis, E., Fenoglietto, P. and Ailleres, N. (2008) Digital phantoms for the evaluation of a software used for an automatic analysis of the Winston-Lutz test in image guided radiation therapy. Conf Proc SPIE Medical Imaging, San Diego, CA - USA, 6913: 69133F.
- Treuer, H., Hoevels, M., Luyken, K., Gierich, A., Kocher, M., Muller, R. P. and Sturm, V. (2000) On isocentre adjustment and quality control in linear accelerator based radiosurgery with circular collimators and room lasers. Phys Med Biol, 45(8): 2331-42.
- Tsai, J. S. (1996) Analyses of multi-irradiation film for system alignments in stereotactic radiotherapy (SRT) and radiosurgery (SRS). Phys Med Biol, 41(9): 1597-620.
- Tsai, J. S., Buck, B. A., Svensson, G. K., Alexander, E., 3rd, Cheng, C. W., Mannarino, E. G. and Loeffler, J. S. (1991) Quality assurance in stereotactic radiosurgery using a standard linear accelerator. Int J Radiat Oncol Biol Phys, 21(3): 737-48.
- Winkler, P., Bergmann, H., Stuecklschweiger, G. and Guss, H. (2003) Introducing a system for automated control of rotation axes, collimator and laser adjustment for a medical linear accelerator. Phys Med Biol, 48(9): 1123-32.
- Yoo, S., Kim, G. Y., Hammoud, R., Elder, E., Pawlicki, T., Guan, H., Fox, T., Luxton, G., Yin, F. F. and Munro, P. (2006) A quality assurance program for the on-board imagers. Med Phys, 33(11): 4431-47.

# **Chapitre 5** Contrôle de performances des solutions logicielles proposées à l'aide des Objets-Tests Numériques (OTN)

## Sommaire

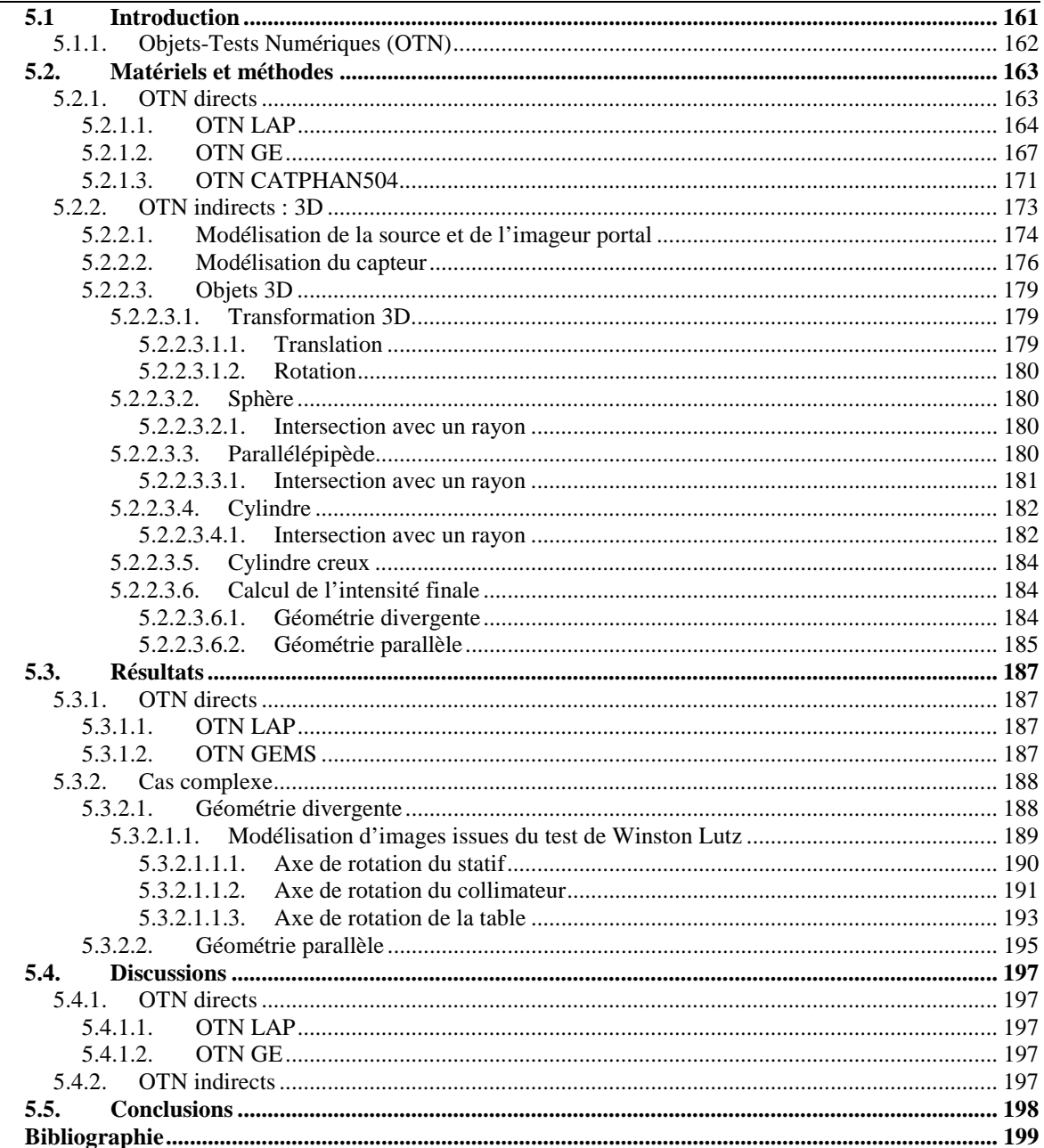

## 5.1 Introduction

L'objectif de ce chapitre est de présenter la méthodologie que nous avons mise au point pour tester la précision et l'exactitude des méthodes logicielles qui ont été présentées dans les chapitres précédents pour automatiser l'analyse des images issues des contrôles de qualité d'une installation de radiothérapie guidée par l'image (IGRT).

Notre méthodologie est une application particulière du concept généré et proposé par E. DENIS et al (Denis 2008, Denis et al. 2005, Denis et al. 2006) d'utilisation d'objets-tests numériques (OTN) pour tester les performances de certaines consoles de traitement d'images médicales. Les OTN sont utilisés à la fois comme entrée des consoles à tester (OTN d'entrée) et comme sortie, contenant des résultats de référence (OTN de sortie de référence) qui seront comparés aux résultats produits par la console lors du traitement de l'OTN d'entrée par un outil logiciel particulier déployé sur la console et dont nous voulons tester les performances (OTN de sortie « résultats ») (cf. figure 5.1).

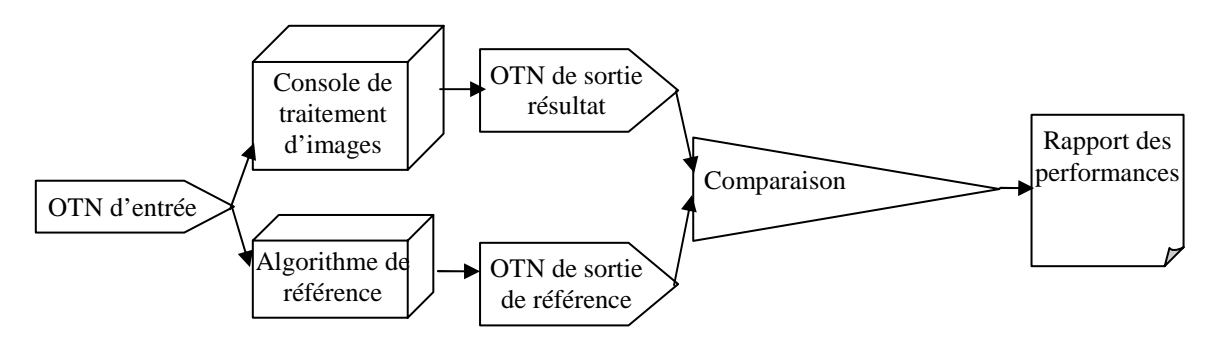

Figure 5.1. Schéma résumant la démarche de contrôle de qualité des consoles de traitement à l'aide d'OTN.

Dans notre cas, la console est un des outils logiciels que nous avons développé. L'OTN d'entrée est un objet-test « parfait » défini directement en pixel et que nous convoluons avec des fonctions d'erreurs calibrées parfaitement connues. Le traitement par la console va consister à mesurer l'erreur calibrée introduite, et notre évaluation va consister alors à comparer cette erreur mesurée avec l'erreur calibrée introduite dans la conception de l'OTN d'entrée (cf. figure 5.2).

L'utilisation d'OTN présente de nombreux avantages :

- des évaluations précises, car sans biais liés notamment à l'utilisation d'un imageur qui introduit d'emblée une fonction d'erreur non parfaitement connue et fluctuante en entrée du logiciel,
- des évaluations complètes, car la génération des OTN est peu coûteuse dès lors que l'algorithme permettant de les produire aura été développé.
Dans ce chapitre, après un rapide état de l'art concernant l'utilisation des OTN pour le contrôle de qualité en imagerie médicale, nous détaillerons les méthodes que nous avons mises au point pour générer les OTN dédiés à nos applications et leur mise en œuvre pour le contrôle de qualité de certains outils logiciels que nous avons développés. Le chapitre se conclu par une analyse de ces résultats.

## 5.1.1. Objets-Tests Numériques (OTN)

Les Objets-tests-numériques (OTN) ont été alors proposés pour pallier aux inconvénients introduits par l'utilisation de fantômes physiques pour le contrôle de qualité de plateformes de traitement d'images médicales. Les OTN sont une représentation numérique des fantômes physiques, dont nous maitrisons parfaitement la géométrie et la composition. L'étape d'acquisition et de reconstruction des images d'un fantôme physique et les imprécisions liées à cette étape sont alors surmontées. De plus, ces OTN peuvent être facilement modifiés pour s'adapter aux évolutions des contrôles de qualité et des consoles à contrôler.

Un fantôme numérique du cerveau a été proposé, développé et utilisé pour simuler des données d'image médicales, qui sont servies pour modéliser des images par résonnance magnétique (IRM) (Collins et al. 1998). Une autre approche a été aussi proposée, fondée sur la simulation des images pour l'évaluation des algorithmes de recalage en imagerie cérébrale (Christophe 2002). Des images simulées sont aussi utilisées pour estimer la précision du recalage d'images cardiaques (Tai et al. 1997, Pallotta et al. 1995). Enfin, l'utilisation des fantômes numériques pour contrôler la qualité d'une plate-forme de traitement d'images médicale a été auparavant proposée par (Denis et al. 2005) et a été utilisée pour évaluer les logiciels de la Simulation Virtuelle(Denis et al. 2006, Denis 2008).

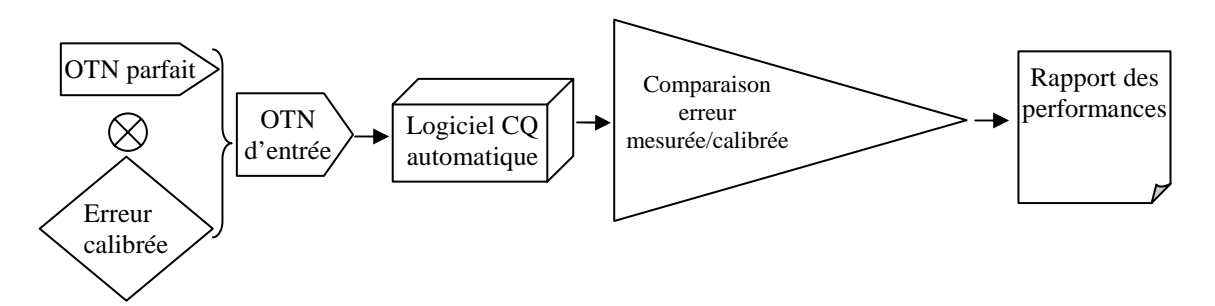

Figure 5.2. Schéma représentant la procédure d'évaluation des algorithmes avec les OTN.

Parmi les avantages décrits de l'utilisation de fantômes numériques, nous retrouvons la parfaite connaissance du fantôme utilisé pour le test et la possibilité de l'utiliser pour calculer une mesure objective de performance d'un algorithme de traitement d'image.

### 5.2. Matériels et méthodes

Les OTN que nous avons développés sont destinés à modéliser les différentes images réelles acquises à partir des fantômes physiques utilisés pour l'évaluation de la qualité d'image des installations d'imagerie de repositionnement utilisée lors des traitements par radiothérapie. Ces OTN peuvent être séparés en deux catégories suivant leur complexité :

- les OTN directs,
- les OTN indirects.

### **a) Les OTN directs**

Ces OTN sont des images à deux dimensions produites en codant directement l'intensité de chacun de leurs pixels selon une géométrie et une composition préétablie. Plusieurs fantômes physiques ont été modélisés : le LAP utilisé pour le contrôle des lasers de positionnement, le GE pour les contrôles de qualité de l'image scanner, et le CATPHAN utilisé pour un contrôle approfondi de qualité des images scannographiques obtenues en géométrie conique « Cone Beam Computed Tomography » (CBCT).

Une fonction pour introduire le flou calibré a été proposée afin de tester nos outils dévaluation de la résolution spatiale de l'image. Une autre fonction pour introduire du bruit blanc calibré a été également développée.

### **b) Les OTN indirects**

Une deuxième classe d'OTN, plus complexe, a été mise au point. La production de ces OTN consiste à modéliser le processus d'acquisition d'une image portale à partir d'une scène tridimensionnelle contenant la source de rayonnement, le capteur plan et plusieurs objets 3D qui représentent les fantômes physiques durant l'acquisition.

La génération de ce type des OTN est menée en trois étapes :

- la définition du système d'acquisition (position de la source de rayonnement, taille du détecteur plan, la distance source-imageur et l'angle d'incidence)
- la définition des formes primitives 3D composant l'objet à « imager » (sphère, parallélépipède, cylindre et cylindre creux)
- la simulation de l'image de l'objet projeté depuis la source sur le capteur (images portales).

La géométrie d'acquisition ainsi que les caractéristiques des matériaux entrant dans la composition de l'objet simulé étant bien connus, une évaluation des algorithmes de contrôle de qualité est appliquée en comparant les résultats obtenus avec ceux attendus.

5.2.1. OTN directs

## 5.2.1.1. OTN LAP

Le but est de générer des images 2D simulant des acquisitions tomographiques de l'objettest LAP, utilisé pour évaluer l'alignement de lasers de repérage sur l'isocentre de l'appareil de traitement.

Pour cela, des coupes scanner acquises à partir d'un objet d'une forme parallélépipédique en PMMA comportant des rainures sagittales, frontales et transversales parfaitement orthogonales entre elles et convergeant vers le centre du fantôme sont simulées (cf. figure 5.3). Les images 2D représentent des coupes tomographiques pour différentes caractéristiques : épaisseur, dimension, taille du pixel, sont obtenues.

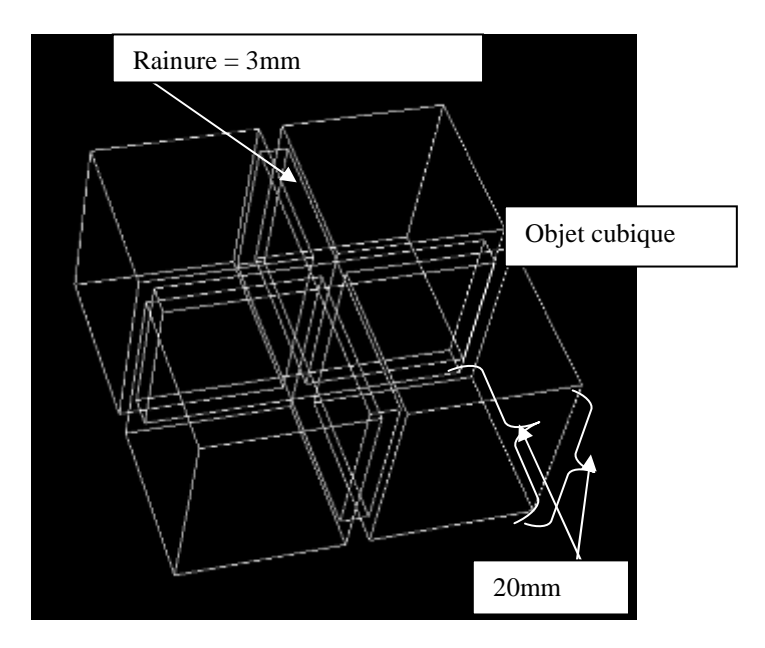

Figure 5.3. Objet d'une forme cubique qui représente l'OTN LAP, avec une rainure de 3mm.

Plusieurs paramètres précisés par l'utilisateur sont nécessaires pour générer une série d'images :

- taille du fantôme : devant/derrière, bas/haut et gauche/droite et la taille de la rainure.
- spécifications du scanner : diamètre d'acquisition ou (SFOV), épaisseur de coupe, et le nombre de coupes dans la série.
- dimension de l'image en pixels.
- erreurs calibrées : les simulations offrent bien entendu la possibilité d'introduire des décalages calibrés des lasers de positionnement selon les 3 directions de l'espace (devant/derrière, bas/haut et gauche/droite). Ces décalages représentent pour cet OTN la fonction d'erreurs calibrées que nous souhaitons évaluer.

Nous supposons que la coupe du milieu de la série correspond à la position 0 du scanner. Pour cela, chaque série doit être composée d'un nombre impair d'images (coupes).

La première étape consiste à calculer un pourcentage d'appartenance de la coupe à la rainure selon la position de la coupe par rapport à la série d'images, le décalage devant/derrière introduit, la taille de la rainure et l'épaisseur de la coupe.

Ce pourcentage est égal à :

$$
pourcentage = \frac{taille_{\text{coupe/rainure}}}{taille_{\text{rainure}}} \cdot 100\%
$$

où *coupe rainure taille* / est la distance d'intersection entre la coupe et la rainure et *rainure taille* est la taille de la rainure.

La taille de la rainure sur l'image ainsi que la taille de l'image de l'objet, varient selon le pourcentage d'appartenance calculé auparavant (cf. figure 5.4). Par exemple, le pourcentage d'appartenance d'une coupe qui tombe sur la rainure est égal à 100%.

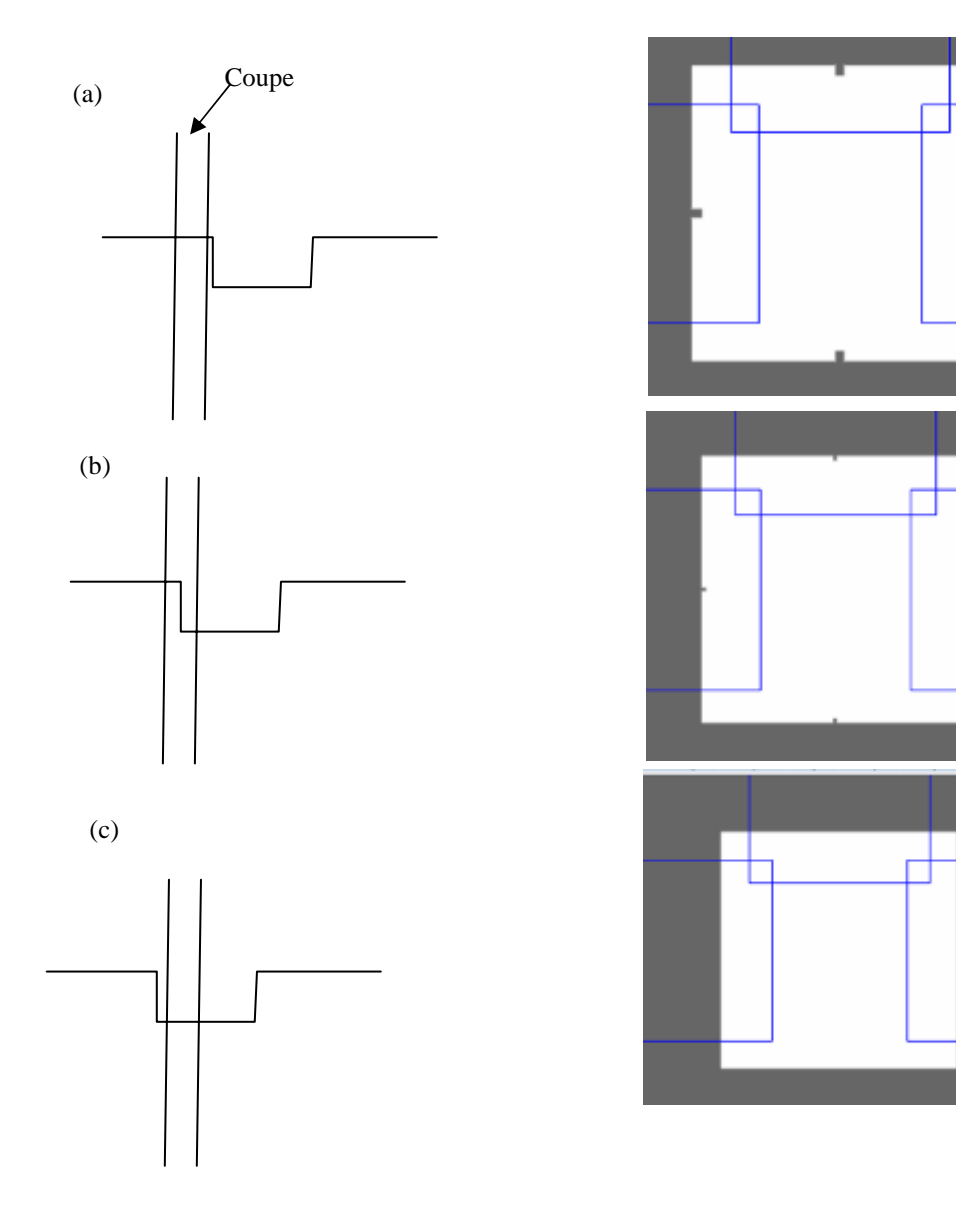

 Figure 5.4. Schéma qui représente une coupe qui tombe, (a) en dehors de la rainure, (b) à 50% dans la rainure et (c) à 100%, et leurs images 2D correspondantes.

Ensuite, pour chaque pixel de l'image, un autre pourcentage d'appartenance de ce pixel à l'image de l'objet (cubique) est déterminé en utilisant la distance entre ce pixel et l'image de l'objet. Ainsi, l'intensité du pixel dépend de ce pourcentage calculé. L'intensité d'un pixel avec un pourcentage d'appartenance égal à 100% est égale à 200 qui représente un nombre scanner (NS) proche du PMMA.

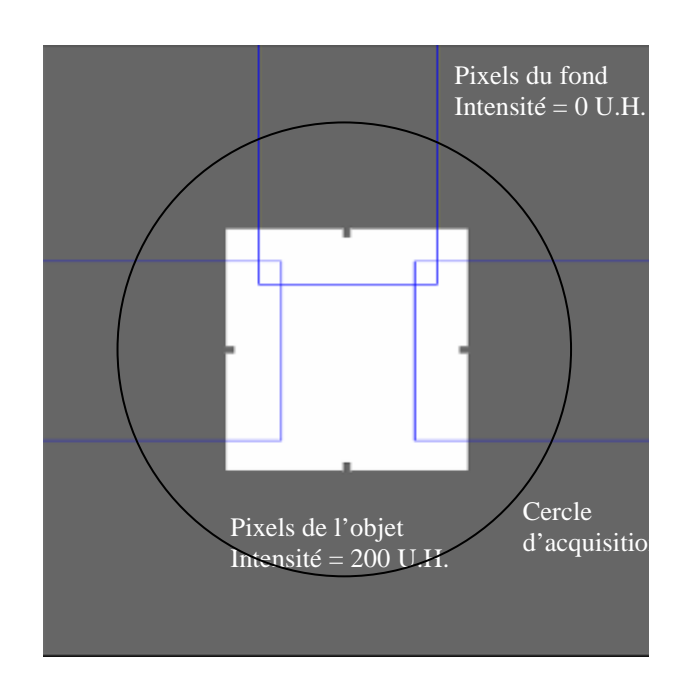

Figure 5.5. Image 2D de l'OTN LAP avec aucun décalage, montrant les pixels appartenant au fond et les pixels de l'objet.

#### 5.2.1.2. OTN GE

Cet OTN est constitué de quatre images (coupes) qui représentent trois sections de l'objettest, et une image supplémentaire pour évaluer les algorithmes utilisés pour le calcul de la résolution spatiale à partir de la PSF. Ces images sont pixélisées et de taille 512x512 pixels<sup>2</sup>. Un bord circulaire de 223 pixels de rayon et d'une épaisseur de 12 pixels est présent dans toutes les images. Le niveau du gris des pixels à l'intérieur du bord est de 120 (PMMA).

La première image (cf. figure 5.6) utilisée pour l'évaluation du contraste haut-niveau, de l'épaisseur de la coupe et de la résolution spatiale, est composée d'une zone rectangulaire de 260x280 pixels<sup>2</sup> avec un niveau de gris de 120, qui représente l'image d'une plaque en PMMA. A l'intérieur de ce rectangle se trouvent six groupes de motifs équivalents à l'eau (niveau de gris de 0), permettant d'évaluer la résolution spatiale. Ces motifs sont constitués de cinq barres noires inclinées de 45° séparées par quatre barres blanches. Les tailles des barres de haut en bas  $(10 \cdot \sqrt{2}, 8 \cdot \sqrt{2}, 6 \cdot \sqrt{2}, 4 \cdot \sqrt{2}, 2 \cdot \sqrt{2}$  et  $2 \cdot \sqrt{2}$  pixels).

Six barres horizontales sont aussi présentes à l'intérieur du rectangle pour évaluer l'épaisseur de coupe. Elles sont positionnées verticalement au milieu de l'image, trois barres se trouvent sur le bord droit du rectangle et trois sur le bord gauche. L'épaisseur des barres ainsi que la distance entre elles est égale à 2 pixels. La barre centrale est de 15 pixels de longueur, les deux autres qui l'entourent sont de 10 pixels de longueur.

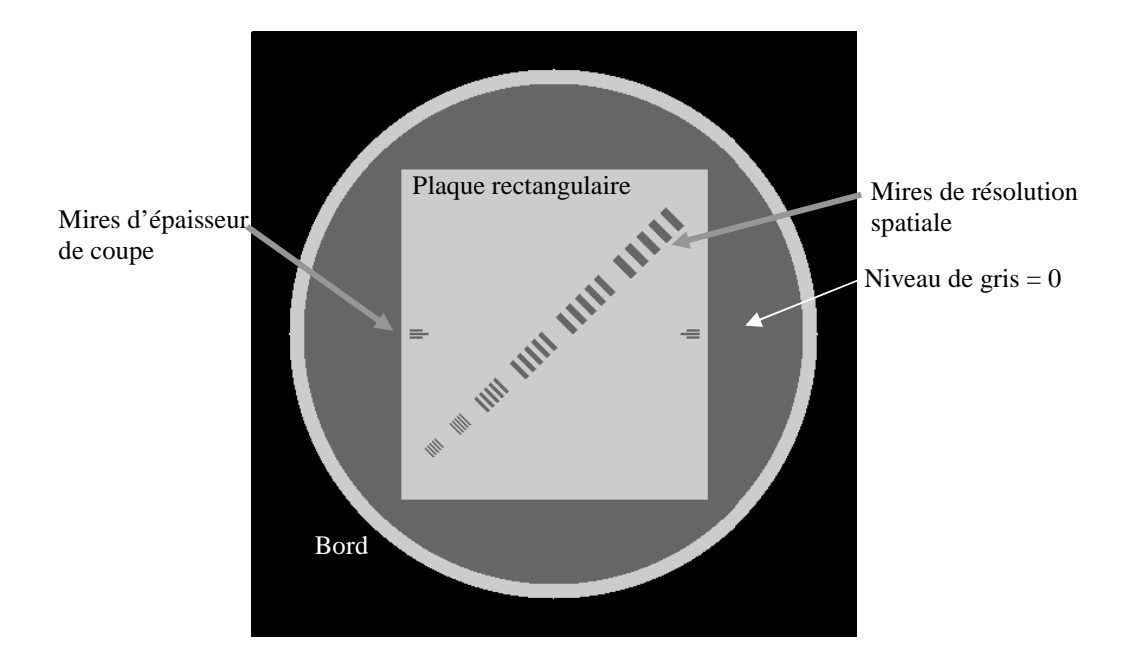

Figure 5.6. Image 2D de l'OTN GE. La première coupe utilisée pour le contraste haut-niveau, la résolution spatiale et l'épaisseur de la coupe.

La deuxième image (cf. figure 5.7) est utilisée pour l'évaluation du contraste bas-niveau et de la résolution en contraste. Elle est composée d'une zone rectangulaire de  $235x78$  pixels<sup>2</sup> avec un niveau de gris de 8. Cinq zones circulaires se trouvent à l'intérieur de cette zone avec des diamètres de 20, 16, 12, 8 et 6 pixels. Le niveau du gris des pixels à l'intérieur des zones circulaire est de 0.

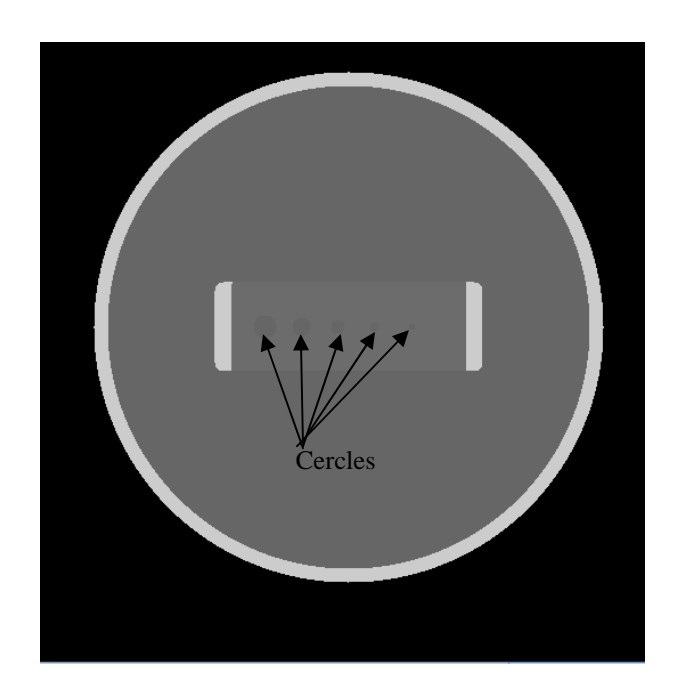

Figure 5.7. Image 2D de l'OTN GE. La deuxième coupe utilisée pour le contraste bas-niveau et la résolution en contraste.

La troisième image utilisée pour le calcul du bruit, uniformité et homogénéité, est composée d'une zone circulaire homogène (cf. figure 5.8). Des pixels avec un niveau de gris de 0 simulant l'image de l'eau sont présents.

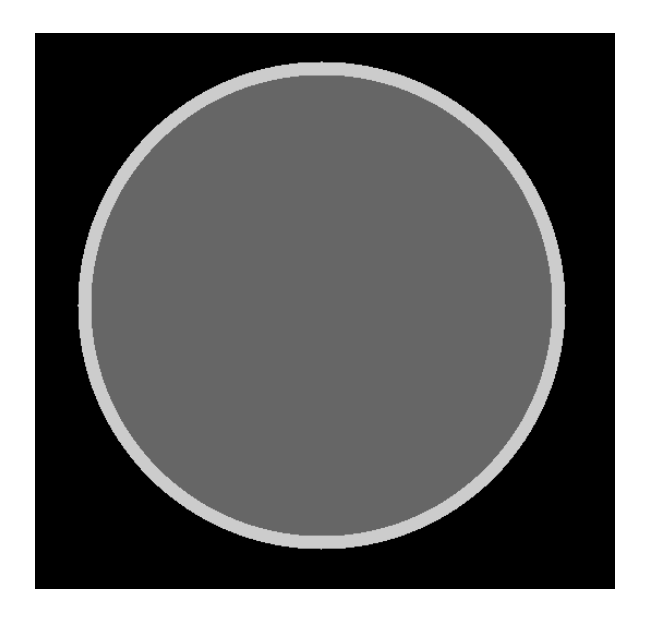

Figure 5.8. Image 2D de l'OTN GE. La troisième coupe utilisée pour le bruit, l'uniformité et l'homogénéité.

Enfin, une quatrième image est créée pour évaluer les algorithmes utilisés pour le calcul de la résolution spatiale à partir de la PSF. Elle représente une simulation d'une image d'une source impulsionnelle (cf. figure 5.9). Elle contient un pixel intense de niveau de gris de 1000 entourée par des pixels avec un niveau de gris à 0 (eau).

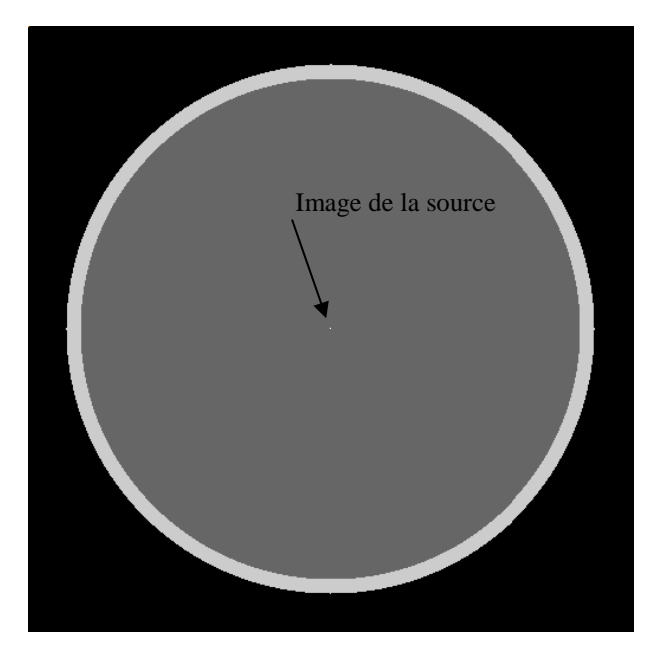

Figure 5.9. Image 2D qui représente l'image d'une source.

Deux paramètres qui affectent la qualité des images sont introduits : le bruit et le flou. Ces paramètres représentent pout cet OTN les fonctions d'erreurs calibrées.

### **a) Bruit**

Le bruit blanc est modélisé avec une fonction qui génère des nombres aléatoires suivant une loi Gaussienne. L'écart type de cette fonction de probabilité est précisé par l'utilisateur. L'image bruitée résultante est calculée de la façon suivante :

$$
I_{\text{bruit}}(i, j) = I_{\text{initiale}}(i, j) + S \cdot \left(\sum_{k=1}^{12} RND(k) - 6\right)
$$

où  $I_{b\nu\alpha}(i, j)$  est l'intensité finale du pixel (i, j),  $I_{\text{initial}}(i, j)$  est son intensité initiale,  $s$  est l'écart type précisé par l'utilisateur et  $RND(k)$  est un nombre aléatoire d'une distribution uniforme dans l'intervalle [0, 1].

## **b) Flou**

Le flou est modélisé en appliquant une convolution de l'image avec un noyau de forme Gaussienne à deux dimensions normalisée dont la largeur à mi-hauteur (LMH) est précisée par l'utilisateur en nombre de pixels (cf. chapitre 1, paragraphe 1.2.3).

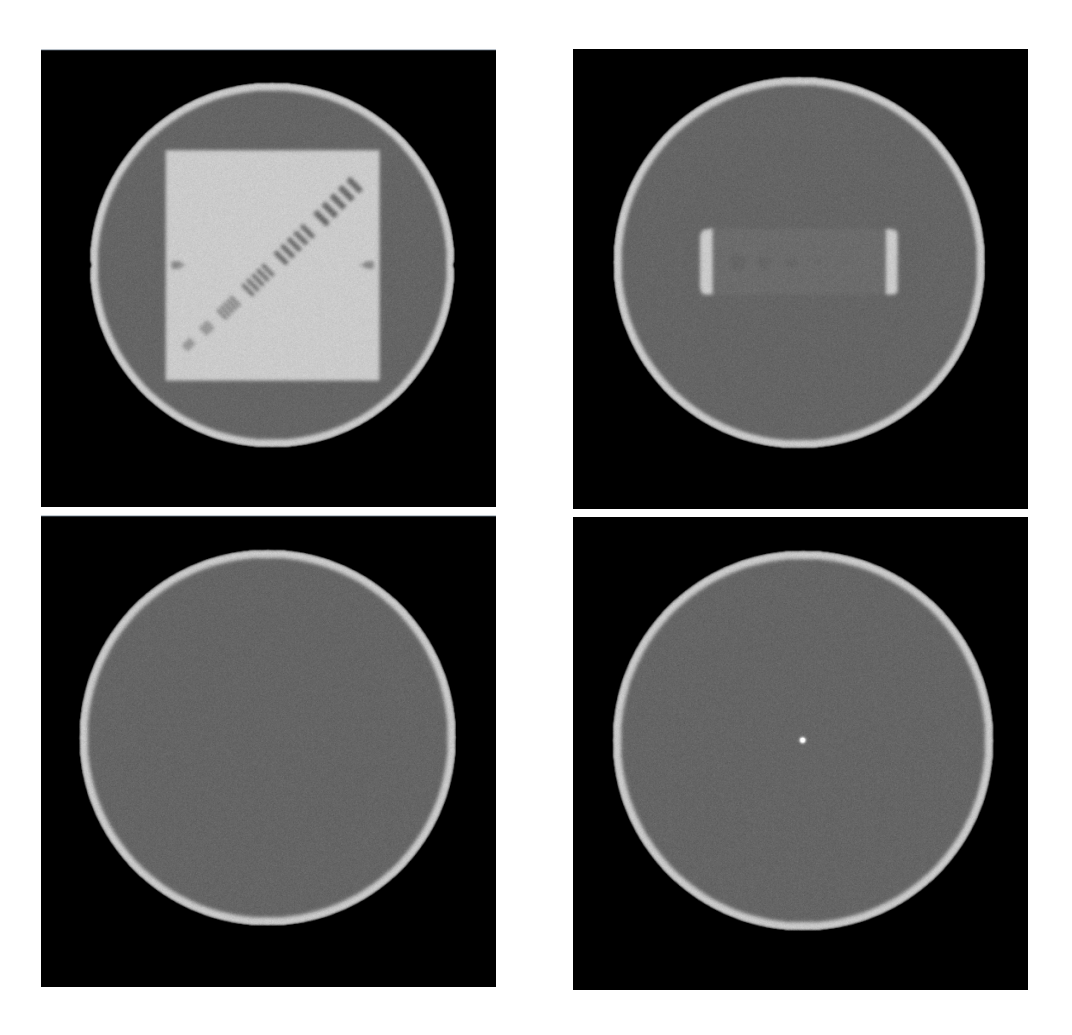

Figure 5.10. Image 2D de l'OTN GE, avec écart type (bruit) = 5 et LMH (flou) = 5 pixels.

#### 5.2.1.3. OTN CATPHAN504

Une autre méthodologie plus générale a été utilisée pour modéliser les coupes tomographiques du fantôme CATPHAN504. Elle consiste à utiliser des formes géométriques primitives 2D (cercle et rectangle) pour décrire l'ensemble des inserts présents à l'intérieur de chaque image. La position et la taille de ces formes primitives ainsi que l'intensité des pixels à l'intérieur de ces zones sont paramétrées par l'utilisateur de manière à respecter le mieux les spécificités du fantôme CATPHAN504. La taille de l'image en pixel, les décalages devant/derrière, bas/haut et gauche/droite, l'intensité des pixels du fond et le niveau de bruit et du flou sont aussi programmés par l'utilisateur.

La première image simule la section CTP404 du fantôme. Cette section contient différents inserts circulaires qui sont modélisés par des cercles 2D.

La deuxième image (coupe CTP528), contient des mires de résolution de différentes tailles et positions. Pour chaque groupe de mire, l'utilisateur précise sa position (distance et angle par rapport au centre de l'image), la taille de chaque mire et le nombre de mires dans le groupe.

La coupe CTP515 contient l'image des cylindres de différentes tailles, longueurs et densités. Ces cylindres sont simulés par des cercles de diamètre, position et intensité de pixels précisés par l'utilisateur.

La coupe CTP486 est simulée en utilisant la même méthode que celle utilisée pour simuler la coupe utilisée pour mesurer le bruit dans le fantôme GE.

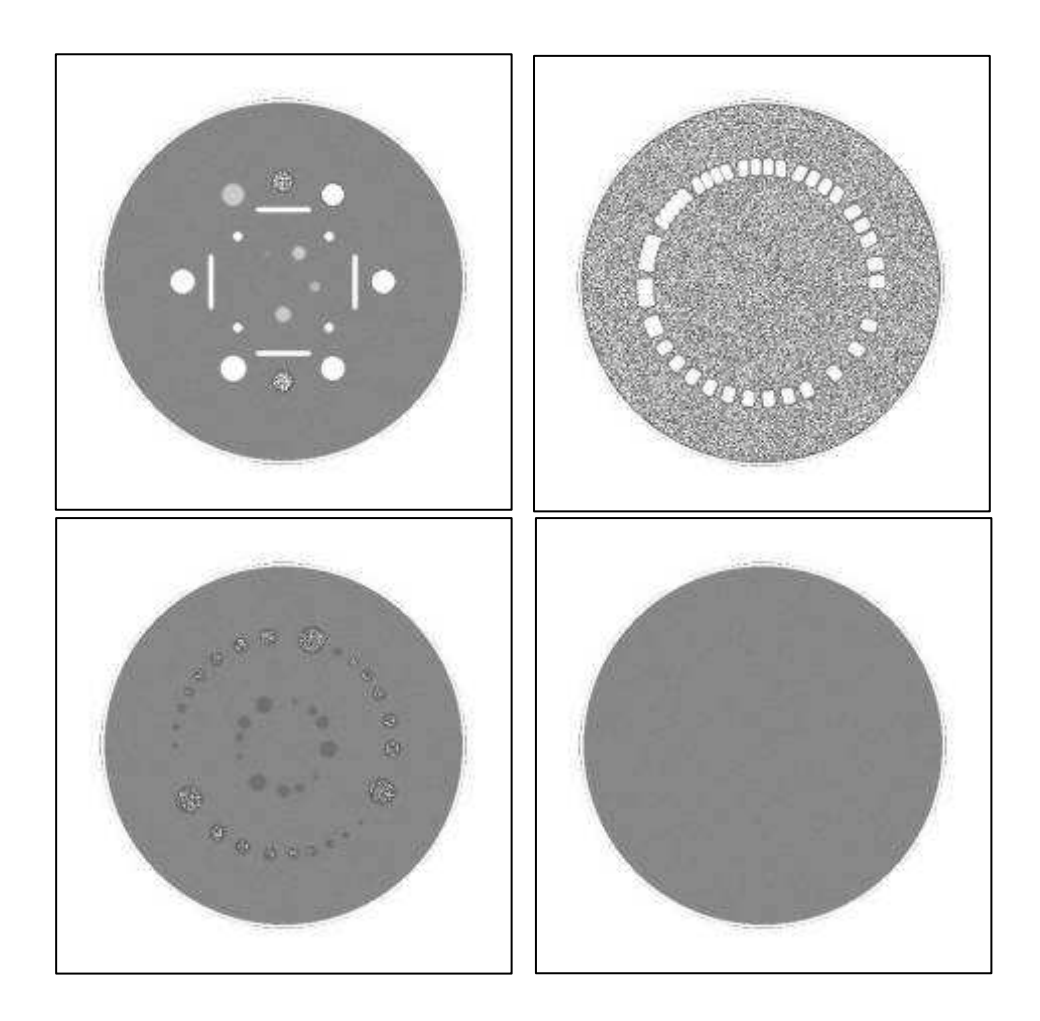

Figure 5.11. Image 2D de l'OTN CATPHAN504, avec écart type (bruit) = 4 et LMH (flou) = 3 pixels.

Par soucis de respect du planning des travaux à mener, nous avons limité le développement de l'OTN CATPHAN504 aux seules fonctions d'erreurs calibrées de bruit et de flou. Nous avons de ce fait uniquement démontré la faisabilité de ce type de contrôle de qualité logiciel par utilisation d'OTN. Il sera intéressant de tester également des erreurs liées à l'épaisseur de coupe et

au contraste. De plus, au cours de la conception des OTN 3D indirects, nous nous sommes aperçus que cette méthodologie plus élaborée nous permettrait, en utilisant la géométrie parallèle, de simuler des coupes tomographiques avec plus de réalisme.

## 5.2.2. OTN indirects : 3D

Notre objectif a été de généraliser le processus de production des OTN permettant de tester nos solutions logicielles en simulant le processus de production d'une image portale. Cette méthodologie est basée sur le tracé de rayon (Ray Traycing) et sur les lois d'atténuation des rayons X dans la matière. La simulation contient ainsi un système d'imagerie portale (source de rayonnement depuis la source et capteur plan) et des objets numériques 3D interposés entre les deux et permettant de simuler des objets physiques. Au final, nous obtenons, par projection depuis la source de rayons X, des images 2D des objets tridimensionnelle sur un détecteur plan (cf. figure 5.12). La génération de tels OTN indirects est menée en trois étapes :

- Construction du système d'imagerie
	- o positionnement de la source et du capteur : distance source-imageur, distance source-axe de rotation, taille du capteur, taille des pixels du capteur
	- o choix de la géométrie d'acquisition en éventail (Cone Beam CT) ou parallèle.
- Construction de la géométrie d'acquisition des images
	- o angle du statif, du collimateur et/ou de la table. Pour des images itératives, les angles du début et de la fin de l'acquisition sont également précisés
	- o décalage souhaité des axes de rotation (statif, collimateur ou table). Ce décalage représente la fonction d'erreur calibrée pour le test de Winston et Lutz.
	- o création des objets 3D au moyen des formes primitives (sphère, parallélépipède, cylindre et cylindre creux).
- Génération des images 2D finales qui sont les projections des objets 3D sur le capteur plan pour chaque géométrie d'acquisition. Les intensités des pixels des images vont dépendre alors des distances et des coefficients linéiques d'atténuation des matériaux traversés.

Un repère 3D fixe est défini dont le centre est l'isocentre de l'appareil de traitement. C'est le même repère utilisé pour le calcul de la position et la taille de l'isocentre de l'appareil de traitement (cf. chapitre 4). Les unités de distance utilisées pour la construction de la scène sont en centimètre et l'unité d'angle est le degré.

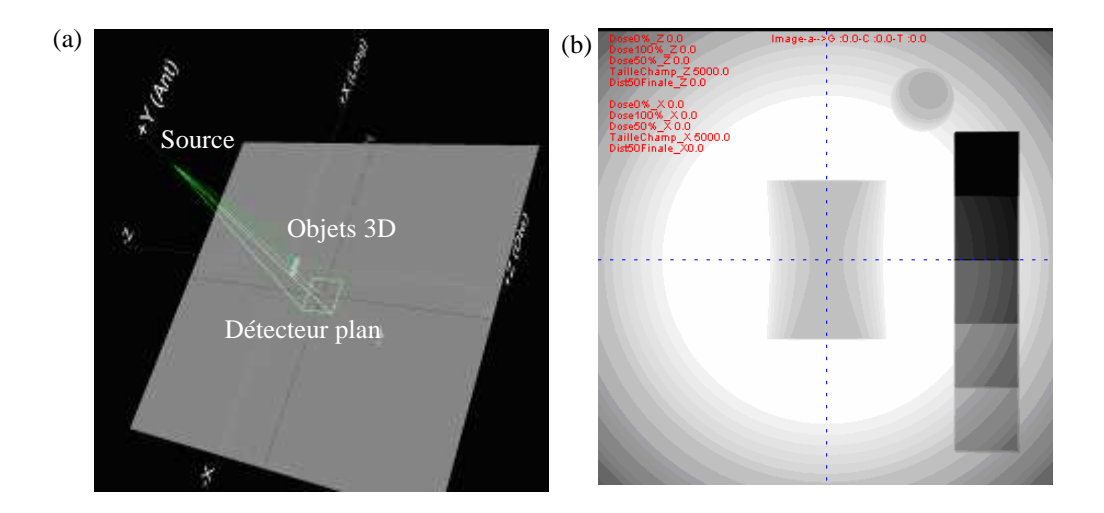

Figure 5.12. Le principe de la simulation. (a) Scène 3D contenant la source, le capteur plan et les objets 3D avec une géométrie éventail. (b) Image 2D finale projetée sur le capteur plan.

### 5.2.2.1. Modélisation de la source et de l'imageur portal

La première étape consiste à construire la scène d'acquisition qui contient la source du rayonnement et le capteur plan. Elle dépend de la géométrie du système d'imagerie et de son orientation.

Les paramètres utilisés pour la construction de la scène 3D sont :

- L'angle du statif, du collimateur et/ou de la table. Pour des images itératives, le type d'acquisition, soit depuis de multiples angles de statif soit de table soit de collimateur
- la distance source-axe de rotation (dsa)
- la distance source-imageur (dsi)
- la taille du capteur.

Le centre de rotation du système est fixé et confondu avec l'origine du repère 3D.

### **Position du milieu de la source de rayonnement**

Pour positionner le milieu de la source de rayonnement, une sphère centrée sur le centre du repère avec un rayon égal à la distance source-axe (dsa) de rotation est construite. La position de la source est alors calculée à partir du point d'intersection entre cette sphère et la droite qui passe par le centre du repère et parallèle au vecteur calculé à partir de l'angle d'incidence a choisi par l'utilisateur. Le vecteur de projection *v* (le statif tourne autour de l'axe des X) correspondant à l'angle <sup>a</sup> est égal à :

$$
v_x = O
$$
  

$$
v_y = \cos(a)
$$
  

$$
v_z = \sin(a)
$$

L'équation de la sphère du centre C  $(C_x, C_y, C_z)$  et de rayon r s'écrit de la façon suivante:

$$
(x - C_x)^2 + (y - C_y) + (z - C_z) = r^2
$$

alors  $x^2 + C^2$  x - 2 · x ·  $C_x$  + y<sup>2</sup> +  $C^2$  y - 2 · y ·  $C_y$  + z<sup>2</sup> +  $C^2$  z - 2 · z ·  $C_z$  =  $r^2$ 

L'équation de la droite passant par un point A  $(A_x, A_y, A_z)$  et parallèle au vecteur  $v(v_x, v_y, v_z)$  est la suivante:

$$
x = A_x + (v_x) \cdot t
$$
  

$$
y = A_y + (v_y) \cdot t
$$
  

$$
z = A_z + (v_z) \cdot t
$$

Pour calculer les points d'intersections de cette droite avec la sphère, nous résolvons les deux équations précédentes pour t et nous aurons :

$$
(v^{2}{}_{x} + v^{2}{}_{y} + v^{2}{}_{z})t^{2}
$$
  
+
$$
(2 \cdot v_{x} \cdot A_{x} - 2 \cdot v_{x} \cdot C_{x} + 2 \cdot v_{y} \cdot A_{y} - 2 \cdot v_{y} \cdot C_{y} + 2 \cdot v_{z} \cdot A_{z} - 2 \cdot v_{z} \cdot C_{z})t
$$
  
+
$$
A^{2}{}_{x} + C^{2}{}_{x} - 2 \cdot A_{x} \cdot C_{x} + A^{2}{}_{y} + C^{2}{}_{y} - 2 \cdot A_{y} \cdot C_{y} + A^{2}{}_{z} + C^{2}{}_{z} - 2 \cdot A_{z} \cdot C_{z} - r^{2} = 0
$$

C'est une équation du deuxième degré, dans laquelle :

$$
a = v^{2}{}_{x} + v^{2}{}_{y} + v^{2}{}_{z}
$$
\n
$$
b = 2 \cdot v_{x} \cdot A_{x} - 2 \cdot v_{x} \cdot C_{x} + 2 \cdot v_{y} \cdot A_{y} - 2 \cdot v_{y} \cdot C_{y} + 2 \cdot v_{z} \cdot A_{z} - 2 \cdot v_{z} \cdot C_{z}
$$
\n
$$
c = A^{2}{}_{x} + C^{2}{}_{x} - 2 \cdot A_{x} \cdot C_{x} + A^{2}{}_{y} + C^{2}{}_{y} - 2 \cdot A_{y} \cdot C_{y} + A^{2}{}_{z} + C^{2}{}_{z} - 2 \cdot A_{z} \cdot C_{z} - r^{2}
$$

$$
D = b2 - 4 \cdot a \cdot c
$$

$$
t = \frac{b - \sqrt{D}}{2 \cdot a}
$$

Les coordonnées des points d'intersection entre la droite et la sphère sont :

$$
x = A_x + v_x \cdot t
$$
,  $y = A_y + v_y \cdot t$ ,  $z = A_z + v_z \cdot t$  Eq. 5.1

Un de ces deux points représente la position du centre de la source. Dans notre cas, le centre de la sphère C est confondu avec l'origine du repère 3D (0, 0, 0).

### **Position du centre du capteur**

La même méthode que celle utilisée pour déterminer la position de la source est utilisée ici. Le rayon de la sphère dans ce cas est égal à :

*rayon* = *dsi* - *dsa*

### 5.2.2.2. Modélisation du capteur

Le capteur est modélisé par un plan contenant des pixels (détecteurs), dont le nombre est calculé à partir de la taille du capteur et de la taille du pixel : *taille Pixel taille capteur nombre pixels*  $\overline{a}$  $-pixels = \frac{tail}{m} \cdot \frac{capteur}{m}$ .

Un tableau de pixels à deux dimensions (i, j) est alors construit (cf. figure 5.13). Ainsi, pour chaque pixel de ce tableau, ses coordonnées 3D noté  $Po$  int 3D( $Po$  int 3D<sub>x</sub>,  $Po$  int 3D<sub>y</sub>,  $Po$  int 3D<sub>z</sub>) sont calculées en utilisant l'angle d'incidence a, la position du centre du capteur noté *Capteur* (*Capteur*<sub>*x*</sub>, *Capteur*<sub>*y*</sub>, *Capteur*<sub>*z*</sub>) et les distances  $D_i$  et  $D_j$  entre ce pixel et le centre du capteur suivant respectivement les axes i et j du tableau. Pour un angle d'incidence  $a < 90$  les coordonnées 3D du pixel sont calculées de la façon suivante :

> *Po*  $\text{int } 3D_x = \text{C}$ *apteur*<sub>*x*</sub> + *D*<sub>*i*</sub>  $Po$  int 3*D*<sub>*y*</sub> *= Capteur*<sub>*y*</sub> *- Dj*  $\cdot$  sin(*a*)  $Po$  int 3*D<sub>z</sub>* =  $Capteur$ <sub>*z*</sub> + *D<sub>i</sub>*  $\cdot$   $cos(a)$

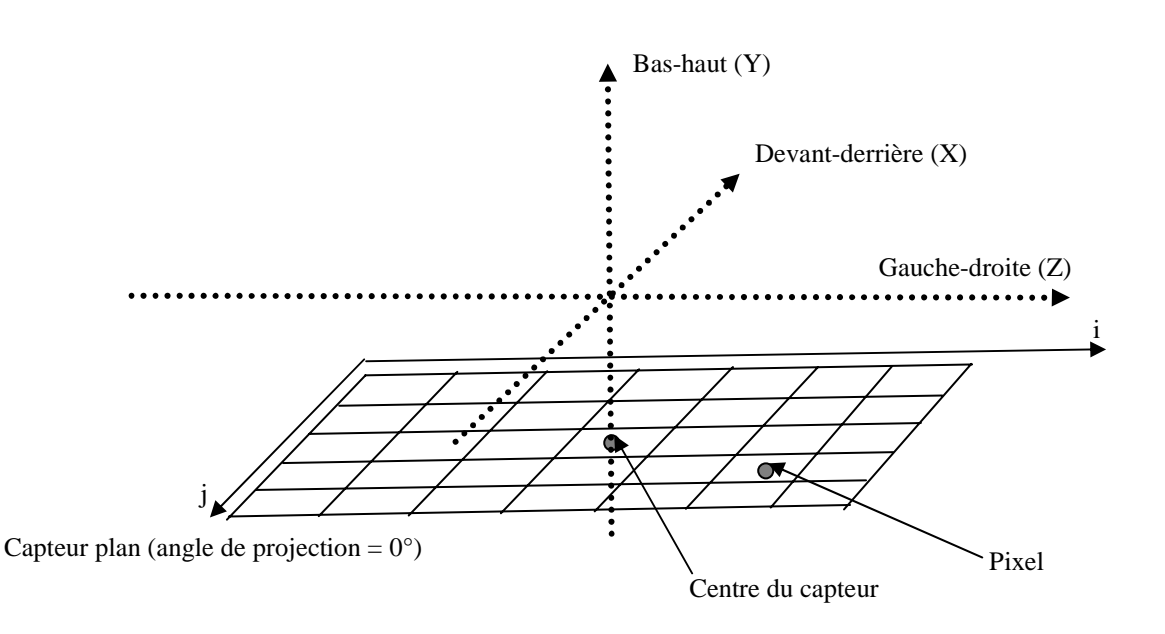

Figure 5.13. Schéma qui montre les pixels d'un capteur plan. Angle de projection =  $0^\circ$ .

Ainsi, pour chaque angle de projection, les positions des pixels sur le capteur sont calculées dans l'espace 3D. La position de la source de rayonnement et les positions des pixels sont ensuite utilisées pour construire des rayons partant de la source vers chaque pixel (Ray-tracing) (cf. figure 5.17).

La figure suivante montre un exemple d'une scène 3D modélisant le processus d'acquisition d'une image portale.

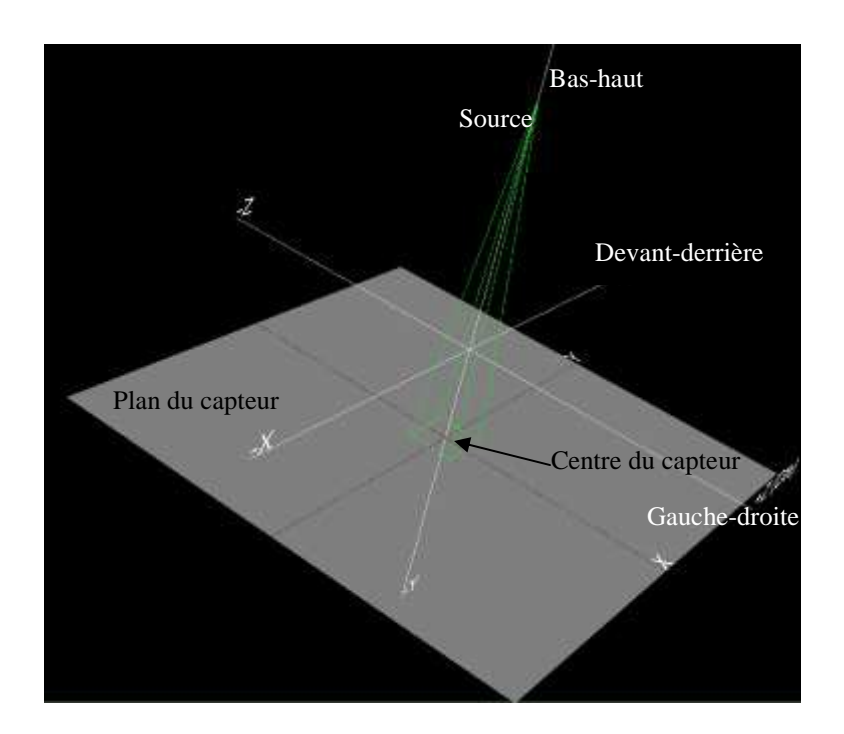

Figure 5.14. Scène 3D simulant le système d'imageur portal. Distance source-axe = 100 cm, diamètre d'acquisition = 140 cm. Taille du capteur =  $40X40$  cm<sup>2</sup>, angle de projection =  $0^{\circ}$ .

## 5.2.2.3. Objets 3D

Les objet-tests numériques (OTN) sont conçus pour représenter numériquement, de la façon la plus fidèle, des objets-tests physiques, que ce soit au niveau de leur géométrie ou au niveau de leur composition résumée dans le cas présent par leur coefficient linéique d'atténuation. Pour produire des objets complexes, on utilise un ensemble complet de formes primitives que l'on dimensionne, que l'on positionne dans l'espace et pour lesquelles on fixe un coefficient linéique d'atténuation donné. Ce coefficient est utilisé avec la distance d'atténuation du rayon pour calculer l'intensité finale d'un pixel sur le capteur 2D.

Les différentes formes primitives 3D que nous utilisons ainsi que les paramètres correspondants sont regroupés dans le tableau suivant.

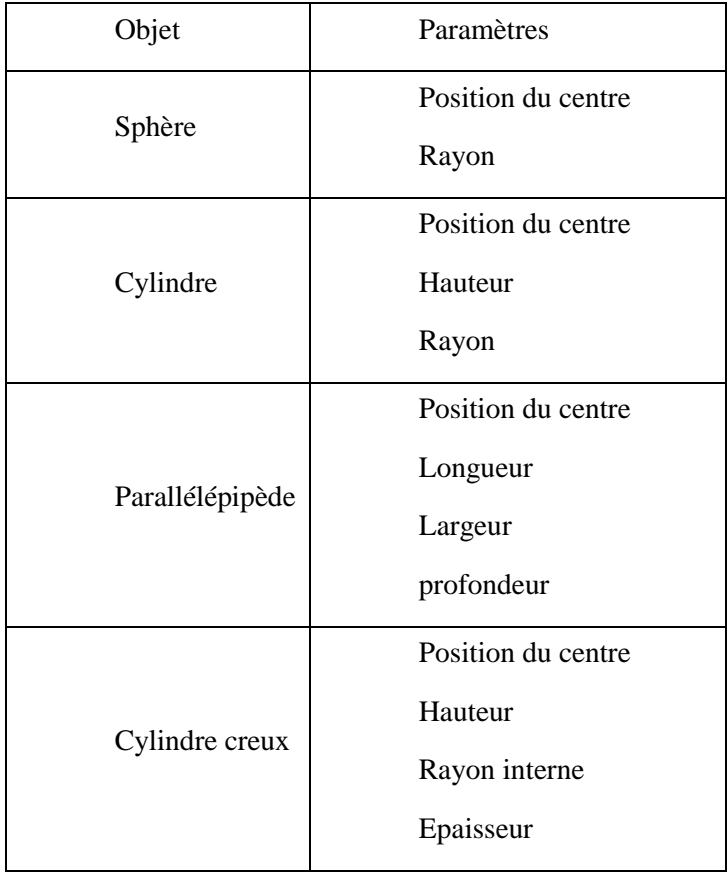

## 5.2.2.3.1. Transformation 3D

Nous utilisons également des transformations programmables de ces formes primitives pour pouvoir répondre au maximum à la géométrie que nous souhaitons simuler.

5.2.2.3.1.1. Translation

La translation des objets numériques est appliquée en utilisant une matrice de translation de la forme suivante :

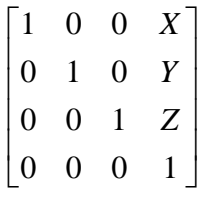

où X, Y et Z représente le vecteur de translation, respectivement par rapport aux axes des X, Y et Z.

5.2.2.3.1.2. Rotation

La rotation des objets numériques peut être appliquée autour d'un seul axe à la fois en utilisant des matrices de rotation pour chaque axe (X, Y, et Z).

Si  $q$  est l'angle de rotation souhaité alors :

Rotation autour de l'axe des X :

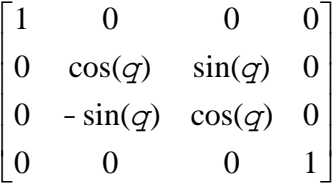

Rotation autour de l'axe des Y :

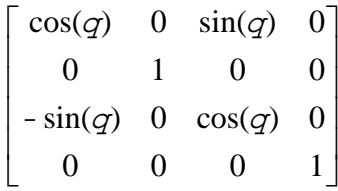

Rotation autour de l'axe des Z :

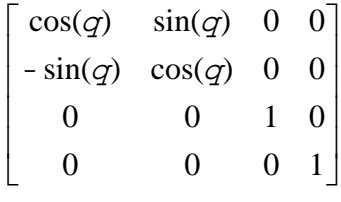

5.2.2.3.2. Sphère

La sphère est définie par la position de son centre dans le repère 3D et par son rayon.

5.2.2.3.2.1. Intersection avec un rayon

Le segment d'intersection entre une sphère et un rayon est calculé pour chaque rayon source-pixels en utilisant l'équation 1 du paragraphe 5.2.2.1.

5.2.2.3.3. Parallélépipède

Un parallélépipède est défini par la position de son centre et par ses dimensions (largeur, longueur et profondeur), l'ensemble étant précisé par l'utilisateur (cf. figure 5.15).

A partir de ces caractéristiques, le générateur d'OTN calcule la position de 8 coins qui définissent le parallélépipède.

5.2.2.3.3.1. Intersection avec un rayon

Le segment d'intersection entre un parallélépipède et un rayon est calculé à partir des équations des 6 plans qui limitent le parallélépipède. Le calcul des points d'intersections est mené en 3 étapes :

#### **Etape 1 : détermination des équations des 6 plans du parallélépipède**

Ces équations sont issues de la position des 8 coins définis précédemment. L'équation d'un plan s'écrit de la façon suivante :

$$
ax + by + cz + d = 0
$$

Les paramètres (a, b, c et d) sont déterminés en utilisant trois points (coins) pour chaque plan. Les paramètres d'un plan passant par les points A, B et C sont égaux à :

$$
a = A_y(B_z - C_z) + B_y(C_z - A_z) + C_y(A_z - B_z)
$$
  
\n
$$
b = A_z(B_x - C_x) + B_z(C_x - A_x) + C_z(A_x - B_x)
$$
  
\n
$$
c = A_x(B_y - C_y) + B_x(C_y - A_y) + C_x(A_y - B_y)
$$
  
\n
$$
d = -(A_x(B_y \cdot C_z - C_y \cdot B_z) + B_x(C_y \cdot A_z - A_y \cdot C_z) + C_x(A_y \cdot B_z - B_y \cdot A_z))
$$

dans lesquelles,  $A(A_x, A_y, A_z)$ ,  $B(B_x, B_y, B_z)$  et  $C(C_x, C_y, C_z)$  sont 3 coins du parallélépipède.

Le processus est répété 6 fois pour déterminer les 6 plans qui définissent la forme primitive.

#### **Etape 2 : intersection entre un plan et un rayon**

La deuxième étape consiste à calculer l'intersection entre les rayons reliant la source au pixel considéré [S, P] et chacun des 6 plans définis à l'étape précédente. La position du point  $I(x, y, z)$  d'intersection d'un plan d'équation  $ax + by + cz + d = 0$  avec un segment [S, P] d'équation :

$$
x = S_x + t \cdot (P_x - S_x), y = S_y + t \cdot (P_y - S_y), z = S_z + t \cdot (P_z - S_z)
$$
 Eq. 5.2

s'obtient en remplaçant x, y et z par leurs valeurs dans l'équation du plan. On détermine ainsi t :

$$
t = \frac{-d - a \cdot S_x - b \cdot S_y - c \cdot S_z}{a \cdot P_x - a \cdot S_x + b \cdot P_y - b \cdot S_y + c \cdot P_z - c \cdot S_z}
$$

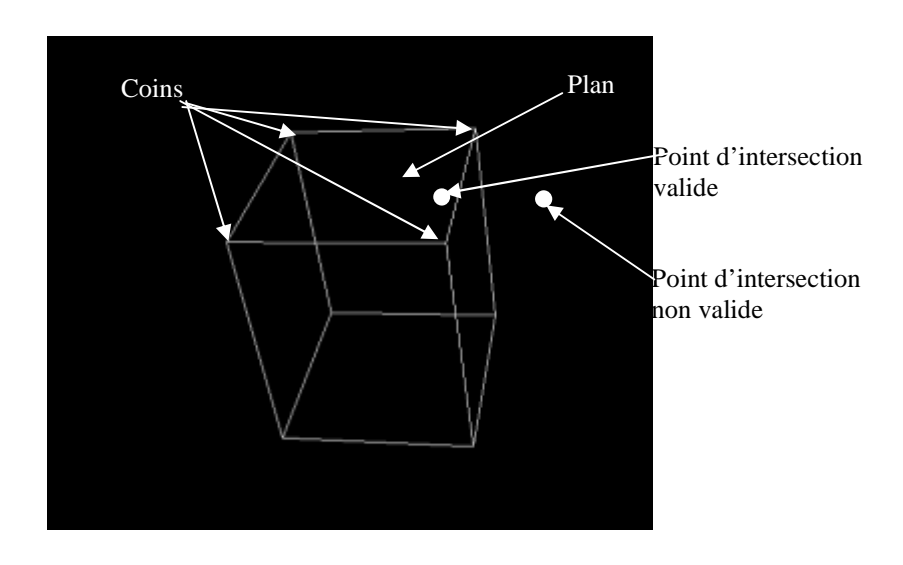

Figure 5.15. Parallélépipède. Les coins d'une de ces faces avec le plan correspondant.

### **Etape 3 : limitation de la surface du plan**

A l'étape 2, l'intersection du rayon avec le plan est calculée pour l'ensemble du plan sans limitation du parallélépipède. Cette troisième étape va consister à étudier si le point d'intersection appartient au parallélépipède, en testant sa position par rapport aux 4 coins qui définissent sa face passant par le plan (cf. figure 5.15).

Ces 3 étapes sont répétées pour les 6 plans qui forment le parallélépipède, et la distance du segment d'intersection avec un rayon est déduite.

5.2.2.3.4. Cylindre

Par soucis de simplicité du code, notamment par rapport aux transformations 3D des formes primitives, le cylindre est défini par le parallélépipède dans lequel il est inscrit.

5.2.2.3.4.1. Intersection avec un rayon

La méthode utilisée pour calculer les deux points d'intersection entre un rayon et un cylindre est menée en 2 étapes :

## **Etape 1 : projection du rayon sur la base du cylindre**

La première étape de cette méthode consiste alors à projeter le rayon [S, P] sur le plan passant par la base du cylindre (cf. figure 5.16).

Notons R'(u', v', w') la projection orthogonale d'un point R (u, v, w) sur le plan d'équation  $ax + by + cz + d = 0$  nommé plan Base.

Le vecteur V perpendiculaire au plan  $ax + by + cz + d = 0$  a pour coordonnées V (a, b, c). Ainsi, l'équation de la droite D perpendiculaire au plan Base, et donc parallèle au vecteur V et passant par R, s'écrit de la façon suivante :

$$
x = u + at
$$

$$
y = v + bt
$$

$$
z = w + ct
$$

Le point  $R'(u', v', w')$ , qui est la projection du point R  $(u, v, w)$  sur le plan Base est alors situé sur l'intersection entre le plan Base et la droite D. La valeur de t est alors déterminée avec l'équation suivante :

$$
t = -\frac{au + bv + cw + d}{a^2 + b^2 + c^2}
$$

et les coordonnées de R' sont déduites de t :

$$
u' = u - a \frac{au + bv + cw + d}{a^2 + b^2 + c^2}
$$
  

$$
v' = v - b \frac{au + bv + cw + d}{a^2 + b^2 + c^2}
$$
  

$$
w' = w - c \frac{au + bv + cw + d}{a^2 + b^2 + c^2}
$$

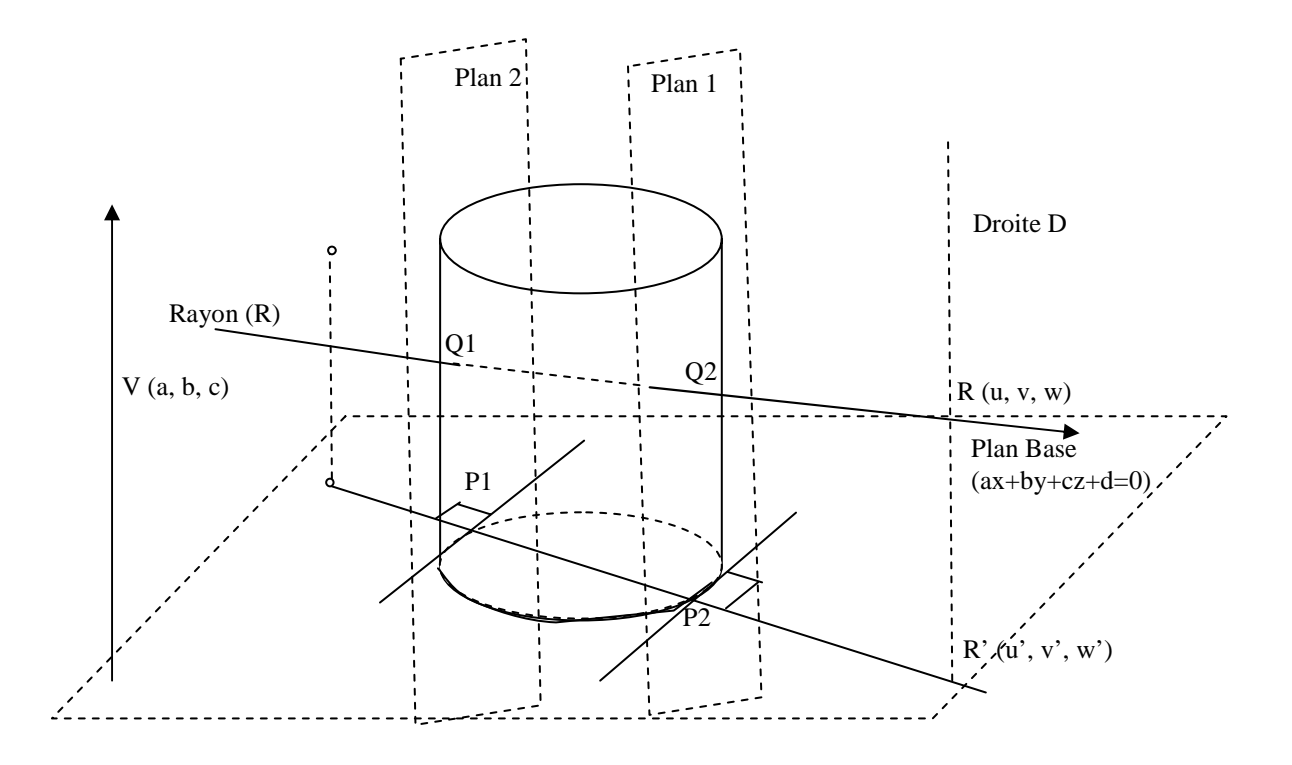

Figure 5.16. Schéma représentant l'intersection d'un cylindre avec un rayon.

Ces calculs sont réalisés pour le point source S et le point pixel P dont on obtient les projections respectives S' et P'. Cette étape consiste à déterminer les droites contenues par la surface du cylindre et perpendiculaires à sa base et contenant les points d'intersection d'entrée et de sortie du cylindre avec le rayon. Elle passe par la détermination des points P1 et P2 qui sont les points d'intersection du rayon projeté sur la base du cylindre S' R' avec le cercle correspondant à l'intersection du cylindre avec sa base. Pour trouver P1 et P2 on utilise la méthode présentée au paragraphe 5.2.2.1 pour calculer l'intersection d'une sphère avec une droite.

#### **Etape 2 : intersection entre le rayon et le cylindre**

La dernière étape consiste à calculer les deux points d'intersections Q1 et Q2 entre le rayon et le cylindre. Ces points se trouvent alors sur les plans (Plan1 et Plan2) passant par les points (P1 et P2) et perpendiculaires au plan Base et tangent au cercle correspondant à l'intersection du cylindre avec sa base. Ainsi, ces deux plans (Plan1 et Plan2) sont construits et les points d'intersections entre le rayon R et ces deux plans (Q1 et Q2) sont déterminés. Q1 et Q2 représentent alors les points d'intersection entre le rayon R et le cylindre.

### 5.2.2.3.5. Cylindre creux

Le cylindre creux est construit à partir de deux cylindres de même centre et hauteur. Les rayons dépendent de l'épaisseur du cylindre creux. Le problème pour le cylindre creux revient donc à traiter deux cylindres pleins.

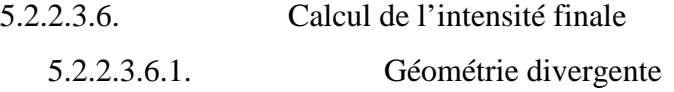

Dans cette technique une source de rayonnement unique et ponctuelle est utilisée pour simuler les images 2D portales.

Une fois la position de la source, la position du capteur ainsi que les pixels du capteur plan déterminés, un ensemble de rayons est construit partant du point de la source de rayonnement vers chaque centre du pixel sur le capteur plan. Il y aura alors autant de rayons que des pixels sur le capteur (cf. figure 5.17). Ces rayons représentent alors une simulation du faisceau de rayonnement. Ainsi, pour chaque objet 3D (sphère, cylindre, parallélépipède ou cylindre creux) situé dans le champ du faisceau, l'intersection entre chaque rayon R (s, p) et l'objet 3D est calculée. L'intensité finale de chaque pixel dépend de deux facteurs :

- l'épaisseur de la matière traversée (loi de Berr-Lambert)**.**
- la distance source-pixel (loi de l'inverse au carré de distance) Ainsi l'intensité du signal est égale à :

$$
I_{\text{finale}}(i,j) = \left(\frac{d_{\text{source-capteur}}}{d_{\text{source-pixel}(i,j)}}\right)^2 \cdot e^{\sum_{k} -m_k \cdot d_k}
$$

où  $I_{\text{finale}}(i, j)$  est l'intensité finale du pixel (i, j),  $d_{\text{source-capteur}}$  est la distance qui sépare la source du capteur le long de la nominale au capteur passant par la source,  $d_{source-pixel(i,j)}$  est la distance entre la source et le pixel de position (i, j),  $d_k$  est la distance d'intersection entre le rayon R (s, p) et l'objet 3D (K) et <sup>m</sup>*<sup>k</sup>* est le coefficient linéique d'atténuation du matériau de l'objet traversé.

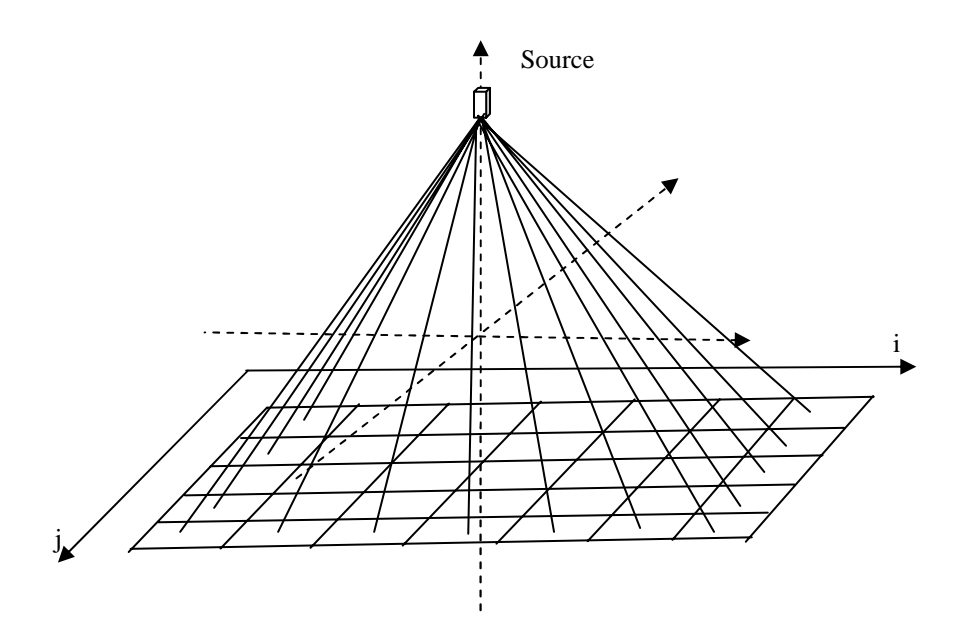

Figure 5.17. Schéma représentant la simulation du faisceau d'une géométrie divergente.

5.2.2.3.6.2. Géométrie parallèle

Dans cette géométrie, pour chaque pixel sur le capteur plan correspond un rayon passant par ce pixel et perpendiculaire au plan du capteur. Il y aura alors autant des sources de rayonnement que des pixels sur le capteur (cf. figure 5.18).

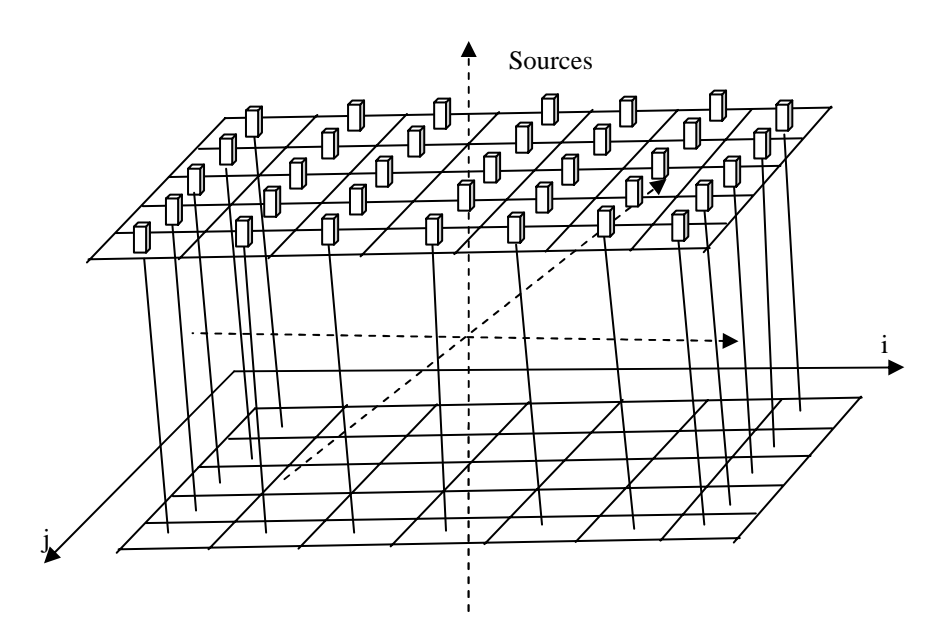

Figure 5.18. Schéma représentant la simulation du faisceau d'une géométrie parallèle.

Dans ce cas, l'intensité finale d'un pixel de position (i, j) est égale à :

$$
I_{\text{finale}}(i,j) = \sum_{k} m \cdot d_k
$$

ici,  $d_k$  est la distance d'intersection entre le rayon R (i, j) et l'objet3D (K).

La géométrie parallèle est utilisée essentiellement pour la simulation des coupes tomographiques.

## 5.3. Résultats

Un large panel d'OTN est généré afin de contrôler nos algorithmes de contrôle de qualité. Des OTN directs (LAP et GE) et des OTN indirects (3D).

- 5.3.1. OTN directs
	- 5.3.1.1. OTN LAP

Des OTN représentant l'objet-test LAP ont été générés, avec différents types de décalage (devant/derrière, bas/haut, gauche/droite). Ces OTN ont confirmé que nos algorithmes de contrôle de positionnement du laser ont une précision de un-demi pixel pour le décalage bas/haut et gauche/droite, et une précision égale à la moitié de l'épaisseur de coupe en ce qui concerne le décalage devant/derrière (Torfeh et al. 2007a).

## 5.3.1.2. OTN GE

Des OTN simulant l'objet-test GE ont été générés pour contrôler la précision et les limites de nos algorithmes. Ils nous ont notamment permis d'évaluer et de comparer différentes méthodes de détermination de la FTM. FTM pratique selon Droege et Morin (Droege and Morin 1982) et la transformée de Fourier de la réponse impulsionnelle du système (PSF). Dans ce cas, les fonctions d'erreurs utilisées comportaient plusieurs valeurs de flou (Torfeh et al. 2007b).

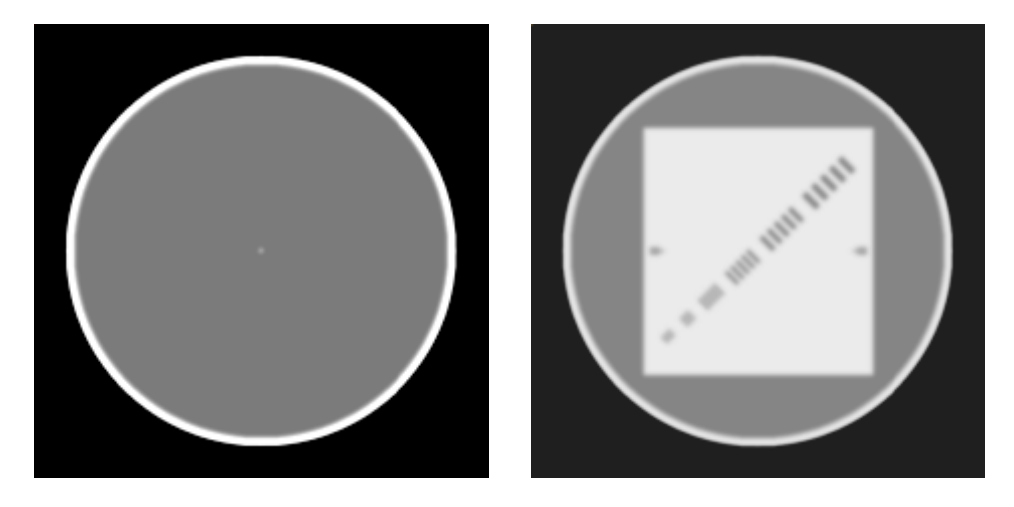

Figure 5.19. (Torfeh et al. 2007b) Deux images utilisées pour l'évaluation des méthodes utilisées pour le calcul de la résolution spatiale. Flou  $(LMH = 4$  pixels).

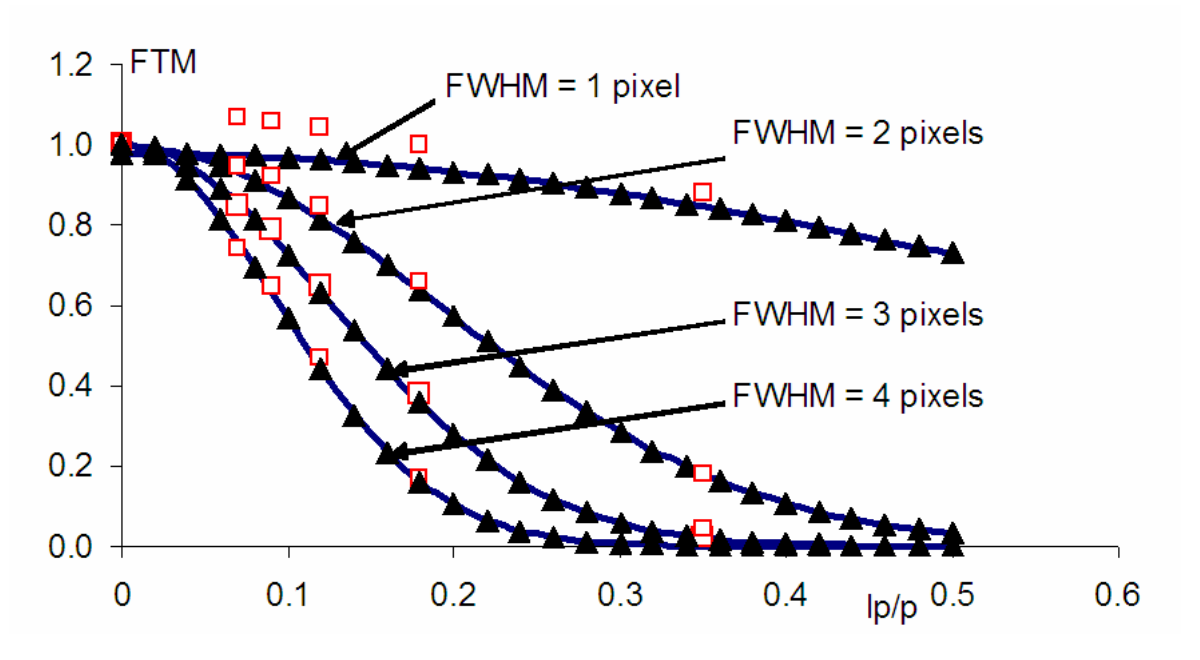

Figure 5.20. (Torfeh et al. 2007b). Comparaison de la FTM à partir du PSF (▲), la FTM pratique (□) et la FTM de référence  $(\rightarrow)$ . Quatre LMH sont utilisées. (LMH = 1, 2, 3 and 4 pixels).

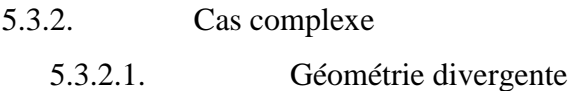

Ces OTN ont été principalement créés pour tester notre algorithme d'évaluation automatique du test de Winston et Lutz (Lutz et al. 1988). Pour cette application, les paramètres employés sont les suivants :

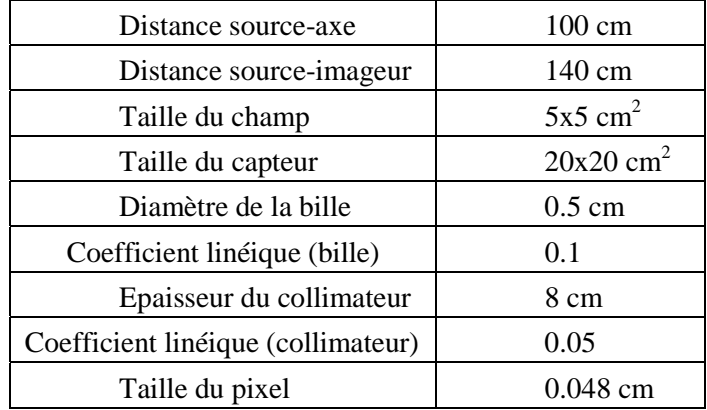

5.3.2.1.1. Modélisation d'images issues du test de Winston Lutz

Des OTN 3D en géométrie divergente ont été générés pour simuler les images du contrôle mécanique de l'imageur embarqué sur un appareil de traitement par radiothérapie (Torfeh et al. 2008).

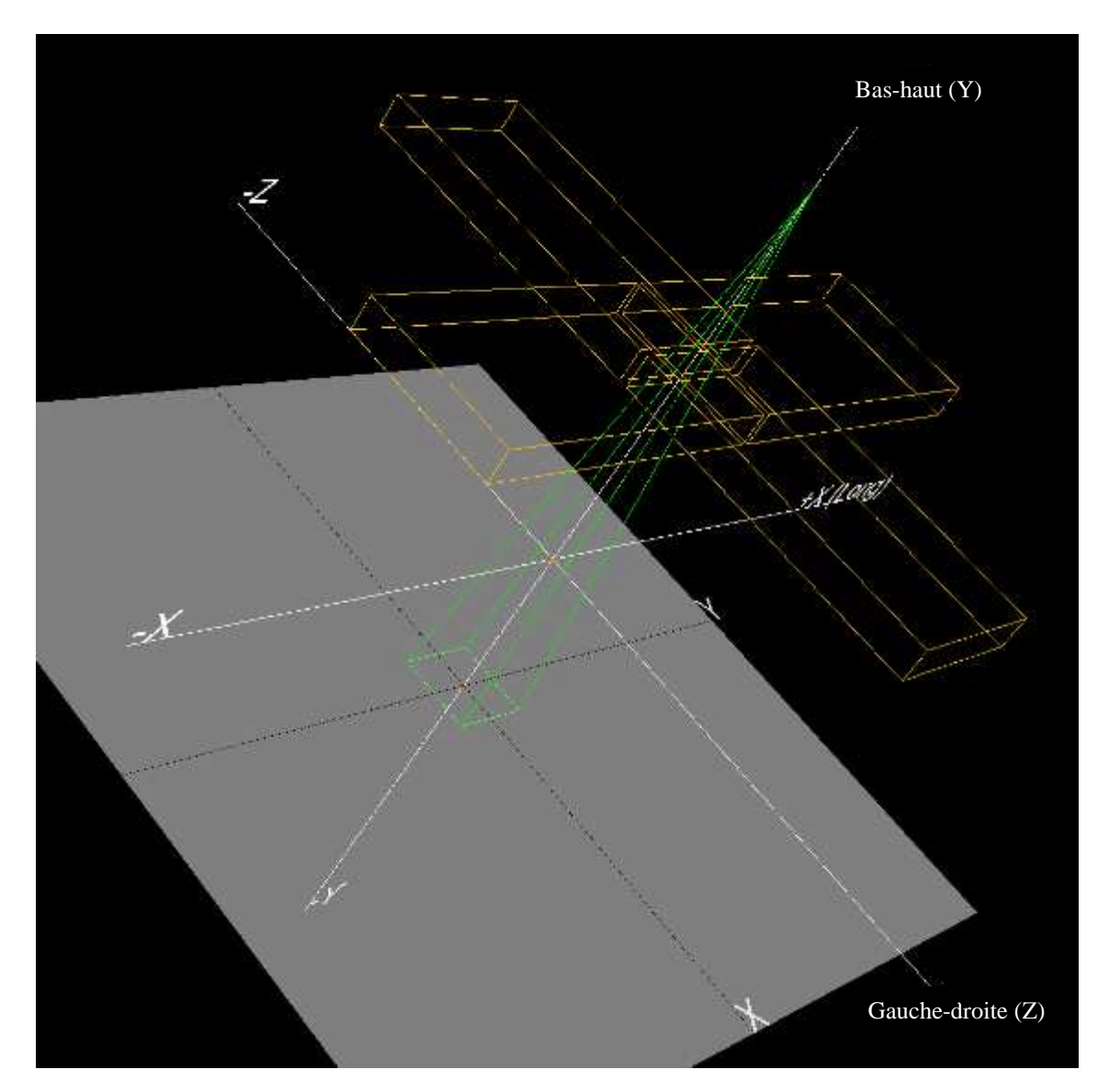

Figure 5.21. (Torfeh et al. 2008) Scène trois-dimensionnelle pour modéliser le test proposé par Winston et Lutz.

# 5.3.2.1.1.1. Axe de rotation du statif

Dans cet exemple, la position de la bille est décalée de 4 millimètres sur l'axe bas-haut et de 3 millimètres sur l'axe droite-gauche. L'OTN est composé de 9 images portales qui correspondent à 9 différents angles du statif (0°, 40°, 80°, 120°, 160°, 200°, 240°, 280° et 320°),  $dsa = 100$  cm,  $dsi = 150$  cm, taille capteur =  $20x20$  cm<sup>2</sup>, taillePx = 0.048 cm.

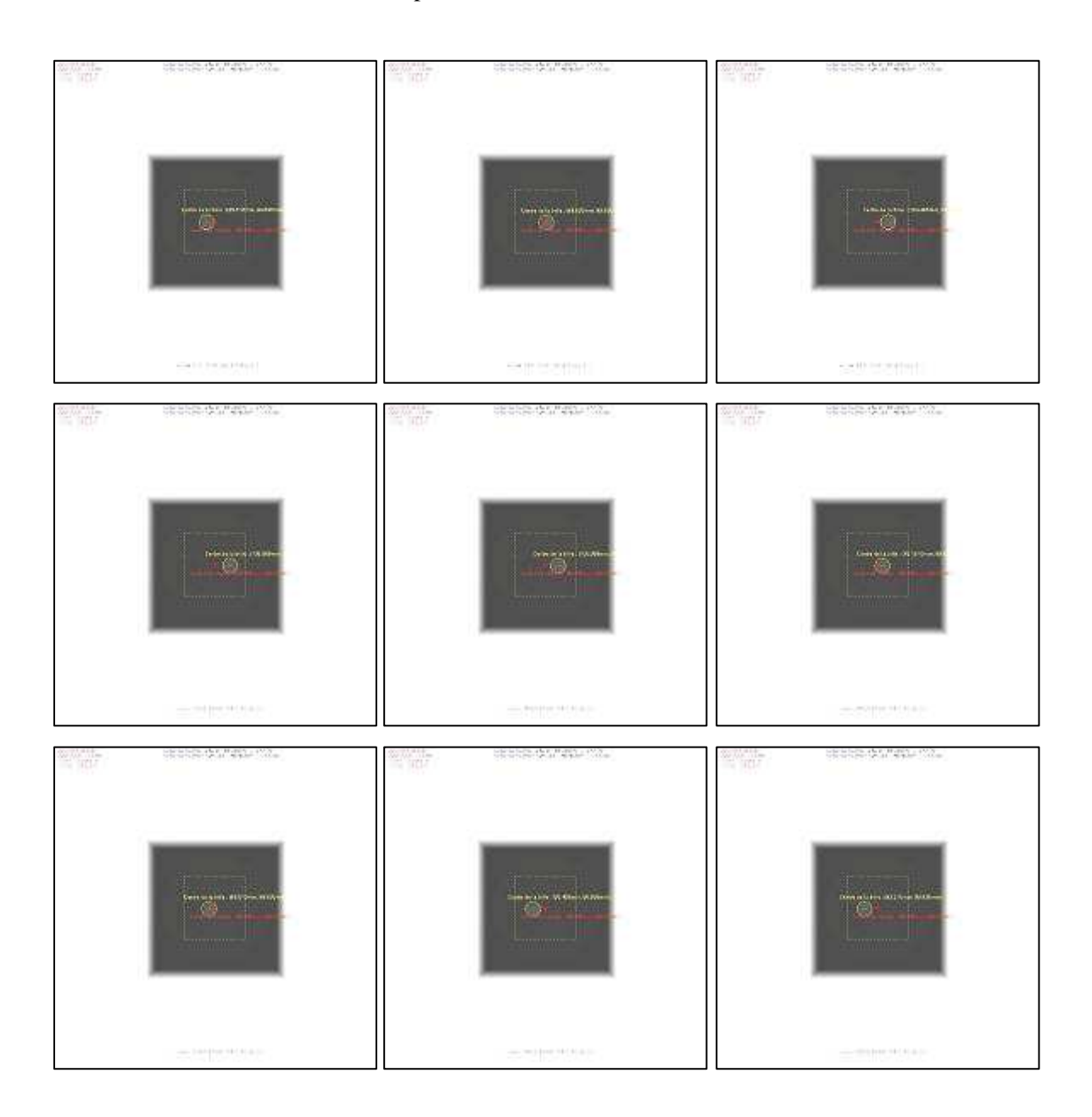

Figure 5.22. OTN représentant les images portales de la bille pour 9 angles du statif (0°, 40°, 80°, 120°, 160°, 200°, 240°, 280° et 320°). La bille est décalée de 3 mm sur l'axe gauche-droite et de 4 mm sur l'axe bas-haut.

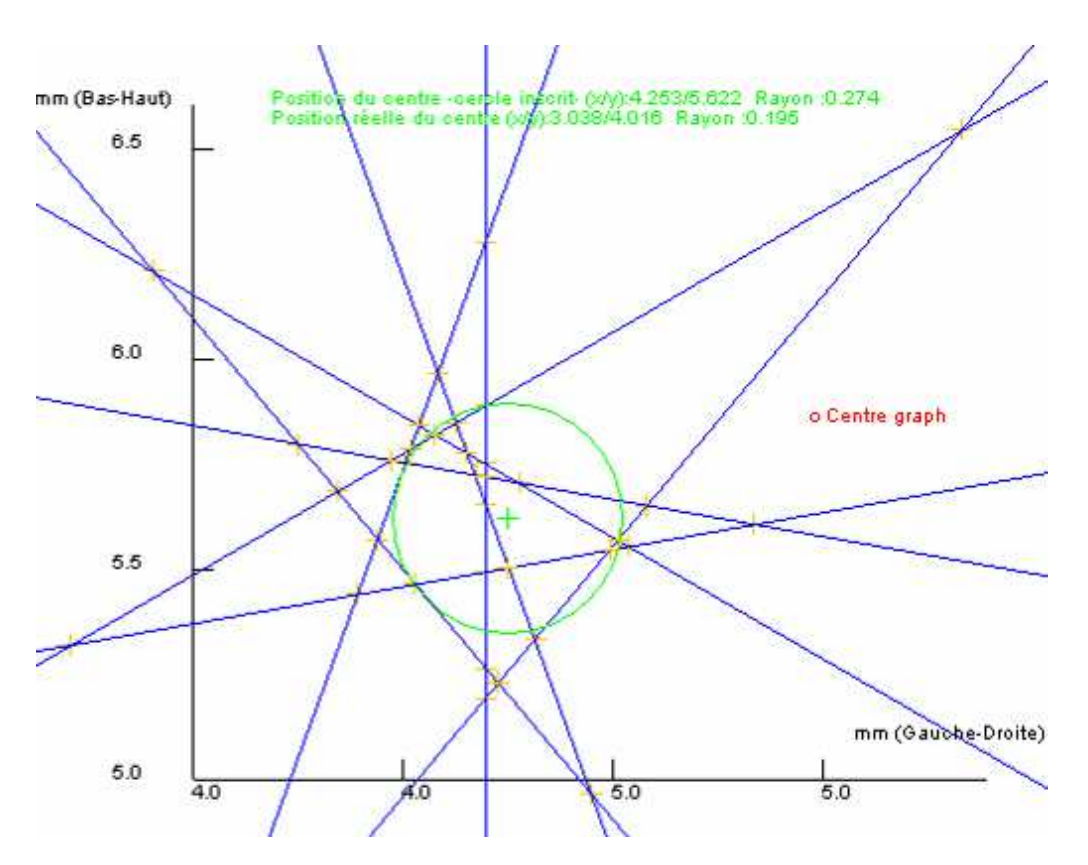

 Figure 5.23. Résultat du contrôle automatique de la position de l'axe de rotation du statif en utilisant les outils logiciels que nous avons développé. Ces résultats montrent un décalage de la position de l'axe de rotation du statif de (4.253 mm, 5.622 mm) : 4.253 mm sur l'axe gauche-droite et de 5.622 mm sur l'axe bashaut. Ce décalage au niveau de l'axe de rotation est égal à (3.038 mm, 4.016 mm).

### 5.3.2.1.1.2. Axe de rotation du collimateur

Des OTN simulant les images portales de la bille sont générés pour différents angles de collimateur (0°, 45°, 90°, 135°, 225°, 270° et 315°), le statif et la table étant tournés à 0°. Un décalage de l'axe de rotation du collimateur de 2 mm sur l'axe devant-derrière et de -1 mm sur l'axe gauche-droite est introduit.

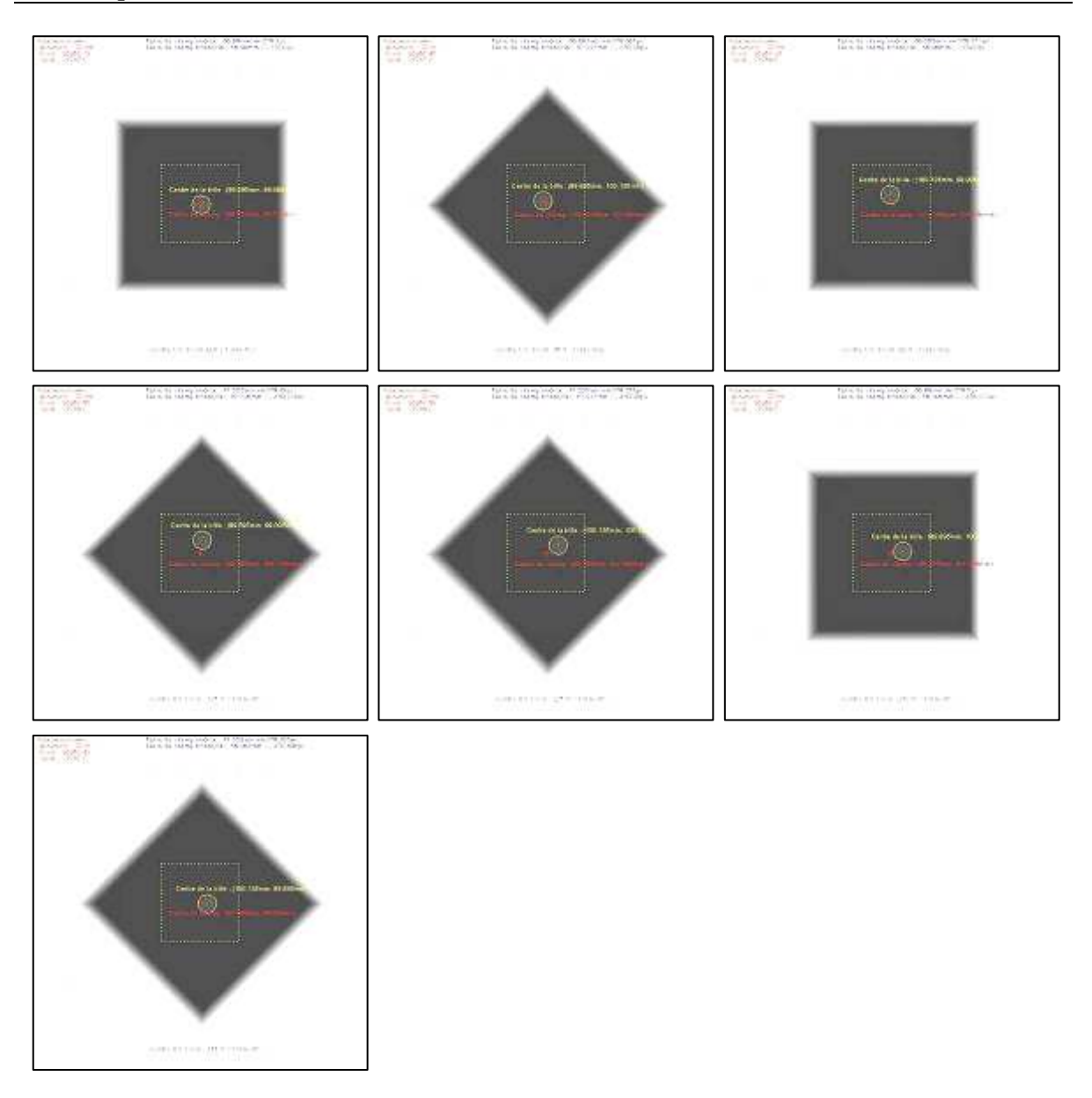

Figure 5.24. OTN représentant les images portales de la bille pour 7 angles de collimateur (0°, 45°, 90°, 135°, 225°, 270° et 315°). L'axe de rotation du collimateur est décalé de -2 mm sur l'axe devant-derrière et de -1 mm sur l'axe gauche-droite.

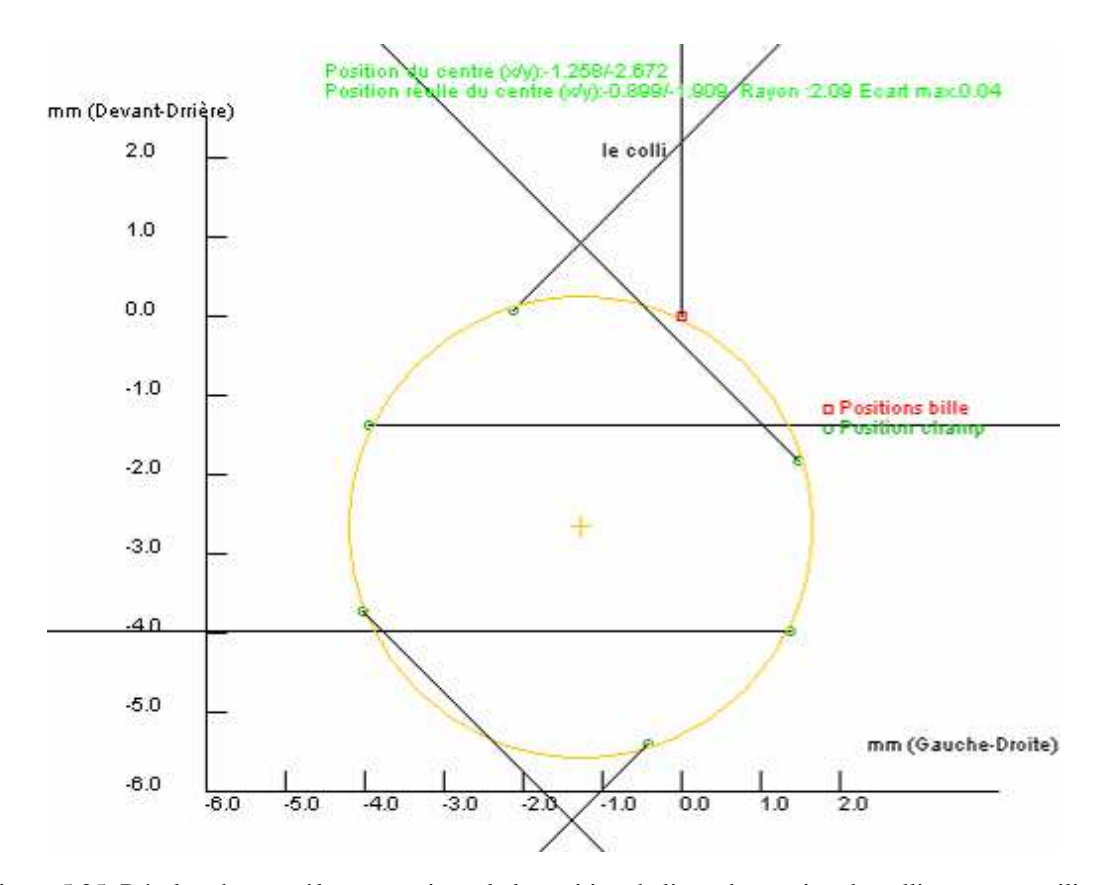

 Figure 5.25. Résultat du contrôle automatique de la position de l'axe de rotation du collimateur en utilisant les outils logiciels que nous avons développé. Ces résultats, au niveau du capteur, montrent un décalage de la position de l'axe de rotation du collimateur de (-1.258 mm, -2.672 mm) : -1.258 mm sur l'axe gauche-droite et de 2.672 mm sur l'axe devant-derrière. Ce décalage au niveau de l'axe de rotation est égal à (-0.899 mm, - 1.909 mm).

#### 5.3.2.1.1.3. Axe de rotation de la table

Des OTN simulant les images portales de la bille sont générés pour différents angles de la table (0°, 30°, 60°, 90°, 270°, 300° et 330°), le statif et le collimateur étant tournés à 0°. Un décalage de l'axe de rotation du collimateur de -2 mm sur l'axe gauche-droite et de 3 mm sur l'axe devant derrière est introduit.

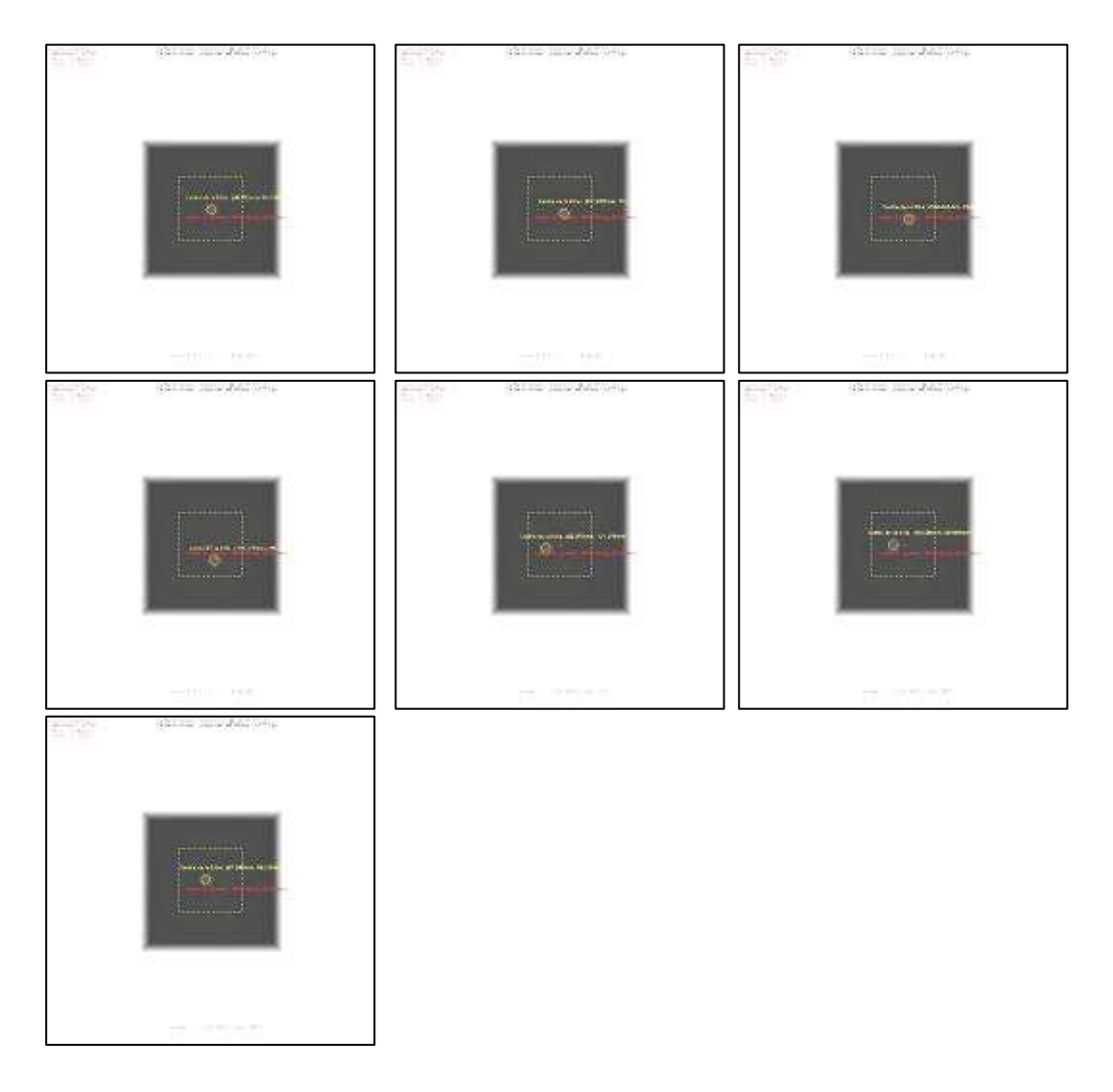

Figure 5.26. OTN représentant les images portales de la bille pour 7 angles de la table (0°, 30°, 60°, 90°, 270°, 300° et 330°). L'axe de rotation de la table est décalé de 2 mm sur l'axe gauche-droite et de 3 mm sur l'axe devant-derrière.

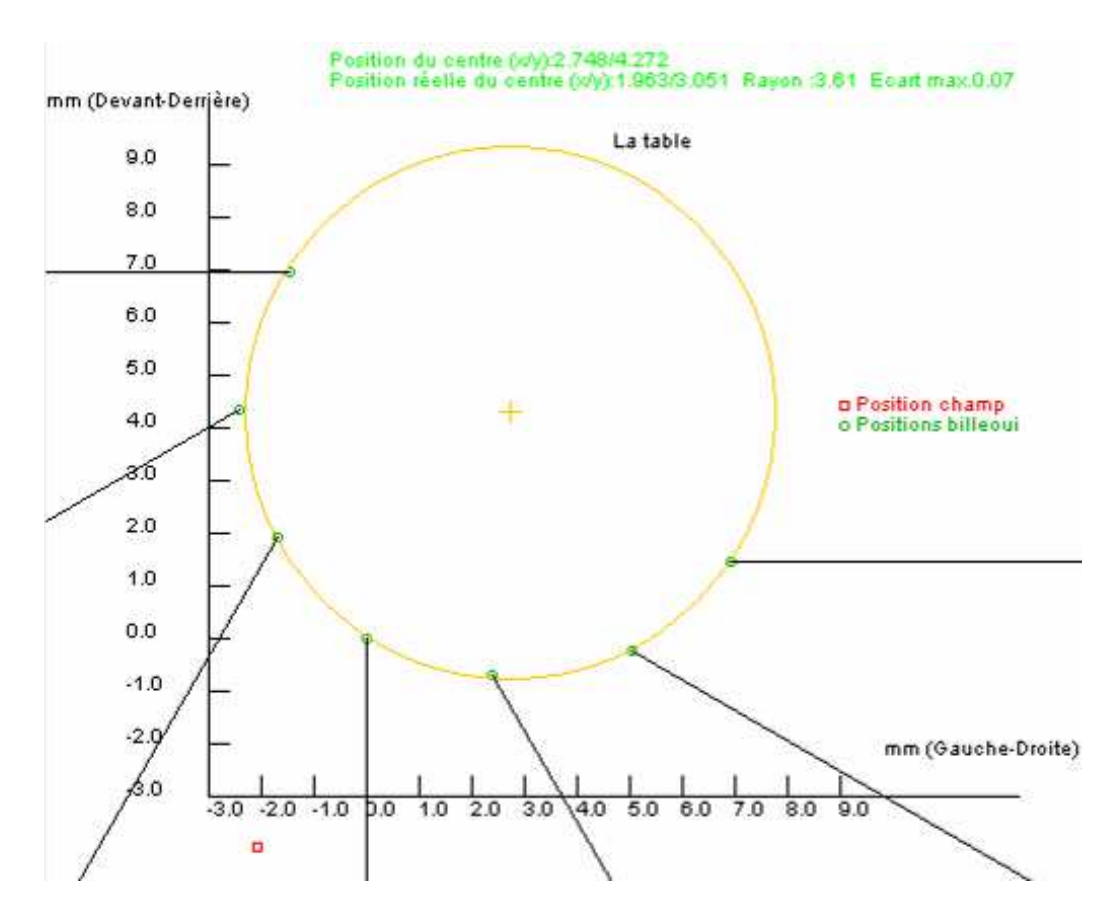

 Figure 5.27. Résultat du contrôle automatique de la position de l'axe de rotation de la table en utilisant les outils logiciels que nous avons développé. Ces résultats, au niveau du capteur, montrent un décalage de la position de l'axe de rotation de la table de (2.748 mm, 4.272 mm) : 2.748 mm sur l'axe gauche-droite et de 4.272 mm sur l'axe devant-derrière. Ce décalage au niveau de l'axe de rotation est égal à (1.963 mm, 3.052 mm).

### 5.3.2.2. Géométrie parallèle

Des coupes tomodensitométriques sont modélisées en utilisant la géométrie parallèle. L'épaisseur de la coupe est modifiée en modifiant la distance source-imageur et la distance sourceaxe.

Dans l'exemple que nous montrons, les rampes de la section CTP404 de l'objet-test CATPHAN504 sont modélisées. 4 cylindres inclinés de 23° par rapport au plan axial sont utilisés. Ces cylindres sont de 0.1 cm de rayon et de 3 cm de longueur, et la distance de leurs centres par rapport au centre du repère 3D est de 8 cm. Deux épaisseurs de 6 mm et 3 mm sont montrées.

### *Résultats*

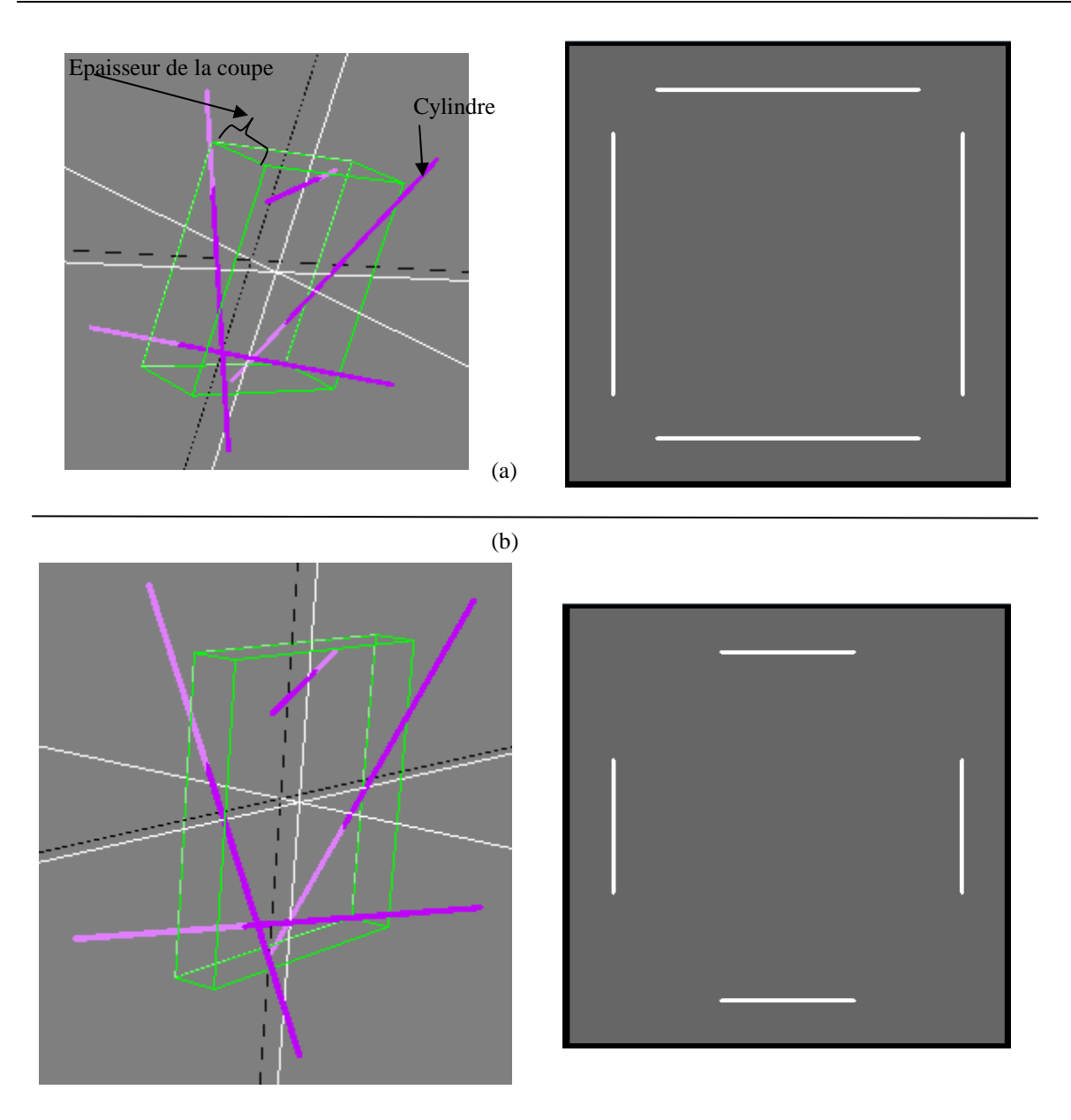

Figure 5.28. Deux OTN simulant des coupes scanner en utilisant la géométrie parallèle. (a) Epaisseur de coupe = 6 mm. (b) Epaisseur de coupe = 3 mm.

5.4. Discussions

5.4.1. OTN directs 5.4.1.1. OTN LAP

Un large panel d'OTN LAP avec différents décalages ont permis de confirmer que nos algorithmes donne la valeur du décalage des lasers de positionnement avec une précision de la moitié de la taille de pixel pour les décalages droite/gauche et antérieur / postérieur et la moitié de

#### 5.4.1.2. OTN GE

l'épaisseur de la coupe pour le décalage tête/pieds.

Des OTN avec différentes valeurs de flou et du bruit ont été générés.. En ce qui concerne le bruit, nos algorithmes ont retrouvé les valeurs exactes d'entrée.

Pour le flou, un OTN modélisant l'image de la réponse impulsionnelle du système est ajouté. En faisant varier le flou introduit, cet OTN est comparé avec l'OTN simulant les mires de résolution. Ces OTN sont utilisées pour évaluer deux méthodes de calcul de la FTM. La première méthode est celle proposée par Droege, et la deuxième c'est la méthode de la transformée de Fourier de la PSF. Les résultats issus de ces méthodes montrent une bonne corrélation entre les deux méthodes (Torfeh et al. 2007b), à l'exception des basses fréquences pour lesquelles la méthode de Droege surévalue la FTM.

### 5.4.2. OTN indirects

Des OTN 3D ont été générés pour contrôler nos algorithmes de contrôle de la position et la taille de l'isocentre mécanique de l'appareil de traitement en radiothérapie (Torfeh et al. 2008) à partir du test de Winston et Lutz.

Ces OTN sont générés pour modéliser des décalages entre la position de la bille radio opaque et les 3 axes de rotation de l'appareil de traitement (statif, table et collimateur) et contrôler ainsi nos algorithmes d'analyse automatique du test. Les résultats de l'analyse sont ensuite comparés avec les fonctions d'erreur programmées. Les algorithmes utilisés ont montré un bon niveau de précision, et donnent la valeur de décalage de la position du centre de la bille ou le champ avec une précision de la moitié de la taille de pixel dans l'image zoomée (Torfeh et al. 2008).

Ces premiers travaux devront être complétés par des modèles d'erreurs calibrées plus complexes permettant de simuler notamment la flexion du statif de l'appareil de traitement.
#### 5.5. Conclusions

Des objet-test numériques pour le contrôle des performances des solutions logicielles ont été présentés dans ce chapitre. Ces OTN sont divisés en deux classes : (1) les OTN directs dans lesquels les images sont construites en programmant directement l'intensité des pixels qui les composent, et (2) des OTN indirects dans lesquels les images sont obtenues au moyen d'un algorithme de tracé de rayon après avoir programmé la géométrie de la scène 3D comprise entre la source et le capteur.

Les résultats obtenus ont montré la faisabilité et l'utilité d'utiliser des OTN pour contrôler les performances des solutions logicielles. Cette technique supprime les erreurs introduites par l'imageur et par les algorithmes de reconstruction des images utilisés avec les fantômes physiques. Elle a de plus la potentialité de tester beaucoup plus en profondeur ces solutions logicielles du fait de sa capacité à produire un nombre important d'OTN à faible coût.

Les OTN indirects permettent avec une méthodologie simple et robuste de produire des OTN très variés, allant des coupes tomographiques en géométrie parallèle aux images portales en géométrie divergente. Leur exploitation pour tester les logiciels que nous avons développés pour automatiser les contrôles de qualité des appareils de traitement reste très partielle. Elle devra être complétée par une production d'OTN comportant des erreurs calibrées permettant de tester l'ensemble des paramètres évalués par nos logiciels.

Les OTN représentent alors une technique importante pour l'implémentation et l'évaluation des algorithmes utilisés dans l'imagerie médicale. De plus, ces OTN peuvent être utilisés pour la modélisation des nouveaux objets-tests physiques et l'évaluation de leurs performances et objectifs.

## Bibliographie

- Christophe, G. (2002) Simulations réalistes de données de tomographie d'émission monophotonique TEMP pour l'évaluation des méthodes de recalage TEMP/IRM utilisant des mesures statistiques de similarité : application dans le contexte de la fusion de données en élpilépsie. Doctorat.
- Collins, D. L., Zijdenbos, A. P., Kollokian, V., Sled, J. G., Kabani, N. J., Holmes, C. J. and Evans, A. C. (1998) Design and construction of a realistic digital brain phantom. IEEE Trans Med Imaging, 17(3): 463-8.
- Denis, E. (2008) Objets-tests Numériques pour le contrôle de qualité des systèmes de planification géométrique des traitements en radiothérapie. Thèse de Doctorat, Université de Nantes.
- Denis, E., Beaumont, S. and Guédon, J. P. (2005) Digital reconstructed radiography quality control with software methods. SPIE Medical Imaging, 5745: 1002-1013.
- Denis, E., Beaumont, S., Guédon, J. P. and Normand, N. (2006) Discrete and continuous description of a three dimensional scene for quality control of radiotherapy treatment planning systems. Progress in biomedical optics and imaging 7 (3): 614255.1-614255.12.
- Droege, R. T. and Morin, R. L. (1982) A practical method to measure the MTF of CT scanners. Med Phys, 9(5): 758-60.
- Lutz, W., Winston, K. R. and Maleki, N. (1988) A system for stereotactic radiosurgery with a linear accelerator. Int J Radiat Oncol Biol Phys, 14(2): 373-81.
- Pallotta, S., Gilardi, M. C., Bettinardi, V., Rizzo, G., Landoni, C., Striano, G., Masi, R. and Fazio, F. (1995) Application of a surface matching image registration technique to the correlation of cardiac studies in positron emission tomography (PET) by transmission images. Phys Med Biol, 40(10): 1695-708.
- Tai, Y. C., Lin, K., Hoh, C., Huang, S. and Hoffman, E. J. (1997) Utilization of 3-D elastic transformation in the registration of chest X-ray CT and whole body PET. IEEE Trans Nucl. Med, (44): 1606-1612.
- Torfeh, T., Beaumont, S., Bonnet, D., Barbotteau, Y., Guedon, J.-P., Normand, N., Denis, E., Fenoglietto, P. and Ailleres, N. (2008) Digital phantoms for the evaluation of a software used for an automatic analysis of the Winston-Lutz test in image guided radiation therapy. Conf Proc SPIE Medical Imaging, 6913: 69133F.
- Torfeh, T., Beaumont, S., Guedon, J., Normand, N. and Denis, E. (2007a) Software tools dedicated for an automatic analysis of the CT scanner quality control images. Conf Proc SPIE Medical Imaging, 6510: 65104G.
- Torfeh, T., Beaumont, S., Guedon, J. P. and Denis, E. (2007b) Evaluation of two software tools dedicated to an automatic analysis of the CT scanner image spatial resolution. Conf Proc IEEE Eng Med Biol Soc, 2007: 3910-3.

# **Conclusions**

Les travaux de recherche et développement menés dans le cadre de cette thèse ont permis de répondre très concrètement aux objectifs initiaux qui consistaient à fournir des solutions logicielles permettant d'automatiser la plupart des contrôles de qualité des installations d'imagerie embarquée sur les accélérateurs d'électrons à usage médical. Ces contrôles indispensables pour s'assurer des performances initiales de ces installations et de la constance de celles-ci, contribuent à la qualité du positionnement des patients pendant les traitements et donc à la précision géométrique de ceux-ci. Cette précision est essentielle car elle impacte très directement le contrôle local de la tumeur et les éventuelles complications induites par le traitement.

Si tout le monde est convaincu de l'intérêt de ces contrôles, il n'en demeure pas moins qu'ils peuvent se révéler difficile à mettre en œuvre dans un contexte clinique du fait du manque de disponibilité des spécialistes chargés de les réaliser et du manque de créneaux horaires sur les appareils de traitement réservés en priorité à la prise en charge des patients. Par ailleurs, dans un processus d'analyse non automatisés de ces contrôles de qualité, bon nombre d'entre eux, notamment ceux permettant d'évaluer la qualité d'image, utilisent des analyses dans lesquelles la quantification est basée sur l'observation à l'œil d'images d'objets-tests. Ce type d'observations subjectif peut biaiser les résultats de ces contrôles et dans tous les cas leur reproductibilité ; ce que relativise la pertinence de certains d'entre eux dès lors qu'il s'agit de contrôles de constance.

Par ailleurs et surtout, chacune des analyses des contrôles que nous nous sommes proposés d'automatiser, l'imageur portal haute énergie (mode 2D-MV), l'imageur portal basse énergie (mode 2D-kV), l'imageur volumique basé sur la scanographie en faisceau conique (mode 3D-CBCT) et la stabilité mécanique de l'ensemble (taille et position de l'isocentre au moyen du test de Winston et Lutz), grâce aux algorithmes développés, sont réalisés en moins de 5 secondes avec des méthodes parfaitement reproductibles. Cette automatisation prend également en charge la création de rapports de contrôle de qualité au format pdf et la génération d'un suivi de l'évolution dans le temps de l'ensemble des paramètres contrôlés. Ce dernier point permet de répondre très efficacement aux besoins de traçabilité des contrôles réalisés.

Au bilan, nos méthodes permettent de réaliser des contrôles de qualité précis, complets, reproductibles et extrêmement rapides, ce qui laisse envisager de les réaliser sur un rythme parfaitement compatible avec la sécurité indispensable des traitements par radiothérapie.

Au cours de nos travaux nous avons également posé les bases d'un contrôle des performances de nos solutions logicielles au moyen de la génération et de l'utilisation d'objets-test numériques (OTN). Nous n'avons pas pu dans le cadre de cette thèse les mettre en œuvre de manière systématique pour chacun des tests automatisés que nous avons développés. Cependant la plate-forme de création des OTN étant opérationnelle dans ses principales fonctions, il conviendra de générer des OTN qui permettront de compléter nos travaux. Bien entendu la radiothérapie guidée par l'image (Image Guided Radiation Therapy ou IGRT) étant une évolution technologique récente, il sera indispensable de suivre attentivement ses mutations pour adapter en permanence nos solutions permettant d'en contrôler les performances de manière automatique.

Pour terminer, même s'ils nécessitent d'être complétés, ces travaux de thèse ont déjà été pour la plupart finalisés et transférés par la société QUALIFORMED dans une suite logicielle QUALIMAGIQ commercialisée depuis Septembre 2007. Ce produit a depuis été adopté par 14 centres de radiothérapie français et 2 suisses, ce qui prouve l'intérêt de ces travaux puisqu'ils contribuent déjà à la sécurité et la qualité d'un nombre important de traitements par radiothérapie guidée par l'image.

Cette thèse réalisée au sein de la société QualiFormeD et co-encadrée par l'Institut de Recherche en Communication et Cybernétique de Nantes (IRCCyN) a été financée par la Mairie de la ville de La Roche sur Yon. En les remerciant, nous espérons avoir porté haut les développements scientifiques et technologiques dans cette ville.

## **Liste des publications**

### **PUBLICATIONS EN CONGRES INTERNATIONAUX AVEC COMITE DE LECTURE ET ACTES :**

- Torfeh, T., Beaumont, S., Guédon, J., Bonnet, D., Denis, E. and David, L. (2009) Numerical 3D models used for an evaluation of software tools dedicated to an automatic quality control of EPID images Conf Proc SPIE Medical Imaging, Florida - USA, 7258.
- Torfeh, T., Beaumont, S., Bonnet, D., Barbotteau, Y., Guédon, J., Normand, N., Denis, E., Fenoglietto, P. and Ailleres, N. (2008) Digital phantoms for the evaluation of a software used for an automatic analysis of the Winston-Lutz test in image guided radiation therapy. Conf Proc SPIE Medical Imaging, San Diego, CA - USA, 6913: 69133F.
- Denis, E., beaumont, S., Guédon, J., Torfeh, T., normand, N. and Ailleres, N. (2008) New automatic quality control methods for geometrical treatment planning system tools in external conformal radiotherapy. Conf Proc SPIE Medical Imaging, San Diego, CA - USA, 6913: 69133E.
- Torfeh, T., Beaumont, S., Guédon, J., Normand, N. and Denis, E. (2007) Software tools dedicated for an automatic analysis of the CT scanner quality control images. Conf Proc SPIE Medical Imaging, San Diego, CA - USA, 6510: 65104G.
- Torfeh, T., Beaumont, S., Guédon, J. P. and Denis, E. (2007) Evaluation of two software tools dedicated to an automatic analysis of the CT scanner image spatial resolution. Conf Proc IEEE Eng Med Biol Soc, Lyon - France, 3910-3.
- Denis, E., Beaumont, S., Guédon, J., Normand, N. and Torfeh, T. (2007) Automatic quality control of digitally reconstructed radiograph computation and comparison with standard methods. Conf Proc SPIE Medical Imaging, San Diego, CA - USA, 6510: 65104J.

## **AUTRES PUBLICATIONS :**

- Torfeh, T., Beaumont, S., Barbotteau, Y., Ailleres, N., Denis, E., Guédon, J. and Normand, N. (2007) Automatic Image Quality Control of On-Board Imaging Systems Used for Patient Positioning in Radiation Therapy. Swiss Society of Radiobiology and Medical Physics.
- Torfeh, T., Beaumont, S., Bonnet, D., Barbotteau, Y., Guédon, J., Normand, N., Denis, E. and Ailleres, N. (2008) Objets-Tests Numériques pour l'évaluation d'un logiciel utilisé pour une analyse automatique du test proposé par Winston-Lutz en imagerie de repositionnement. Société Francaise des Physiciens Médicaux.
- Denis, E., Beaumont, S., Guédon, J., Normand, N. and Torfeh, T. (2008) Nouvelle méthode automatique de contrôle de qualité des systèmes de planification géométrique des traitement en radiothérapie externe conformationnelle. Société Francaise des Physiciens Médicaux.
- Torfeh, T. (2007) Analyse Quantitative Automatique pour le Contrôle Qualité en Acquisition Tomodensitométrique. Journée des doctorants-JDOC.
- Torfeh, T. (2007) Automatisation du contrôle de qualité (CQ) en radiothérapie guidée par l'image (IGRT). Doctoriales des Pays de la Loire.